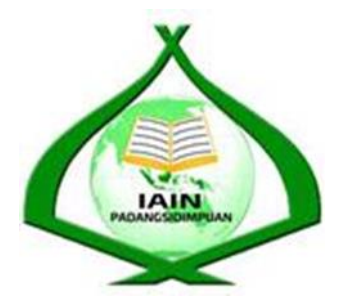

## **THE EFFECT OF TOTAL PHYSICAL RESPONSE ON STUDENTS VOCABULARY MASTERY AT THE GRADE XI STUDENTS SMA N 6 PADANGSIDIMPUAN**

*Submitted to the State Institute for Islamic Studies Padangsidimpuan as Partial Fulfillment of the Requirement for the Degree of Education Scholar (S.Pd) in English Program*

**Written by:**

**TANIA Reg. Number. 14 203 00144**

**ENGLISH EDUCATION DEPARTMENT**

# **TARBIYAH AND TEACHERS TRAINING FACULTY STATE INSTITUTE FOR ISLAMIC STUDIES PADANGSIDIMPUAN**

**2020**

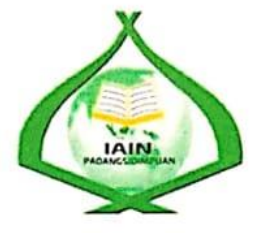

#### THE EFFECT OF TOTAL PHYSICAL RESPONSE ON STUDENTS VOCABULARY MASTERY AT THE GRADE XI STUDENTS

#### **SMA N 6 PADANGSIDIMPUAN**

#### **A THESIS**

Submitted to the State Institute for Islamic Studies Padangsidimpuanas a Partial Fulfillment of the Requirementfor Proposal Seminar in English Education Department

Written by:

**TANIA** Reg. Number: 14 203 00144

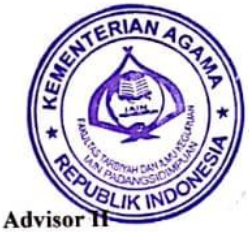

Advisor I

Dr. Fitriadi Lubis, M.Pd NIP. 19620917 199203 1 002

# iregar, M. Hum 9820731 200912 2 004

#### **ENGLISH EDUCATION DEPARTMENT**

TARBIYAH AND TEACHERS TRAINING FACULTY **INSTITUTE FOR ISLAMIC STUDIES PADANGSIDIMPUAN** 2020

#### **LETTER AGREEMENT**

Term: Munaqosyah a.n. Tania To: Item: 7 (Seven) Exemplars

Padangsidimpuan, September 2020.

Dean Tarbiyah and Teacher Training Faculty  $In-$ 

Padangsidimpuan

Assalamu a'laikum warahmatullah wabarakatuh

After reading, studying and giving advice for necessary revision on thesis belongs to Tania entitled "The Effect of Total Physical Response on Student's Vocabulary Mastery at Grade XI SMA N 6 Padangsidimpuan". We approved that thesis has been acceptable to complete the assignments and fulfill the requirements for graduate degree of Education (S.Pd) in English Education Department, Tarbiyah and Teacher Training Faculty in IAIN Padangsidimpuan.

Therefore, we hope that the thesis will soon be examined by the Thesis examiner team of English Educational Departemnt of Tarbiyah and Teacher Training Faculty IAIN Padangsidimpuan. Thank you. Wassalamu a'laikum warahmatullah wabarakatuh

**Advisor I** 

Dr. Fitriadi Lubis, M.Pd NIP.19620917 199203 1 002

ani Siregar, M. Hum 9820731 200912 2 004

**Advisor II** 

#### **EXAMINERS**

## SCHOLAR MUNAQOSYAH EXAMINATION

Name Reg. Number Faculty/Department The title of the Thesis

: TANIA

 $: 1420300144$ : Tarbiyah and Teacher Training Faculty/TBI-3 : THE EFFECT OF TOTAL PHYSICAL RESPONSE ON STUDENTS VOCABULARY MASTERY AT GRADE XI SMA 6 **PADANGSIDIMPUAN** 

Chief,

ani Siregar, M.Hum 9820731 200912 2 004

Secretary.

Ry fush<br>Rayendriani Fahmei Lubis, M.Ag Nip.19710510 200003 2 001

Members.

 $\ddot{ }$ 

ni Siregar, M.Hum 0820731 200912 2 004

Dr. Fitriadi Lubis, M.Pd Nip. 19620917 199203 1 002

Proposed:

- Place Date Time Result/Mark IPK Predicate
- : Padangsidimpuan<br>: December, 21<sup>th</sup> 2020 : 08.30 until finish  $: 73$  $: 3,07$ : Very Good

Rythils

Rayendriani Fahmei Lubis, M.Ag Nip.19710510 200003 2 001

Eka Sustri Harida, M.Pd Nip. 19750917 200312 2 002

#### **RELIGION MINISTRY** THE STATE INSTITUTE FOR ISLAMIC STUDIES **PADANGSIDIMPUAN** TARBIYAH AND TEACHER TRAINING **FACULTY**

Jl. T. Rizal Nurdin, Km, 4,5 Sihitang. Telp. (0634) 22080 Sihitang 22733 Padangsidimpuan

#### **LEGALIZATION**

**Thesis** :The Effect of Total Physical Response on Student's Vocabulary Mastery at Grade XI **SMA N 6 Padangsidimpuan** Name : Tania Reg. Num : 14 203 00144 : Tarbiyah and Teacher Training Faculty/TBI **Faculty/Department** 

The thesis has been accepted as a partial fulfillment of the requirement for degree of graduate of Education (S.Pd) in English.

> Padangsidimpuan, 28 December 2020. arbiyah and Teacher Faculty De.  $a\sqrt{p}$ ilda. M.Si. Lelya K IND NIP. 19720920 200003 2 002

#### DECLARATION OF SELF THESIS COMPLETION

The name who signed here:

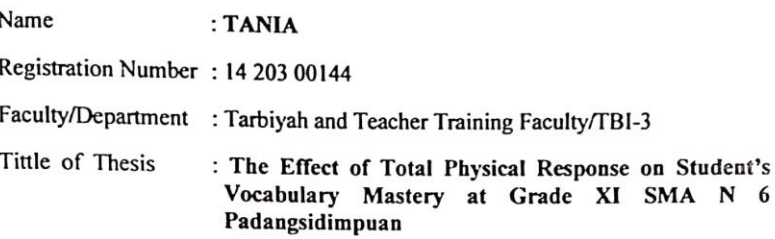

I hereby declare that I have arranged and written the Thesis by myself. without asking for illegal help from the others, except the guidance from advisors. and without plagiarism as it is required in students' ethic code of IAIN Padangsidimpuan in article 14 verses 2.

I do this declaration truthfully, if there is deceitfulness and incorrectness regarding to this declaration in the future, I will be willing to get the punishment as it required in students' ethic code of IAIN Padangsidimpuan article 19 verses 4, that is to cancel academic degree disrespectfully and other punishment regarding norms and legal law.

> Padangsidimpuan, 19 Oktober 2020 **Declaration Maker**

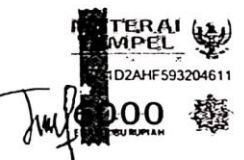

**TANIA** NIM. 14 203 00144

## AGREEMENT PUBLICATION OF FINAL TASK FOR **ACADEMIC CAVITY**

As academic cavity of The State Institute for Islamic Studies Padangsidimpuan, the name who signed here:

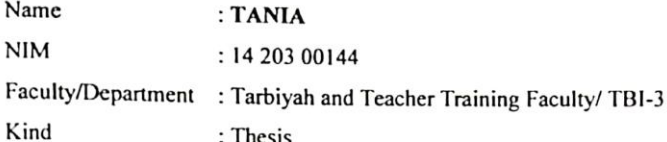

To develop science and knowledge, I hereby declare that I present to The State Institute for Islamic Padangsidimpuan Non Exclusive Royalty Right on my thesis with the tittle: The Effect of Total Physical Response on Student's Vocabulary Mastery at Grade XI SMA N 6 Padangsidimpuan with all the sets equipment (if need). Based on the this non-exclusive royalty right. The Institute Islamic Studies Padangsidimpuan has the right to save, to format, to organize in data base form keep and publish my thesis as far as I determine as a writer and own creative right.

Based on above statement all, this statement is made truthfully to be used properly.

> Padangsidimpuan, November 2020.

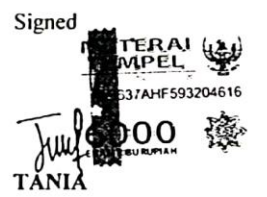

NIM. 14 203 00144

**Name : Tania Reg. Number : 14 203 00144 Faculty : Tarbiyah and Teacher Training Department : English Education (TBI-3) Title of Thesis: The Effect of Total Physical Response on Students Vocabulary Mastery at Grade XI SMA N 6 Padangsidimpuan**

#### **ABSTRACT**

This research focuses on the effect of total physical response on students vocabulary mastery at the grade students XI of SMA Negeri 6 Padangsidimpuan. The problems of students in vocabulary masterywere: 1) The students have problem to keep their vocabularies. 2) The students get difficulties in using words. 3) Students feel boring on lesson and activity of teaching learning. They did not interest to comprehend text because there is no variation in teaching learning English. The teacher still used conventional strategy in teaching vocabulary. The purpose of this research is to know whether there is the effect of Total Physical Response on vocabulary mastery at the grade XI students of SMA Negeri 6 Padangsidimpuan.

The method that is used in this research is experimental research. Two classes were chosen randomly as the sample. They were XI IPA- 2 as experimental class that consisted of 22 students and XI IPA-3 as control class that consisted of 22 students. It was taken after conducting normality and homogeneity test. The data were derived from pre test and post test. To analyze the data, the researcher used t-test formula.

After analyzing the data, the researcher found that the mean score of experimental class after Total Physical Response method was higher than control class. Mean score of experimental class before using Total Physical Response method was 71.3 and mean score after using TPR was and it had gain 99.61 . The effect of Total Physical Response method on students' vocabulary mastery was with t<sub>count</sub> was higher than t<sub>table</sub>  $(7.926 > 1.671)$ . It meant that H<sub>a</sub> wasaccepted and  $H<sub>0</sub>$  was rejected. There was effect of Total Physical Response on students vocabulary mastery at grade XI SMA N 6 Padangsidimpuan.

Key Words: *Total Physical Response Method, and Vocabulary Mastery*

#### **ACKNOWLEDGEMENT**

بسمراللهالوهممن الرَّحِيمر

Praised to Allah Swt, the most creator and merciful who has given me the healt, time, knowledge and strength to finish the thesis entitles "The Effect of Total Physical Response Method on Vocabulary Mastery at The Grade XI SMA N 6 Padangsidimpuan".Besides, peace and greeting be upon to the prophet Muhammad saw, that has brought the human from the darkness era into the lightness era.

It is a pleasure to acknowledge the help and constribution to all of lectures, institution, family and friends who have contributed in defferent ways hence this thesis is processed until it becomes a complete writing. In the process of finishing this thesis, I got a lot of guidance and motivation from many people. Especially from my beloved parents and also my big family who have tought me how to be patient, praying and survive with my own hand who never be tired to give me the advise and always support me in any condition. Additionally, in this chance I would like to express my deepest gratitude to the following people:

- 1. Mr.Dr. FitriadiLubis,M.Pd., as my first advisor and Mrs. FitriRayani Siregar,M.Hum., as my second advisor whoguided me to make a good thesis, who have been the great advisors for me and gave me many ideas and criticsms in writing this thesis.
- 2. Mr. Prof. Dr. H. Ibrahim Siregar, MCL., as the Rector of IAIN Padangsidimpuan.
- 3. Mrs. Dr. Lelya Hilda, M.Si., as the Dean of Tarbiyah and Teacher Training Faculty.
- 4. Mrs. Fitri Rayani, M.Hum, as the Chief of English Education Department who supported me and also all of her students in finishing the thesis and always be patient in facing our problem and as my lovely Academic Advisor who always helped and supported me till finishing this thesis.
- 5. All lecturers and all the academic cavities of IAIN Padangsidimpuan who have given so much knowledge and helped during I studied in this institute.
- 6. IAIN Padangsidimpuan Librarion (Yusri Fahmi, S.Ag, M.Hum and staffs), for their cooperative and permission to use their books.
- 7. My beloved parents, Muhammad Isa and Mrs.Dahrani who always give me motivation, and also praying for me. Also my brother, Lokot Syahdin and Gong Matua,thanks for giving support and give spirit in writing my thesis.
- 8. Mr. Drs. Syarif Muda Hartahap,S.Pd, as Headmaster of SMA N 6 Padangsidimpuan, and English teacher Mrs. Efrilda Malik,S.Pd., who have helped me in doing my research.
- 9. My beloved friends (Emi Fitriyani,SitiRembulanTarihoran, Sari Wulandari Hasibuan,Risna Sari Rambe,Nur Lela Sari Pulungan, Leli Soraya Nasution, SitiRahayuSakinahPurba,Fatimah Lubis,) who always support and give me spirit in writing this thesis. Also for all of my friends, especially TBI-3, thank you so much for happiness, your support and good luck for all of you.
- 10. My best friends and sisters kos imoet(Emi Fitriyani, Resviana, RisnaWati Siregar, Justika Lubis, Sarip aHannum Siregar, Fitri, Minni, Khofifah, Yuli)

11. All people who have helped me to finish my study that I can not mention one by one thank you thank you for your support, may Allah bless them. Amin.

I realize this thesis cannot be considered perfect without critiques and suggestions. Therefore, it is such a pleasure for me to get critiques and suggestions from the readers to make this thesis better.

> Padangsidimpuan, November 2020 Researcher

**TANIA Reg. No. 14 203 00144**

### **TABLE OF CONTENTS**

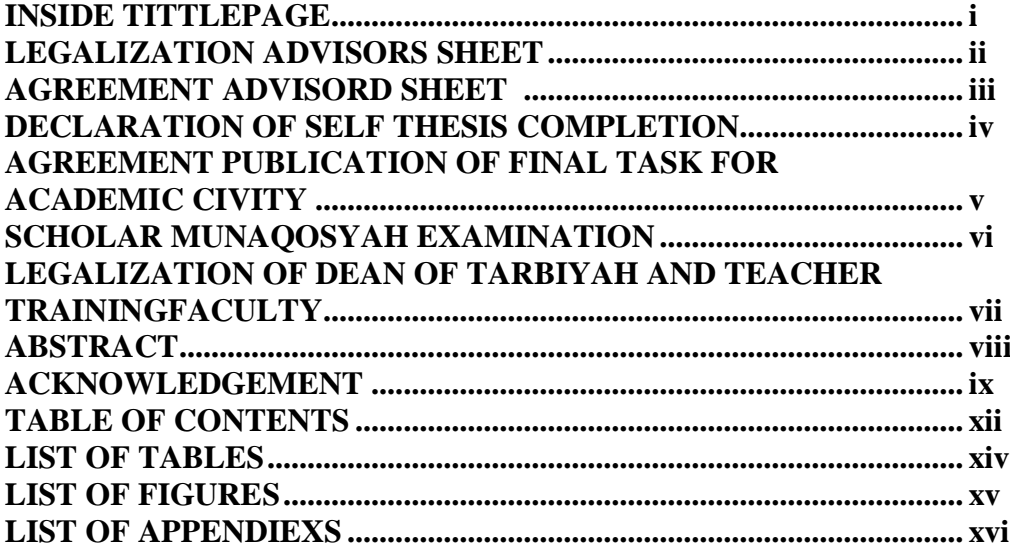

## **CHAPTER I: INTRODUCTION**

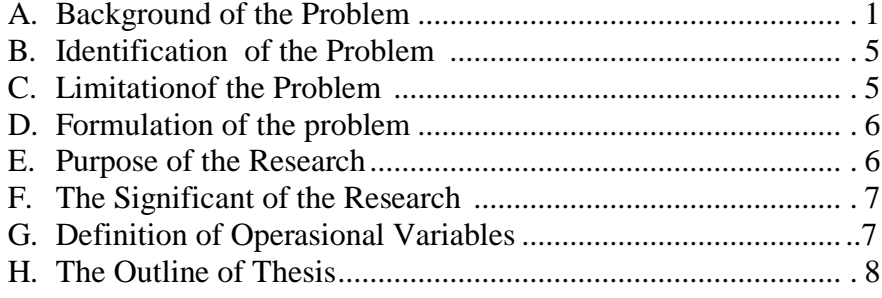

#### **LITERATURE REVIEW CHAPTER II:**

## A. The Theoretical Description

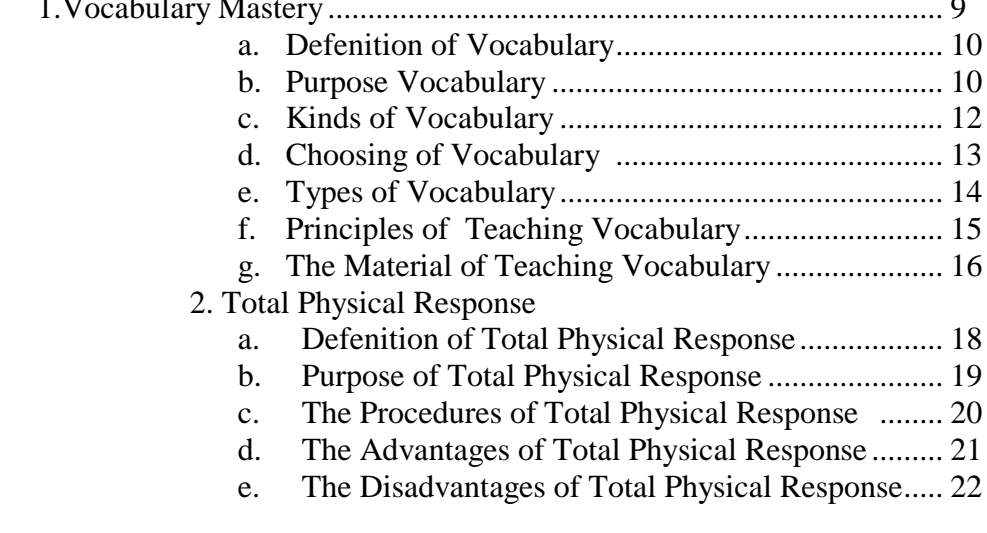

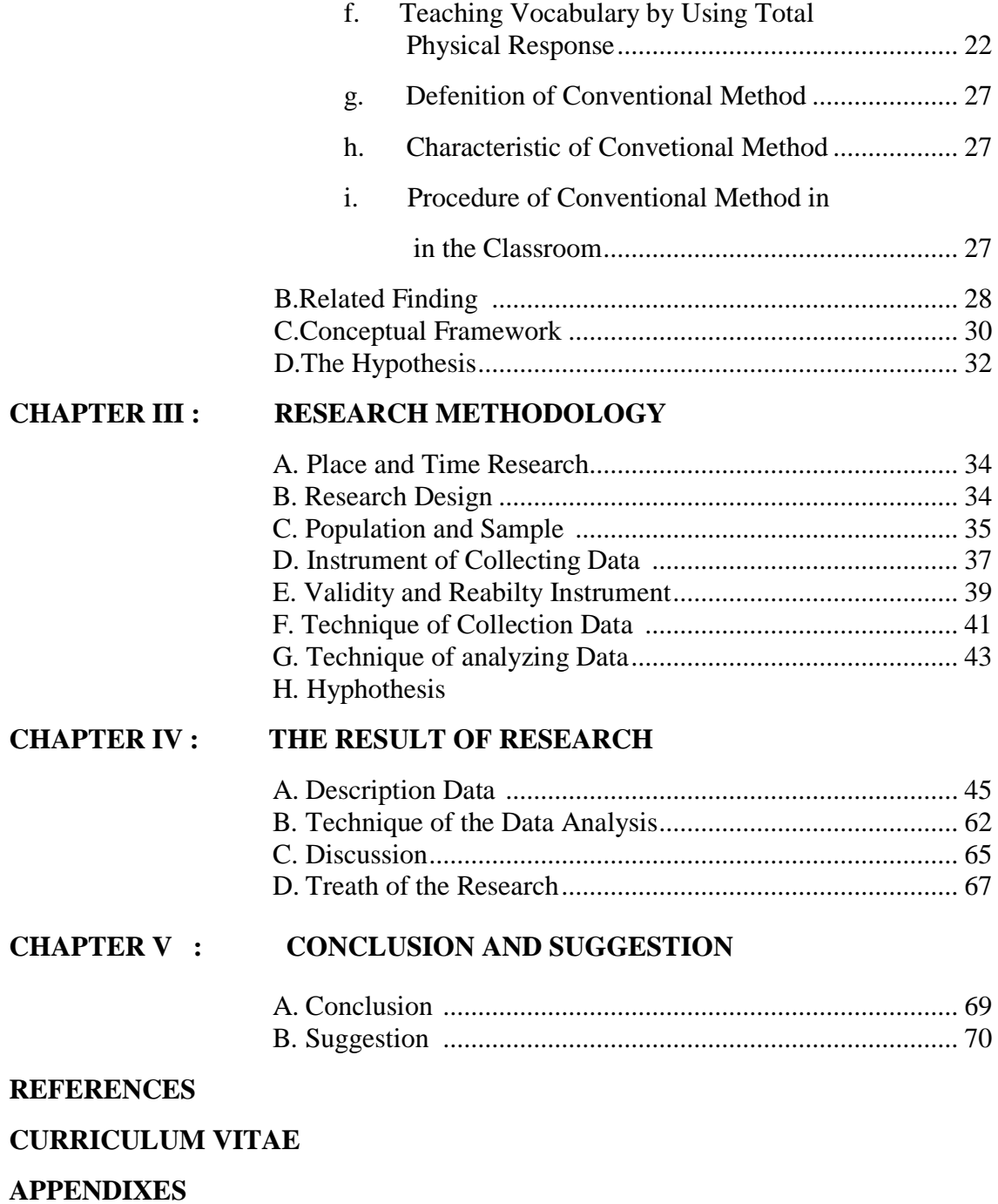

## **LIST OF TABLES**

## **Page**

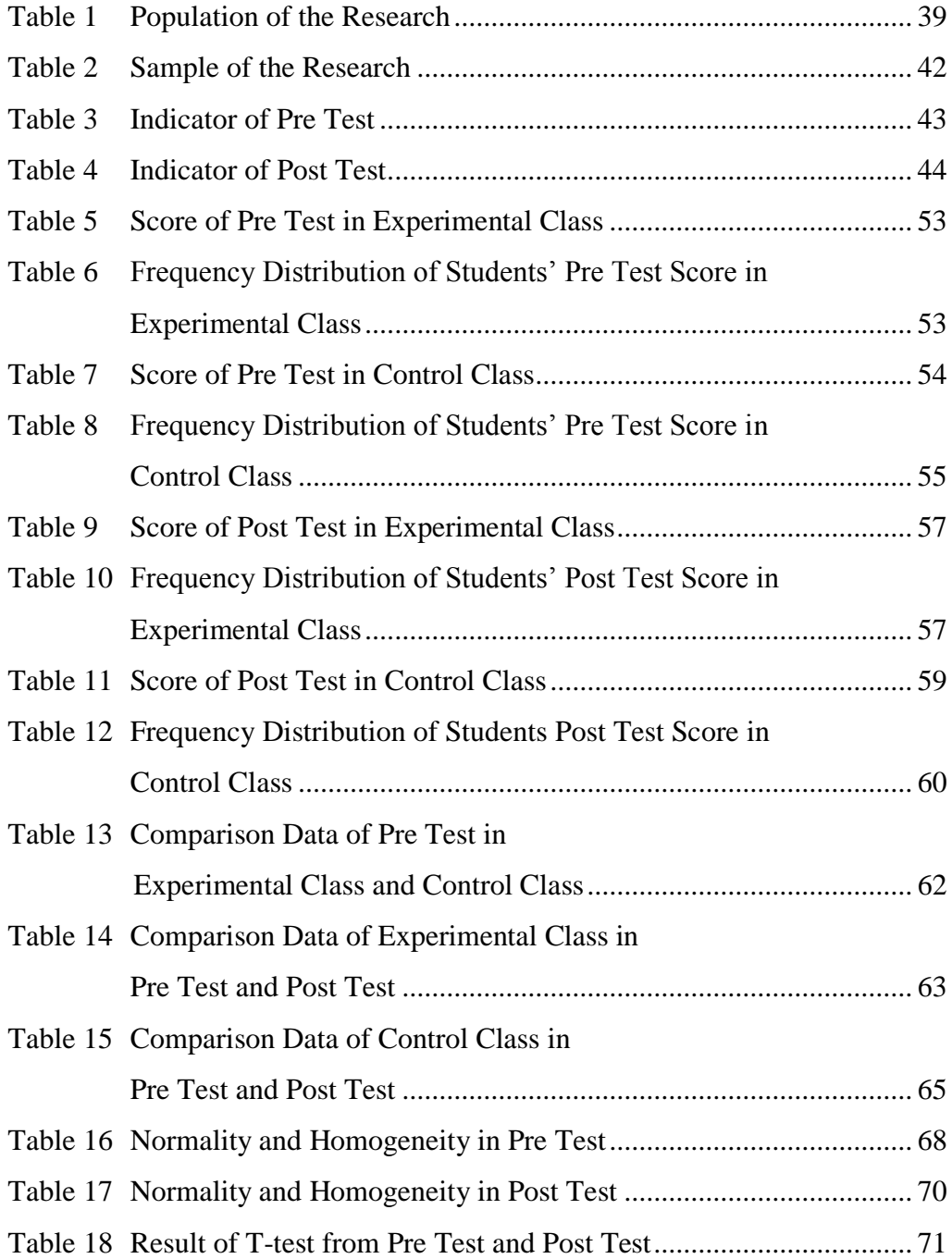

## **LIST OF FIGURES**

## Page

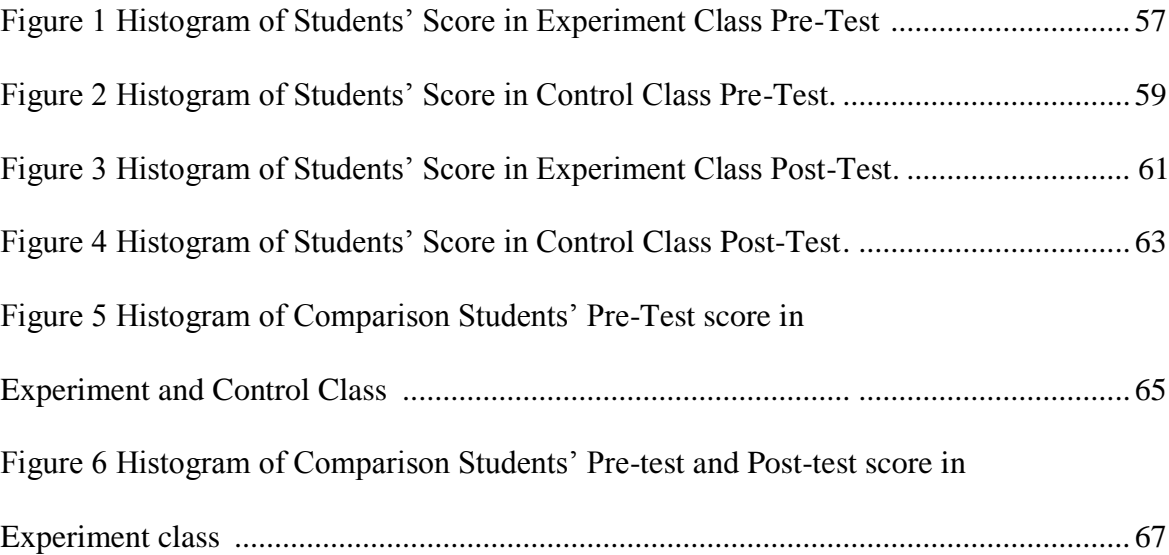

## **LIST OF APPENDIXES**

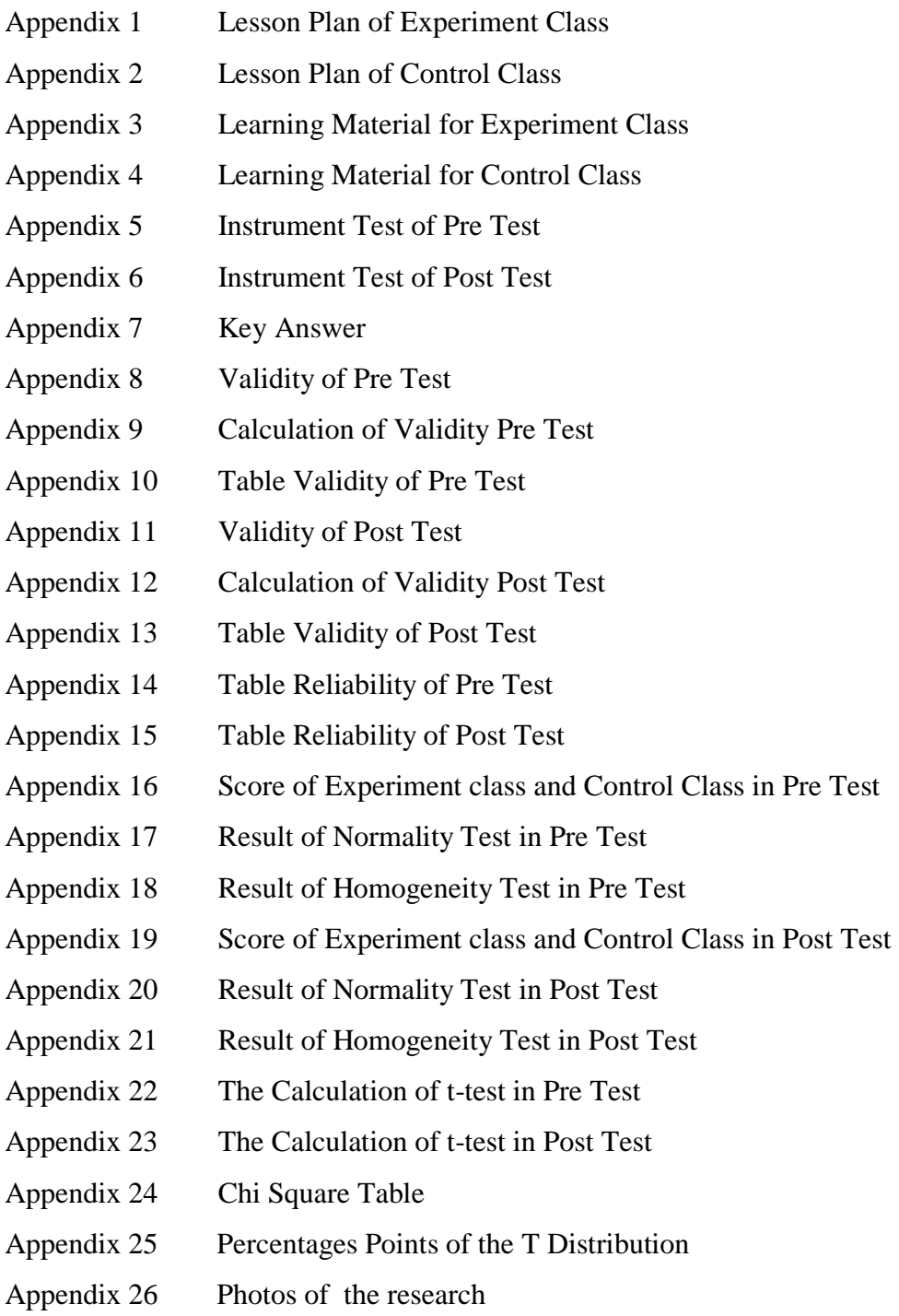

#### **CHAPTER I**

#### **INTRODUCTION**

#### **A. Background of the Problem**

As international English language, English an interesting subject to be learned by many people especially who really wants to master English. English has become important as a way to be success in many aspect of our life such as relationship among countries, social cultural process, education career development for people. The people learning English with aim that Indonesian people can communicate with other overseas by using international language.

In 2013 curriculum, English is important subject because students of junior high school up to the senior high school obligated to learn it. It is considered as one of compulsory subject in junior high school to senior high school level. English is one subject that must be based on educational curriculum.

In teaching and learning process, they are many materials of English teaching. They are listening skill, speaking skill, reading skill, and writing skill. Beside that is another aspect in material of English teaching is vocabulary. Teaching vocabulary is very important in junior high school.

Vocabulary is all the words in language list of words in lesson or books, all the word that one person knows and vocabulary is the knowledge of meanings of words.

The important of vocabulary as a support or as a tool fo communication with another people. Vocabulary can make easier to understand what the people"s speech or writing and easier to be able to express the contents of the mind, without vocabulary anyone will get trouble in her listening, speaking, reading, and writing. They are also can not communicate effectively.

There are some efforts that has been done. *First,* the government changed the curriculum based on KTSP become K13. It hope the students can develop full their potential especially English lesson. *The second* the school prepare learning facilities to guide the teacher to effective in learning process. It can be make the teacher more easier to teach in the class. *The third*, English teacher must use media to make the student more understand material. It can make the student higher enthusiasm in learning and active in classroom. Students do not get bored in learning English, especially vocabulary.

Condition of English vocabulary mastery in eleventh students of SMA Negeri 6 Padangsidimpuan is poor. Based on with the teacher in SMA Negeri 6 Padangsimpuan.

The teacher said somestudents had less vocabulary, it was caused by some of students by some of students at grade XI when they were at Senior High School. As the result, some of them did not have good ability in doing English language activities. The second the teacher said that student are not interest studying English and students have low motivation, when the teacher give exercise or material in classroom.<sup>1</sup>

 $\overline{a}$ 

<sup>&</sup>lt;sup>1</sup>Efrilda Malik, *English Teacher* at Grade XI of SMA n 6 Padangsidimpuan, Private interview,(SMA 6 Padangsidimpuan: March 15 – 2018 at 10.15 Wib )

The researcher also interviewed some of students in eleventh of SMA Negeri 6 Padangsidimpuan.

First, Efrilda Malik.She said, English teacher taught English without method but only asked them to open book and dictionary. That make she felt borred the lesson.<sup>2</sup> Next, did to Maya. she said. she did not interest with to vocabulary because English teacher gave them must vocabulary that made them bored to study English.<sup>3</sup> The last is Rulihe said could not to remember about vocabulary and practice.<sup>4</sup>

Based on interview at school, the researcher made conclusion the problemis the students felt in learning vocabulary, because the teacher do not creative in teaching vocabulary and students vocaboulary still poor. Students only opening dictionary method in finding out new vocabulary. So that, students need method to improve their spirit and motivation. By using method to improve their spirit and motivation. By using method, the students was happy learning vocabulary with use Total Physical Response method than book and dictionary.

There are factors of influence vocabulary are listening ability , speaking ability, students interest, psychological such as ( motivation, courage and culture) and method.<sup>5</sup> Method is the stimulation, guidance, direction encouragement for learning. It can used to create learning situation in which effective communication can take place between the teacher and the learner.

The kinds of teaching vocabulary method such as Drill method, Recitation , and Total Physical Response method. That media can to improving students vocabularies and make teaching vocabulary more

 $\overline{a}$ 

<sup>2</sup> *Ibid.*

<sup>3</sup>Maya, *Interview*, Friday 20 March 2018, 10.15 a.m

<sup>4</sup> Ruli, *interview,*Friday 20 March 2018, 10.30 a.m

<sup>5</sup> SerlyOctavianaPutri, Factors Affecting Language Student, p.157- 158.journal student.uny.ac.id

interesting and effectively than conventional way. The researcher interested to use Total Physical Response as method to teach vocabulary in senior high school.

Total physical Response method is a language teaching method built around coordination of speech and action. it is so funny way method. Researcher discusses only one media namely Total Physical Response method.

The some reason the researcher choose Total Physical Response method. First, Total Physical Response is method can facilitate students with the meaning in real context. Second, it is to help learners achieve fluency faster in learning languagebecause fun easy and memorable. And the last, Total Physical Response method can benefits the struggling students in the classroom.

The role of Total Physical Response method in improve teaching vocabulary to motivate the students to learn and develop their vocabulary. it also help the teacher in the learning process in the class. Total Physical Response method greatly facilitate teaacher's teaching and effectiveness. So that material delivered can be well absorbed by all students.

Based on explanation above, to solve the problem researcher interested to conduct a experimental research through the tittle **"The Effect of Total Physical Response on Students Vocabulary Mastery at Grade XI SMA N 6 Padangsidimpuan.**

#### **B. Identification of the Problem**

Vocabulary is all the words in language list of words lesson or book, all the word that one person knows and vocabulary is the knowledge of meanings of words.

Based on the problems above there are some factors influencing the students vocabulary mastery are listening ability, speaking abilty , students interest, psychological such as ( motivation, courage and culture) and method.

#### **C. Limitation of the Problem**

As mentioned above, there are some factors that influencing the the students vocabulary mastery are listening ability, speaking abilty , students interest, psychological such as ( motivation, courage and cultur) and method.In this research the 1researcher wants to make a about how a teach vocabulary for student in senior high school with method.

There are many methods that can be use in teaching vocabulary as mention above, but the researcher did not discuss all of the method .researcher discusses only one method Total Physical Response. The some reason the researcher choose Total Physical Response method. First, Total Physical Response is method can facilitate students with the meaning in real context. Second, it is to help learners achieve fluency faster in learning language because fun easy and memorable. And the last, Total Physical Response method can benefits the struggling students in the classroom.

#### **D. Formulation of the Problem**

The formulations of the problem in this research are:

- 1. How is the students vocabulary mastery before using Total Physical Response method at grade XI SMA 6 Padangsidimpuan?
- 2. How is the students vocabulary mastery after using Total Physical Response method at grade XI SMA 6 Padangsidimpuan?
- 3. Isthere any significant effect TPR (Total Physical Response)on students vocabulary at grade XI SMA Negeri 6 Padangsidimpuan ?

#### **E. Purpose of the Problem**

From the formulation of the problem above, the purpose of this research are:

- 1. To describe the vocabulary mastery before using TPR (Total Physical Response) at grade XI SMA Negeri 6 Padangsidimpuan.
- 2. To describe the vocabulary mastery after using TPR (Total Physical Response) at grade XI SMA Negeri 6 Padangsidimpuan.
- 3. To examine wheter there is significant effect of using TPR (Total Physical Response) on vocabulary mastery at grade XI SMA Negeri 6 Padangsidimpuan.

#### **F. Significances of the Study**

The result of the research is expected give more information used to:

1. This research was expected to be useful for the teacher as an information and a source of teaching English in SMA Negeri 6 Padangsidimpuan.

- 2. This research was expected to be useful in the classroom. The teaches can use the strategy for teaching English in the classroom.
- 3. Research was expected to be useful to headmaster. Headmaster was expected to develop English teacher in SMA Negeri 6 Padangsidimpuan.

#### **G. Definition of Operational Variables.**

 There are some word those are important to definite to avoid misunderstanding.

- 1. TPR ( Total Physical Response ) method is language teaching method created around the coordination of speech and action, it attempts to teach language physical activity.<sup>6</sup>
- 2. Vocabulary Mastery is defined as list of words. It is an important part in supporting all English skill<sup>7</sup>. Mastery is accomplishing success in understanding or expert skill or knowledge<sup>8</sup>. So, vocabulary mastery refers to the great knowledge of words or the gaining of great skill in vocabulary.

#### **H. The Outline of Thesis**

 $\overline{a}$ 

The systematic of this research is divided into five chapters. Each chapter consists of many sub chapters. It was explain next paragraph.

<sup>6</sup>Dorothy Grant Henning, *Communication In Action*: Teaching the Language Art, (Boston: Houghton Mifflin Company, 1986), .87.

<sup>7</sup> Eka Sustri Harida, "Using Mind Mapping Technique to Teach Vocabulary", in *English Education*, Volume 3, No.1, January 2015, p. 9.

<sup>8</sup>David Alan Herzog, *Webster's New World Essential Vocabulary* (USA : Wiley, 2005),p. 154.

In chapter one, there are eight sub chapter. It consists of background of the problems, identification of the problems, formulation of the problem, limitation of problems, purpose of the research, significances of the research, definition of operational variables, and the outline of thesis.

In chapter two, consists of the theoretical description, which the sub chapters consists of the theoretical description of the make TPR (TotalPhysical Response) and explain about vocabulary mastery. Then review of related findings, and conceptual framework, and hypothesis.

In chapter three, it consist of research methodology, which consist of place and time of research, research design, population and sample, instrument of collecting data, validity and reliability of instrument, procedures of research, and the techniques of data analysis.

In chapter four, it consists of the result of the research. It is about the result of what we find from research. It consists about description of the data, hypothesis testing, discussion of the research, and threats of research.

In five chapter, It consists of the conclusion and suggestions. Researcher gives conclusion and suggestion of the research to students and teacher.

#### **CHAPTER II**

#### **LITERATUR REVIEW**

#### **A. The theoretical Description**

The theoretical review involves the systematic identification, location and analysis of documents containing information related to the research problems. This research describes the theories of Total Physical Response Method, and the last the theories of vocabulary.

#### **1. Vocabulary Mastery**

 $\overline{a}$ 

#### **a. Definition of Vocabulary**

Vocabulary is one aspect which own by every students to make them understand and master English language. It is a part of language thats so important to all aspect in life. Hornby said"Vocabulary is all the words that person know or use, the words that people use when they are telling about particular subject".<sup>9</sup> Then, Jack C. Richards and Willy A Renandya said" Vocabulary is a core component of language proficiency and provides much of the basic for how well learners speak, read, listen, and write. It means, word can be noun, verb, adverd, adjectives, preposition and conjuction to use language".<sup>10</sup> The language is some words or vocabulary for speak. Listen, read, and write.

<sup>9</sup>A.S Hornby, *Oxford Advanced Learners' Dictionary* (New York: Oxford University Press, 1995),p.1506.

<sup>10</sup>Jack C Richards & Willy A Renandya , *Methodology in Language Teachingand Anthology of Current Practice*(USA: Cambridge University Press,2000),p.255.

According to Ur Penny "Vocabulary is the words we teach in foreign language. It means vocabulary is the list of words that work in language and it is taught by the teacher based on the students level".<sup>11</sup> Then, according to Jackson " Vocabulary is representative collectiont of the words that exist in the English language".<sup>12</sup> Vocabulary is the words that are known and use by human. Vocabulary is so important for the students because it is the core part of the language and has the link to each skill in English.

Based on quotation above, it can be concluded that vocabulary is collection of words that are understood and used to communicate in a language.

#### **b. Purpose of Vocabulary**

 $\overline{a}$ 

Purpose of vocabulary to increase to learners' ability in language and to have knowledge about words and its element. Julie Meltzer and Edmund quote from Allen as Follows:

According to Allen, teachers in each content are should implement purposeful vocabulary instruction to: 1) increase reading comprehension, 2) developed knowledge of new concepts, 3) improve range and specifity in writing, 4) help students communicate more effectively, and 4) help students communicate more effectively, and 5)developed deeper understand of words and concepts with which students are normally familiar.<sup>13</sup>

The quotation shows the vocabulary relates to learners activities

learningprocess. Additionally, John and Shane say one reason teachers are

<sup>&</sup>lt;sup>11</sup>Penny Ur, *A course in Language Teaching*(United Kingdom:University Press,2000),p.60.

<sup>&</sup>lt;sup>12</sup>Howard Jackson, *Words, Meaning and Vocabulary*(London: Casell, 2000), p.118.

<sup>&</sup>lt;sup>13</sup> Julie Meltzer and Edmun T Hamman, *Meeting the Literacy Development Needs of Adoleacent English Language Learning Through Content Area Learning* ( The education Alliacient Brown Univerity,2005),p.5.

concerned about teaching vocabulary is to facilitate the comprehension of atext that students will be a assigned to read. If the students don"t know the meaning of the words that they will encounter in a text their comprehension of that selection is likely to be compromised.<sup>14</sup>It can be concluded that teaching vocabulary can develops the students" understanding of words element.

Based on curriculum 2013 the purpose of vocabulary in senior high school (SMA/MA)" is to increase students' vocabulary mastery every time they learn new chapter, to identifying words in dialog or text, to identifying a meaning of word."<sup>15</sup>

#### **c. Kinds of Vocabulary**

 $\overline{a}$ 

According to Harmer, there are two kinds of vocabulary, they are :

#### 1. Receptive Vocabulary or Passive Vocabulary

Receptive vocabulary can be understood through listening and reading. Someone does not need to know much about the receptive vocabulary and it is impossible for someone to memorize all the vocabularies of a certain language but someone can understand that ideas of the utterance contextually not word by word.

<sup>14</sup> John J Pikulsi and Shane Templeton, *Teaching and Developing Vocabulary*: key to long-Term Reading Succes,(USA:NhOUGHTON mIFFLINcOMPANY,2004), p.5.

<sup>&</sup>lt;sup>15</sup>Ning Setiawati, SilabusBahasaInggris SMA Kelas XI Kurikulum 2013

2. Productive Vocabulary or Active Vocabulary

Productive vocabulary involves of knowing how to pronounce theword, how to write and spell it, how to use it in correct grammatical patterns along with the words that usually collocate with. $16$ 

AccordingScail says that there are types of vocabulary, they are:

1) Active Vocabulary

2) Reserve Vocabulary

3) Passive Vocabulary.<sup>17</sup>

According to AzimarEnang that there are two types of vocabulary, they are:

- 1) General Vocabulary
- 2) Special Vocabulary.<sup>18</sup>

Based on the explanation above, there are some types of vocabulary. They are: active vocabulary, passive vocabulary, reserve vocabulary, general vocabulary, and special vocabulary.

In this discussion research limits the types of vocabulary into two points:

First, active vocabulary refers to the words that are used in speaking and writing. It means that involves of knowing how to

l

<sup>&</sup>lt;sup>16</sup> Fitri Rayani Siregar, Improving Students' Vocabulary Mastery Through Crossword Puzzle Technique At SD Muhammadiyah 1 Padangsidimpuan, Jurnal Bahasa Inggris IAIN Padangsidimpuan Vol. 04 No. 1 June 2018, [http://jurnal.iain-padangsidimpuan.ac.id/index.php/TZ.](http://jurnal.iain-padangsidimpuan.ac.id/index.php/TZ) Accessed on Monday 14<sup>th</sup> of December 2020, P.94.

<sup>&</sup>lt;sup>17</sup>Schail, *Seven days to Faster Reading*, (New York: Oxford University Press, 1967), p.53.

<sup>18</sup>AzimarEnang*Kinds of Vocabulary ,* (Bandung:PT. Pustaka Media, 2001), p. 203.

pronounce the word, how to write and spell it, how to use it in correct grammatical patterns along with the words that usually collocated.

Second, passive vocabulary means that words that are used in reading and listening. Someone can understand the ideas of the utterance contextually not word by word.

#### **d. Choosing Vocabulary**

Vocabulary consist understand consist of the words we understand when we hear or read the ( receptive vocabulary) and words we speak or write vocabulary (expressive vocabulary). It build vocabulary by picking up words that we read or hear a variety of words is important for language development and reading comprehension.

Ricahard in KamilahSiswati stated that:

- a) Coverage or range of context where the word can be found
- b) Convenience or how easy a word is learned
- c) Familiarity, meaning the word is often found, meaningful and concrete.<sup>19</sup>

Harmer in KamilahSiswati stated that:

l

- a) At senior high school, the word concrete is usually taught before the abstract word. Such as the word window, door, are taught first than abstract words like sad, happy and wind.
- b) Word that often appear or are often used according to students' need.
- c) The context in which the vocabulary emerges is also important to consider.
- d) Exercise related to words that have been learn are proven to help students' memory and assignments such as changing the form from adjective to noun, adverb or vice versa will be highly recommended given to students.<sup>20</sup>

<sup>19</sup>KamilahSiswati, Efektivitas Model PembelajaranPenguasaanKosakata,(PascaSarjana : UMP,2012), p.19-20[. Http://www.repoostory.ump.ac.id.](http://www.repoostory.ump.ac.id/) Accessed on  $16<sup>th</sup>$  A pril 2019 at 7.30 p.m in Sihitang, Padangsidimpuan Tenggara

 $^{20}$ KamilahSiswati, Efektivitas Model PembelajaranPenguasaanKosakata,(PascaSarjana : UMP,2012), p.19-21.

Based on explanation above the researcher conclude choosing vocabulary for senior high school begin from the concrete words like potato, table, pencil, and not begin from the abstract words like air,wind, sad, and happy. After that, the students will be easy to learn to concrete word, because the students can touch and hold the thing.

#### **e. Types of Vocabulary**

There are four types of vocabulary. Children begin to acquire listening and vocabularies many years before the start to build reading and writing vocabularies.

There are four types of vocabulary, they were:

a) Listening Vocabulary

The words we are hear and understand. Starting in the womb, fetuses can detect sounds as early as 16 weeks. By the time we reach adulthood, most of us will recognize and understand close to 50.000 words. Children who are completely deaf do notexposed to a listening vocabulary.

b) Speaking Vocabulary

The words we are use when we are speak. Our speaking vocabulary is relatively limited. Most adult use a more 5.000 to 10.000 to all their conversations and intructions. This number is much less than our listening vocabulary most likely due to ease of use.

c) Reading Vocabulary

The words we understand when we are read text. We can read and

- understand many words that we do not use in our speaking vocabulary.
- d) Writing Vocabulary

l

The word we are can retrieve when we are write to express ourselves. We are generally find it easier to explain ourselvesorally, using facial expression and intonation to help and get our ideas across, then to find just the right words to communicate the same ideas in writing.

Writing vocabulary is strongly influenced by the words we are can spell. $^{21}$ 

<sup>&</sup>lt;sup>21</sup>Judy K. Montgomery, "The Bridge of Vocabulary: Evidence-Based Activities for Academic Succes, "2007, www.srsdeaf.org/Downloads/Bridge\_of-Vocabulary.pdf.

From the definition above, it can be concluded that type of vocabulary is listening vocabulary, speaking vocabulary, reading vocabulary and writing vocabulary can use in junior high school. But, based on curriculum used to speaking vocabulary more than another.

#### **f. Principles of Teaching Vocabulary**

Vocabulary is one of the language elements that should be mastered by students and also has difficulties in teaching planning. The best way to avoid this is for the teacher and course designer to have a set guiding principles that can be applied in a variety ofteaching and learning situations. They are:

1) Focus on the most useful vocabulary first

The most useful vocabulary that every English language learner needs whether they use the language listening , speaking, reading, or writing, or whether they use the language in formal and informal situation, is the most frequent 1000 word families of English. This vocabulary is so useful that it cover around 75 percent of the running words in academic texts and newspaper, over 80 percent of the running words in novels, and 85 percent of the running word of the conversation. It contains most of 176 function word families ( word like, a, the, of, because, could), and words like keep, kind, know, lack and land. It is possible to say and write a lot using only the first English.

- 2) Focus on the vocabulary in the most appropriate way there are four most important vocabulary learning strategies, they are using word part, guessing from context using word card, and using dictionaries. Using word cards is one of the appropriate strategies for children to help them memorize the new word.
- 3) Give attention to the high frequency words across the four strands of a course. High frequency vocabulary needs to occur in all four stands of a course. It should get deliberate attention through teaching and study and should be met and used in communicating messages in listening, speaking, reading and writing. High frequency vocabulary should also be fluently accessible for receptive and productive use.
- 4) Encourage learners to reflect on and takeresponsibility for learning. There is an important an important principle that lies behind choosing and learning and that is that learners that they must be responsible for their own learning. Taking this responsibility require:

a) Knowledge of what to learn and the range of option for learning vocabulary.

- b) Skill in choosing the best option
- c) The ability to monitor and evaluate progress with those options.<sup>22</sup>

Based on the above explanation these types must be understood by the teachers, in line with the method, strategy, and media that they use.

#### **g. The Material of Teaching Vocabulary**

In syllabus of eleventh grade of senior high school in curriculum 2013 there is no specific materials for teaching vocabulary but vocabulary only hitches on other lessons like, speaking, listening, writing and reading. Theit divided vocabulary materials mean here are the vocabulary that include in speaking lesson such vocabulary in the topic"Stop Bullying Now" (Stand Up and Speak Up).It divided into eigth chapters, chapter one is study about offer and suggestion, chapter two is study about opinions and thoughts, chapter three is study about party time, chapter four is study about national disaster-An Exposition, chapter five is study about letter writing, chapter six is study about cause and effect, chapter seven is study about meaning throught music, chapter eight is study about explain this!.

In SMA 6 Padangsidimpuan, the material of teaching vocabulary is based on syllabus given by government who has the authority. "the topic of vocabularies does not mention explicitly in the material. The topic does not explain specifically, but the vocabularies include in writing, speaking and reading material. There are some examples of material of teaching vocabulary in SMA 6 Padangsidimpuan:

 $\overline{a}$ 

<sup>22</sup>Linse, Caroline T., *Practical English Language Teaching Young Learners* (North America: McGraw Hill, 2005), p.138.

1. Vocabulary material in speaking

The researcher choose chapter one to find out speaking vocabulary. In this topic we can find vocabulary about useful expression for suggestionand Offer, expression of suggestion such as solution, advice, plan, idea and expression of offer such as, can be in terms food, money, solutions, friendship, or a bargain.

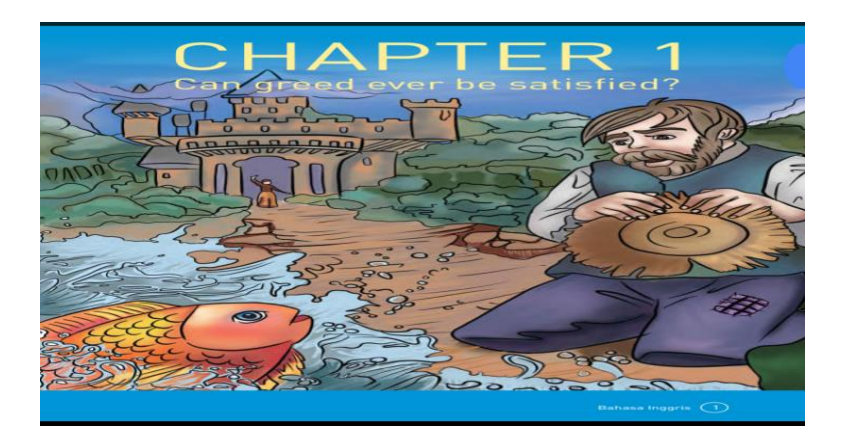

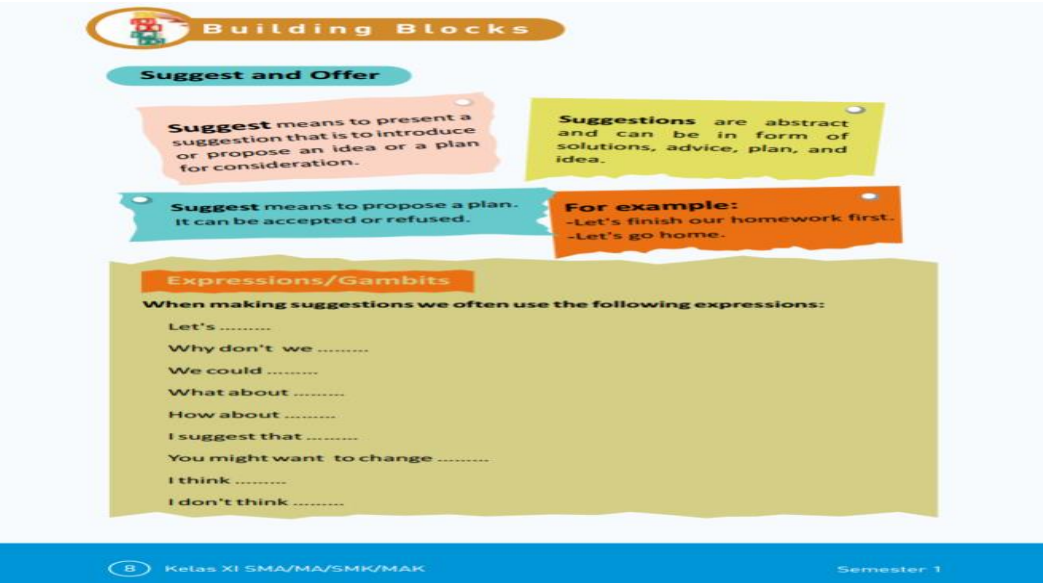

2. The first, the teacher said that students learn about suggest and offer and how it is used in every life. The second, the teacher strengthens

students understanding with questions and explanations about offer and suggestion. The third, the teacher explain the material about offer and suggestion expression with action. The last, student repeat what the teacher is practice with action.

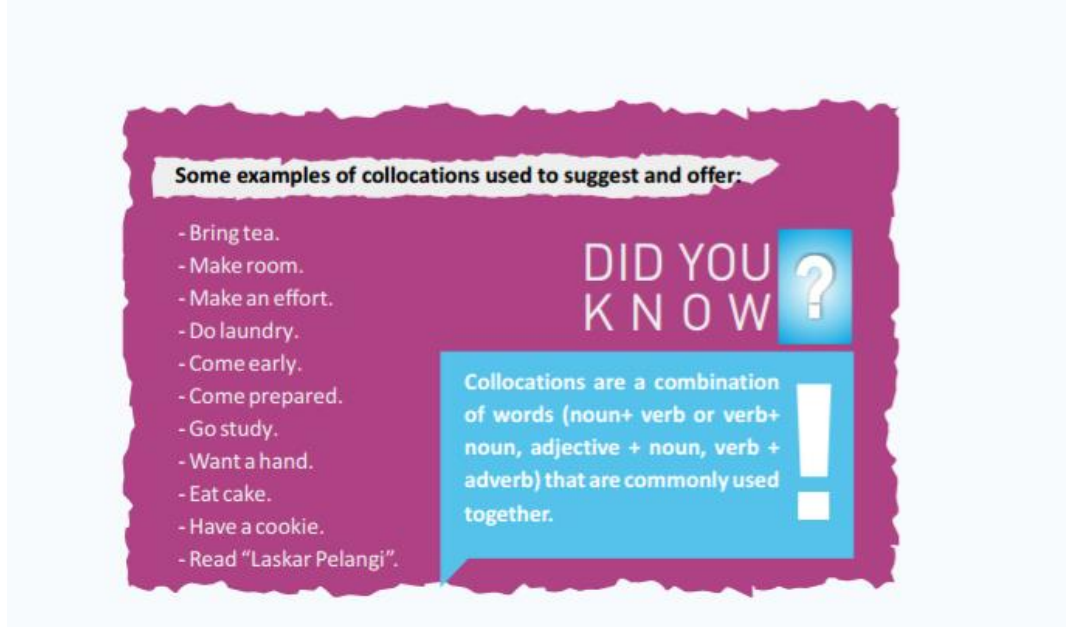

#### **2. Total physical Response**

l

#### **a. Defeniton of Total physical Response**

According to Jack Richards andTheodore S Rodgers that, Total Physical Response is a learning method created around the coordination of speech and action.<sup>23</sup>Then according to James Asher a Prefessorpsychology University, California.It draws on several traditions, includingdevelop

<sup>23</sup>Jack Richards and Theodore S Rodgers, *Approach and Methods in Language Teaching: Description and Analysis* Cambridge: Cambridge University),p.78.

mental psychology, learning the theory and humanistic pedagogy.<sup>24</sup> According toJeremy Harmer, Total Physical Responsemethod is harmony the human biological program because uses body movements before and after speech appears and it does not require the learner to speak before he is ready, when the students call respond to command correctly, one of them can start giving instruction to other classmates.<sup>25</sup>In others book, according to Jeanne Machova says that" The Total Physical Response is a succesfull method achieving very good results in teaching English in vocabulary to young pupils; it makes long term recall of vocabulary easier.<sup>26</sup>

From the definition above, it can be concluded that total physical response is great method in created around the coordination of speech and action. Total Physical Response is a language teaching method built around the coordination of speech and action. it attempts to teach language through physical activity.

#### **b. Purpose of Total Physical Response**

l

Total physical Response is a language learning method based on the coordination of speech and actionthat is conclude in the type of total physical response or physical body movement that can be used in the

<sup>24</sup>James Asher, Learning Another Guide – Book(Los Gatos, Calif: Sky Oaks Production),p.17.

<sup>&</sup>lt;sup>25</sup>Jeremy Harmer, *English Language Teaching*, (Adinburg Gate: Person Education Limited:2011),p.90.

<sup>&</sup>lt;sup>26</sup>Jeanne Machova, Early Childhood Experience in Language Art Early Literacy(Washington Graphic World, 2007), p.37.

development of vocabulary. Beside that, total physical response method also

have some purpose in learning process. They are:

- 1) To teach oral proficiency at beginning level.Grammaatical structures and vocabulary are emphasised embedded with imperatives.
- 2) To teach basic speaking skills (based upon the way children learn their native language).
- 3) To reduce the stress people feelwhen studying a foreign language.
- 4) The teacher is director of students behaviour, the students are imitators.<sup>27</sup>

Based on explanation above,the grammatical structural and vocabulary are considered the main purpose of vocabulary since the idea of vocabulary are to able the listeners.

#### **c. The Procedures of Total Physical Response Method**

The teacher in Total Physical Response method should foster an atmosphere of general euphoria. It is important to ease as much as possible

the tension of performing the commands in front of their peers.According

to James Asher, some procedure of Total Physical Response are:

- 1) Using hand signals, motion four students to come up to the front of the classroom.
- 2) Then gesture for two students to sit on either side of you facing the class.
- 3) Other students in the class are often seated in semi-circle so that there is a rather large space for the action.
- 4) Then teacher say "stand up" and immediately stand up as you motion the students seated on either side of you to stand up.
- 5) Next say "Sit down" and immediately sit down along with the four students. If any student tries to repeat what you have said, signal silence by touching lips with your index finger.
- 6) Then say"stand up" and the group, including the instructor, should stand up, and then "sit down" each followed by the appropriate action all respond confidently, without hesitation.<sup>28</sup>

 $\overline{a}$ 

<sup>27</sup>Jack C. Richard and Theodore S. Rodgers*, Approaches and Methods in LanguageTeaching*( Cambridge:Cambridge Language Teaching Library), p.12.

<sup>28</sup>James Asher,...*,*p.133.
So, it can be conclude that the procedure above is the beginning activities in teaching English vocabulary. The teacher introduced two verb of commands "stand up" and "sit down". These two verbs are easy to be presented. After the learners can respond the command confidently, the learners may practice giving the command among them.

# **d) The Advantages of Total Physical Response**

Total Physical Response can help to make students speak fluently and listen to respond instructors" command. Student can get across the meaning of word, therefore it can be help student understand the words of the target language and use the words for communication. Asher believes that TPR is suitable for all levels of ages and also believes that TPR is beneficial to build student confident.

According to Asher in Jack Theodore S Rodger some advantages in Total Physical Response are:

- 1. It is a fun and easy. Students can enjoy getting of out of their chairs and moving around.
- 2. Simple TPR activities do not require a great deal of preparation on the part of the teacher. However, some other more complex application might.
- 3. It is good for kinesthetic learners who need to be active in the class.
- 4. It is good tool for building vocabulary.
- 5. Class size need not be a problem.
- 6. TPR seems to work effectively for children and adults.

From the advantages above, it can be concluded that use of Total

Physical Response method in teaching learning process has good effect

to activate understanding and make student easy to memorize the materials.

# **e) The Disadvantages of Total Physical Response**

Disadvantages of Total Physicalo Responseis students are not generally given the opportunity to express their own thoughts in creative way.As the result, it can bechallengefor shy students in teaching English vocabulary because use body movement.

According James Asher said that" there are some disadvantages of TPR are:

- 1. It is mainly in the imperative mode, generally excluding the rest of the target language.
- 2. It is often focused on phrases or single vocabulary words.
- 3. It foster only passive language skills.
- 4. It takes along time.

 $\overline{a}$ 

5. TPR method seems to be especially effective in the beginning level of language proficiency.<sup>29</sup>

From some disadvantages above, there six disadvantages of TPR

method above. It concludthat Total Physical Response methodare takes

a long time in teaching vocabulary in classroom.

#### **f) Teaching Vocabulary by Using Total Physical Response Method**

The use of Total Physical Response Method in teaching vocabulary to help the teacher and the students and the learning process. There are some activities in teaching vocabulary with total physical response which can be applied in the classroom. Activities of for using total physical response, they are:

<sup>29</sup>Larsen, Freeman, *techniques and Principles in Language Teaching(* Oxford: Oxford UniversityPress,2000), p.396.

- 1) The process in pre- teaching : first, teacher come in to the class and open the class. Second, teacher ask the students to pray based on their belief. Third, teacher cheeks students attendance. Fourth, teacher asked the last material and teacher asked the students to open book the next lesson.
- 2) While- Teaching

 This activity to make the students easy in teaching vocabulary mastery as follows; first, the teacher introduce the subject matter. Second, the teacher ask to the students to be volunteer at the front of class, with the students who be volunteer seated on either side of the teacher. And the teacher say " stand up " and the teacher along with her/his students. Next the said " sit down" the teacher and students sit down. It means the instructor is the director of a stage play in which the students are the actors". It is the teacher who decides what to teach, who selects supporting materials for classroom use. Third, after several demonstration of stand and sit down, nex model walk , stop turn, jump, and ect. When the audience has observed teacher and the students of the teacher act and response to commands, the observers are also internalizing the meaning of the spoken language. After modelling a sequence such as stand up, stop, ect. For a number of times, the students become ready to act alone without the teacher. At this point, the teacher invites an individual students who was perfoming with the

teacher to try alone. The teacher utter direction such as, stand up, stop, and individual student act alone response to each command. One student are respondingg grapidly with confidence to sequenc of commands. The last, the teacher give new word and expansions as" walk to the chair", " walk to the blakboard" as student become more and more comfortable and confident they understand everything. Teacher are saying in the target language, then recomenbine constituents to create imperative direction, ones the student have never heard before but understand perfectly.

3) Post- Teaching

Teacher gives feedback, asked the students about what they do not understand and summarize the lesson about the lesson. The teacher also asked the students to conclude the lesson. The activities as follow:

Firts, teacher give feedback to the process. Second, teacher and students homework. Fourth, teacher informs the next material and the last teacher close the class.

|                         |                                             | reaching vocabulary by using total physical responsementou                                                                                                    |                                                                                                    |                                                                                                    |
|-------------------------|---------------------------------------------|----------------------------------------------------------------------------------------------------|----------------------------------------------------------------------------------------------------|----------------------------------------------------------------------------------------------------|
| $\mathbf N$<br>$\Omega$ | Learning<br>activity                        | Teacher activities                                                                                                    | Procedures                                                                                                    | <b>Students</b><br>Activities                                                                                                    |
| $\mathbf{1}$            | Pre<br>$\overline{\phantom{a}}$<br>teaching | 1. Teacher come in to the<br>class and open the<br>class.<br>2. Teacher prepare the<br>method<br>in learning<br>process.                                                                                                    |                                                                                                    | 1. Student sit on the chair.<br>2. Pray based on theirbelief.<br>3. Listen and pay attention<br>4. Students full attention.                                                                                                    |
| $\overline{2}$          | While-<br>Teaching                          | <b>Observing</b><br>1.Teacher prepare<br>the<br>position<br>other<br>of<br>position<br>of<br>total<br>physical<br>response<br>method, in order can be<br>seen by all students.                                              | 1.Using<br>hand<br>signals, students<br>come up to the<br>frontof classroom.                                                                                     | 1. The students pay attention<br>to the teacher.<br>2. The students make good<br>position or in order can<br>looked<br>the<br>be<br>total<br>physical response.                                                                                 |
|                         |                                             | <b>Associating</b><br>1. The teacher ask the<br>students to make the<br>group.                                                                                                    | 2. Then gesture for $ 1$ . The<br>two students to sit<br>on either side of $ 2$ . The students<br>you facing the<br>class.                                       | listenthe<br>students<br>teacher.<br>what<br>do<br>teacher say.<br>3. The students<br>make the<br>group.                                                                                                    |
|                         |                                             | <b>Communicating</b><br>1. The teacher explain<br>the material.<br>Teacher<br>2.<br>ask<br>the<br>students to say what<br>the students see the<br>material based<br>on<br>physical<br>total<br>method<br>response<br>about. | 3. Other students in<br>the class are often<br>seated in semi-<br>circle                                                                                         | 1.<br>Student listen<br>teacher<br>explanation.<br>2. The students do what<br>teacher ask to them.<br>The students together<br>3.<br>action<br>what<br>teacher<br>command.                                                                      |
|                         |                                             | <b>Exploring</b><br>Teacher showing the<br>1.<br>total<br>physical<br>with<br>the<br>response<br>explanation based on<br>material.                                                                                          | Teacher<br>say $ 1$ .<br>4.<br>"stand up"<br>and<br>immediately<br>stand up as you<br>motion. students<br>seated on either $ 3$ .<br>side of you to<br>stand up. | Students payattention to<br>the teacher explanation.<br>The students write down<br>2.<br>the important point from<br>the explanation.<br>The students make the<br>other example based on<br>the material.<br>The<br>students<br>telltheir<br>4. |

**Table.1 Teaching vocabulary by using total physical responsemethod**

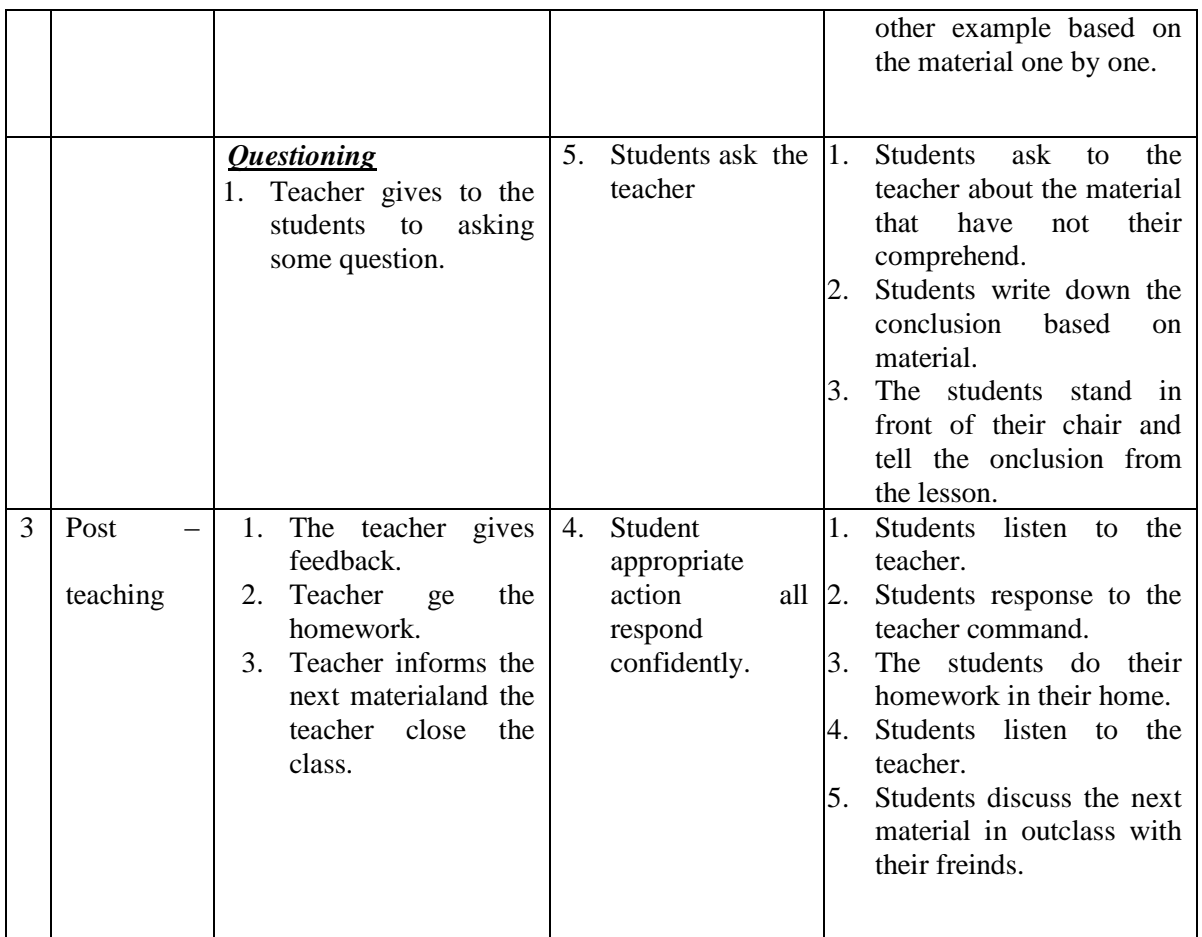

Based on table above, there are some procedures of applying to teaching Total Physical Response in the classroom. It can be looked from the procedures that total physical response to make teacher and student active and have interaction in teaching learning process in the classroom, especially in learning vocabulary.

# **4. Conventional Method**

l

### **a.Defenition of Conventional**

According to Hudson that "conventional teaching is a method that used by the teachers based on mutual agreement in a school.<sup>30</sup> It used traditional way in teaching and learning process where the teacher will use the common way in teaching and learning. Conventional or traditional teaching is concered with the teacher being the controller of the learning environment. The teacher actually is the leader in the class.

#### **b. Characteristics of coventional method**

- 1) Lesson material is presented to groups of students in the class as a whole without regard to student individally.
	- 2) Learning activities generally take the form teacher center.
	- 3) Students are generally passive because must have to listen the teacher explanation.
	- 4) Learning succes is generally determined by teacher subjectively.

<sup>30</sup> Hudson, The meaning of Conventional Teaching, accesed on *[http://www.conventional](http://www.conventional-strategy/topic/54372-strategy)[strategy/topic/54372-strategy,](http://www.conventional-strategy/topic/54372-strategy)* retrieved on november, 29-11-2018.

### **c. Procedure of conventional method in the classroom**

- 1) The teacher gives a text.
- 2) The teacher shows the related vocabulary.
- 3) The teacher ask students to look up the meaning of the vocabulary to be learned in the dictionary.
- 4) The teacher ask students to memorize the vocabulary that have learned in the dictonary.
- 5) Then the teacher gives quetions to students and then translates.

# **B. Review ofrelated Finding**

 $\overline{a}$ 

This research, there are many previous studies which support it. These previous studies as follow:

The first, research with title "The Effect of Total Physical Response on students vocabulary Mastery at Grade XI SMA N 6 Padangsidimpuan. The This research finding shows the average score of control group"s before treatment (60,23). After treatment was (70.50), the experimental group"s average before treatments is (63.40) and after treatment is (78.60). There are difference score between students taught using total physical response method and taught the total physical response method. So, it is showed the mean of experimental class higher than control class  $(78.60 > 70.50)$ . On the other hand, the test of hypothesis using t-test formula shows the value of the t-test is higher than the value of the t-table. The hypothesis is accepted.<sup>31</sup> The

<sup>31</sup> Diana Misyuarni "*The Use of Total Physical Response plus Writing in Improving Students' Writing Procedural Text Ability"*(A thesis,UniversitasPasundan, 2015),p.15.

<sup>31</sup>Rosdiana" *Developing Students' Ability in using Imperative Sentences through Total Physical Response* ( A Thesis UinSyarifHidayatullah Jakarta, 2011),p.4.

second, research is conducted by entitled "Developing Students Ability In using Imperative Sentences Through Total Physical Response to the first year 1 class of Mts Sawangan in academic years 2011" is conducted by Rosdiana. The result of the pretest shows that the average score of experimental group is 52.21 and the average score of control group is 60.83. Then, The result of the post test. How that the average score for experimental group is higher that the average score of control group. The average score of experimental group is 75. and the average score of control group is 75.21. This indicates that the gain of vocabulary means score of experimental group is significantly higher than the gain of vocabulary means score of control group. So, *Ho* was rejected and *Ha* was accepted.

The third, research with title "The Influence of Total Physical Response Toward Listening Skill to the third grade students of Sabilillah Elementary school, Sampang Madura in academic years 2011" is conducted by Mellya Junita Ulfa Salimah. The result of the experimental group got 66.68 in average and 67% in percentage of achievement. Then, the control group got 69.65 in average and 70 % in percentage. It proved that the experimental group got better than the control group. The t-test application to the scores showed that the estimated t value (20.16) was higher than critical t value (1.004). Therefore, there was significant difference between the students who were taught without using make a Total Physical Response method.

 $\overline{a}$ 

<sup>31</sup>MellyaJunitaUlfaSalimah "*The Influence of Total Physical Response Toward Listening Skill*" (AThesisUniversitasAirlangga)

Based on the description above it can be seen clearly that make a Total Physical Response Method can apply for all subjects like reading and writing, this method also can apply for listening. The researcher hoped that make Total physical Response to increase students' vocabulary mastery and could complete the previous research. So, that researcher did a research about "The Effect of Total physical Response Method on Vocabulary Mastery at Grade XISMA N 6 Padangsidimpuan.

#### **C. Conceptual Framework**

There are many factors that make vocabulary was success. One of them was teachers' way teaching vocabulary to the students. The suitable technique was very important in teaching it, especially in teaching language. In this case, the students would enjoy in learning process without forgetting the purpose of learning. Beside, by having suitable technique, they would be easier in memorizethe words. So many ways for mastering the vocabulary, one of all is make a Total Physical Method.

All activities that take place in a language class are techniques. Technique is a single activity that comes from procedure. Procedures are a collection of method is Total physical response method is a method introduce by James J Asher. In this method, teacher utter commands and then model by responding with appropriate action. This method will make student easy for remembering the vocabulary.

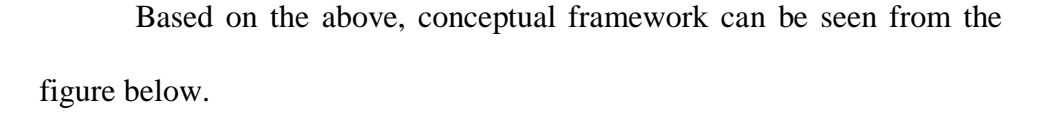

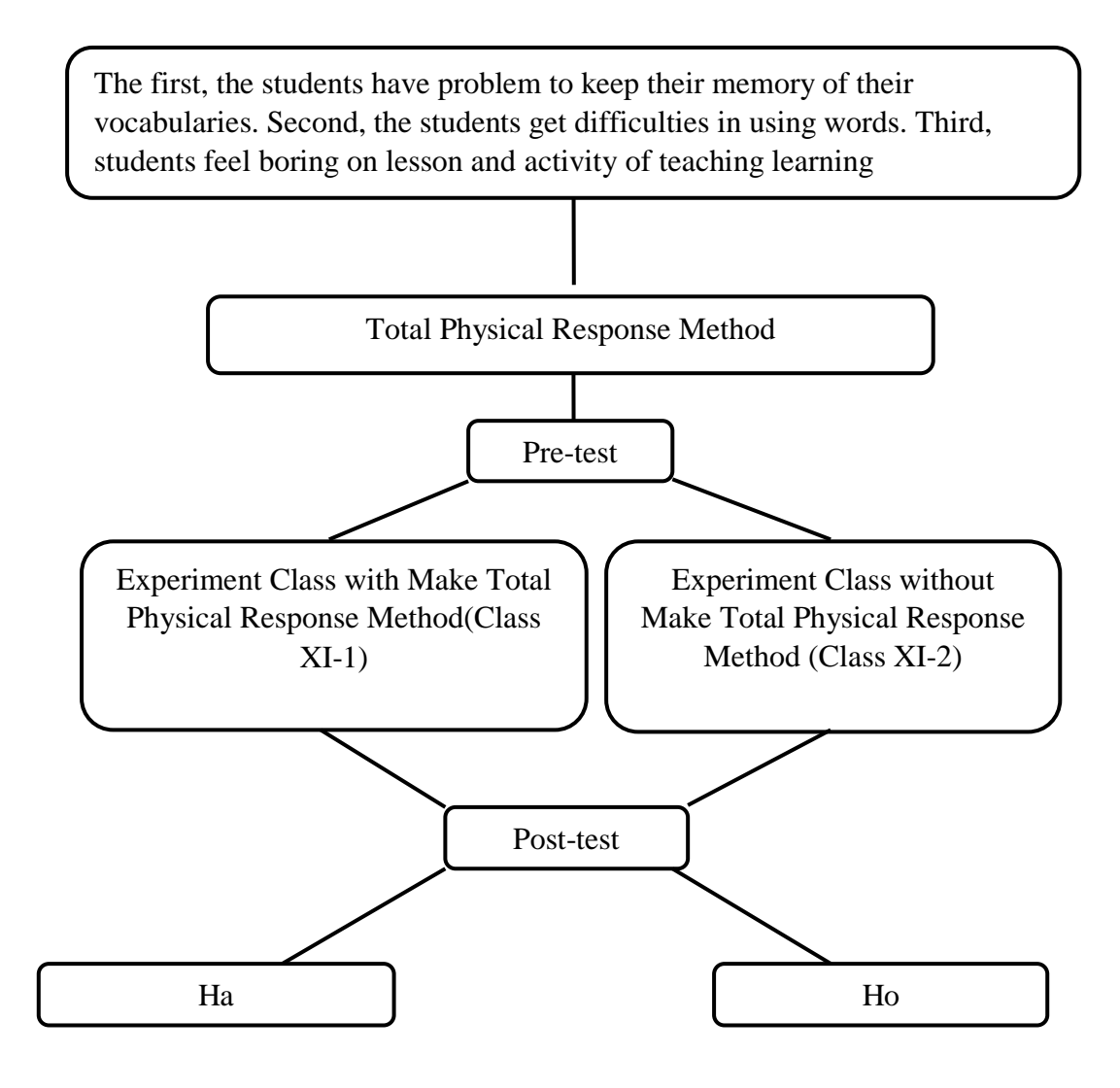

# **D. Hypothesis**

l

Suharsimi Arikunto hypothesis is a provisional answer of result problem in a research.<sup>32</sup> So that, it can be said that hypothesis is provisional answer of prediction in a research. the hypothesis of this research were:

- a. Ha : There is significant effect of Total Physical Response Method on Students" English Vocabulary Mastery at Grade XI SMA Negeri 6 Padangsidimpuan.
- b. H0 : There is no significant effect of Total Physical Response Method on Students" English Vocabulary Mastery at Grade XI SMA Negeri 6 Padangsidimpuan.

Hypothesis is the provisional result of the research. The hypotheses of this researchwere:

- a. There was the significant effect of Total Physical Response Method (TPR) on Vocabulary Mastery at grade XI SMA Negeri 6 Padangsidimpuan (H<sub>a</sub>).  $\mu_1 > \mu_2$
- b. There was no significant effect of  $(H_0)$ .  $\mu_1 = \mu_2$

<sup>32</sup>SuharsimiArikunto, *ProsedurPenelitianSuatuPendekatanPraktik*,(Jakarta :RinekaCipta, 2006), p. 71.

Total Physical Response Method (TPR) on Vocabulary Mastery at grade XI SMA Negeri 6 Padangsidimpuan

# **CHAPTER III**

# **RESEARCH METHODOLOGY**

#### **A. Place and Schedule of the Research**

This research was at SMA Negeri 6 Padangsidimpuan. It is located at Sutan Soripada Mulia Street, Padangsidimpuan. It is number in Sadabuan. It is about 8.6 kilometers from the central town.

The subject of this research wastwelveth grade of students in SMA Negeri 6 Padangsidimpuan. The schedule of this research was from December until finished.

### **B. Research Design**

 $\overline{a}$ 

The kind of this research is experimental research. Experimental research is a research with a purpose to find the effect of one or more variables to the other variable. Gay and Airasian experimental research is the only type of research that can test hypotheses to establish cause and effect relationship.<sup>33</sup> Besides, Burhan stated that experimental research is a research to manipulate and control the variables to find the relationship, effect, or the differences among the variables to the other variable.<sup>34</sup>

In this research, the researcher have choosen two classes as experiment class and control class. The classes are XI- IPA 2 as experimental class and XI-IPA 3 as control class. For XI-IPA 2 class as experiment class, they will be taught by using total physical response method and XI-IPA 3 class as control

<sup>33</sup>L.R. Gay and Peter Airasian, *Educational Research: Competences for Analysis and Application,* Sixth Edition, (USA: Prentice Hall, Inc., 2000), p. 367.

<sup>34</sup>BurhanBungin, *MetodologiPenelitianKuantitatif,* (Jakarta: Kencana, 2005), p. 49.

class will be taught by using conventional Technique. The research design of this research can be seen in the following table:

| <b>Class</b>          | <b>Pre-test</b> | <b>Treatment</b> | Post-test |
|-----------------------|-----------------|------------------|-----------|
| Experimental<br>Class |                 |                  |           |
| <b>Control Class</b>  |                 |                  |           |

**Table 1 Pre-test and Post-test Group Design**

(source: Sugiyono, *MetodePenelitianKuantitatif, Kualitatif, dan R&D)*

### **C.Population and Sample**

# **1.Population**

l

Gay and Airasian stated that population is the group of interest to the researcher, the group to which she or he would like the results of the study to be generalizable.<sup>35</sup> Besides, Burhan stated that population is all of the objects that become the target of the research.<sup>36</sup> It means that the population of this research is all of the XI class of SMA Negeri 6 Padangsidimpuan. It consists of 5 classes with 146 students. It can be seen in the following table:

**Table 3 The Population of the Grade VII Students of SMA N 6 Padangsidimpuan**

| N <sub>o</sub> | Class        | <b>Total of Students</b> |
|----------------|--------------|--------------------------|
|                | $XI-1$       | 31                       |
|                | $XI-2$       | 22                       |
|                | $XI-3$       | 22                       |
|                | $XI-4$       | 26                       |
|                | $XI-5$       | 31                       |
|                | <b>TOTAL</b> | 132                      |

*(Source: data of students SMANegeri6 Padangsidimpuan from voice of headZmaster)*

<sup>35</sup>L.R. Gay and Peter Airasian, *Educational Research …..*, p. 122.

<sup>36</sup>Burhan Bungin, *MetodologiPenelitian …*, p. 99.

### **2.Sample**

A sample is any subset of the population of individuals or things under study . In this research, the research used random sample to take the class research. Random sampling is the process of selecting a sample in such a way that all individual is defined population have an equal and independent chance of being selected for the sample.<sup>37</sup>

So, thereason use random sampling technique in which all population were randomized based on their class. The researcher used random sampling technique because of all of the population were at the same grade, curriculum, lesson, same age, and don"t use placement test in to the role.

Then, it usethe trick to take the sample using a lottery technique of taking random sampling. All the population or all the grade VII class are folded, then, the research shake them. After that, the research took 2 folded classses.<sup>38</sup>

Finally, the research get two classes of grade XI, they are XI-2as the experimental class and XI-3 as a control class.

l

<sup>&</sup>lt;sup>37</sup>Suharsimi Arikunto..., p.174.

<sup>38</sup>Headmaster *SMP Negeri 5 Padangsidimpuan.*

| The First                 | The Second      | Total       |
|---------------------------|-----------------|-------------|
| <b>Experimental Class</b> | Control class   |             |
| $XI-IPA2 = 22$            | $XI-IPA$ 3= 22  | 44 Students |
| <b>Students</b>           | <b>Students</b> |             |
|                           |                 |             |

**Table 4 Sample of the Research** 

Based on explanation above, the population is the eleven classes of the second year students, two classes are selected randomly in order to be an experimental or control class. In this research, the experimental class is XI-IPA 2 and control class is XI- IPA 3. The researcher chooses XI-IPA 2 consists of 44 students and XI- IPA 3 consists of 22 students. Therefore, total samples are 44 students. One class as experimental class and another one class as control class.

#### **C. Definition of the Operational Variables**

- **1.** Total physical response method is a language teaching method for vocabulary built around the coordination of speech and action; it attempts to teach language through physical activity.
- **2.** Students' vocabulary mastery is students' knowledge about the meaning of word that use to identify Identify expression to offer, expression to suggestion, responding to offer, responding to suggestion.

# **D. Instrument of Collecting Data**

Good instruments certify the validity of the data. The researcher uses instrument of validity and reliability for the taking the valid data. The research uses test as instrumentation. Test is some of question or view or other tool used for measure skill, knowledge, intelligence and ability.

It will be collect by giving multiple choice question. In this research, the test consist of 100 questions, where 50 for pre-test, and 50 for post-test. This test gives to both group, experiment and control class. To find out the scores of the students" answer, the researcher gives 2 score for each item. Thus, the maximum score of test is 100.

| N <sub>0</sub> | <b>Indicator</b>                  | <b>Topic</b>                              | Number of items                                            | <b>Item</b> |
|----------------|-----------------------------------|-------------------------------------------|------------------------------------------------------------|-------------|
| $\mathbf{1}$   | Identify<br>the<br>name of things | Thing of expression<br>about (Offer)      | 7, 8, 9, 12, 22, 19,<br>26, 30, 31, 37, 38,<br>49          | 12          |
|                |                                   | Thing of expression<br>about (suggestion) | 1, 2, 5, 10, 15, 17,<br>27, 32, 39, 40, 46,<br>50          | 12          |
| $\overline{2}$ | Memorize<br>the<br>word           | Responding to offer                       | 4, 11, 13, 16, 18, 23,<br>24, 29, 33, 41, 42,<br>47        | 12          |
|                |                                   | Responding<br>to<br>suggestion            | 3, 6, 16, 20, 21, 25,<br>28, 34, 35, 36, 43,<br>44, 45, 48 | 14          |
| Total          |                                   |                                           |                                                            |             |

**Table 5 Indicators of Vocabulary mastery Pre-Test**

The following is formula is score students semantic mapping strategy

 $\mathcal{S}_{0}$ s  $t$  $\times$ 

| N <sub>0</sub> | <b>Indicator</b> | <b>Topic</b>        | <b>Number of items</b> | <b>Item</b> |  |
|----------------|------------------|---------------------|------------------------|-------------|--|
| $\mathbf{1}$   | Identify<br>the  | Thing of expression | 7, 8, 9, 12, 22, 19,   | 12          |  |
|                | name of things   | about (Offer)       | 26, 30, 31, 37, 38,    |             |  |
|                |                  |                     | 49                     |             |  |
|                |                  |                     | 1, 2, 5, 10, 15, 17,   |             |  |
|                |                  | Thing of expression | 27, 32, 39, 40, 46,    | 12          |  |
|                |                  | about (suggestion)  | 50                     |             |  |
| 2              | Memorize<br>the  |                     | 4, 11, 13, 16, 18, 23, |             |  |
|                | word             | Responding to offer | 24, 29, 33, 41, 42,    | 12          |  |
|                |                  |                     | 47                     |             |  |
|                |                  |                     |                        |             |  |
|                |                  | Responding<br>to    | 3, 6, 16, 20, 21, 25,  | 14          |  |
|                |                  | suggestion          | 28, 34, 35, 36, 43,    |             |  |
|                |                  |                     | 44, 45, 48             |             |  |
| Total          |                  |                     |                        |             |  |
|                |                  |                     |                        |             |  |

**Table 6 Indicators of vocabulary mastery Post-Test**

The following is formula is score students semantic mapping strategy

 $\mathcal{S}_{0}$ s  $\frac{1}{total}$  ite  $\times$  $ms$ 

### **E. Validity and Reliability Instrument**

# **1. Validity**

 $\overline{a}$ 

AnasSudijono stated that Validity is a characteristic of the good test.

To get the validity of an achievement test can be used two ways: <sup>39</sup>

- a. Totality of the test validity
- b. Item validity

In this research, the researcher uses item validity to get the validity of instrumentation. Item validity is a part of the test as a totality to measure the test by items. Where, the test consists of 100 multiple choice test tests that

<sup>39</sup>Anas Sudijono. *Pengantar Evaluasi Pendidikan* (Jakarta: PT Raja Grafindo Persada, 1996), p. 163.

will be divided in to two groups. They are 50 for pre-test and 50 for posttest.

To know the validity of the each question will be refer to list *r* biserial with  $r_t$  *in 5% significant*: 0, 361 and 1% significant: 0, 463. So, if  $r_{\text{account}} > r$ *table*the test is classified valid.

So, to get the validity of the test, the formula of *r pointbiserial*can be used as follow:

> $r_{\text{phi}=\frac{M}{2}}$ S  $\frac{p}{q}$ q

Where:

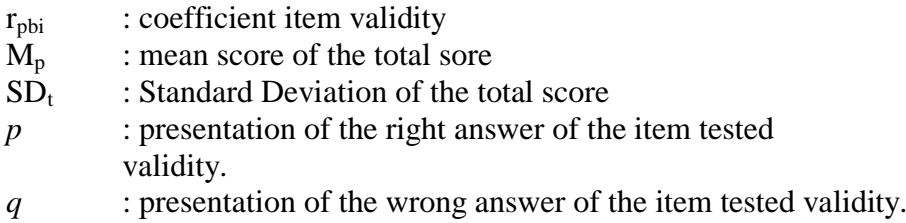

# **2. Reliability of The Test**

An instrument of the research must be reliable. A reliable test is consistent and dependable.<sup>40</sup> To get the reliability of the test, SuharsimiArikunto said that to obtain the reliability of the test, the researcher uses formula K-R 20.

The formula:

$$
R_{11} = \left(\frac{n}{n-1}\right) \left(\frac{s_{t^2} - \sum pq}{s_{t^2}}\right)
$$

Where:

- $R_{11}$  : Reliability of the Instrument
- N : Total of Question
- $St^2$ : Variants Total
- P : Proporsi Subject who is right Answer(1) N
- Q : Proporsi Subject who is Wrong Answer  $(0)$ .<sup>41</sup>

 $\overline{a}$ 

<sup>40</sup>H. Douglas Brown. *Language Assessment Practical and language Practice*, (San Francisco: Longman, 2003), p. 21.

<sup>41</sup>Suharsimi Arikunto*,...,*p. 188.

Reliability is a good character of the test that refers to the consistency

of the measurement. The test is reliable  $r_{\text{count}} > r_{\text{table}}$  by using formulation KR-20

with  $r_{\text{table}}$  0.70.

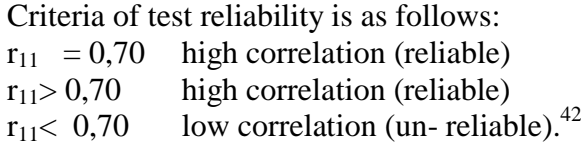

# **F. Technique of Collecting Data**

In collecting data, the research conducts twice of test for these classes. They

are pre-test and post-test like in t

| <b>Class</b>     | <b>Pre-test</b> | <b>Treatment</b>            | Post-test      |
|------------------|-----------------|-----------------------------|----------------|
|                  |                 | Teaching vocabulary about   |                |
|                  |                 | expression to offer,        |                |
| Experimental     |                 | expression to suggestion,   |                |
| <b>Class IPA</b> | O <sub>1</sub>  | responding to offer,        | O <sub>2</sub> |
| (XI2)            |                 | responding to suggestion by |                |
|                  |                 | using Total Physical        |                |
|                  |                 | <b>Response Method</b>      |                |
|                  |                 | Teaching vocabulary about   |                |
| Control          |                 | expression to offer,        |                |
| Class IPA        |                 | expression to suggestion,   |                |
|                  | O <sub>1</sub>  | responding to offer,        | O <sub>2</sub> |
| $(XI_3)$         |                 | responding to suggestion by |                |
|                  |                 | using Conventional Strategy |                |

**Table 7 Table of the Design of Collecting Data**

The process of data collection as follow:

a. Pre test

l

The pre-test is conducted to find out the homogeneity of the sample. The function of the pre-test is to find the mean scores of the Total Physical Response group and conventional group before the

<sup>42</sup>Anas Sudijono,*.,*p. 209.

researcher give treatment to the experimental group. In this case, the researcher uses some steps. They are:

- 1) The researcher prepares the test 100 items.
- 2) The researcher distributes the paper of the test to students of experimental class and control class.
- 3) The researcher explains what students to do.
- 4) Giving time.
- 5) The students answer the question.
- 6) Collecting their paper test to researcher.
- 7) The researcher checks the answer of students and fined the mean score of control and experimental class.
- b. Post-test

After giving treatment, the researcher conducts a post-test which the different test with the pre-test, and has not been conducted in the previous of the research. This post-test is the final test in the research, especially measuring the treatment, whether is an effect or not. After conducting the post-test, the researcher analyzes the data, and then, the researcher finds out the effect of using Total physical response in the experimental class. The researcher has some procedure. There are:

- 1) The researcher prepares the test 50 item
- 2) The researcher distributes the paper of the test to students of experimental class and control class.
- 3) The researcher explains what students do.

4) Giving time.

5) The students answer the question.

- 6) Collecting their paper test to researcher.
- 7) The researcher checks the answer of students and finds the mean score

of control and experimental class.

### **G. Technique of Analyzing Data**

In this research, the researcher uses the technique of data analysis as

follow:

Requirement Test

a. Normality test by using *Chi – Quadrat* formula, as follow:

$$
x^2 = \sum \left( \frac{f_o - f_h}{f_h} \right)
$$

Where:

 $x^2$  = Chi-Quadrate

 $f_0$  =Frequency is gotten from the sample/result of observation (questioner).

 $f<sub>h</sub>$  = Frequency is gotten from the sample as image from frequency is hoped from the population

b. Homogeneity test

To test the data whether homogeny or not, the researcher uses

Harley rest, as follow:

 $F = \frac{I}{T}$ 

Hypotheses is accepted if  $F_{(count)} \leq F_{(table)}$ Hypotheses is rejected if  $F_{(count)} \ge F_{(table)}$  43

#### **H.Hypothesis test**

l

<sup>43</sup>Agus Iriant...*,*P. 276.

Based on the hypothesis, the analysis of the data will be done to find out the ability of two groups that have been divided into experiment class and control class. From the hypothesis is to answer the result of the research. So, the data will be analyzed by using the following *t-test*  formula:<sup>44</sup>

 $H_a$  :  $\mu_1 > \mu_2$  $H_o: \mu_1 \leq \mu_2$ If  $H_{a}: \mu_1 > \mu_2$ , it means the result of students' vocabulary mastery by

using Semantic Mapping at grade VII SMPN 3Padangsidimpuan is better than conventional Technique. But, if the H<sub>0</sub>:  $\mu_1 \leq \mu_2$ , it means the result of students" vocabulary mastery by using Total Physical Response Method at grade XI SMA N 6 Padangsidimpuan was not better than conventional Technique. To test the hypothesis, researcher uses the formula as follow:

$$
t = \frac{\overline{X}_1 - \overline{X}_2}{\sqrt{\frac{1}{n_1} + \frac{1}{n_2}}}
$$

Where:

l

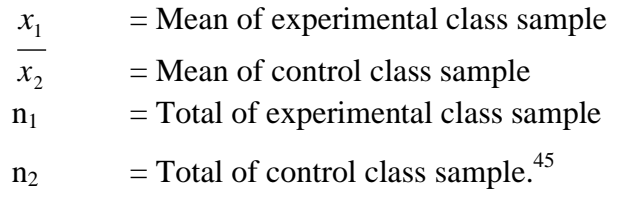

<sup>&</sup>lt;sup>44</sup>Suharsimi Arikunto,., p. 311.

<sup>45</sup>Sugiyono.*Statistika untuk Penelitian*. (Bandung: Alfabeta, 2011), p. 138-139.

### **CHAPTER IV**

# **THE RESULT OF RESEARCH**

 In this chapter, in order to evaluate the effect of Total Physical Response Method on Student"s Vocabulary Mastery at Grade XI of SMA N 6 Padangsidimpuan, the researcher has calculated the data using pre-test and post-test. Applying quantitative analysis, the researcher used the formulation of t-test. Then, researcher described the result based on the data as follow.

#### **A. Description of Data**

### **1. Description of Data Before Using Total Physical Response Method**

#### **a. Score of Pre Test Experimental Class**

Researcher took class XI IPA-2 as the experimental class. Based on students' answer in pre test, the researcher has calculated the students' score. The total score of experiment class in pre-test was 2837 , mean was 109.63 , standard deviation was 61.82, variants was 732.84 , median was 71.3 , range was 64, modus was 63.8 , interval was 11. The researcher got the highest score was and the lowest score was . It can be seen in the following table:

# **Table 5**

# **The Score of Experimental Class in Pre-Test**

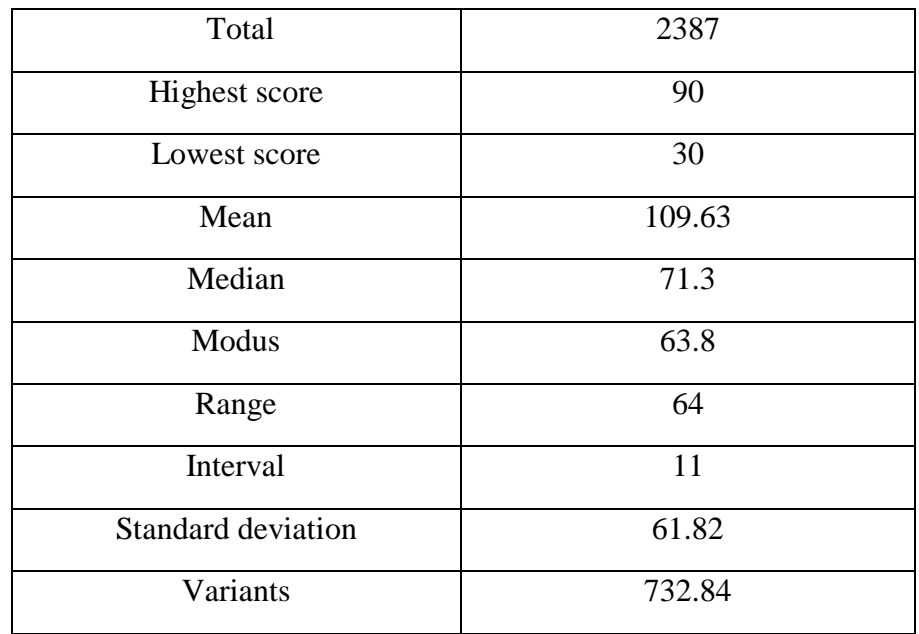

Then, the calculation of the frequency distribution of the students' score of experiment class in pre-test could be applied into table frequency distribution as follow:

**Table 6 Frequency Distribution of Experimental Class (Pre-test)**

| N <sub>o</sub> | Interval  | Mid-Point | Frequency      | Percentages |
|----------------|-----------|-----------|----------------|-------------|
| $\mathbf{1}$   | $30 - 40$ | 35        | 6              | 30%         |
| $\overline{2}$ | $41 - 51$ | 46        | 3              | 15%         |
| 3              | $52 - 62$ | 57        | $\overline{2}$ | 10%         |
| $\overline{4}$ | $63 - 73$ | 68        | 6              | 30%         |
| 5              | $74 - 84$ | 79        | 6              | 30%         |
| 6              | $85 - 95$ | 90        | 12             | 60%         |
|                | $i=11$    |           | 35             | 100%        |

From the table above, the students' score in class interval between 30– 40 was 6 students (30%), class interval between 41– 51 was 3 students (15%), class interval between 52– 62 was 2 students (15%), class interval between 63– 73 was 6 students (30%), class interval between 74–84 was 6 students (30%), and the last class interval between 85– 95 was 12 students (60%).

In order to get description of the data clearly and completely, the researcher presents them in histogram on the following figure:

From the histogram of students, score of experimental class in pre-test shown that the lowest interval 52 - 62 was 2students and highest interval 79-85 was two students. Histogram also shows that the highest frequency in interval  $85 - 95$  was only 12 students.

# **b. Score of Pre Test Control Class**

In pre-test of control class, the researcher calculated the result that had been gotten by the students in answering the question (test). The score of pre-test control class can be seen in the following table:

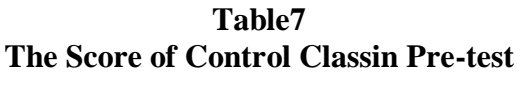

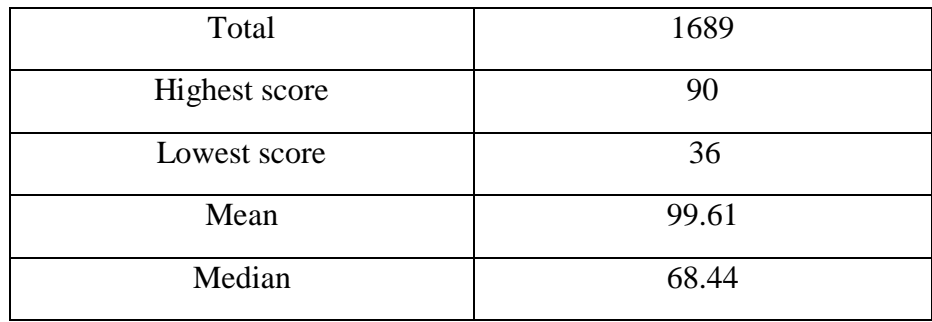

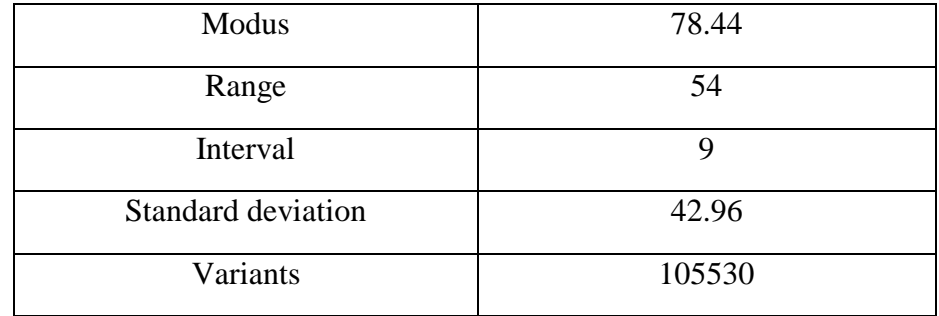

Based on the above table, total score of control of control class in pre-test was1689,mean was 99.61, median was 68.44, modus was 78.44 range was 54, interval was 9, standard deviation was 42.96, variants was 105530. The researcher got the highest score was90, and the lowest score was36. Then, the computed of the frequency distribution of the students" score of control class in pre-test could be applied into table frequency distribution as follow:

**Table 8 Frequency Distribution of Students' Score**

| N <sub>o</sub> | Interval  | Mid-Point | Frequency      | Percentages |
|----------------|-----------|-----------|----------------|-------------|
| 1              | $36 - 44$ | 40        | 3              | 15%         |
| $\overline{2}$ | $45 - 53$ | 49        | 0              | 0%          |
| 3              | $54 - 63$ | 59        | $\overline{2}$ | 10%         |
| $\overline{4}$ | $64 - 72$ | 68        | 6              | 30%         |
| 5              | $73 - 81$ | 77        | 6              | 30%         |
| 6              | $82 - 90$ | 86        | 3              | 15%         |
| $i=9$          |           |           |                |             |

From the table frequency distribution above shown that the students' score is there in class interval between 36-44 was 3 students (15%), class interval between 45-53 was 0 students (0%), class interval between 54–63 was 2 students (10%), class interval between 64–72 was 6 students (30%), class interval between 73–81 was 6 student (30%), and the last class interval between 82– 90 was 3 students (15%).

In order to get description of the data clearly and completely, the researcher presents them in histogram on the following figure:

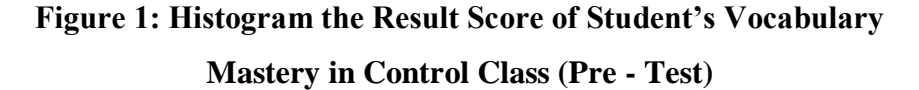

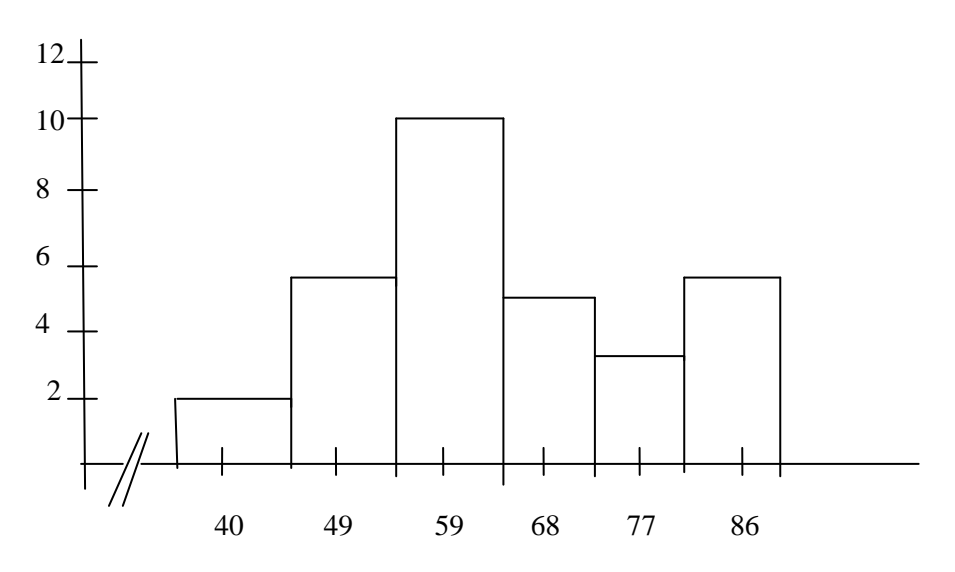

From the histogram of students' score of control class in pretest shows that the lowest interval 36–44 was 3 students, and highest interval 82–90 was only 3 students. Histogram also shows that the highest frequency in interval 64–72 was 6 students.

# **2. Description of Data After Using Total Physical Response Method**

# **a. Score Post-Test of Experimental Class**

The calculation of the result that had been gotten by the students in answering the question (test) after the researcher did the treatment by using Total Physical Response Method, researcher got total score of experiment class in post-test was 2301, mean was 73.68, median was 56.46, modus was 81, range was 54, interval was 9, standard deviation was 30.24, variants was 148845. The researcher got the highest score was 94 and the lowest score was 40. itcan be seen in the following table:

| The beare of Experimental Class in 1 ost test |        |  |  |
|-----------------------------------------------|--------|--|--|
| Total                                         | 2301   |  |  |
| Highest score                                 | 94     |  |  |
| Lowest score                                  | 40     |  |  |
| Mean                                          | 73.68  |  |  |
| Median                                        | 56.46  |  |  |
| Modus                                         | 81     |  |  |
| Range                                         | 54     |  |  |
| Interval                                      | 9      |  |  |
| Standard deviation                            | 30.24  |  |  |
| Variants                                      | 148845 |  |  |

**Table 9 The Score of Experimental Class in Post-test**

Then, the calculation of the frequency distribution of the students" score of experiment class could be applied into table frequency distribution as follow:

| N <sub>o</sub> | Interval  | Mid-Point | Frequency      | Percentages |
|----------------|-----------|-----------|----------------|-------------|
| $\mathbf{1}$   | $40 - 49$ | 44.5      | $\overline{4}$ | 20%         |
| $\overline{2}$ | $50 - 59$ | 54.5      | 6              | 30%         |
| 3              | $60 - 69$ | 64.5      | 12             | 60%         |
| $\overline{4}$ | $70 - 79$ | 74.5      | 10             | 50%         |
| 5              | $80 - 89$ | 84.5      | 4              | 20%         |
| 6              | $90 - 99$ | 94.5      | 1              | 5%          |
| $i=6$          |           |           | 33             | 100%        |

**Table 10 Frequency Distribution of Students' Score**

From the table frequency distribution above shown that students' score in class interval between $40 - 49$ was 4 student (20%), class interval between 50 - 59 was 6 student (30%), class interval between 60 - 69 was 12 students (60%), class interval between 70 - 79 was 10 students (50%), class interval between 80 – 89 was 4 students (20%), and the last class interval between  $90 - 99$  was 1 students (5%).

In order to get description of the data clearly and completely, the researcher presents them in histogram on the following figure:

# **Figure 2: Histogram the Result Score of Student's Vocabulary Mastery in Experimental Class (Post - Test)**

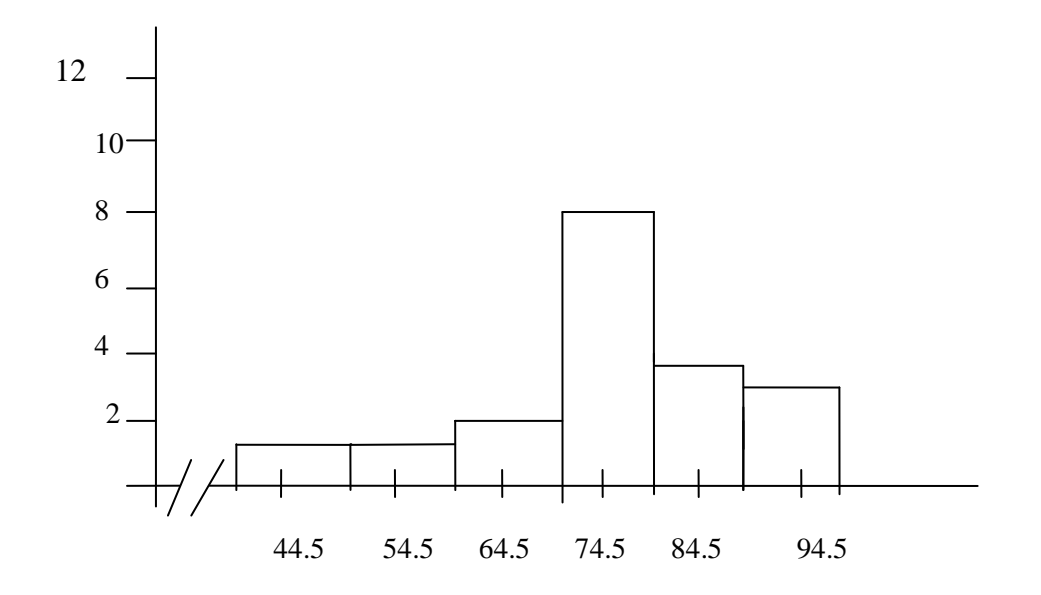

From the histogram of students' score of experimental class in post-test shown that the lowest interval 90 - 99 was 1 student and highest interval 60 - 69 was only 12 students. Histogram also shows that the highest frequency in interval 70 –79 was only 10 students.

# **b. Score of Control Class in Post Test**

The researcher took class XI-3 as the control class. The result that had been gotten by the students in answering the question (test)after the researcher taught the vocabulary mastery by using conventional technique the researcher got the score.The total score of control class in post-test was 1524, mean was 69.31, standard deviation was 9.54, variants was 113.35, median was 69.5, modus was 70.16, range was 40, interval was 7. The researcher got the highest score was 92 and the lowest score was 52. It can be seen in the following table:

| Total              | 1527  |
|--------------------|-------|
| Highest score      | 76    |
| Lowest score       | 40    |
| Mean               | 73.2  |
| Median             | 64.32 |
| Modus              | 60    |
| Range              | 36    |
| Interval           | 6     |
| Standard deviation | 19.62 |
| Variants           | 90157 |

**Table 11 The Score of Control class in Post-test**

Then, the calculation of the frequency distribution of the students' score of control class could be applied into table frequency distribution as follow:

No Interval Mid-Point Frequency Percentages  $1 \t 40 - 45$   $43 \t 1$   $5\%$ 2 46 – 51 48 2 10%  $3 \mid 52 - 57 \mid 54 \mid 2 \mid 10\%$  $4 \mid 58 - 63 \mid 60 \mid 5 \mid 25\%$  $5 \t 64 - 69 \t 66 \t 2 \t 10\%$ 6 70 – 76 73 9 45% *i* = 100%

**Table 12 Frequency Distribution of Students' Score**

From the table above, the students' score in class interval between 40 - 45 was 1 students  $(5\%)$ , class interval between  $46 - 51$ was 2 students (10%), class interval between 52 - 57 was 2 students (10%), class interval between 58 - 63 was 5 students (25%), class interval between 64 - 69 was 2 students (10%), and the last class interval between 70–76 was 9 students (45%).

In order to get description of the data clearly and completely, the researcher presents them in histogram on the following figure:

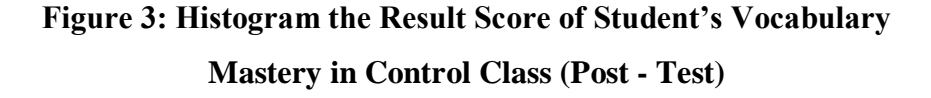

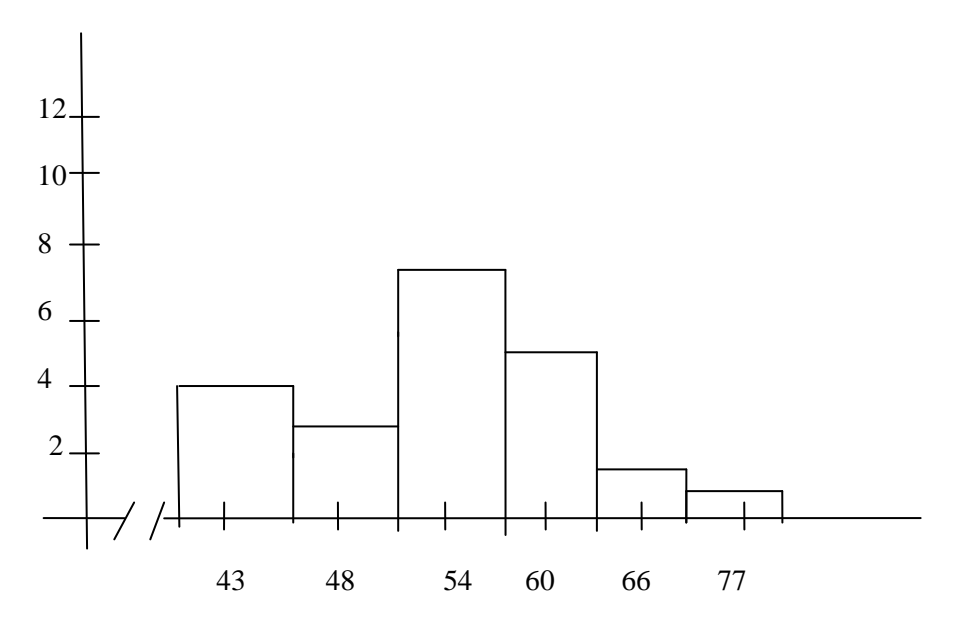

From the hisogram of students' score of control class in posttest shown that the lowest interval  $40 - 45$  was 1 students and highest interval 70 - 76 was only 9 student. Histogram also shows that the highest frequency in interval 58 - 63 was 5 students.

- **3. Description of the Comparison Data between Pre-Test and Post-Test of Experimental and Control Class**
	- **a. The Comparison Data between Using Total Physical Response Method and Conventional Technique in Pre Test**

Before researcher giving post-test to both of class (control class and experimental class) the researcher did not know students" mastery in vocabulary. After researcher giving pre-test, the researcher got the comparison data between pre-test score an experimental and control class before gave treatment. The comparison data can be seen in the following table:

| AIIU COIItr'ui Ciass Fre-test |                           |                      |
|-------------------------------|---------------------------|----------------------|
| <b>Description</b>            | <b>Experimental Class</b> | <b>Control Class</b> |
| Total                         | 2387                      | 1689                 |
| Highest score                 | 94                        | 90                   |
| Lowest score                  | 30                        | 36                   |
| Mean                          | 109.63                    | 99.61                |
| Median                        | 71.3                      | 68.44                |
| Modus                         | 63.8                      | 78.44                |
| Range                         | 64                        | 54                   |
| Interval                      | 11                        | 9                    |
| <b>Standard deviation</b>     | 61.82                     | 42.96                |
| Variants                      | 18392                     | 105530               |

**Table 13 The Comparison Data of Experimental Class And Control Class Pre-test**

Based on the table the total of score of experimental class in pretest was 2387; control class was 1689, mean score of experimental class was 109.63; control class was 99.61, median of experimental class was 71.3 ; control class was 68.44, modus of experimental class was 63.8; control class was 78.44, standard deviation of experimental class was 61.82; control class was 42.96 , and variants of experimental class was 18392; control class was105530.

In order to get pre-test data description of the experimental class and control class completely. The researcher presents the histogram on the following figure:

**Figure 4: Histogram the Comparison Data of Student's Vocabulary Mastery in Pre- Test and in ExperimentalClass and Control Class (Pre- Test)**

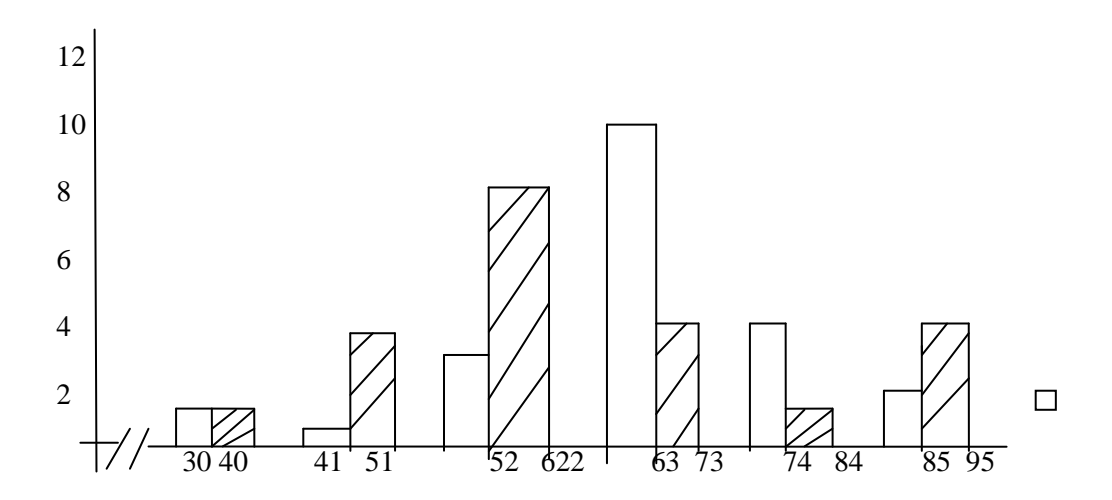
From the description of comparison data above, it can be concluded that the students" score of experimental and control class had the same score in interval  $44-50$ .

#### **b. The Comparison Data between Pre-Test and Post-Test by Using**

#### **Total Physical Response Method**

The comparison score between pre-test and post-test of experimental class can be seen in the following table:

| in Pre-test and Post-Test |                 |           |  |  |
|---------------------------|-----------------|-----------|--|--|
| <b>Description</b>        | <b>Pre-test</b> | Post-test |  |  |
| Total                     | 2383            | 2301      |  |  |
| Highest score             | 94              | 94        |  |  |
| Lowest score              | 30              | 40        |  |  |
| Mean                      | 109.63          | 73.68     |  |  |
| Median                    | 71.3            | 56.46     |  |  |
| Modus                     | 63.8            | 81        |  |  |
| Range                     | 64              | 54        |  |  |
| Interval                  | 11              | 6         |  |  |
| <b>Standard deviation</b> | 61.82           | 30.24     |  |  |
| Variants                  | 732.84          | 148845    |  |  |

**Table 14 The Comparison Data of Experimental Class**

Based on the above table the total score of control class in pretest was 2383; post-test was 2301, pre-test mean score was 109.63; post-test was 73.68, pre-test standard deviation was 61.82; post-test was 30.24, pre-test variants was 732.84; post-test was 148845, pre-test median was 71.3; post-test was 56.46, pre-test range was 64; post-test was 54, pre-test modus was 63.8; post-test was 81, pre-test wasandpost test interval was 7. The researcher got the highest score of pre-test was 94 and the lowest score was 30; meanwhile the highest score of post-test was 94 and the lowest score was 40.

In order to get the pre-test and post-test data description of control class clearly and completely, the researcher presents the histogram on the following figure:

**Figure 5: Histogram the Comparison Data of Student's Vocabulary Mastery in Pre- Test and Post –Test (Control Class)**

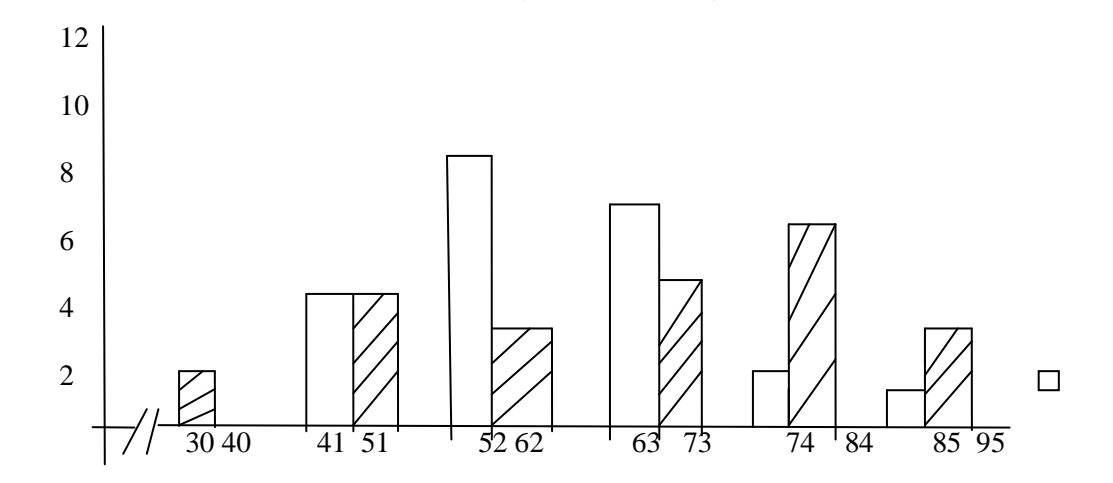

From the histogram above, the students' scores of experimental

From the histogram above, the students' score of control class in posttest was higher than pre-test.

#### **c. The Comparison Data between Pre-Test and Post-Test by Using**

#### **Conventional Technique**

The comparison score between pre-test and post-test of control

class can be seen in the following table:

| in Pre-test and Post-test |                 |                  |  |  |
|---------------------------|-----------------|------------------|--|--|
| <b>Description</b>        | <b>Pre-Test</b> | <b>Post-Test</b> |  |  |
| Total                     | 1600            | 1527             |  |  |
| <b>Highest</b> score      | 94              | 76               |  |  |
| Lowest score              | 30              | 40               |  |  |
| Mean                      | 109.63          | 72.3             |  |  |
| Median                    | 71.3            | 64.32            |  |  |
| Modus                     | 63.8            | 60               |  |  |
| Range                     | 64              | 36               |  |  |
| Interval                  | 11              | 6                |  |  |
| <b>Standard deviation</b> | 61.82           | 19.62            |  |  |
| Variants                  | 0.46            | 1.17             |  |  |

**Table 15 The Comparison Data of Control Class**

Based on the above table the total score of experimental class in pre-test was 1600; post-test was 5278, pre-test mean score was 109.63; post-test was 72.33, pre-test standard deviation was 61.82 post-test was 19.62, pre-test variants was 0.46 ; post-test was 1.27, pre test median was 71.3; post-test was 64.32, pre-test range was 6 4; post-test was 36, pre-test modus was 63.8; post-test was 60, pre-test interval was 11; post-test was 6. The researcher got the highest score

of pre-test was 90 and the lowest score was 36; meanwhile the highest score was 76 and the lowest score was 40.

In order to get the pre-test and post-test data description of experimental class clearly and completely, the researcher presents the histogram on the following figure:

> **Figure 6: Histogram the Comparison Data of Student's Vocabulary Mastery in Pre- Test and Post –Test (ExperimentalClass)**

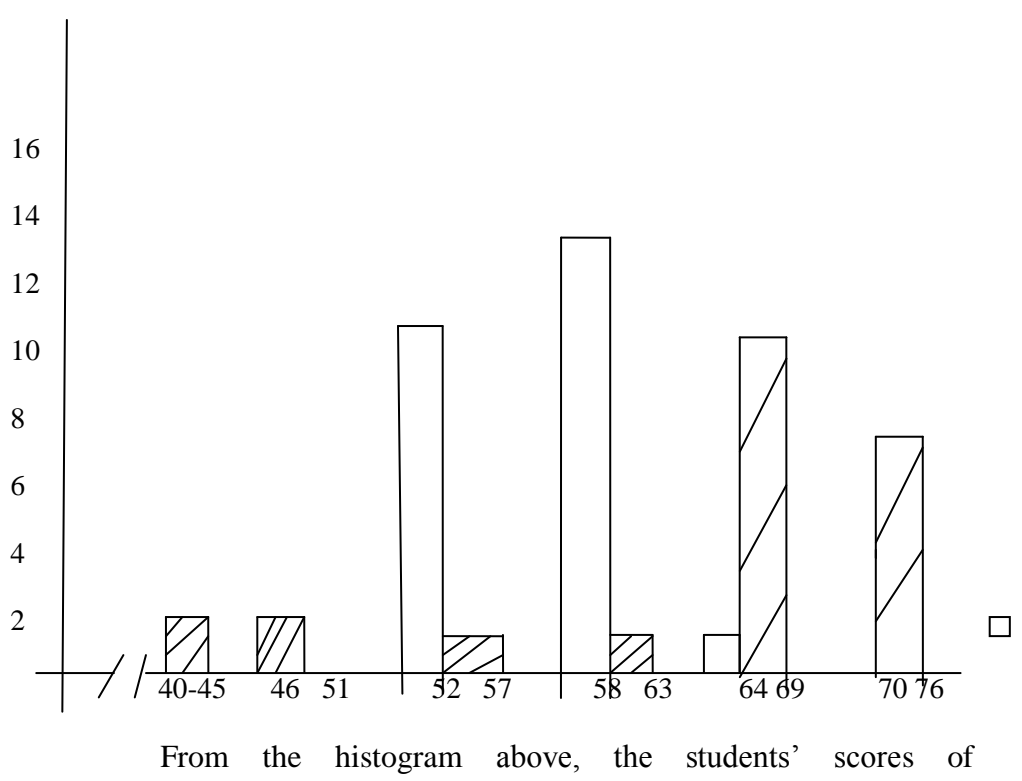

experimentalFrom the histogram above, the students' scores of experimental class in post-test was higher than pre test.

# **d. The Comparison Data between Using Total Physical Response method and Conventional Technique in Post Test**

After researcher giving pre test to both of class (XI-2 as experimental as control class) the researcher knew the students" mastery in vocabulary before gave a treatment. In pre-test, the

Researcher did not apply treatment to experimental and control class. Then, the researcher gave a treatment to one of class experimental class and other class was not gave a treatment as control class. The experimental class was using Total Physical Response Method. The researcher got the comparison data between post-test score an experimental and control class after gave a treatment. The comparison data can be seen in the following histogram:

From the description of comparison data above, it can be concluded that the students" score of experiment class by using Total Physical Response Method was higher than the students' score of control class by using Conventional technique.

61

#### **B. Technique of Data Analysis**

#### **1. Requirement Test**

#### **a. Normality and Homogeneity of Experimental and Control Class**

#### **in Pre-Test**

After researcher has the score of pre test. The researcher calculated the score. Then, the calculation of normality ad homogeneity test is as follow:

| <b>Class</b>            | <b>Normality</b><br><b>Test</b> |             | Homogeneity<br><b>Test</b> |                |
|-------------------------|---------------------------------|-------------|----------------------------|----------------|
|                         | $X_{\text{count}}$              | $X_{table}$ | $_{\text{Count}}$          | <b>L</b> table |
| <b>Experiment Class</b> | 8.57                            | 1107        | 1.73 < 1.85                |                |
| <b>Control Class</b>    | 21.74                           | 7815        |                            |                |

**Table 16 Normality and Homogeneity in Pre-Test**

Based on the above table researcher calculation, the score of experimental class  $Lo = -5.71 < Lt = 11.070$  with  $n = 22$  and control class Lo = -0.83< 11.070 with  $n = 22$ , and real level  $\alpha$  0.05. Cause Lo<Lt in the both class. So,  $H_a$  was accepted. It means that experimental class and control class were distributed normal.

The coefficient of  $F_{\text{count}} = 01.24$  was compared with  $F_{\text{table}}$ . Where  $F_{table}$ was determined at real  $\alpha$  0.05, and the different numerator  $dk = n-1 = 22-1 = 21$  and denominator dk n-1 = 22-1 = 21. So, by using the list of critical value at F distribution is got  $F_{0.05} = 4.32$ . It showed that  $F_{\text{count}}$  1.24 $\lt F_{\text{table}}$  4.32. So, it shows that both of experimental and control class were homogeneous. The calculation can be seen on the appendix 18.

#### **b. Normality and Homogeneity of Experimental and Control**

#### **ClassinPost-Test**

Researcher got the score of post test from experimental class ad control class. The researcher has been calculated the score. Then the normality and homogeneity of experimental and control class can be seen follow:

**Table 17 Normality and Homogeneity in Post-Test**

| <b>Class</b>          | <b>Normality</b><br><b>Test</b> |                    | Homogeneity<br><b>Test</b> |                |
|-----------------------|---------------------------------|--------------------|----------------------------|----------------|
|                       | $X_{\text{count}}$              | X <sub>table</sub> | $_{\text{count}}$          | <b>L</b> table |
| Experimental<br>Class | 96.33                           | 7815               | 1.17<1.85                  |                |
| <b>Control Class</b>  | 61.39                           | 7815               |                            |                |

Based on the table above researcher calculation, the score of experiment class  $Lo = 0.01 < Lt = 781$  with  $n = 36$  and control class Lo  $= 8.57 <$  Lt = 11.070 with n = 36, and real level  $\alpha$  0.05. Cause Lo  $<$ Lt in the both class. So,  $H_a$  was accepted. It means that experimental class and control class were distributed normal. It can be seen in appendix 20.

The coefficient of  $F_{\text{count}} = 1.85$  was compared with  $F_{\text{table}}$ . Where F<sub>table</sub> was determined at real α 0.05, and the different numerator dk = n-1=36 -1 = 35 and denominator dk n-1 = 22-1 = 21. So, by using the list of critical value at F distribution is got  $F_{0.05} = 0.46$  It showed that  $F_{\text{count}} = 1.85 = < F_{\text{table}} = 0.46$ . So, it shows that both of experimental and class were homogeneous. The calculation can be seen on the appendix 21.

#### **2. Hypothesis Test**

After calculated the data of post-test, researcher has found that post-test result of experiment and control class is normal and homogenous. Based on the result, researcher used parametric test by using T-test to analyze the hypothesis. Hypothesis alternative  $(H_a)$  of the research was "Total Physical Response Method has effect on students' vocabulary mastery at grade XI SMA N 6Padangsidimpuan.". The calculation can be seen on the appendix 22 and 23. The result of t-test was a follow.

**Table 18 Result of T-test from the Both Averages**

|        | <b>Pre-test</b> |        | Post-test                                                                                                    |
|--------|-----------------|--------|----------------------------------------------------------------------------------------------------|
| ∟count | table-          | -count | table to the first of the first of the first of the first of the first of the following the first of the first of the first of the first of the first of the first of the first of the first of the first of the first of the |
| 7026   | 67              |        |                                                                                                    |

The test hypothesis has two criteria. First, if  $t_{\text{count}} < t_{\text{table}}$  H<sub>0</sub> is accepted. Second, if  $t_{\text{count}} > t_{\text{table}}$  H<sub>a</sub> is accepted. Based on researcher calculation inpre-test, researcher found  $t_{count}$ 7926 whilet<sub>table</sub> 1.671 with opportunity  $(1 - \alpha) = 1 - 5\% = 95\%$  and  $dk =_{n1 + n2} - 2 = 36 + 22 - 2 =$ 56.Causet<sub>count</sub>  $\langle t_{\text{table}}(7926\langle 1.671 \rangle)$ , it means that hypothesis H<sub>a</sub> was rejected and  $H_0$  was accepted. So, in pre test, two classes were same. There is no difference in the both classes. But, in post test, researcher found that  $t_{\text{count}}$ 1.45 while t<sub>table</sub> 1.671 with opportunity  $(1 - \alpha) = 1.5\% = 95\%$  and dk =  $_{n1+}$ 

 $n_2 - 2 = 36 + 22 - 2 = 56$ . Cause  $t_{\text{count}} > t_{\text{table}}(1.45 > 1.681)$ , it means that hypothesis  $H_a$  was accepted and  $H_0$  was rejected. The calculation can be seen on the appendix 23. In this case, the mean score of experimental class by using Total Physical Response Method was71.3 and mean score of control class was 99,61 that was taught by using conventional method . Gain score of experimental class and control class is 9.54 . So, there was The Effect of Using Total Physical Response Method on Students' Vocabulary Mastery at Grade XI SMA N 6 Padangsidimpuan.

#### **C. Discussion**

 $\overline{a}$ 

The first, research is conducted by entitled "Developing Students Ability In using Imperative Sentences Through Total Physical Response to the first year 1 class of Mts Sawangan in academic years 2011" is conducted by Rosdiana. The result of the pretest shows that the average score of experimental group is 52.21 and the average score of control group is 60.83. Then, The result of the post test. How that the average score for experimental group is higher that the average score of control group. The average score of experimental group is 75. and the average score of control group is 75.21. This indicates that the gain of vocabulary means score of experimental group is significantly higher than the gain of vocabulary means score of control group. So, *Ho* was rejected and *Ha* was accepted.<sup>46</sup>

<sup>46</sup> Rosdiana" *Developing Students' Ability in using Imperative Sentences through Total Physical Response* ( A Thesis Uin Syari fHidayatullah Jakarta, 2011),p.4.

The second, research with title "The Influence of Total Physical Response Toward Listening Skill to the third grade students of Sabilillah Elementary school, Sampang Madura in academic years 2011" is conducted by Mellya Junita Ulfa Salimah. The result of the experimental group got 66.68 in average and 67% in percentage of achievement. Then, the control group got 69.65 in average and 70 % in percentage. It proved that the experimental group got better than the control group. The t-test application to the scores showed that the estimated t value (20.16) was higher than critical t value (1.004). Therefore, there was significant difference between the students who were taught without using make a Total Physical Response method.<sup>47</sup>

The last, research with title "The Effect of Total Physical Response on students vocabulary Mastery at Grade XI SMA N 6 Padangsidimpuan. The This research finding shows the average score of control group"s before treatment (60,23). After treatment was (70.50), the experimental group"s average before treatments is (63.40) and after treatment is (78.60). There are difference score between students taught using total physical response method and taught the total physical response method. So, it is showed the mean of experimental class higher than control class (78.60 > 70.50). On the other hand, the test of hypothesis using t-test formula

 $\overline{a}$ 

<sup>47</sup> Diana Misyuarni "*The Use of Total Physical Response plus Writing in Improving Students' Writing Procedural Text Ability"*(A thesis,Universitas Pasundan, 2015),p.15.

shows the value of the t-test is higher than the value of the t-table. The hypothesis is accepted.<sup>48</sup>

#### **D. Threats of the Research**

 $\overline{a}$ 

The researcher found the threats of the research as follows:

- 1. The students were not serious in answering the pre-test and post-test. Some of them still did not do it by themselves.
- 2. The students were noisy while the learning process. They were not concentrating in following the learning process. Some of them talked to their friends and some of them did something outside teachers' rule. So, it made them can"t get the teacher"s explanation well and gave the impact to the post-test answer.
- 3. The students were too enthusiastic in following Total Physical Response Method to the front of the class some of them feel embarrassed.

<sup>48</sup>Mellya Junita Ulfa Salimah "*The Influence of Total Physical Response Toward Listening Skill*" (A Thesis Universitas Airlangga)

#### **CHAPTER V**

#### **CONCLUSION AND SUGGESTION**

#### **A. Conclusion**

Based on the result of the research and calculation of the data that had described in the previous chapter, the researcher got the conclusions as follows:

- 1. Students" vocabulary mastery in experiment class before used Total Physical Response method where the mean was 71.3.
- 2. Students" vocabulary mastery in experimental class after used Total Physical Response method where the mean score was 99.61.
- 3. There is the significant effect of Total Physical Response method on students' vocabulary mastery at grade XI of SMA N 6 Padangsidimpuan. It can be seen from the calculation of  $t_0$ was while  $t_t$  score was the hypothesis alternative  $(H_a)$  is accepted. Researcher concluded the hypothesis was accepted because t<sub>0</sub> bigger than  $t_t(7.926 > 1.671)$ . In which the mean score of experiment bigger than control class (99.61> 71.3). So, there is effect of Total Physical Response method on students" vocabulary mastery at grade XI of SMA N 6Padangsidimpuan where  $H<sub>a</sub>$ was accepted and  $H<sub>0</sub>$  was rejected.

#### **B. Suggestion**

After finishing the research, the researcher got much information in information in English teaching and learning process. Therefore, the researcher has some suggestions as follow:

- 1. From the first conclusion it can be seen that the students" score were satisfied. So, the researcher suggests to the English teacher of SMA Negeri 6 Padangsidimpuan to apply the innovative method such as Make Total Physical Response Method. It also can be supported by choosing right media and good class management.
- 2. From the second conclusion, it can be seen that the experimental classwhich was taught by Total Physical Response methodgot the improvement on mean score from to,meanwhile the control class which was taught by got the improvement of mean score from to . So, the researcher suggests to the English teacher of SMA N 6 Padangsidimpuan to use these method in teaching English, because the students" will be more active and seriously in learning English.
- 3. From the last conclusion, it can be seen that score of experimental class was higher than control class. The researcher suggests to use Total Physical Response method to another classes or in different grade, even in another schools, because the improvement that has been made by using this method.Beside, the teacher and the other researcher who wants to apply this method are hoped to manage the class well during the

application of Total Physical Response so the students" can be follow the rule Total Physical Response.

#### **REEFERENCES**

- Asher, James,*Learning Another Language Guide- Book*, Los Gatos, Calif: Sky Oaks Production.
- Bungin, Burhan *Metodologi Penelitian Kuantitatif* , Jakarta: Kencana, 2006.
- Brown H, Douglas, *Language Assessment Practical and Language Practice* , San Francisco: Longman, 2003.
- Eckersley, C. E, *A Concise English Grammar For Foreign Students*, London: Longmans, 1958.
- Geoffrey, Marczyk, *Essentials of Research Design and Methodology* , Canada: John Wiley & Sons, Inc, 2005.
- Hadjar, Ibnu, *Dasar-Dasar Metodologi Penelitian dalam Pendidikan*, Jakarta: Ra Grafindo, 1999.
- Harmer,Jeremy, *English Language Teaching*, Adinburg Gate: Person Education Limited:2011.
- Henning, Dorothy Grant, *Communication in Action*: Teaching the Language Art, Boston: Houghton Mifflin Company 1986.
- Http//www.tprsource.com/organizing.pdf.accesed On May 24, 2018 retrieved on 08.15 AM.
- Http//www.tpr-world.com.Total\_ Physical\_ Response\_11.pdf. Accessed on October 15, 2018.
- Hudson, The meaning of Conventional Teaching *[http://www.conventional](http://www.conventional-strategy/topic/54372-strategy)[strategy/topic/54372-strategy,](http://www.conventional-strategy/topic/54372-strategy) accessed at February 29<sup>th</sup>, 2018 retrieved on* 10 pm.

, The practice of language Teaching , New edition: Longman 1991. Herzog, David Alan, *Webster's New World Essential Vocabulary* , USA : Wiley, 2005.

- Jack, Richards, and Rodger Theodore, *Approach and Method in Language Teaching*, Cambridge: Cambridge,2001.
- J.M, Wallace, *Teaching Vocabulary*,London: Briddles Ltd.1982.
- John, Creswell, *Research Design Qualitative, Quantitative and Mixed Methods Approaches*, Second Edition , USA: Prentice hall, 2000.
	- , *Research Design Second Edition* , America: Sage Publications, Inc, 2003.
- Larsen-Freeman, Diane, *Technique and Principles Language Teaching,* Oxford: Oxford University Press,1986.
- Larsen-Freeman, H Douglas, *Teaching by Principle An Interactive Approach to Language Pedagogy: second edition* , San Fransisco: Longman, 2001.
- L. R, Gay, and Peter Airasian, *Educational Research for Analysis and Application*, America: Prentice Hall, 1992.
- Machova, Jeanne Early Childhood Experience in Language Art Early Literacy, Washington Graph World, 2007.
- Martin, *High school English grammar*,Jakarta: PrasadaRao, 1990.
- Misyuarni, Diana "*The Use of Total Physical Response plus Writing in Improving Students' Writing Procedural Text Ability"*, A thesis, Universitas Pasundan, 2015.
- Nata, abuddin,*IlmuPendidikan Islam denganPendekatanMultidisipliner* , Jakarta : Raja GrafindoPersada, 2009.
- Novia, Windy, *Basic English Grammar*, Gama Press, 2010.
- Nunan, David, *Language Teaching Methodology a Text Book for Learners* , Sidney: Prentice Hall, 1991.
- Oxford, Rebecca L, *Language Learning Strategies: What Every Teacher Should Know*,New York: Newbury House Publisher,1990.
- Ranjit,Kumar, *Research Methodology: A Step-By-Step for Beginners*, California: Sage Publications, 2014.
- Richards ,Jack and Theodore S Rodgers, *Approach and Methods in Language Teaching: Description and Analysis* Cambridge: Cambridge University, 2003.
- Rosdiana" *Developing Students' Ability in using Imperative Sentences through Total Physical Response* , A ThesisUin Syarif Hidayatullah Jakarta, 2011.
- Salimah, Mellya Junita Ulfa, "*The Influence of Total Physical Response Toward Listening Skill*", AthesisUniversitasAirlangga.
- Sarah, Philip, *Young Learners*,England: Oxford University Press, 1996.
- Setiyadi, Ag Bambang, *Teaching English As A Foreign Language*( Yogyakarta: Graha Ilmu,2006.

Siregar, Fitri Rayani, Improving Students" Vocabulary Mastery Through Crossword Puzzle Technique At SD Muhammadiyah 1 Padangsidimpuan, Jurnal Bahasa Inggris IAIN Padangsidimpuan Vol. 04 No. 1 June 2018, [http://jurnal.iain-padangsidimpuan.ac.id/index.php/TZ.](http://jurnal.iain-padangsidimpuan.ac.id/index.php/TZ) Accessed on Monday 14<sup>th</sup> of December 2020, P.94.

Sudijono, Anas, *PengantarStatistikPendidikan* , Jakarta: Raja GrafindoPersada, 2008.

Sugiyono, *StatistikaUntukPenelitian* ,Bandung: CV Alfabeta, 2006.

Suharsimi, Arikunto, *ProsedurPenelitianSuatuPendekatanPraktik*,Jakarta

:RinekaCipta, 2006.

, *Dasar-Dasar Evaluasi Pendidikan (EdisiRevisi,)* Jakarta: BumiAksara, 1999.

- Sustri, Harida ,Eka, "Using Mind Mapping Technique to Teach Vocabulary", in *English Education*, Volume 3, No.1, January, 2015.
- T ,Linse Caroline,., *Practical English Language Teaching Young Learners* , North America: McGraw Hill, 2005.
- Teschner ,Richard V and Eston E. Evans, *Analyzing The Grammar Of English, third edition*, Washington, D.C:Goergetown University Press, 2007.
- Tulloch, Graham,*English Grammar A Short Guide*, University Of South Australia:Plinders Press,1990.

# **CURRICULUM VITAE**

# **A. Identity**

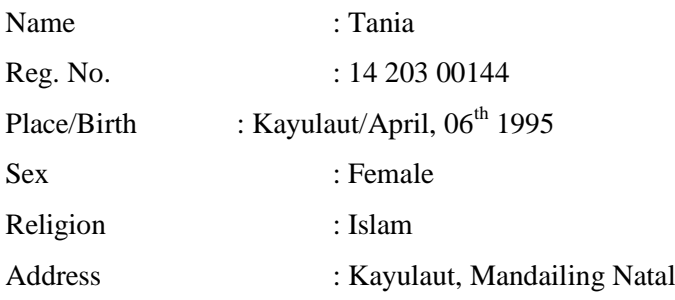

#### **B. Parents**

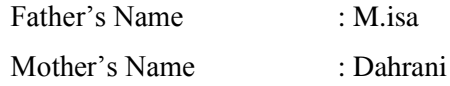

# **C. Educational Background**

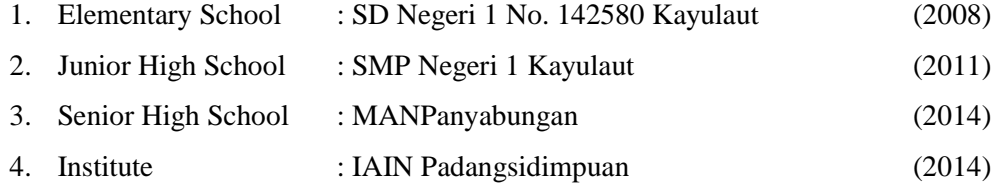

# **APPENDIX I**

# **Experimental Class**

# **RencanaPelaksanaanPembelajaran**

# **(RPP)**

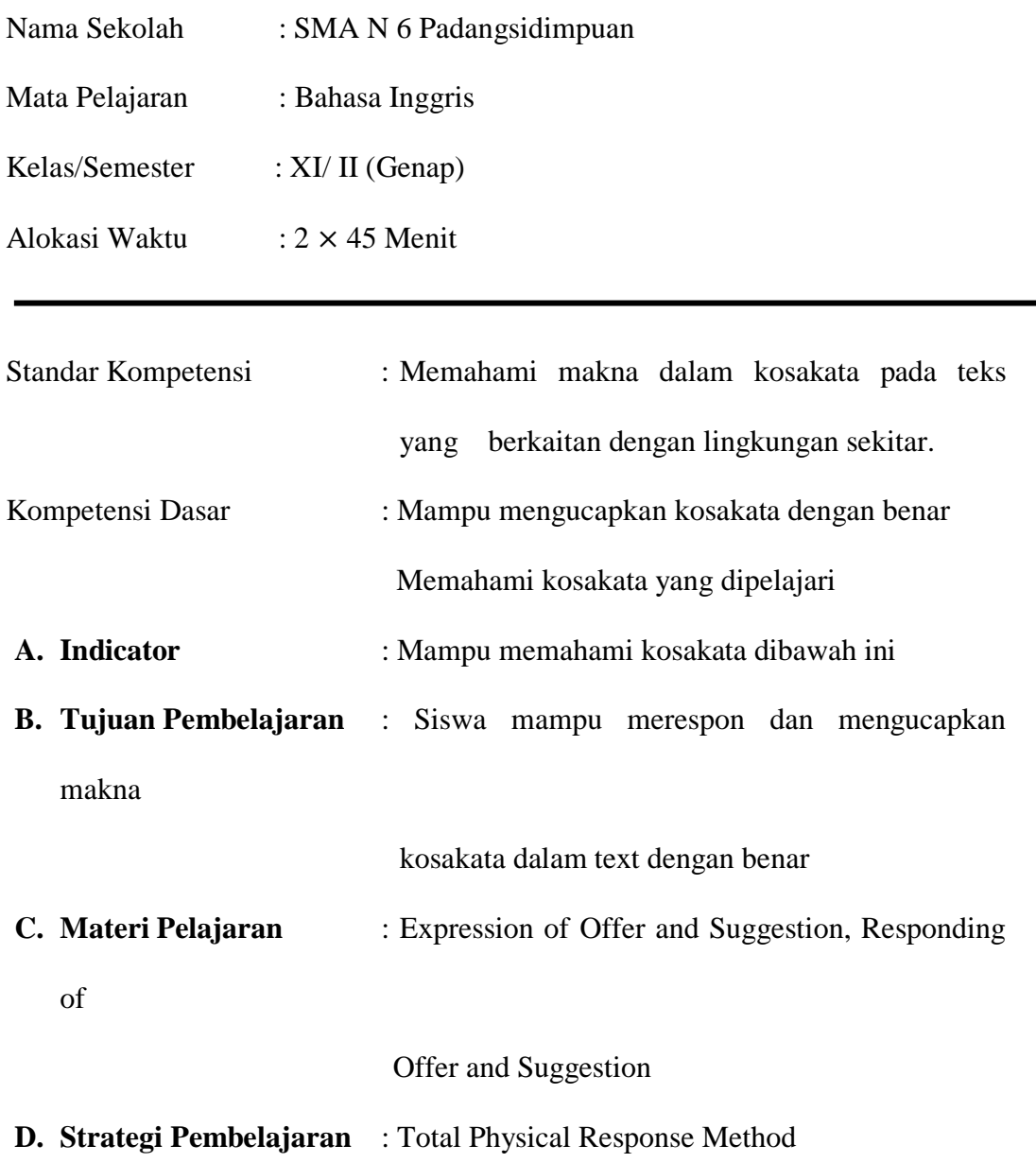

#### **E. Langkah-langkah Kegiatan**

#### **1. Pendahuluan**

- a. Salam dan tegur sapa
- b. Berdoa sebelum memulai pembelajaran
- c. Mengabsen siswa
- d. Member motivasi siswa terkait pentingnya kompetensi pelajaran yang akan dipelajari dan tekhnik yang digunakan

#### **2. Kegiatan Inti**

.

Dalam kegiatan inti:

- 1) Guru menggunakan isyarat tangan, menggerakkan 4 siswa maju ke depan kelas.
- 2) Kemudian guru memberikan isyarat kepada siswa untuk duduk disamping guru menghadap kelas.
- 3) Siswa lain dikelas duduk dalam posisi setengah lingkaran sehingga ada ruang yang agak besar untuk beraksi .
- 4) Kemudian guru mengatakan berdiri dan segera berdiri saat anda menggerakkan siswa yang duduk di kedua sisi anda untuk berdiri
- 5) Kemudian guru mengatakan duduk dan segera duduk bersama 4 siswa. Jika ada siswa yang mengulangi apa yang guru katakan, beri siswa sinyal dengan menyentuh bibir anda dengan telunjuk.
- 6) Kemudian katakan "berdiri"bersama kelompok termasuk instruktur harus berdiri dan kemudian "duduk" masing masing di ikuti dengan tindakan yang tepat, semua siswa merespon dengan percaya diri dan ragu - ragu.

# **3. Penutup**

Dalam kegiatan penutup:

- 1) Guru menanyakan kesulitan siswa selama kegiatan pembelajaran.
- 2) Guru mengkonfirmasikan jawaban/hasil kerja siswa dan memberikan kesimpulan tentang materi yang telah diajarkan.
- 3) Guru memberikan test kepada siswa.

#### **F. Alat/Sumber Belajar** :

- Buku teks yang relevan, gambar-gambar atau benda-benda yang berkaitan dengan materi (expression suggest and expression offers)
- Papan tulis, spidol dan penghapus.
- **G. Penilaian**: Multiple Choice
- **H. Bentuk** : Pilihan Ganda

Padangsidimpuan, 2018

Mengetahui

Validator Researcher

**Efrida Malik S.Pd**<br> **NIP**. 19810424 201406 2 004<br> **NIP**. 19810424 201406 2 004 NIP. 19810424 201406 2 004

# **APPENDIX II**

#### **Control Class**

# **Rencana Pelaksanaan Pembelajaran**

# **(RPP)**

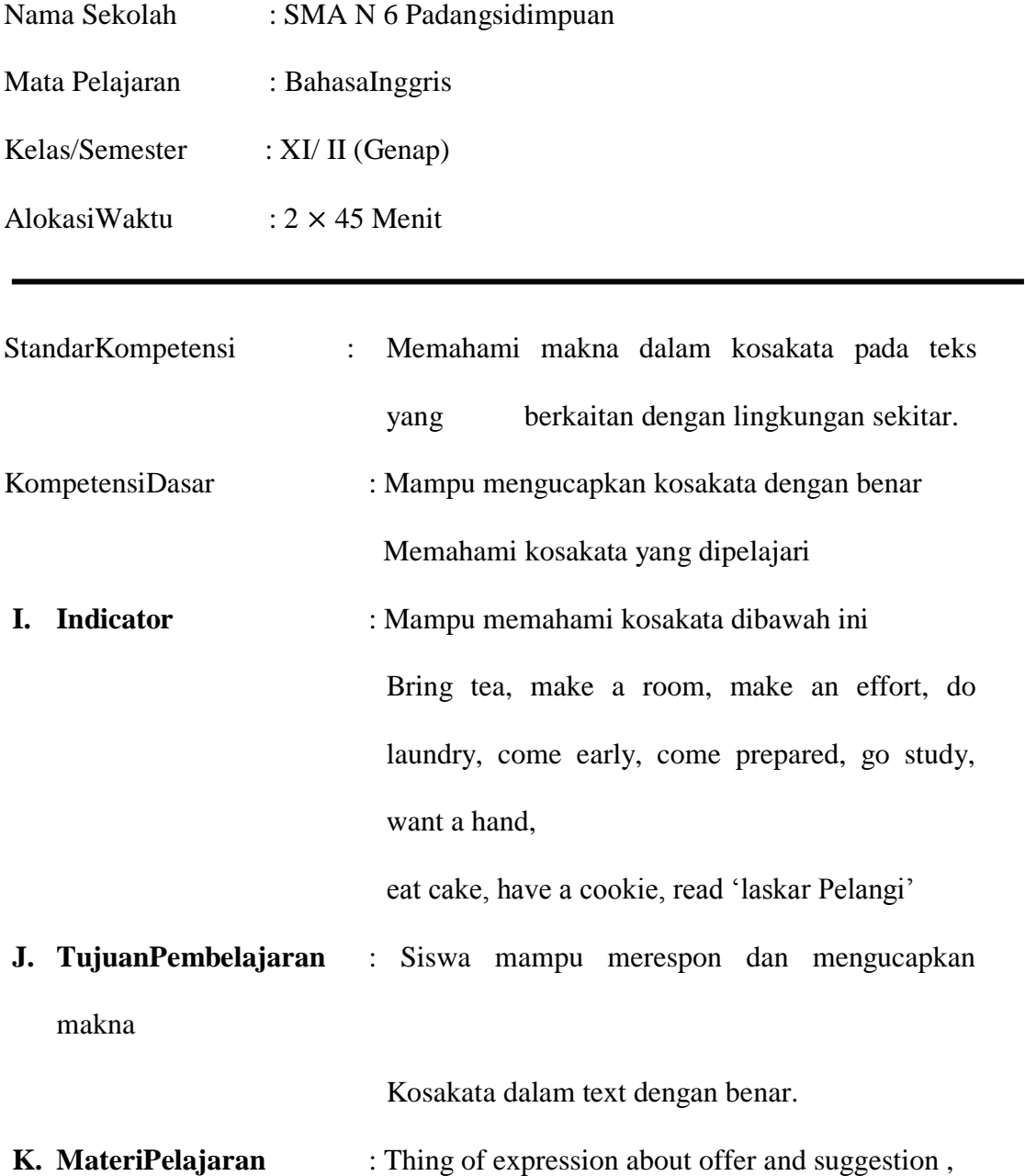

#### Responding to offer and suggestion.

# **L. StrategiPembelajaran** : Conventional Method

#### **M. Langkah-langkahKegiatan**

#### **4. Pendahuluan**

- e. Salam dantegursapa
- f. Berdoa sebelum memulai pembelajaran
- g. Mengabsensiswa
- h. Member motivasi siswa terkait pentingnya kompetensi pelajaran yang akan dipelajari dan metode yang digunakan

#### **5. KegiatanInti**

Dalamkegiataninti:

- 7) Guru memberikanteks
- 8) Guru menunjukkan vocabulary yang berhubungan
- 9) Guru memintasiswamencariartikosakata yang akandipelajari di dalamkamus
- 10) Guru meminta siswa untuk menghapalkan kosakata yang telah dipelajari di dalam kamus
- 11) Guru memberikan soal kepada murid dan kemudian menerjemahkannya

#### **6. Penutup**

Dalam kegiatan penutup:

4) Guru menanyakan kesulitan siswa selama kegiatan pembelajaran.

- 5) Guru mengkonfirmasikan jawaban/hasil kerja siswa dan memberikan kesimpulan tentang materi yang telah diajarkan.
- 6) Guru memberikan test kepada siswa.

## **N. Alat/SumberBelajar** :

- Bukuteks yang relevan, gambar gambar atau benda-benda yang berkaitan dengan materi( expression suggest and expression offers)
- Papantulis, spidol dan penghapus.
- **O. Penilaian**: Multiple choice
- **P. Bentuk**: Pilihan Ganda

Padangsidimpuan, 2018

Mengetahui

Validator Researcher

**Efrida Malik S.Pd Tania** NIP. 19810424 201406 2 004 NIM.14 203 00144

## **APPENDIX 3**

## **Learning Material For Pre-Test**

*Instruction* **: The teacher teach some new vocabularies related to expression Offer ,Suggestion and , then gives command to the students for doing the instruction based on the offer and Sugestion, for example:**

*Expression of Suggestion: Teacher say making suggestion and students answer accepting suggestion and declining suggestion with action.*

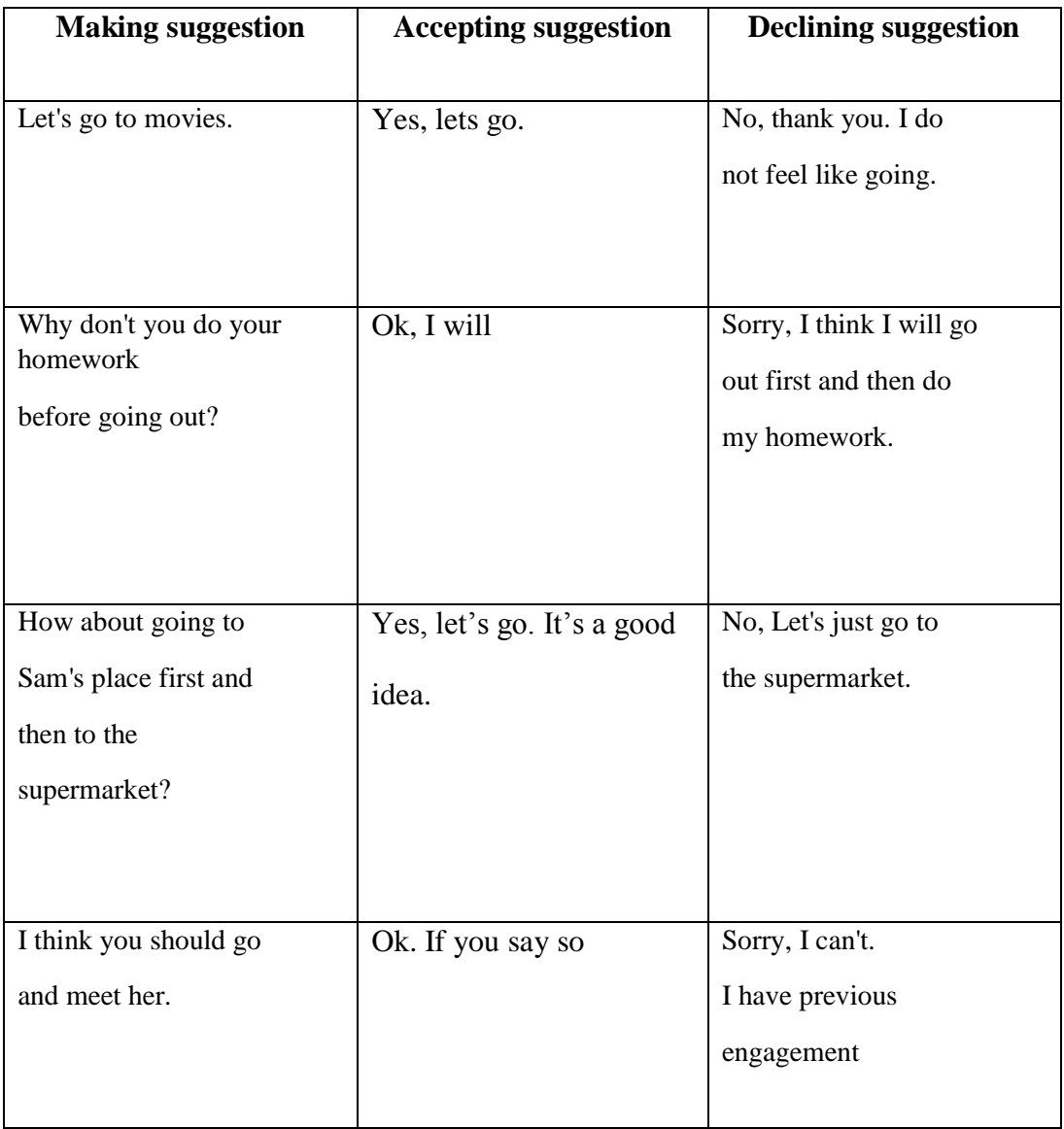

*Instruction* **: The teacher teach some new vocabularies related to Offer , then gives command to the students for doing the instruction based on the offer , for example:**

*Expression of Offers: Teacher say making offers and students answer accepting offers and declining offers with action aooooooooooooooooooooooooand* **eeeee**

| <b>Making offers</b> | <b>Accepting offers</b> | <b>Declining offers</b> |
|----------------------|-------------------------|-------------------------|
| Can I help you?      | Yes, please.            | It's okay, I can do it  |
| Shall I bring you    | I really appreciate it. | myself.                 |
| some tea?            |                         |                         |
|                      |                         |                         |
| Shall I bring you    | Thank you, it is very   | No, thank you.          |
| some tea?            | kind of you.            |                         |
|                      |                         |                         |
| How about I help you |                         | No, thanks. I don't     |
| with this?           | Yes, please, that       | want another helping.   |
|                      | would be very kind of   |                         |
|                      | you.                    |                         |
|                      |                         |                         |
| Can I take you home? | Thank you, I            | Don't worry, I will do  |
|                      | appreciate your help.   | it myself.              |
|                      |                         |                         |

# **APPENDIX 4**

# **Learning Material For Post-Test**

*Instruction* **: The teacher teach some new vocabularies related to expression Offer ,Suggestion and , then gives command to the students for doing the instruction based on the offer and Sugestion, for example:**

*Expression of Suggestion: Teacher say making suggestion and students answer accepting suggestion and declining suggestion with action.*

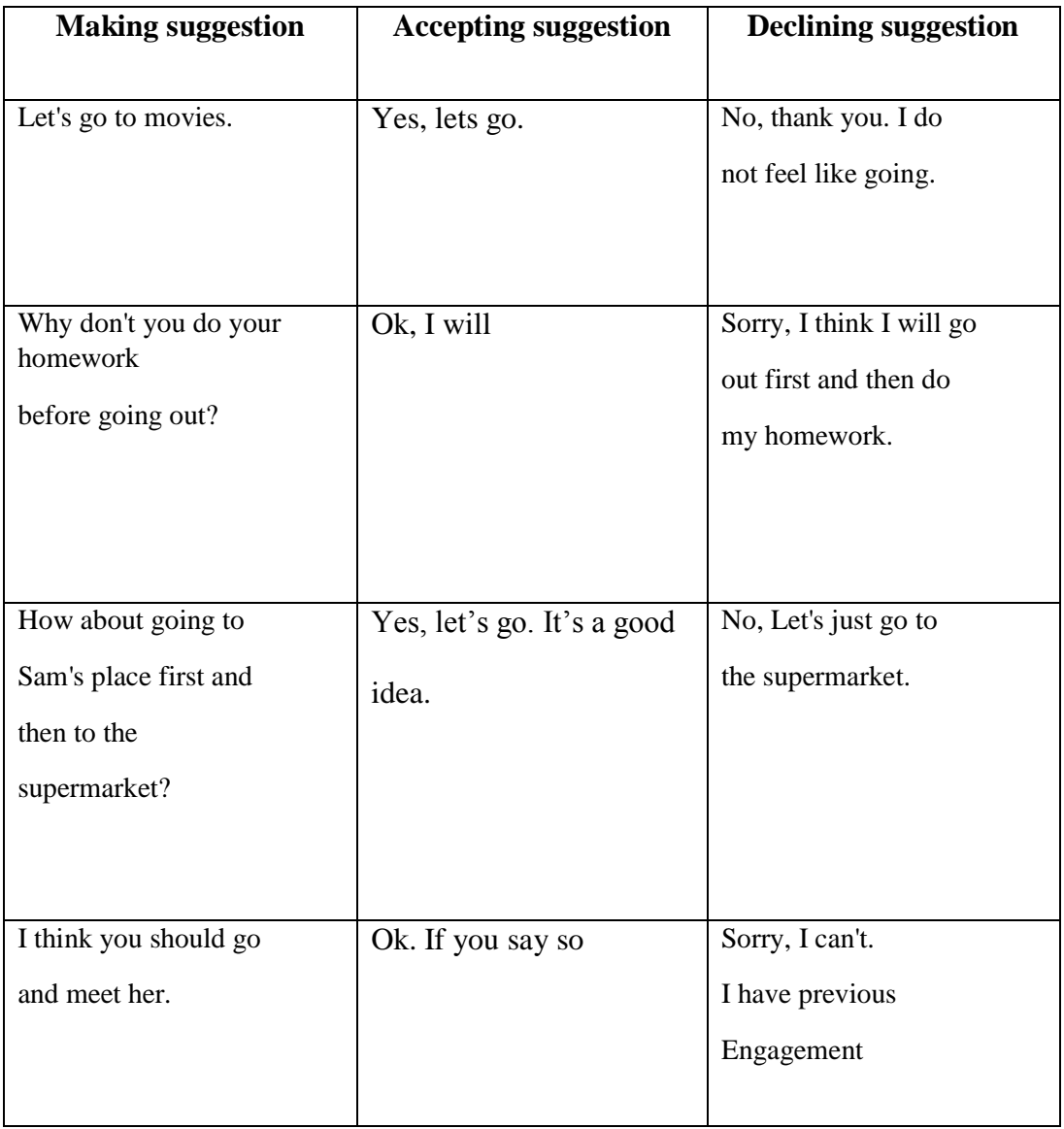

# **APPENDIX 5**

**Instrument pre test**

Nama :

Class :

Instruction :

- 1. Tulis nama, kelas pada lembar jawaban yang tersedia
- 2. Jawablah pertanyaan-pertanyaan di bawah ini
- 3. Bacalah pertanyaan dengan benar dan teliti
- 4. Pilihlah jawaban yang benar dengan memberi tanda silang (X) pada salah satu jawaban
- 5. Periksalah jawaban anda dengan teliti sebelum dikumpulkan kepada guru
- 6. Test ini hanya bertujuan untuk mengetahui data-data siswa tentang pemahaman menghapal kosakata dan melatih berbicara
- 7. Waktu yang tersedia 45 menit

Choose the correct answer from the option  $a, b, c$ , and  $d$  by crossing  $(X)$  the answer.

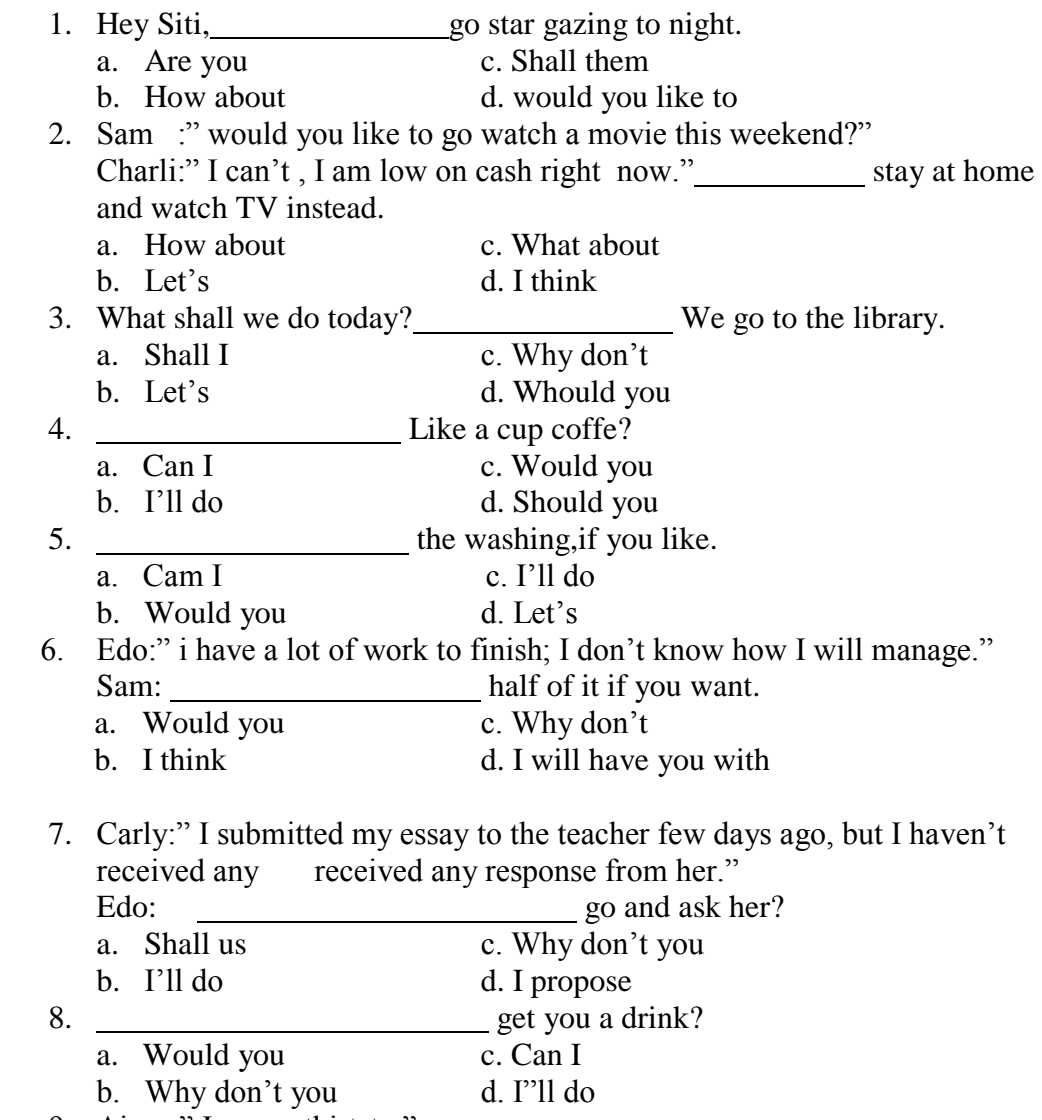

9. Aisya:" I am so thirtsty."

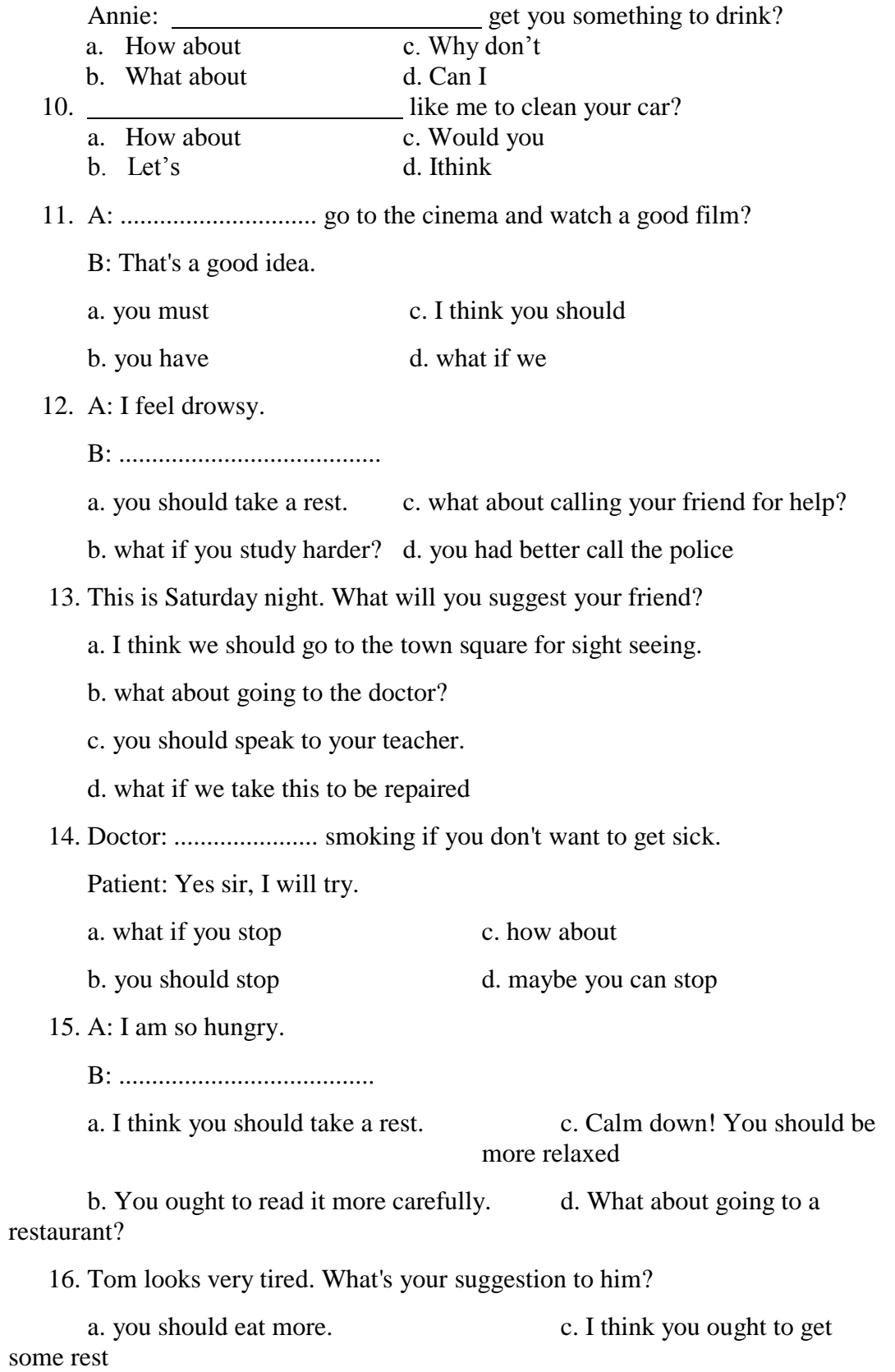

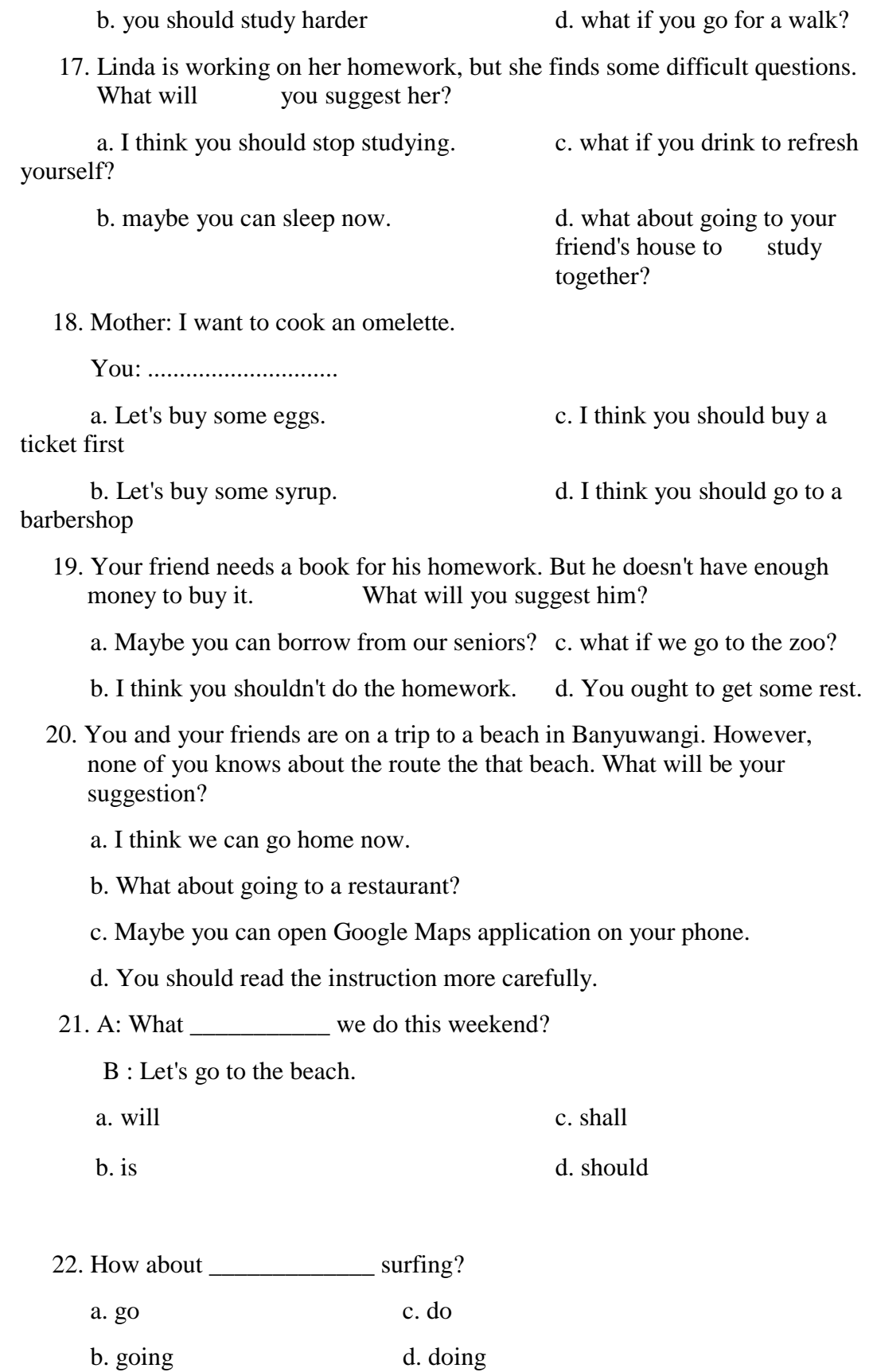

23. X: Let's throw a party this Friday. What do you say?

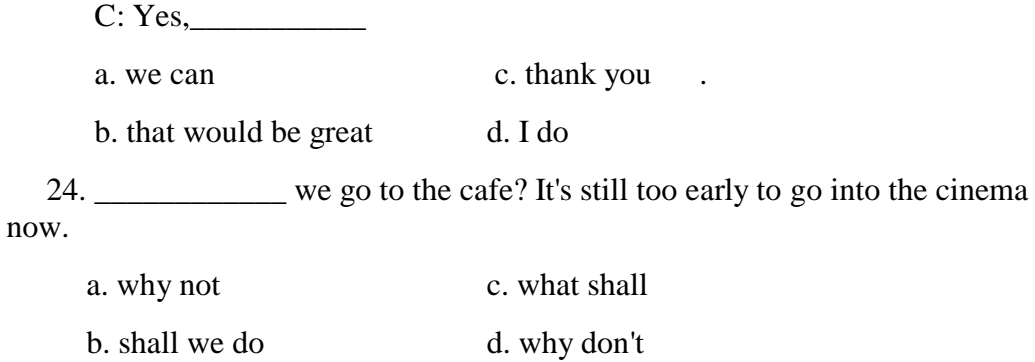

 25. \_\_\_\_\_\_\_\_\_ order some food? I'm starving now. a. Why c. shall we b. let's d. by the way

26. E: How shall we go to the party?

B: Shall we take my car?

E: \_\_\_\_\_\_\_\_\_\_\_

a. That'll be great c. I suppose you're right

b. I think it's nice. d. I'll have a look at it.

27. R: What about going fishing?

K: Sorry, \_\_\_\_\_\_\_\_\_\_\_\_.

a. I'll be busy b. I can't play it.

b. I'm not really into it. d. I think it's not okay.

28. L: What time shall we meet?

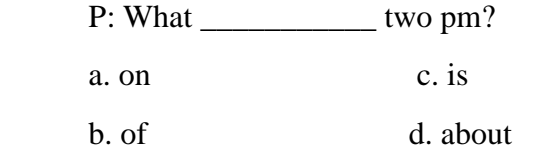

29. Why don't we \_\_\_\_\_\_\_\_ a ride in the countryside?

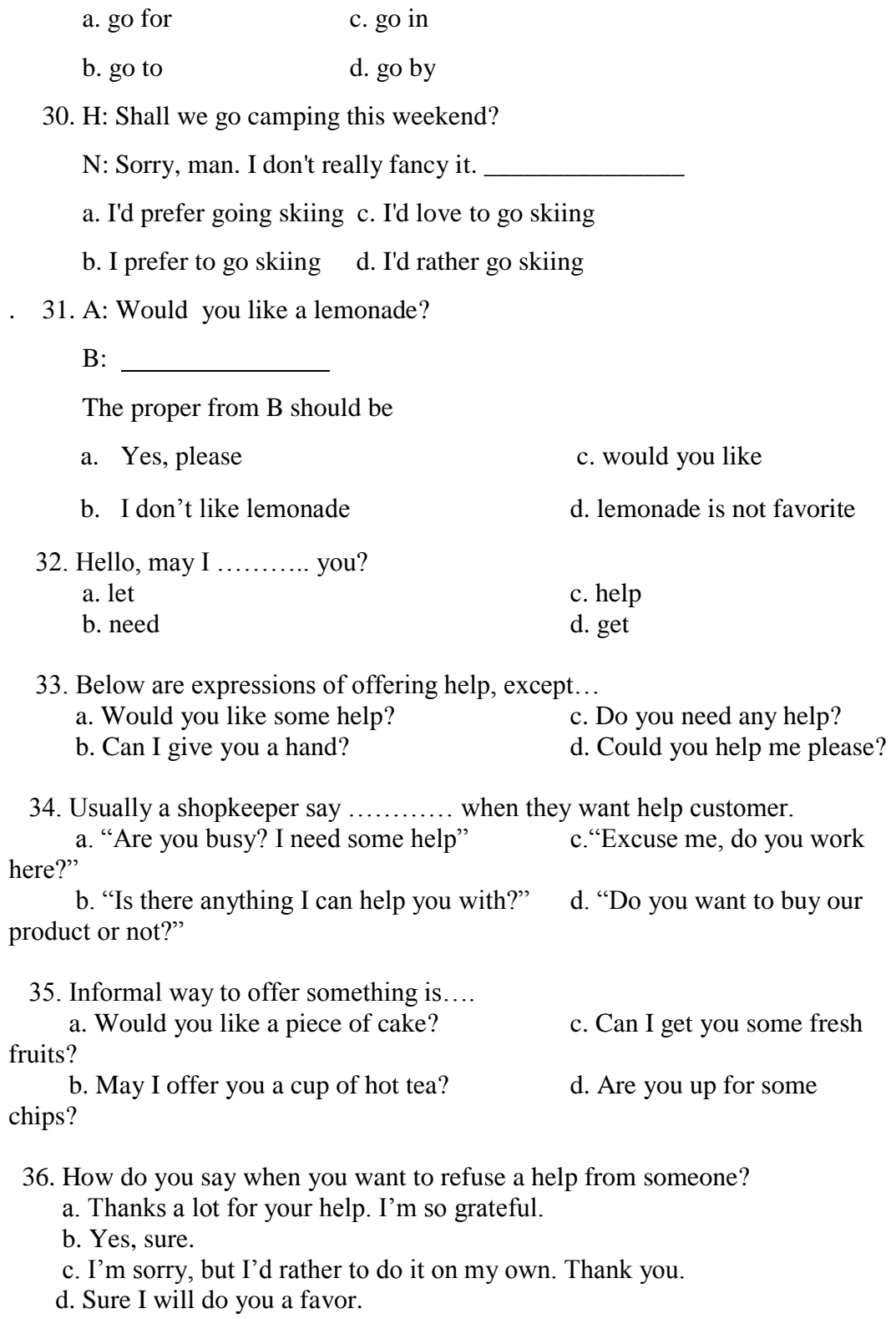

37. Anna: Hi Jane, you look so pale. Are you okay?

 Jane: Hi Anna, I"m not okay. I have stomach pain. I"m looking for some medicine. Anna: (7) …………….. to get some medicine. Jane: (8) …………. . Thanks a lot Anna. Anna: You"re welcome. (9) …………………..? Maybe take you to the emergency? Jane: No thanks, (10) ………………. The right answer is… a. Let me help you c. I don"t think I can help you b. I don't want you d. Tell me how 38.The right answer is… a. No, I don't need it. c. Yes, please b. I can do it myself. d. Please help me 39. The right answer is… a. Would you like a cup of tea? c. No problem b. Is there anything else I can do for you? d. Of course 40. The right answer is… a. Yes, please. c. Definitely! b. I need it so much. d. I can manage it myself. 41.Jane: You look pale. Jim: I've got a serious headache. Jane: .................... a. Let me take you to the restaurant. b. What about a glass of avocado juice? c. Let me take you to the hospital. d. Would you like fried or steamed chicken? 42.Tom: This question is so difficult to answer. Jerry: ............................ a. Just don't answer it. b. Let's stop studying and go playing. c. Would you like a cup of coffee? d. Let me help you working on it. 43.Mike: Oh my God, I left my book at home. Dave: ........................... a. Shall I take it for you? b. Just forget it. c. Let me take you to school. d. I'll treat you chicken noodles. 44.Nick: Sir, I think I'm lost.

Jeremy: .............................

a. Let me help you carrying your bag.

b. Can I help you? I know this place.

c. May I help you? I have a dog too.

d. Shall I clean your shoes.

45.Steve: I don't understand chemistry at all.

Banner: .................................

a. How about having dinner with me?

b. How about going to the beach?

c. How about studying together with me?

d. How about calling the police?

46.Natasha: I want to go shopping but I don't have any vehicle.

Wanda: .................................

a. Shall I take you to the hospital with my car?

b. Shall I take you to the school with my car?

c. Shall I take you to the market with my car?

d. Shall I take to the zoo with my car?

47.May: Ah, these books are so heavy.

Ethan: .................................

a. Let me help you throwing them away.

b. Let me help you sorting them.

c. Let me help you cleaning them.

d. Let me help you carrying them.

48.Sam: My car won't start.

Anna: ............................

a. May I help you? I know about car.

b. May I help you? I know about construction.

c. May I help you? I know about electricity.

d. May I help you? I know about bicycle.

49. Liz: I'm very thirsty.

Mary: ........................

a. Should I bring you a bottle of sauce?

b. Should I bring you a bowl of noodles?

c. Should I bring you a glass of orange juice?

d. Should I bring you a can of soup

50. Upin: I have a lot of things to do. I'm confused which one to do first.

Ipin: ..............................

a. What can I do for you?

b. Where should we go?

c. When can you do that?

d. How are you?

 Padangsidimpuan, -03-2020 Validator

# **Efrida Malik S.Pd**

Nip. 19810424 201406 2 004

## **APPENDIX 6**

## **Instrument post-test**

Nama :

Class :

Instruction :

- 1. Tulis nama, kelas pada lembar jawaban yang tersedia
- 2. Jawablah pertanyaan-pertanyaan di bawah ini
- 3. Bacalah pertanyaan dengan benar dan teliti
- 4. Pilihlah jawaban yang benar dengan memberi tanda silang (X) pada salah satu jawaban
- 5. Periksalah jawaban anda dengan teliti sebelum dikumpulkan kepada guru
- 6. Test ini hanya bertujuan untuk mengetahui data-data siswa tentang pemahaman menghapal kosakata dan melatih berbicara
- 7. Waktu yang tersedia 45 menit

Choose the correct answer from the option a, b, c, and d by crossing  $(X)$  the answer.

1.Mike: Oh my God, I left my book at home.

Dave: ...........................

a. Shall I take it for you?

b. Just forget it.

- c. Let me take you to school.
- d. I'll treat you chicken noodles.
- 2.Nick: Sir, I think I'm lost.

Jeremy: .............................

- a. Let me help you carrying your bag.
- b. Can I help you? I know this place.
- c. May I help you? I have a dog too.
- d. Shall I clean your shoes.
- 3. Steve: I don't understand chemistry at all.

Banner: .................................

- a. How about having dinner with me?
- b. How about going to the beach?
- c. How about studying together with me?
- d. How about calling the police?
- 4. Natasha: I want to go shopping but I don't have any vehicle. Wanda: .................................

a. Shall I take you to the hospital with my car?
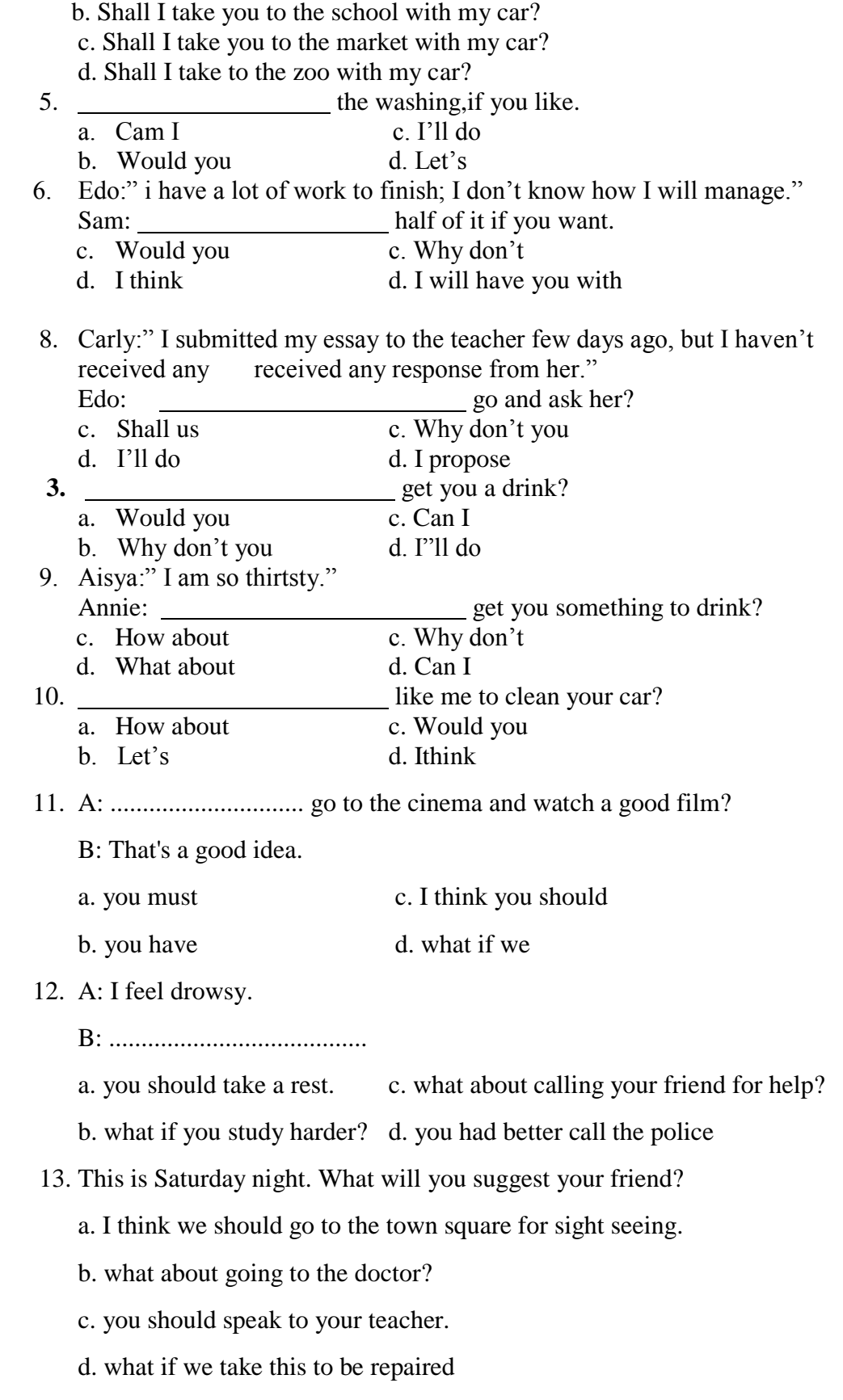

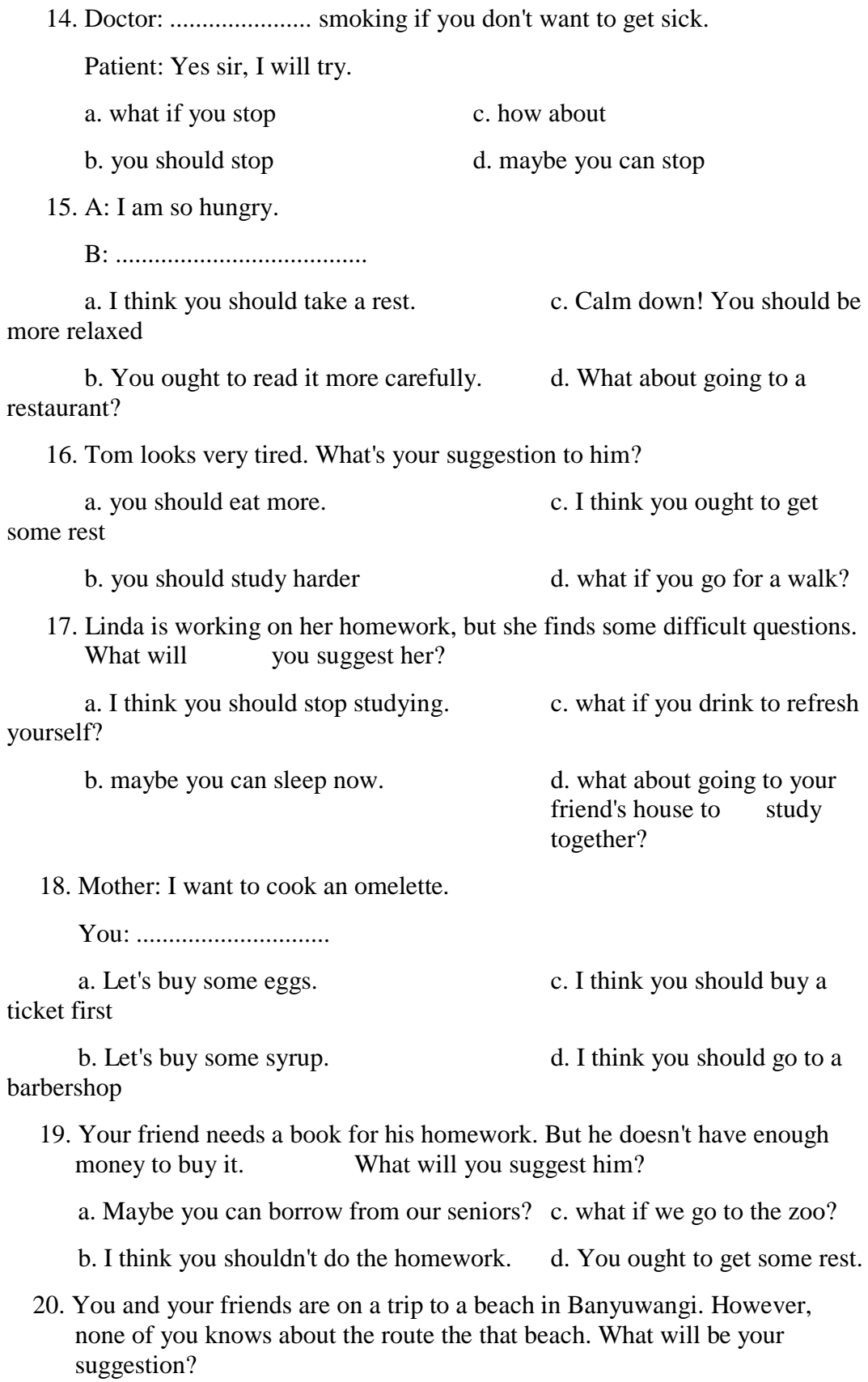

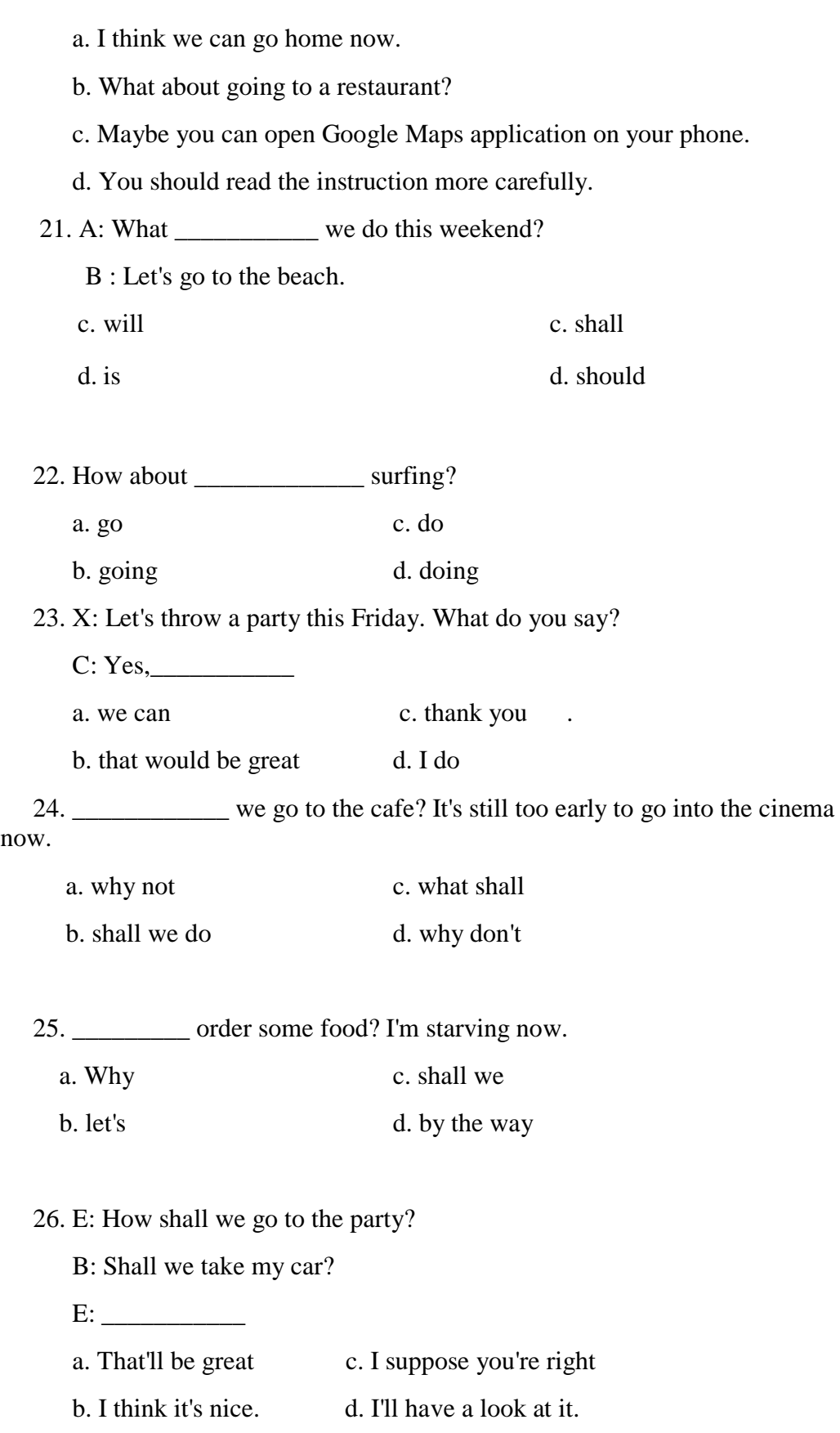

27. R: What about going fishing?

product or not?"

K: Sorry, \_\_\_\_\_\_\_\_\_\_\_\_\_\_. a. I'll be busy b. I can't play it. b. I'm not really into it. d. I think it's not okay. 28. L: What time shall we meet? P: What \_\_\_\_\_\_\_\_\_\_\_ two pm? a. on c. is b. of d. about 29. Why don't we \_\_\_\_\_\_\_\_ a ride in the countryside? a. go for c. go in b. go to d. go by 30. H: Shall we go camping this weekend? N: Sorry, man. I don't really fancy it. \_\_\_\_\_\_\_\_\_\_\_\_\_\_\_ a. I'd prefer going skiing c. I'd love to go skiing b. I prefer to go skiing d. I'd rather go skiing . 31. A: Would you like a lemonade? B: The proper from B should be c. Yes, please c. would you like d. I don't like lemonade d. lemonade is not favorite 32. Hello, may I ……….. you? a. let c. help b. need d. get 33. Below are expressions of offering help, except… a. Would you like some help? c. Do you need any help? b. Can I give you a hand? d. Could you help me please? 34. Usually a shopkeeper say ………… when they want help customer. a. "Are you busy? I need some help" c. "Excuse me, do you work here?" b. "Is there anything I can help you with?" d. "Do you want to buy our

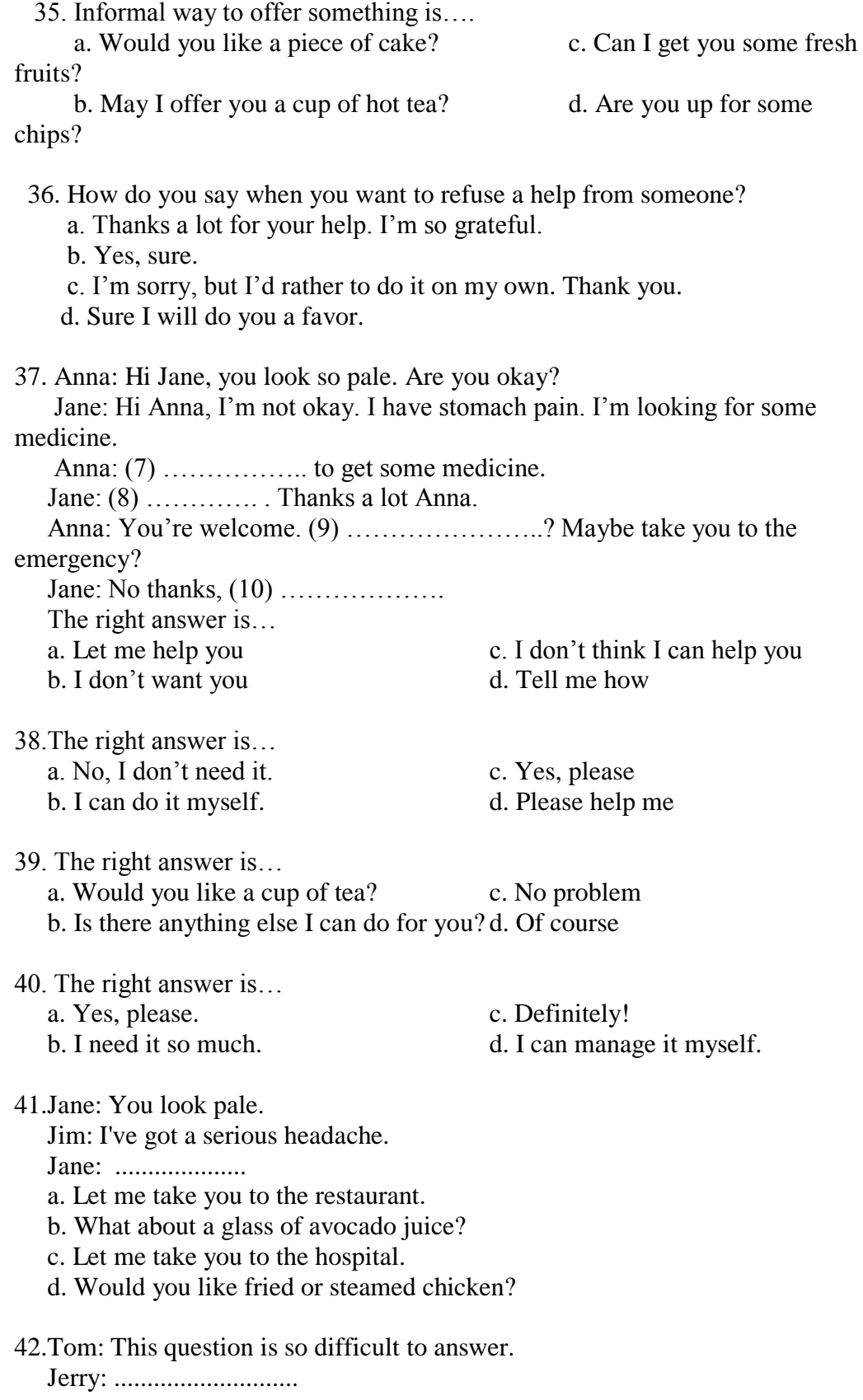

a. Just don't answer it.

b. Let's stop studying and go playing.

c. Would you like a cup of coffee?

d. Let me help you working on it.

43.Hey siti, go star gazing to night.

a.Are you c. Shall them

b. How about d. would you like to

44.Sam :" would you like to go watch a movie this weekend?"

- Charli:" I can't, I am low on cash right now." \_\_\_\_\_\_\_\_ stay at home and watch TV instead.
	- a. How about c. What about
- b. Let"s d. I think

45. What shall we do today? We go to the library.

- a. Shall I c. Why don't
- b. Let"s d. Whould you

46. Like a cup coffe?

- a. Can I c. Would you
- b. I"ll do d. Should you

47.May: Ah, these books are so heavy.

Ethan: .................................

- a. Let me help you throwing them away.
- b. Let me help you sorting them.
- c. Let me help you cleaning them.
- d. Let me help you carrying them.

48.Sam: My car won't start.

Anna: ...............................

- a. May I help you? I know about car.
- b. May I help you? I know about construction.
- c. May I help you? I know about electricity.
- d. May I help you? I know about bicycle.

49. Liz: I'm very thirsty.

Mary: ........................

- a. Should I bring you a bottle of sauce?
- b. Should I bring you a bowl of noodles?
- c. Should I bring you a glass of orange juice?
- d. Should I bring you a can of soup?

50. Upin: I have a lot of things to do. I'm confused which one to do first.

Ipin: ..............................

- a. What can I do for you?
- b. Where should we go?
- c. When can you do that?
- d. How are you?

Padangsidimpuan, -03-2020 Validator

# **Efrida Malik S.Pd**

Nip. 19810424 201406 2 004

## **APPENDIX 7**

# **KEY ANSWER**

## **Pre - Test**

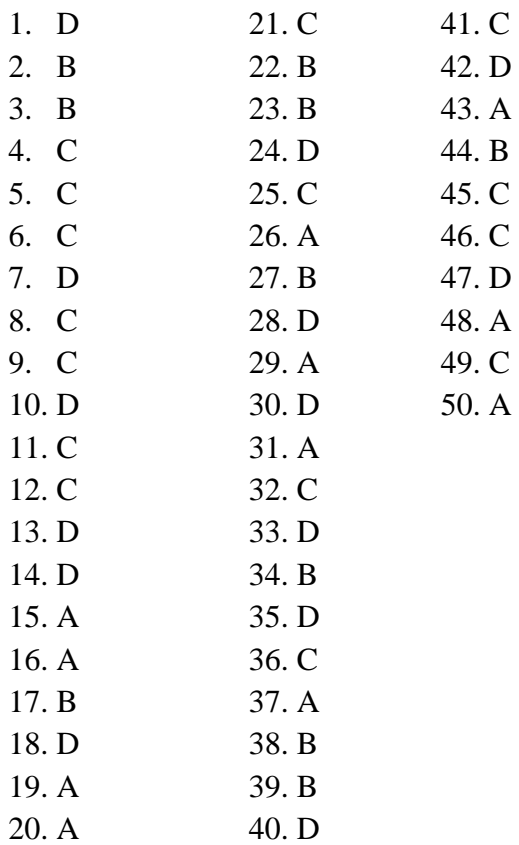

## **KEY ANSWER**

## **Post - Test**

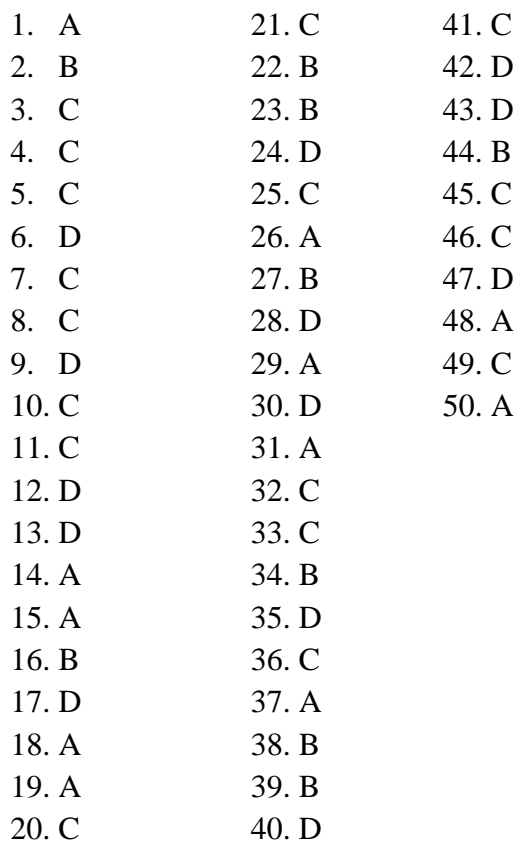

**APPENDIX 8**

## **A.Calculation of Pre - Test**

1. Mean score from score total  $(M_t)$  $M_t = \frac{\Sigma}{\sqrt{2\pi}}$ 

$$
M_t = \frac{N}{22} = 27.63
$$

2. Standard Deviation  $(SD_t)$ 

$$
SD_{t} = \sqrt{\frac{\sum X_{t}^{2}}{N} - (\frac{\sum X_{t}}{N})^{2}}
$$

$$
SD_{t} = \sqrt{\frac{17686}{22} - (\frac{608}{22})^{2}}
$$

$$
SD_{t} = \sqrt{803.9 - 27.63^{2}}
$$

$$
SD_{t} = \sqrt{803.9 - 763.4}
$$

$$
SD_{t} = \sqrt{40.5} = 6.36
$$

3. Mean Score  $(M_p)$ 

## **Item 1**

 $\rm M_{pl\,\scriptsize =}\frac{\rm total\ score\ of\ students's}$  $\mathbf n$  $M_{pl} = \frac{2}{3}$  $\mathbf{1}$  $M_{pl} = \frac{363}{13} = 28.07$ 3

## **Item 2**

 $\rm M_{pl\,\scriptsize =}\frac{\rm total\ score\ of\ students's}$  $\overline{\mathbf{n}}$  $M_{pl} = \frac{3}{2}$  $\mathbf{1}$  $M_{pl} = \frac{2}{4}$  $\frac{285}{10}$  = 28.5

## **Item 3**

$$
M_{pl} = \frac{\text{total score of students}^{\prime}\text{score that true item answer}}{n3}
$$
\n
$$
M_{pl} = \frac{36 + 20 + 25 + 29 + 37 + 24 + 29 + 23 + 31 + 21 + 22 + 45 + 32 + 28 + 30}{15}
$$
\n
$$
M_{pl} = \frac{432}{15} = 28.08
$$

**Item 4**  
\n
$$
M_{pl} = \frac{\text{total score of students } 'score \text{ that true item answer}}{n^4}
$$
\n
$$
M_{pl} = \frac{25 + 36 + 20 + 25 + 29 + 37 + 24 + 29 + 31 + 30 + 21 + 22 + 128 + 32 + 30 + 1}{16}
$$
\n
$$
M_{pl} = \frac{447}{16} = 27.93
$$

$$
M_{pl} = \frac{\text{total score of students's core that true item answer}}{n5}
$$
\n
$$
M_{pl} = \frac{25 + 36 + 20 + 25 + 29 + 37 + 24 + 30 + 21 + 22 + 45 + 28 + 32 + 28 + 30}{14}
$$
\n
$$
M_{pl} = \frac{406}{14} = 29
$$

$$
M_{pl} = \frac{\text{total score of students's core that true item answer}}{n6}
$$
\n
$$
M_{pl} = \frac{+28=32+22+36+25+37+24+29+23++31+30+21+22+22+45+17+28}{17}
$$
\n
$$
M_{pl} = \frac{472}{17} = 27.76
$$
\nItem 7

\n
$$
M_{pl} = \frac{\text{total score of students's core that true item answer}}{n7}
$$
\n
$$
M_{pl} = \frac{25+22+36+24+20+29+37+29+31+22+45+30}{12}
$$
\n
$$
M_{pl} = \frac{355}{12} = 29.58
$$

#### **Item 8**

#### $\mathbf{M}_{\rm pl}$   $=$  total score of students s  $\mathbf n$  $M_{pl=}^2$  $\mathbf{1}$  $M_{pl} = \frac{3}{4}$  $\frac{158}{13}$  =

### **Item 9**

 $\mathbf{M}_{\rm pl}$   $=$  total score of students s n  $M_{pl} = \frac{2}{3}$  $\mathbf{1}$  $M_{pl} = \frac{3}{4}$  $\frac{330}{11}$  = 30.72

### **Item 10**

$$
M_{pl}
$$
\n
$$
M_{pl} = \frac{20 + 19 + 24 + 15 + 20 + 21 + 19 + 20 + 22 + 10 + 14 + 23 + 15 + 17 + 17}{16}
$$
\n
$$
M_{pl} = \frac{454}{16} = 28.37
$$

### **Item 11**

$$
M_{pl} = \frac{\text{total score of students'score that true item answer}}{\text{max}} M_{pl} = \frac{20+19+19+24+15+20+24+19+20+22+14+23+15+18+17+17}{11} M_{pl} = \frac{301}{11} = 27.36
$$

#### $M_{pl}$  = total score of students's  $\mathbf n$  $M_{pl} = \frac{2}{3}$  $\mathbf{1}$  $M_{pl} = \frac{4}{4}$  $\frac{1}{15}$  = 29.3

## **Item 13**

$$
M_{pl} = \frac{\text{total score of students}^{\prime} \text{score that true item answer}}{n13}
$$
\n
$$
M_{pl} = \frac{20 + 19 + 19 + 24 + 21 + 24 + 19 + 20 + 14 + 23 + 15 + 18 + 17 + 17}{13}
$$
\n
$$
M_{pl} = \frac{360}{13} = 37.72
$$

### **Item 14**

$$
M_{pl} = \frac{\text{total score of students'score that true item answer}}{n14}
$$
\n
$$
M_{pl} = \frac{20 + 19 + 19 + 24 + 20 + 21 + 24 + 16 + 19 + 22 + 14 + 23 + 9 + 14 + 15 + 18 + 21 + 17 + 17}{16}
$$
\n
$$
M_{pl} = \frac{467}{16} = 29.18
$$

### **Item 15**

$$
M_{pl} = \frac{\text{total score of students's core that true item answer}}{n15}
$$
\n
$$
M_{pl} = \frac{20 + 24 + 20 + 21 + 24 + 16 + 19 + 20 + 22 = 14 + 23 + 14 + 18 + 17 + 17}{11}
$$
\n
$$
M_{pl} = \frac{343}{11} = 31.18
$$

## **Item 16**

 $M_{pl}$  = total score of students's  $\mathbf n$  $M_{pl=}^{\text{}}$  $\mathbf{1}$  $M_{pl} = \frac{3}{4}$  $\frac{305}{11}$  = 27.54

### **Item 17**

$$
M_{pl} = \frac{\text{total score of students's core that true item answer}}{n17}
$$
  
\n
$$
M_{pl} = \frac{19+24+20+21+24+19+20+22+14+23+14+18+21+17+17}{6}
$$
  
\n
$$
M_{pl} = \frac{193}{6} = 32.16
$$

### **Item 18**

 $M_{pl}$  = total score of students's

$$
M_{\text{pl}} = \frac{16+10+9+19+15+18+21+22+45+30}{11}
$$
  
\n
$$
M_{\text{pl}} = \frac{301}{11} = 27.36
$$

#### **Item 19**  $M_{\rm pl} = \frac{\text{total score of students's}}{2}$  $\mathbf n$

$$
M_{pl} \!=\! \frac{20\!+\!19\!+\!24\!+\!20\!+\!24}{5}\nonumber\\ M_{pl} \!=\! \frac{151}{5} \!=\! 30.20
$$

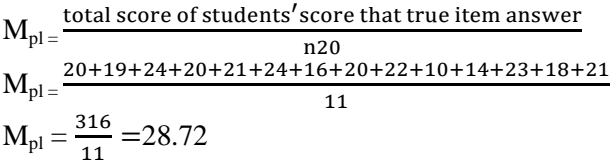

## **Item 21**

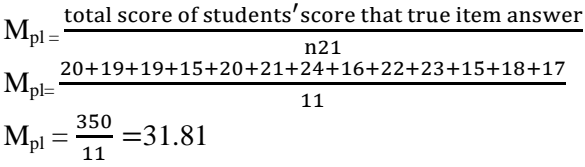

| $M_{pl}$ = total score of students' score that true item answer                                      |
|----------------------------------------------------------------------------------------------------|
| $M_{pl} = \frac{20+20+21+24+22+23+18+17+19+20+20+22+17}{8}$<br>M <sub>pl</sub> = $\frac{227}{10}$    |
|                                                                                                    |
| $M_{pl} = \frac{227}{8} = 28.37$                                                                     |
| Item 23                                                                                              |
| $M_{pl}$ = total score of students' score that true item answer                                      |
| n22                                                                                                  |
| $M_{pl} = \frac{20+19+15+20+21+24+19+22+10+23+15+18+17}{9}$                                          |
| $M_{pl} = \frac{292}{9} = 32.44$                                                                     |
| Item 24                                                                                              |
| $M_{pl}$ = total score of students' score that true item answer                                      |
|                                                                                                    |
| $M_{pl} = \frac{20+19+24+15+20+21+24+19+22+10+23+15+18+17}{11}$<br>M = $\frac{261}{1}$               |
| $M_{pl} = \frac{261}{11} = 23.72$                                                                    |
| Item 25                                                                                              |
|                                                                                                    |
| $M_{\rm pl}$ = total score of students' score that true item answer<br>n22                           |
|                                                                                                    |
|                                                                                                    |
| $M_{pl} = \frac{20 + 19 + 24 + 15 + 20 + 21 + 24 + 16 + 19 + 22 + 10 + 23 + 15 + 17 + 17}{12}$<br>12 |
| $M_{pl} = \frac{364}{12} = 30.33$                                                                    |
| Item 26                                                                                              |
|                                                                                                    |
| $M_{pl}$ = total score of students' score that true item answer<br>n26                               |
| $M_{pl} = \frac{19 + 19 + 25 + 15 + 21 + 24 + 16 + 19 + 20 + 22 + 10 + 23 + 14 + 17 + 17 + 17}{12}$  |
| 12                                                                                                   |
| $M_{pl} = \frac{352}{12} = 32$                                                                       |

**Item 27**

 $M_{\rm pl}$  =  $\frac{\text{total score of students's}}{2}$  $\mathbf n$  $M_{pl} = \frac{2}{3}$  $\mathbf{1}$  $M_{pl} = \frac{3}{4}$  $\frac{363}{10}$  = 36.3

## **Item 28**

$$
M_{pl} = \frac{\text{total score of students}^{\prime} \text{score that true item answer}}{n28}
$$
\n
$$
M_{pl} = \frac{20 + 19 + 19 + 24 + 24 + 16 + 20 + 22 + 10 + 23 + 19 + 14 + 15 + 18 + 21 + 17 + 17}{16}
$$
\n
$$
M_{pl} = \frac{431}{16} = 135.8
$$

## **Item 29**

 $M_{pl}$  =  $\frac{\text{total score of students's}}{l}$  $\mathbf n$  $M_{pl} = \frac{2}{3}$  $\mathbf{1}$  $M_{pl} = \frac{3}{4}$  $\frac{310}{10}$  = 31

#### **Item 30**

$$
M_{pl} = \frac{\text{total score of students}^{\prime} \text{score that true item answer}}{130} \\ M_{pl} = \frac{19 + 19 + 24 + 20 + 20 + 21 + 24 + 16 + 19 + 22 + 14 + 17 + 17}{10} \\ M_{pl} = \frac{305}{10} = 30.50
$$

### **Item 31**

$$
M_{pl} = \frac{\text{total score of students}^{\prime} \text{score that true item answer}}{31}
$$
\n
$$
M_{pl} = \frac{20 + 19 + 19 + 24 + 15 + 20 + 21 + 24 + 19 + 20 + 22 + 14 + 23 + 14 + 17 + 17}{12}
$$
\n
$$
M_{pl} = \frac{309}{12} = 32.5
$$

#### **Item 32**

$$
M_{pl} = \frac{\text{total score of students}^{\prime} \text{score that true item answer}}{1} \times M_{pl} = \frac{20 + 19 + 19 + 24 + 15 + 20 + 21 + 21 + 24 + 19 + 20 + 22 + 14 + 23 + 14 + 17 + 17}{11}
$$
  
\n
$$
M_{pl} = \frac{301}{11} = 27.36
$$

#### **Item 33**

$$
M_{pl} = \frac{\text{total score of students}^{\prime} \text{score that true item answer}}{133}
$$
\n
$$
M_{pl} = \frac{20 + 19 + 19 + 24 + 15 + 20 + 21 + 24 + 16 + 19 + 20 + 22 + 14 + 23 + 14 + 17}{12}
$$
\n
$$
M_{pl} = \frac{343}{12} = 28.58
$$

#### **Item 34**  $M_{\rm pl} = \frac{\text{total score of students's}}{2}$  $\mathbf n$  $M_{pl} = \frac{2}{3}$  $\mathbf{1}$  $M_{pl} = \frac{2}{4}$  $\frac{285}{10}$  = 28.58

#### **Item 35**

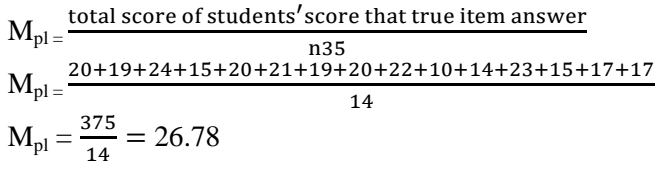

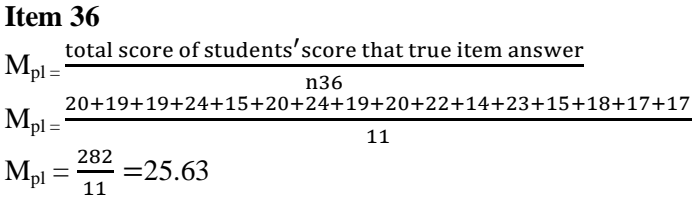

#### **Item 37**

$$
M_{pl} = \frac{\text{total score of students}^{\prime} \text{score that true item answer}}{137}
$$
\n
$$
M_{pl} = \frac{20 + 19 + 19 + 24 + 20 + 21 + 24 + 19 + 19 + 20 + 22 + 14 + 23 + 9 + 14 + 15 + 18 + 21 + 17 + 17}{16}
$$
\n
$$
M_{pl} = \frac{446}{16} = 27.87
$$

### **Item 38**

 $M_{\rm pl}$  =  $\frac{\text{total score of students's}}{2}$  $\mathbf n$  $M_{pl} = \frac{2}{3}$  $\mathbf{1}$  $M_{pl} = \frac{3}{4}$  $\frac{322}{11}$  = 29.27

#### **Item 39**

 $M_{pl}$  =  $\frac{\text{total score of students's}}{l}$  $\mathbf n$  $M_{pl} = \frac{2}{3}$ 9  $M_{pl} = \frac{2}{3}$  $\frac{00}{9}$  = 23.22

$$
M_{pl} = \frac{\text{total score of students}^{\prime} \text{score that true item answer}}{140}
$$
\n
$$
M_{pl} = \frac{20 + 24 + 20 + 21 + 24 + 16 + 19 + 20 + 22 = 14 + 23 + 14 + 18 + 17 + 17}{15}
$$
\n
$$
M_{pl} = \frac{298}{15} = 19.86
$$

$$
M_{pl} = \frac{\text{total score of students}^{\prime} \text{score that true item answer}}{14}
$$
\n
$$
M_{pl} = \frac{19 + 24 + 20 + 21 + 24 + 16 + 19 + 20 + 22 + 10 + 14 + 18 = 17 + 17}{13}
$$
\n
$$
M_{pl} = \frac{390}{13} = 30
$$

### **Item 42**

$$
M_{pl} = \frac{\text{total score of students}^{\prime} \text{score that true item answer}}{n42}
$$
\n
$$
M_{pl} = \frac{19 + 24 + 20 + 21 + 24 + 19 + 20 + 22 + 14 + 23 + 14 + 18 + 21 + 17 + 17}{16}
$$
\n
$$
M_{pl} = \frac{405}{16} = 25.31
$$

#### **Item 43**

 $M_{\rm pl} = \frac{\text{total score of students's}}{2}$  $\mathbf n$  $M_{pl=}^{\text{}}$  $\mathbf{1}$  $M_{pl} = \frac{2}{4}$  $\frac{290}{10}$  = 29

#### **Item 44**

$$
M_{pl} = \frac{\text{total score of students}^{\prime} \text{score that true item answer}}{n44}
$$
\n
$$
M_{pl} = \frac{20 + 19 + 24 + 20 + 24 + 16 + 20 + 22 + 14 + 23 + 9 + 14 + 15 + 18 + 17}{12}
$$
\n
$$
M_{pl} = \frac{350}{12} = 35
$$

### **Item 45**

 $M_{\rm pl} = \frac{\text{total score of students's}}{2}$  $\mathbf n$  $M_{pl} = \frac{2}{3}$  $\mathbf{1}$  $M_{pl} = \frac{3}{4}$  $\frac{311}{11}$  = 28.27

#### **Item 46**

$$
M_{pl} = \frac{\text{total score of students}^{\prime} \text{score that true item answer}}{146}
$$
  
\n
$$
M_{pl} = \frac{20 + 19 + 19 + 15 + 20 + 21 + 24 + 16 + 22 + 23 + 15 + 18 + 17}{19}
$$
  
\n
$$
M_{pl} = \frac{281}{9} = 31.22
$$

#### **Item 47**

 $M_{\rm pl} = \frac{\text{total score of students's}}{2}$  $\overline{\mathbf{n}}$  $M_{pl} = \frac{2}{3}$  $\mathbf{1}$  $M_{pl} = \frac{3}{4}$  $\frac{337}{13}$  = 27.46

**Item 48**  $M_{\rm pl} = \frac{\text{total score of students's}}{2}$  $\overline{\mathbf{n}}$  $M_{pl} = \frac{2}{3}$  $\mathbf{1}$  $M_{pl} = \frac{3}{4}$  $\frac{360}{13}$  = 27.69 **Item 49**  $M_{\rm pl} = \frac{\text{total score of students's}}{2}$  $\overline{\mathbf{n}}$  $M_{pl} = \frac{2}{3}$  $\mathbf{1}$  $M_{pl} = \frac{3}{4}$  $\frac{375}{12}$  = 29.75 **Item 50**  $M_{\rm pl}$  =  $\frac{\text{total score of students's}}{2}$  $\mathbf n$  $M_{pl} = \frac{2}{3}$  $\mathbf{1}$  $M_{pl} = \frac{3}{4}$  $\frac{389}{12}$  = 32.41

4. Calculation of the formulation  $r_{\text{pbi}} = \frac{M_{\text{p}} - M_{\text{p}}}{5D}$  $\frac{p-M_t}{SD_t}$   $\sqrt{\frac{p}{q}}$  $\overline{q}$ 

#### **Item 1**  $r_{\text{pbi}} = \frac{M_{\text{p}-M}}{5D}$  $\frac{p-M_t}{SD_t}$   $\sqrt{\frac{p}{q}}$  $\overline{q}$  $r_{\rm pbi} = \frac{28.07 - 27.63}{6.36} \sqrt{\frac{0}{0}}$  $\bf{0}$  $r_{\text{pbi}} = \frac{1}{4}$  $\frac{1.52}{17.6}\sqrt{2}$  $r_{\text{pbi}}$ = 0.075 x 1.60 = 0.065

**Item 2**

$$
r_{\rm pbi} = \frac{M_{\rm p-M_{\rm t}}}{\rm SD_{\rm t}} \sqrt{\frac{p}{q}}
$$
  

$$
r_{\rm pbi} = \frac{20.36 - 18.04}{17.6} \sqrt{\frac{0.86}{0.18}}
$$
  

$$
r_{\rm pbi} = \frac{2.32}{17.6} \sqrt{4.77}
$$
  

$$
r_{\rm pbi} = 0.131 \text{ x } 2.18 = 0.136
$$

**Item 3**

$$
r_{\rm pbi} = \frac{M_{\rm p-M_{\rm t}}}{SD_{\rm t}} \sqrt{\frac{p}{q}}
$$
  

$$
r_{\rm pbi} = \frac{19.64 - 18.04}{17.6} \sqrt{\frac{0.86}{0.31}}
$$
  

$$
r_{\rm pbi} = \frac{1.6}{17.6} \sqrt{2.77}
$$
  

$$
r_{\rm pbi} = 0.09 \times 1.66 = 0.276
$$

$$
r_{\text{pbi}} = \frac{M_{\text{p}} - M_{\text{t}}}{SD_{\text{t}}} \sqrt{\frac{p}{q}}
$$
  
\n
$$
r_{\text{pbi}} = \frac{19.29 - 18.04}{17.6} \sqrt{\frac{1.09}{0.40}}
$$
  
\n
$$
r_{\text{pbi}} = \frac{1.25}{17.6} \sqrt{2.725}
$$
  
\n
$$
r_{\text{pbi}} = 0.071 \times 1.650 = 0.070
$$

$$
r_{\text{pbi}} = \frac{M_{\text{p}} - M_{\text{t}}}{SD_{\text{t}}} \sqrt{\frac{p}{q}}
$$
  

$$
r_{\text{pbi}} = \frac{19.64 - 18.04}{17.6} \sqrt{\frac{0.68}{0.36}}
$$
  

$$
r_{\text{pbi}} = \frac{1.6}{17.6} \sqrt{1.88}
$$
  

$$
r_{\text{pbi}} = 0.09 \times 1.37 = 0.365
$$

## **Item 6**

$$
r_{\text{pbi}} = \frac{M_{\text{p}} - M_{\text{t}}}{SD_{\text{t}}} \sqrt{\frac{p}{q}}
$$
  
\n
$$
r_{\text{pbi}} = \frac{19.25 - 18.04}{17.6} \sqrt{\frac{0.90}{0.72}}
$$
  
\n
$$
r_{\text{pbi}} = \frac{121}{17.6} \sqrt{1.25}
$$
  
\n
$$
r_{\text{pbi}} = 6.87 \times 1.11 = 0.302
$$

# **Item 7**

$$
r_{\text{pbi}} = \frac{M_{\text{p} - M_{\text{t}}}}{\text{SD}_{\text{t}}} \sqrt{\frac{p}{q}}
$$
  

$$
r_{\text{pbi}} = \frac{20.12 - 18.04}{17.6} \sqrt{\frac{0.95}{0.09}}
$$
  

$$
r_{\text{pbi}} = \frac{2.08}{17.6} \sqrt{10.55}
$$
  

$$
r_{\text{pbi}} = 0.118 \text{ x } 3.24 = 0.361
$$

## **Item 8**

$$
\begin{aligned} r_{\rm pbi} &= \frac{M_{\rm p-M_{\rm t}}}{\text{SD}_{\rm t}} \sqrt{\frac{p}{q}} \\ r_{\rm pbi} &= \frac{17.93 - 18.04}{17.6} \sqrt{\frac{1.09}{0.5}} \\ r_{\rm pbi} &= \frac{0.11}{17.6} \sqrt{2.18} \\ r_{\rm pbi} &= 0.06 \times 14.76 = 0.125 \end{aligned}
$$

#### **Item 9**

$$
\begin{aligned} r_{\text{pbi}} &= \frac{M_{\text{p}-M_{\text{t}}}}{\text{SD}_{\text{t}}} \sqrt{\frac{p}{q}} \\ r_{\text{pbi}} &= \frac{19.26 - 18.04}{17.6} \sqrt{\frac{0.72}{0.68}} \end{aligned}
$$

 $\overline{a}$ 

 $r_{\text{pbi}} = \frac{1}{4}$  $\frac{1.22}{17.6}\sqrt{1}$  $r_{\text{pbi}}= 0.06 \times 1.02 = 0.551$ 

# **Item 10**

$$
r_{\text{pbi}} = \frac{M_{\text{p-M}_t}}{\text{SD}_t} \sqrt{\frac{p}{q}}
$$

$$
r_{\text{pbi}} = \frac{18.12 - 18.04}{17.6} \sqrt{\frac{0.86}{0.13}}
$$

$$
r_{\text{pbi}} = \frac{0.8}{17.6} \sqrt{6.16}
$$

$$
r_{\text{pbi}} = 0.04 \times 2.48 = 17.634
$$

## **Item 11**

$$
r_{\text{pbi}} = \frac{M_{\text{p}} - M_{\text{t}}}{SD_{\text{t}}} \sqrt{\frac{p}{q}}
$$
  

$$
r_{\text{pbi}} = \frac{19.12 - 18.04}{17.6} \sqrt{\frac{0.90}{0.09}}
$$
  

$$
r_{\text{pbi}} = \frac{1.08}{17.6} \sqrt{10}
$$
  

$$
r_{\text{pbi}} = 0.061 \text{ x } 3.612 = 0.050
$$

#### **Item 12**

$$
r_{\text{pbi}} = \frac{M_{\text{p} - M_{\text{t}}}}{SD_{\text{t}}} \sqrt{\frac{p}{q}}
$$
  
\n
$$
r_{\text{pbi}} = \frac{15,68 - 18.04}{17.6} \sqrt{\frac{1}{0.27}}
$$
  
\n
$$
r_{\text{pbi}} = \frac{-2.36}{17.6} \sqrt{3.703}
$$
  
\n
$$
r_{\text{pbi}} = -0.134 \times 1.92 = 0.362
$$

# **Item 13**

$$
r_{\text{pbi}} = \frac{M_{\text{p}-M_{\text{t}}}}{\text{SD}_{\text{t}}} \sqrt{\frac{p}{q}}
$$
  

$$
r_{\text{pbi}} = \frac{20.92 - 18.04}{17.6} \sqrt{\frac{0.45}{0.40}}
$$
  

$$
r_{\text{pbi}} = \frac{2.88}{17.6} \sqrt{1.125}
$$
  

$$
r_{\text{pbi}} = 0.163 \times 1.060 = 6.037
$$

$$
r_{\text{pbi}} = \frac{M_{\text{p} - M_t}}{\text{SD}_t} \sqrt{\frac{p}{q}}
$$
  

$$
r_{\text{pbi}} = \frac{15.40 - 18.04}{17.6} \sqrt{\frac{0.63}{0.04}}
$$
  

$$
r_{\text{pbi}} = \frac{-2.64 - 18.04}{17.6} \sqrt{15.75}
$$
  

$$
r_{\text{pbi}} = -15.4 \times 3.96 = 0.386
$$

$$
r_{\text{pbi}} = \frac{M_{\text{p} - M_{\text{t}}}}{\text{SD}_{\text{t}}} \sqrt{\frac{p}{q}}
$$
  
\n
$$
r_{\text{pbi}} = \frac{19.86 - 18.04}{17.6} \sqrt{\frac{1.04}{0.18}}
$$
  
\n
$$
r_{\text{pbi}} = \frac{1.82}{17.6} \sqrt{5.77}
$$
  
\n
$$
r_{\text{pbi}} = 0.103 \text{ x } 2.40 = 0.709
$$

**Item 16**

$$
r_{\text{pbi}} = \frac{M_{\text{p} - M_t}}{\text{SD}_t} \sqrt{\frac{p}{q}}
$$
  

$$
r_{\text{pbi}} = \frac{17.46 - 18.04}{17.6} \sqrt{\frac{0.40}{0.22}}
$$
  

$$
r_{\text{pbi}} = \frac{1.74}{17.6} \sqrt{1.81}
$$
  

$$
r_{\text{pbi}} = 0.09 \text{ x } 1.345 = 0.027
$$

#### **Item 17**

$$
r_{\text{pbi}} = \frac{M_{\text{p} - M_{\text{t}}}}{\text{SD}_{\text{t}}} \sqrt{\frac{p}{q}}
$$
  

$$
r_{\text{pbi}} = \frac{19.5 - 18.04}{17.6} \sqrt{\frac{0.63}{0.45}}
$$
  

$$
r_{\text{pbi}} = \frac{1.46}{17.6} \sqrt{1.183}
$$
  

$$
r_{\text{pbi}} = 0.082 \text{ x } 1.087 = 5.83
$$

#### **Item 18**

$$
\begin{aligned} r_{\text{pbi}} &= \frac{M_{\text{p}-M_{\text{t}}}}{\text{SD}_{\text{t}}} \sqrt{\frac{p}{q}} \\ r_{\text{pbi}} &= \frac{16.83 - 18.04}{17.6} \sqrt{\frac{0.68}{0.04}} \\ r_{\text{pbi}} &= \frac{-1.21}{17.6} \sqrt{17} \\ r_{\text{pbi}} &= -20.47 \times 3.47 = 3.31 \end{aligned}
$$

#### **Item 19**

$$
r_{\text{pbi}} = \frac{M_{\text{p-M}_t}}{\text{SD}_t} \sqrt{\frac{p}{q}}
$$
  

$$
r_{\text{pbi}} = \frac{18.33 - 18.04}{17.6} \sqrt{\frac{0.63}{0.27}}
$$
  

$$
r_{\text{pbi}} = \frac{0.29}{17.6} \sqrt{2.3}
$$
  

$$
r_{\text{pbi}} = 0.016 \times 1.516 = 0.437
$$

$$
r_{pbi}=\frac{M_{p-M_{t}}}{SD_{t}}\sqrt{\frac{p}{q}}
$$

 $r_{\text{pbi}} = \frac{19.42 - 1}{17.6}$  $\frac{2-18.04}{17.6}\sqrt{\frac{0}{0}}$  $\bf{0}$  $r_{\text{pbi}} = \frac{1}{4}$  $\frac{1.56}{17.6}$   $\sqrt{3}$  $r_{\text{pbi}}$ = 0.07 x 18.73= 0.205

**Item 21**

$$
\begin{aligned} r_{\text{pbi}} &= \frac{M_{\text{p}} - M_{\text{t}}}{\text{SD}_{\text{t}}} \sqrt{\frac{p}{q}} \\ r_{\text{pbi}} &= \frac{19.15 - 18.04}{17.6} \sqrt{\frac{0.75}{0.22}} \\ r_{\text{pbi}} &= \frac{1.11}{17.6} \sqrt{3.40} \\ r_{\text{pbi}} &= 0.06 \text{ x } 1.84 = 0.671 \end{aligned}
$$

## **Item 22**

$$
\begin{aligned} r_{\text{pbi}} &= \frac{M_{\text{p}} - M_{\text{t}}}{\text{SD}_{\text{t}}} \sqrt{\frac{p}{q}} \\ r_{\text{pbi}} &= \frac{20.87 - 18.04}{17.6} \sqrt{\frac{0.77}{0.36}} \\ r_{\text{pbi}} &= \frac{2.83}{17.6} \sqrt{2.13} \\ r_{\text{pbi}} &= 0.16 \times 1.45 = 0.125 \end{aligned}
$$

## **Item 23**

$$
r_{\rm pbi} = \frac{M_{\rm p-M_{\rm t}}}{SD_{\rm t}} \sqrt{\frac{p}{q}}
$$
  

$$
r_{\rm pbi} = \frac{20.53 - 18.04}{17.6} \sqrt{\frac{0.37}{0.77}}
$$
  

$$
r_{\rm pbi} = \frac{2.49}{17.6} \sqrt{0.467}
$$
  

$$
r_{\rm pbi} = 0.141 \times 0.68 = 0.505
$$

#### **Item 24**

$$
r_{\rm pbi} = \frac{M_{\rm p-M_{\rm t}}}{SD_{\rm t}} \sqrt{\frac{p}{q}}
$$
  
\n
$$
r_{\rm pbi} = \frac{19.07 - 18.04}{17.6} \sqrt{\frac{0.65}{0.5}}
$$
  
\n
$$
r_{\rm pbi} = \frac{1.03}{17.6} \sqrt{1.3}
$$
  
\n
$$
r_{\rm pbi} = 0.05 \text{ x } 1.14 = 0.436
$$

$$
r_{\text{pbi}} = \frac{M_{\text{p-Mt}}}{\text{SD}_{\text{t}}} \sqrt{\frac{p}{q}}
$$

$$
r_{\text{pbi}} = \frac{18.8 - 18.04}{17.6} \sqrt{\frac{0.68}{0.45}}
$$

$$
r_{\text{pbi}} = \frac{0.76}{17.6} \sqrt{1.51}
$$

$$
r_{\text{pbi}} = 0.04 \times 1.22 = 0.447
$$

$$
r_{\text{pbi}} = \frac{M_{\text{p-M}_{\text{t}}}}{\text{SD}_{\text{t}}} \sqrt{\frac{p}{q}}
$$
  

$$
r_{\text{pbi}} = \frac{19.36 - 18.04}{17.8} \sqrt{\frac{0.90}{0.36}}
$$
  

$$
r_{\text{pbi}} = \frac{1.32}{17.6} \sqrt{2.58}
$$
  

$$
r_{\text{pbi}} = 0.075 \text{ x } 1.60 = 0.715
$$

**Item 27**

$$
r_{\text{pbi}} = \frac{M_{\text{p}} - M_{\text{t}}}{SD_{\text{t}}} \sqrt{\frac{p}{q}}
$$
  

$$
r_{\text{pbi}} = \frac{20.36 - 18.04}{17.6} \sqrt{\frac{0.86}{0.18}}
$$
  

$$
r_{\text{pbi}} = \frac{2.32}{17.6} \sqrt{4.77}
$$
  

$$
r_{\text{pbi}} = 0.131 \text{ x } 2.18 = 1.476
$$

#### **Item 28**

$$
r_{\text{pbi}} = \frac{M_{\text{p} - M_{\text{t}}}}{\text{SD}_{\text{t}}} \sqrt{\frac{p}{q}}
$$
  

$$
r_{\text{pbi}} = \frac{19.64 - 18.04}{17.6} \sqrt{\frac{0.86}{0.31}}
$$
  

$$
r_{\text{pbi}} = \frac{1.6}{17.6} \sqrt{2.77}
$$
  

$$
r_{\text{pbi}} = 0.09 \text{ x } 1.66 = 20.86
$$

## **Item 29**

$$
r_{\text{pbi}} = \frac{M_{\text{p} - M_t}}{\text{SD}_t} \sqrt{\frac{p}{q}}
$$
  

$$
r_{\text{pbi}} = \frac{19.29 - 18.04}{17.6} \sqrt{\frac{1.09}{0.40}}
$$
  

$$
r_{\text{pbi}} = \frac{1.25}{17.6} \sqrt{2.725}
$$
  

$$
r_{\text{pbi}} = 0.071 \text{ x } 1.650 = 0.647
$$

### **Item 30**

$$
r_{\text{pbi}} = \frac{M_{\text{p}} - M_{\text{t}}}{SD_{\text{t}}} \sqrt{\frac{p}{q}}
$$
  

$$
r_{\text{pbi}} = \frac{19.64 - 18.04}{17.6} \sqrt{\frac{0.68}{0.36}}
$$
  

$$
r_{\text{pbi}} = \frac{1.6}{17.6} \sqrt{1.88}
$$
  

$$
r_{\text{pbi}} = 0.09 \text{ x } 1.37 = 0.473
$$

$$
r_{\rm pbi} = \frac{M_{\rm p-M_{\rm t}}}{SD_{\rm t}} \sqrt{\frac{p}{q}}
$$

$$
\begin{aligned} r_{\text{pbi}} &= \frac{19.25 - 18.04}{17.6} \sqrt{\frac{0.90}{0.72}} \\ r_{\text{pbi}} &= \frac{121}{17.6} \sqrt{1.25} \\ r_{\text{pbi}} &= 6.87 \times 1.11 = 0.775 \end{aligned}
$$

Item 
$$
32
$$

$$
\begin{aligned} r_{\text{pbi}} &= \frac{M_{\text{p}-M_{\text{t}}}}{\text{SD}_{\text{t}}} \sqrt{\frac{p}{q}} \\ r_{\text{pbi}} &= \frac{20.12 - 18.04}{17.6} \sqrt{\frac{0.95}{0.09}} \\ r_{\text{pbi}} &= \frac{2.08}{17.6} \sqrt{10.55} \\ r_{\text{pbi}} &= 0.118 \text{ x } 3.24 = 6.63 \end{aligned}
$$

$$
r_{\text{pbi}} = \frac{M_{\text{p} - M_{\text{t}}}}{\text{SD}_{\text{t}}} \sqrt{\frac{p}{q}}
$$
  

$$
r_{\text{pbi}} = \frac{17.93 - 18.04}{17.6} \sqrt{\frac{1.09}{0.5}}
$$
  

$$
r_{\text{pbi}} = \frac{0.11}{17.6} \sqrt{2.18}
$$
  

$$
r_{\text{pbi}} = 0.06 \times 14.76 = 0.184
$$

## **Item 34**

$$
\begin{aligned} r_{\rm pbi} &= \frac{M_{\rm p-M_{\rm t}}}{\text{SD}_{\rm t}} \sqrt{\frac{p}{q}} \\ r_{\rm pbi} &= \frac{19.26 - 18.04}{17.6} \sqrt{\frac{0.72}{0.68}} \\ r_{\rm pbi} &= \frac{1.22}{17.6} \sqrt{1.05} \\ r_{\rm pbi} &= 0.06 \text{ x } 1.02 = 0.184 \end{aligned}
$$

#### **Item 35**

$$
r_{\text{pbi}} = \frac{M_{\text{p-M}_{\text{t}}}}{\text{SD}_{\text{t}}} \sqrt{\frac{p}{q}}
$$
  

$$
r_{\text{pbi}} = \frac{18.12 - 18.04}{17.6} \sqrt{\frac{0.86}{0.13}}
$$
  

$$
r_{\text{pbi}} = \frac{0.8}{17.6} \sqrt{6.16}
$$
  

$$
r_{\text{pbi}} = 0.04 \times 2.48 = 0.108
$$

#### **Item 36**

$$
r_{\text{pbi}} = \frac{M_{\text{p} - M_{\text{t}}}}{SD_{\text{t}}} \sqrt{\frac{p}{q}}
$$
  

$$
r_{\text{pbi}} = \frac{19.12 - 18.04}{17.6} \sqrt{\frac{0.90}{0.09}}
$$
  

$$
r_{\text{pbi}} = \frac{1.08}{17.6} \sqrt{10}
$$
  

$$
r_{\text{pbi}} = 0.061 \text{ x } 3.612 = 0.325
$$

L.

**Item 37**  $r_{\text{pbi}} = \frac{M_{\text{p}-M}}{5D}$  $\frac{p-M_t}{SD_t}$   $\sqrt{\frac{p}{q}}$  $\overline{q}$  $r_{\text{pbi}} = \frac{1}{r}$  $\frac{8-18.04}{17.6} \sqrt{\frac{1}{0.2}}$  $\bf{0}$  $r_{\text{pbi}} = \frac{1}{4}$  $\frac{2.56}{17.6}$  $\sqrt{3}$  $r_{\text{pbi}}$  = - 0.134 x 1.92 = 0.19

## **Item 38**

$$
r_{\text{pbi}} = \frac{M_{\text{p-M}_t}}{\text{SD}_t} \sqrt{\frac{p}{q}}
$$
  

$$
r_{\text{pbi}} = \frac{20.92 - 18.04}{17.6} \sqrt{\frac{0.45}{0.40}}
$$
  

$$
r_{\text{pbi}} = \frac{2.88}{17.6} \sqrt{1.125}
$$
  

$$
r_{\text{pbi}} = 0.163 \times 1.060 = 0.18
$$

#### **Item 39**

$$
r_{\text{pbi}} = \frac{M_{\text{p} - M_{\text{t}}}}{\text{SD}_{\text{t}}} \sqrt{\frac{p}{q}}
$$
  

$$
r_{\text{pbi}} = \frac{15.40 - 18.04}{17.6} \sqrt{\frac{0.63}{0.04}}
$$
  

$$
r_{\text{pbi}} = \frac{-2.64 - 18.04}{17.6} \sqrt{15.75}
$$
  

$$
r_{\text{pbi}} = -15.4 \times 3.96 = -761
$$

#### **Item 40**

$$
r_{\text{pbi}} = \frac{M_{\text{p-Mt}}}{SD_{\text{t}}} \sqrt{\frac{p}{q}}
$$
  
\n
$$
r_{\text{pbi}} = \frac{19.86 - 18.04}{17.6} \sqrt{\frac{1.04}{0.18}}
$$
  
\n
$$
r_{\text{pbi}} = \frac{1.82}{17.6} \sqrt{5.77}
$$
  
\n
$$
r_{\text{pbi}} = 0.103 \times 2.40 = 0.159
$$

$$
r_{\text{pbi}} = \frac{M_{\text{p} - M_t}}{\text{SD}_t} \sqrt{\frac{p}{q}}
$$
  

$$
r_{\text{pbi}} = \frac{17.46 - 18.04}{17.6} \sqrt{\frac{0.40}{0.22}}
$$
  

$$
r_{\text{pbi}} = \frac{1.74}{17.6} \sqrt{1.81}
$$
  

$$
r_{\text{pbi}} = 0.09 \times 1.345 = 0.398
$$

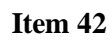

$$
r_{\text{pbi}} = \frac{M_{\text{p}} - M_{\text{t}}}{SD_{\text{t}}} \sqrt{\frac{p}{q}}
$$
  

$$
r_{\text{pbi}} = \frac{19.5 - 18.04}{17.6} \sqrt{\frac{0.63}{0.45}}
$$
  

$$
r_{\text{pbi}} = \frac{1.46}{17.6} \sqrt{1.183}
$$
  

$$
r_{\text{pbi}} = 0.082 \text{ x } 1.087 = 0.580
$$

$$
r_{\rm pbi} = \frac{M_{\rm p-M_{\rm t}}}{\rm SD_{\rm t}} \sqrt{\frac{p}{q}}
$$
\n
$$
r_{\rm pbi} = \frac{16.83 - 18.04}{17.6} \sqrt{\frac{0.68}{0.04}}
$$
\n
$$
r_{\rm pbi} = \frac{-1.21}{17.6} \sqrt{17}
$$
\n
$$
r_{\rm pbi} = 20.47 \times 3.47 = 0.291
$$

## **Item 44**

$$
r_{\text{pbi}} = \frac{M_{\text{p} - M_t}}{\text{SD}_t} \sqrt{\frac{p}{q}}
$$
  

$$
r_{\text{pbi}} = \frac{18.33 - 18.04}{17.6} \sqrt{\frac{0.63}{0.27}}
$$
  

$$
r_{\text{pbi}} = \frac{0.29}{17.6} \sqrt{2.3}
$$
  

$$
r_{\text{pbi}} = 0.016 \times 1.516 = 24.2
$$

## **Item 45**

$$
r_{\rm pbi} = \frac{M_{\rm p-M_{\rm t}}}{SD_{\rm t}} \sqrt{\frac{p}{q}}
$$
  
\n
$$
r_{\rm pbi} = \frac{19.42 - 18.04}{17.6} \sqrt{\frac{0.95}{0.27}}
$$
  
\n
$$
r_{\rm pbi} = \frac{1.38}{17.6} \sqrt{3.518}
$$
  
\n
$$
r_{\rm pbi} = 0.07 \times 18.73 = 0.137
$$

## **Item 46**

$$
r_{\text{pbi}} = \frac{M_{\text{p}} - M_{\text{t}}}{SD_{\text{t}}} \sqrt{\frac{p}{q}}
$$
  

$$
r_{\text{pbi}} = \frac{19.15 - 18.04}{17.6} \sqrt{\frac{0.75}{0.22}}
$$
  

$$
r_{\text{pbi}} = \frac{1.11}{17.6} \sqrt{3.40}
$$
  

$$
r_{\text{pbi}} = 0.06 \times 1.84 = 0.425
$$

$$
\begin{aligned} r_{\text{pbi}} &= \frac{M_{\text{p}-M_{\text{t}}}}{\text{SD}_{\text{t}}} \sqrt{\frac{p}{q}} \\ r_{\text{pbi}} &= \frac{20.87 - 18.04}{17.6} \sqrt{\frac{0.77}{0.36}} \end{aligned}
$$

$$
r_{\text{pbi}} = \frac{2.83}{17.6} \sqrt{2.13}
$$
  

$$
r_{\text{pbi}} = 0.16 \text{ x } 1.45 = 0.015
$$

$$
r_{\text{pbi}} = \frac{M_{\text{p} - M_t}}{\text{SD}_t} \sqrt{\frac{p}{q}}
$$
  

$$
r_{\text{pbi}} = \frac{20.53 - 18.04}{17.6} \sqrt{\frac{0.37}{0.77}}
$$
  

$$
r_{\text{pbi}} = \frac{2.49}{17.6} \sqrt{0.467}
$$
  

$$
r_{\text{pbi}} = 0.141 \times 0.68 = 0.037
$$

## **Item 49**

$$
r_{\text{pbi}} = \frac{M_{\text{p-M}_t}}{\text{SD}_t} \sqrt{\frac{p}{q}}
$$
  

$$
r_{\text{pbi}} = \frac{19.07 - 18.04}{17.6} \sqrt{\frac{0.65}{0.5}}
$$
  

$$
r_{\text{pbi}} = \frac{1.03}{17.6} \sqrt{1.3}
$$
  

$$
r_{\text{pbi}} = 0.05 \text{ x } 1.14 = 0.360
$$

#### **Item 50**

$$
r_{\text{pbi}} = \frac{M_{\text{p} - M_{\text{t}}}}{SD_{\text{t}}} \sqrt{\frac{p}{q}}
$$
  
\n
$$
r_{\text{pbi}} = \frac{18.8 - 18.04}{17.6} \sqrt{\frac{0.68}{0.45}}
$$
  
\n
$$
r_{\text{pbi}} = \frac{0.76}{17.6} \sqrt{1.51}
$$
  
\n
$$
r_{\text{pbi}} = 0.04 \times 1.22 = 0.761
$$

 $\overline{a}$ 

## **APPENDIX 9**

## **Table Validity of Pre- Test**

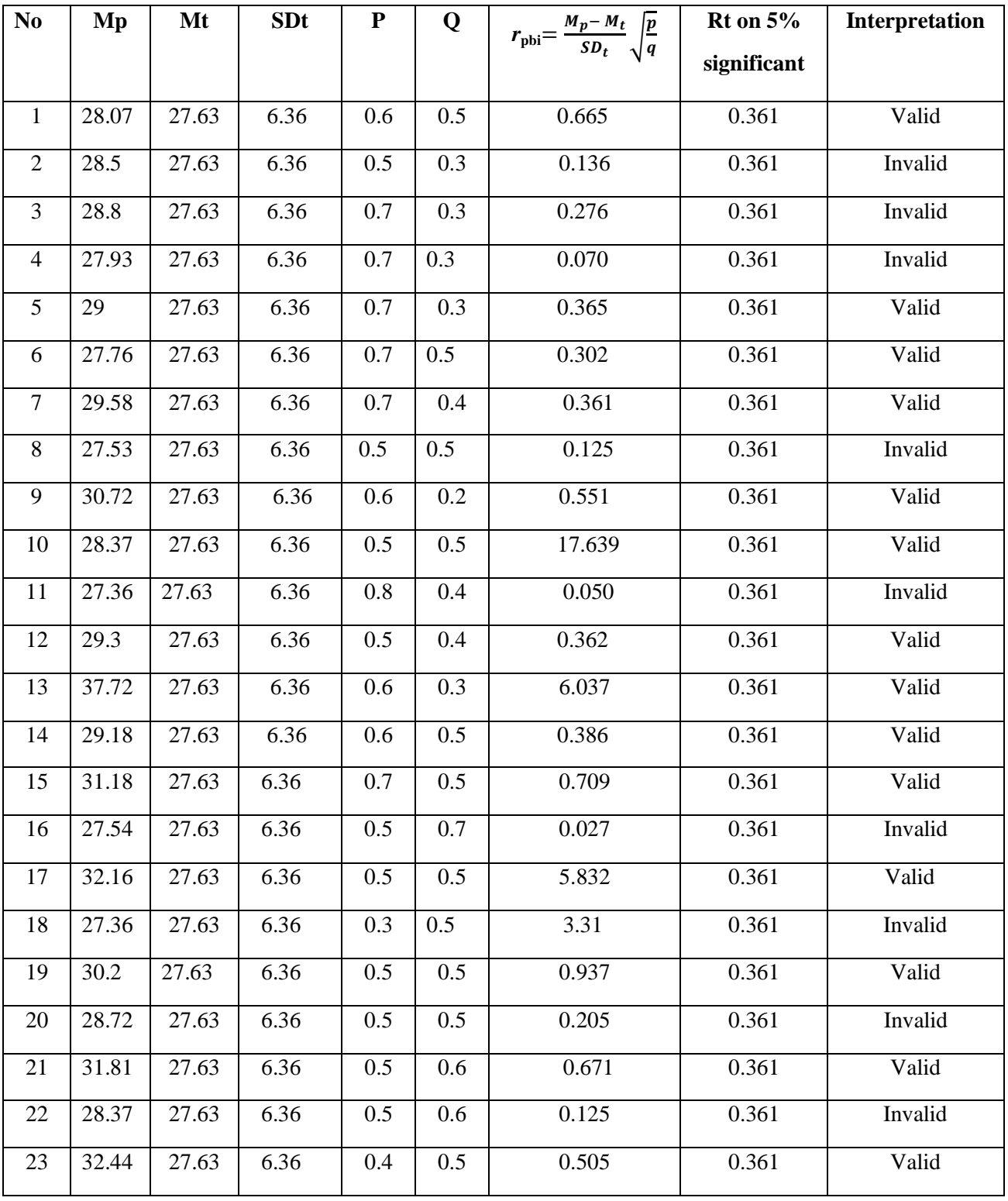

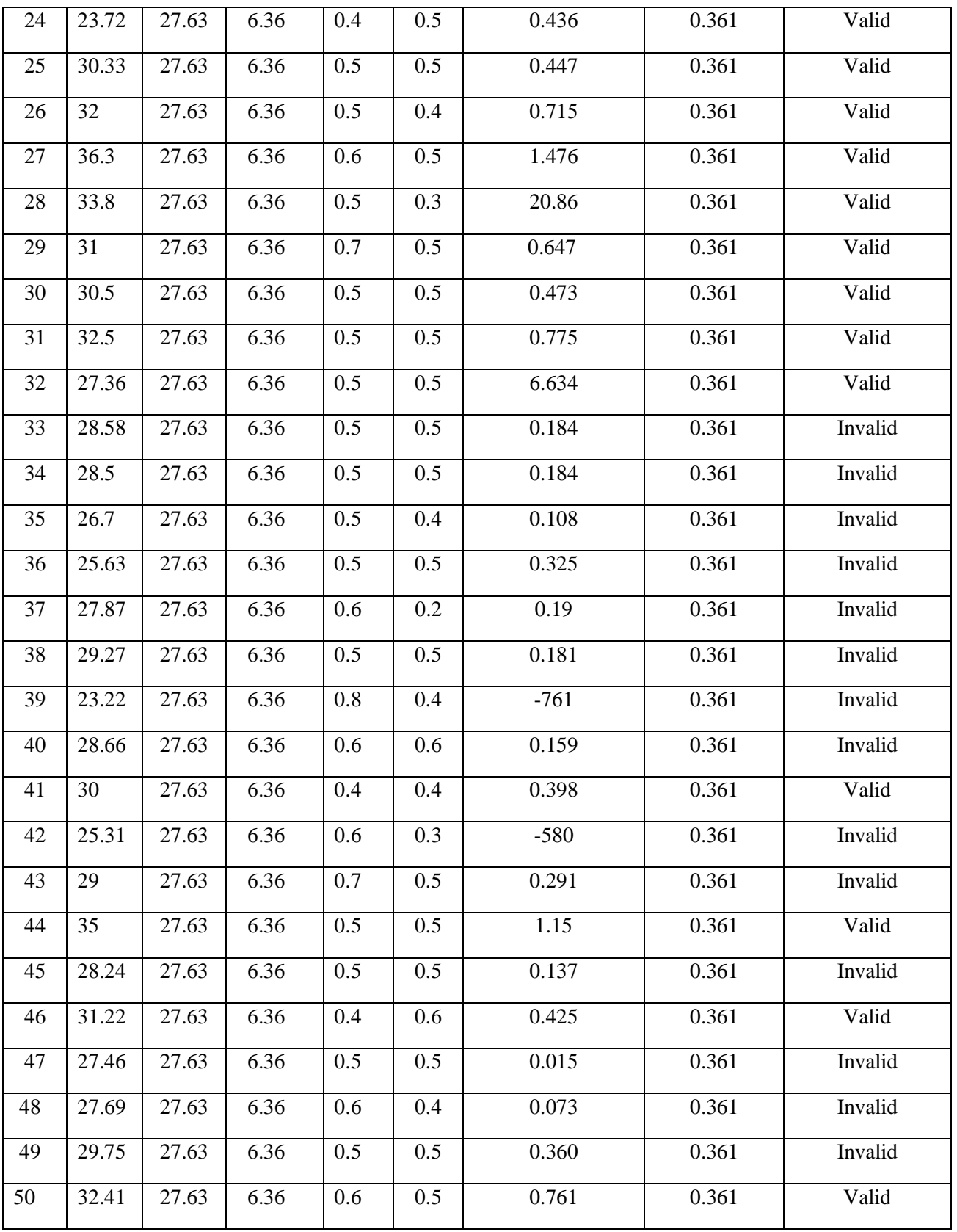

## **APPENDIX 10**

- **B. Calculation of Post - Test**
- 1. Mean score from score total  $(M_t)$

$$
M_t = \frac{\sum x_t}{N}
$$
  

$$
M_t = \frac{742}{22} = 33.72
$$

2. Standard Deviation  $(SD_t)$ 

$$
SD_{t} = \sqrt{\frac{\sum X_{t}^{2}}{N} - (\frac{\sum X_{t}}{N})^{2}}
$$
  
\n
$$
SD_{t} = \sqrt{\frac{25548}{22} - (\frac{742}{22})^{2}}
$$
  
\n
$$
SD_{t} = \sqrt{1161.2 - 33.72^{2}}
$$
  
\n
$$
SD_{t} = \sqrt{1161.2 - 1137.0}
$$
  
\n
$$
SD_{t} = \sqrt{24.2} = 4.93
$$

3. Mean Score  $(M_p)$ 

#### **Item 1**

 $M_{\text{pl}} = \frac{\text{total such e of students set}}{n}$ total score of students's  $M_{pl} = \frac{1}{2}$  $\overline{\mathbf{c}}$  $M_{pl} = \frac{6}{5}$  $\frac{371}{20}$  = 33.55

## **Item 2**

$$
M_{pl} = \frac{\text{total score of students}^{\prime} \text{score that true item answer}}{n2}
$$
\n
$$
M_{pl} = \frac{20 + 19 + 19 + 20 + 20 + 21 + 24 + 16 + 19 + 20 + 22}{21}
$$
\n
$$
M_{pl} = \frac{701}{21} = 33.80
$$

### **Item 3**

$$
M_{pl} = \frac{\text{total score of students}^{\prime} \text{score that true item answer}}{n3}
$$
\n
$$
M_{pl} = \frac{20 + 19 + 19 + 24 + 24 + 16 + 20 + 22 + 10 + 23 + 19 + 14 + 15 + 18 + 21 + 17 + 17}{18}
$$
\n
$$
M_{pl} = \frac{648}{18} = 36
$$

### **Item 4**

$$
M_{pl} = \frac{\text{total score of students}^{\prime} \text{score that true item answer}}{n4}
$$
  
\n
$$
M_{pl} = \frac{22 + 19 + 19 + 24 + 15 + 20 + 21 + 20 + 21 + 24 + 19 + 22 + 23 + 14 + 15 + 18 + 21 + 17 + 17}{19}
$$
  
\n
$$
M_{pl} = \frac{609}{19} = 32.05
$$

## **Item 5**

 $\rm M_{pl\,\rm s}$  total score of students's  $\overline{\mathbf{n}}$  $M_{pl} = \frac{1}{2}$  $\mathbf{1}$ 

$$
M_{\rm pl} = \frac{298}{16} = 61.31
$$

$$
M_{pl} = \frac{\text{total score of students's core that true item answer}}{n6}
$$
  
\n
$$
M_{pl} = \frac{20 + 19 + 19 + 24 + 15 + 20 + 21 + 24 + 19 + 20 + 22 + 14 + 23 + 14 + 17 + 17}{19}
$$
  
\n
$$
M_{pl} = \frac{681}{19} = 35.84
$$

### **Item 7**

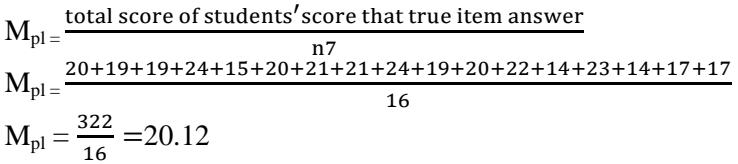

### **Item 8**

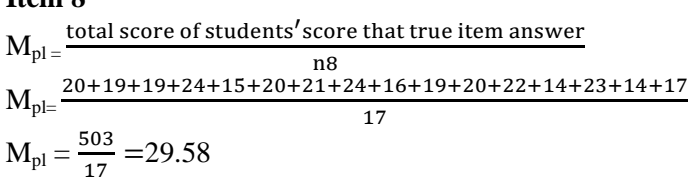

### **Item 9**

$$
M_{pl} = \frac{\text{total score of students}^{\prime} \text{score that true item answer}}{19}
$$
\n
$$
M_{pl} = \frac{20 + 19 + 19 + 24 + 15 + 20 + 24 + 16 + 19 + 20 + 22 + 10 + 14 + 23 + 14 + 23 + 9 + 15 + 18 + 21 = 17}{17}
$$
\n
$$
M_{pl} = \frac{582}{17} = 34.23
$$

### **Item 10**

$$
M_{pl} = \frac{\text{total score of students's core that true item answer}}{n10}
$$
\n
$$
M_{pl} = \frac{20 + 19 + 24 + 15 + 20 + 21 + 19 + 20 + 22 + 10 + 14 + 23 + 15 + 17 + 17}{19}
$$
\n
$$
M_{pl} = \frac{624}{19} = 32.84
$$

## **Item 11**

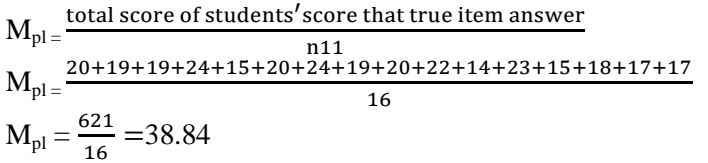

$$
M_{pl} = \frac{\text{total score of students's core that true item answer}}{n12}
$$
  
\n
$$
M_{pl} = \frac{20+19+19+24+20+21+24+19+19+20+22+14+23+9+14+15+18+21+17+17}{19}
$$

$$
M_{\rm pl} \,{=}\, \frac{575}{19} \,{=}\, 30.26
$$

 $M_{\rm pl} = \frac{\text{total score of students's}}{2}$  $\overline{\mathbf{n}}$  $M_{pl} = \frac{2}{3}$  $\mathbf{1}$  $M_{pl} = \frac{6}{5}$  $\frac{354}{19}$  = 34.42

### **Item 14**

$$
M_{pl} = \frac{\text{total score of students's core that true item answer}}{n14}
$$
\n
$$
M_{pl} = \frac{20 + 19 + 19 + 24 + 20 + 21 + 24 + 16 + 19 + 22 + 14 + 23 + 9 + 14 + 15 + 18 + 21 + 17 + 17}{17}
$$
\n
$$
M_{pl} = \frac{581}{17} = 34.17
$$

#### **Item 15**

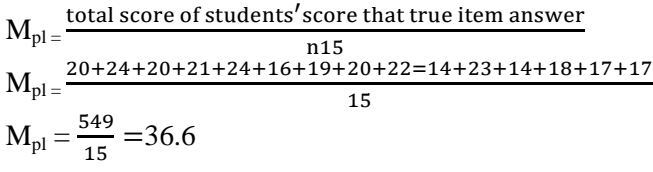

#### **Item 16**

 $M_{\rm pl} = \frac{\text{total score of students's}}{2}$  $\overline{\mathbf{n}}$  $M_{pl=}^{\phantom{-1}}$  $\mathbf{1}$  $M_{pl} = \frac{3}{4}$  $\frac{375}{11}$  = 33.90

#### **Item 17**

 $M_{\rm pl} = \frac{\text{total score of students's}}{2}$  $\mathbf n$  $M_{pl} = \frac{1}{2}$  $\mathbf{1}$  $M_{pl} = \frac{4}{3}$  $\frac{158}{14}$  = 32.71

### **Item 18**

 $M_{\rm pl}$  =  $\frac{\text{total score of students's}}{2}$  $\mathbf n$  $M_{pl=}^{\phantom{-1}}$  $\mathbf{1}$  $M_{pl} = \frac{4}{4}$  $\frac{11}{12}$  = 34.25

## **Item 19**

 $M_{\rm pl} = \frac{\text{total score of students's}}{2}$  $\mathbf n$ 

$$
M_{pl} = \frac{20 + 19 + 24 + 20 + 24 + 16 + 20 + 22 + 14 + 23 + 9 + 14 + 15 + 18 + 17}{14}
$$
  

$$
M_{pl} = \frac{500}{14} = 35.71
$$

$$
M_{pl} = \frac{\text{total score of students}^{\prime} \text{score that true item answer}}{n20}
$$
\n
$$
M_{pl} = \frac{20 + 19 + 24 + 20 + 21 + 24 + 16 + 20 + 22 + 10 + 14 + 23 + 18 + 21}{14}
$$
\n
$$
M_{pl} = \frac{272}{14} = 19.42
$$

## **Item 21**

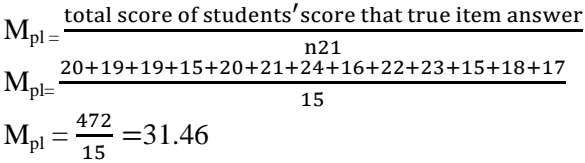

## **Item 22**

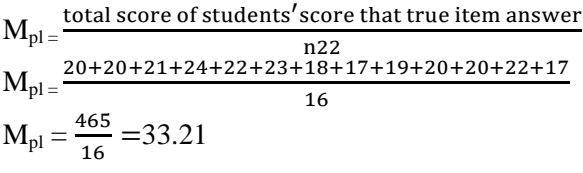

# **Item 23**

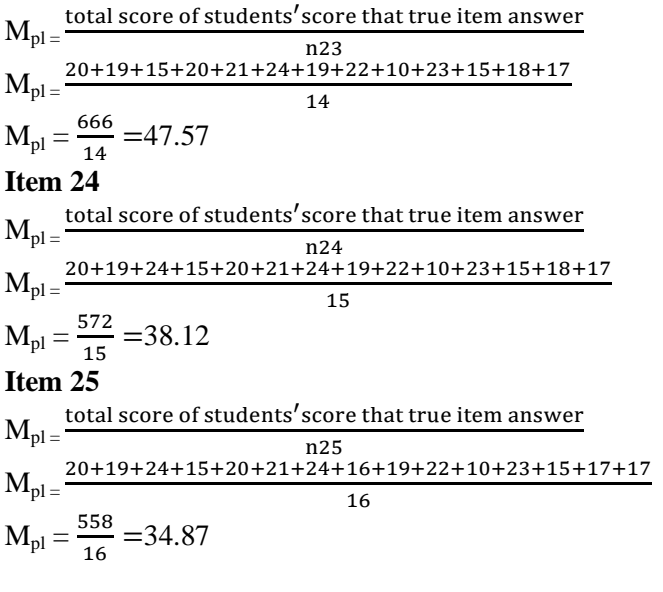

$$
M_{pl} = \frac{\text{total score of students}^{\prime} \text{score that true item answer}}{126}
$$
\n
$$
M_{pl} = \frac{19 + 19 + 25 + 15 + 21 + 24 + 16 + 19 + 20 + 22 + 10 + 23 + 14 + 17 + 17 + 17}{16}
$$
\n
$$
M_{pl} = \frac{549}{16} = 34
$$

#### **Item 27**  $M_{\rm pl} = \frac{\text{total score of students's}}{2}$  $\mathbf n$  $M_{pl} = \frac{2}{3}$  $\mathbf{1}$  $M_{pl} = \frac{5}{4}$  $\frac{324}{16}$  = 32.75

### **Item 28**

$$
M_{pl} = \frac{\text{total score of students}^{\prime} \text{score that true item answer}}{n28}
$$
\n
$$
M_{pl} = \frac{20 + 19 + 19 + 24 + 24 + 16 + 20 + 22 + 10 + 23 + 19 + 14 + 15 + 18 + 21 + 17 + 17}{17}
$$
\n
$$
M_{pl} = \frac{534}{17} = 31.41
$$

## **Item 29**

$$
M_{pl} = \frac{\text{total score of students}^{\prime} \text{score that true item answer}}{n29}
$$
\n
$$
M_{pl} = \frac{22 + 19 + 19 + 24 + 15 + 20 + 21 + 20 + 21 + 24 + 19 + 22 + 23 + 14 + 15 + 18 + 21 + 17 + 17}{16}
$$
\n
$$
M_{pl} = \frac{456}{16} = 28.5
$$

#### **Item 30**

$$
M_{pl} = \frac{\text{total score of students}^{\prime} \text{score that true item answer}}{130}
$$
\n
$$
M_{pl} = \frac{19 + 19 + 24 + 20 + 20 + 21 + 24 + 16 + 19 + 22 + 14 + 17 + 17}{15}
$$
\n
$$
M_{pl} = \frac{456}{15} = 28.5
$$

L.

#### **Item 31**

$$
M_{pl} = \frac{\text{total score of students}^{\prime} \text{score that true item answer}}{131}
$$
\n
$$
M_{pl} = \frac{20 + 19 + 19 + 24 + 15 + 20 + 21 + 24 + 19 + 20 + 22 + 14 + 23 + 14 + 17 + 17}{16}
$$
\n
$$
M_{pl} = \frac{517}{16} = 32.31
$$

## **Item 32**

$$
M_{pl} = \frac{\text{total score of students}^{\prime} \text{score that true item answer}}{133}
$$
\n
$$
M_{pl} = \frac{20 + 19 + 19 + 24 + 15 + 20 + 21 + 21 + 24 + 19 + 20 + 22 + 14 + 23 + 14 + 17 + 17}{16}
$$
\n
$$
M_{pl} = \frac{512}{16} = 32
$$

$$
M_{pl} = \frac{\text{total score of students's core that true item answer}}{133}
$$
  
\n
$$
M_{pl} = \frac{20 + 19 + 19 + 24 + 15 + 20 + 21 + 24 + 16 + 19 + 20 + 22 + 14 + 23 + 14 + 17}{18}
$$
  
\n
$$
M_{pl} = \frac{608}{18} = 33.77
$$

$$
M_{pl} = \frac{\text{total score of students}^{\prime} \text{ score that true item answer}}{n34}
$$
\n
$$
M_{pl} = \frac{20 + 19 + 19 + 24 + 15 + 20 + 24 + 16 + 19 + 20}{10}
$$
\n
$$
M_{pl} = \frac{363}{10} = 36.3
$$

#### **Item 35**

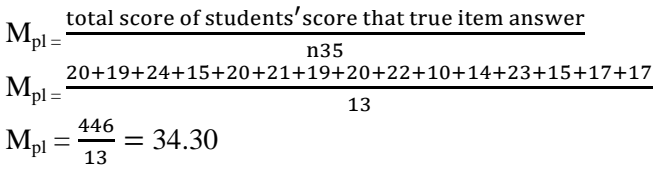

### **Item 36**

#### $M_{\rm pl} = \frac{\text{total score of students's}}{2}$  $\overline{\mathbf{n}}$  $M_{pl} = \frac{2}{3}$  $\mathbf{1}$  $M_{pl} = \frac{3}{4}$  $\frac{3/5}{12}$  =

#### **Item 37**

$$
M_{pl} = \frac{\text{total score of students}^{\prime} \text{score that true item answer}}{n37}
$$
\n
$$
M_{pl} = \frac{20 + 19 + 19 + 24 + 20 + 21 + 24 + 19 + 19 + 20 + 22 + 14 + 23 + 9 + 14 + 15 + 18 + 21 + 17 + 17}{17}
$$
\n
$$
M_{pl} = \frac{591}{17} = 34.76
$$

#### **Item 38**

 $M_{pl}$  =  $\frac{\text{total score of students's}}{l}$  $\mathbf n$  $M_{pl} = \frac{2}{3}$  $\mathbf{1}$  $M_{pl} = \frac{3}{4}$  $\frac{1004}{11}$  = 20.92

#### **Item 39**

$$
M_{pl} = \frac{\text{total score of students}^{\prime} \text{score that true item answer}}{139}
$$
  
\n
$$
M_{pl} = \frac{20 + 19 + 19 + 24 + 20 + 21 + 24 + 16 + 19 + 22 + 14 + 23 + 9 + 14 + 15 + 18 + 21 + 17 + 17}{13}
$$
  
\n
$$
M_{pl} = \frac{453}{13} = 34.84
$$

### **Item 40**

 $M_{\rm pl} = \frac{\text{total score of students's}}{2}$  $\mathbf n$  $M_{pl} = \frac{2}{3}$ 9  $M_{pl} = \frac{2}{3}$  $\frac{71}{9}$  = 30.33

#### **Item 41**  $M_{\rm pl} = \frac{\text{total score of students's}}{2}$  $\mathbf n$  $M_{pl=}^{\text{}}$  $\mathbf{1}$  $M_{pl} = \frac{7}{4}$  $\frac{1}{13}$  = 59.61

#### **Item 42**

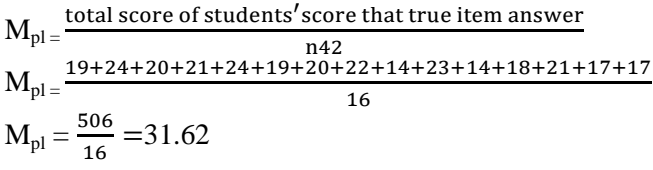

#### **Item 43**

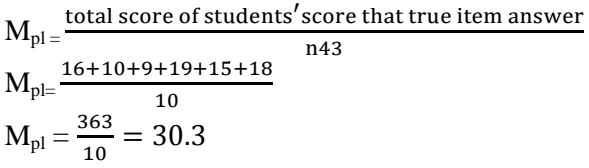

#### **Item 44**

$$
M_{pl} = \frac{\text{total score of students}^{\prime} \text{score that true item answer}}{n44}
$$
\n
$$
M_{pl} = \frac{20 + 19 + 24 + 20 + 24 + 16 + 20 + 22 + 14 + 23 + 9 + 14 + 15 + 18 + 17}{11}
$$
\n
$$
M_{pl} = \frac{413}{11} = 37.54
$$

#### **Item 45**

$$
M_{pl} = \frac{\text{total score of students}^{\prime} \text{score that true item answer}}{145}
$$
\n
$$
M_{pl} = \frac{20 + 19 + 24 + 20 + 21 + 24 + 16 + 20 + 22 + 10 + 14 + 23 + 18 + 21}{11}
$$
\n
$$
M_{pl} = \frac{330}{11} = 36
$$

#### **Item 46**

 $M_{\rm pl}$  =  $\frac{\text{total score of students's}}{2}$  $\mathbf n$  $M_{pl=}^2$ 9  $M_{pl} = \frac{3}{2}$  $\frac{34}{9}$  = 37.11

### **Item 47**

 $M_{\rm pl}$  =  $\frac{\text{total score of students's}}{2}$  $\mathbf n$  $M_{pl} = \frac{2}{3}$  $\mathbf{1}$  $M_{pl} = \frac{3}{4}$  $\frac{310}{12}$  = 25.83 **Item 48**  $M_{\rm pl}$  =  $\frac{\text{total score of students's}}{2}$  $\mathbf n$ 

$$
M_{pl} = \frac{20+19+15+20+21+24+19+22+10+23+15+18+17}{13}
$$
\n
$$
M_{pl} = \frac{450}{13} = 34.61
$$
\nItem 49

\n
$$
M_{pl} = \frac{\text{total score of students}^{\prime} \text{score that true item answer}}{149}
$$
\n
$$
M_{pl} = \frac{20+19+24+15+20+21+24+19+22+10+23+15+18+17}{12}
$$
\n
$$
M_{pl} = \frac{424}{12} = 35.33
$$
\nItem 50

\n
$$
M_{pl} = \frac{\text{total score of students}^{\prime} \text{score that true item answer}}{150}
$$
\n
$$
M_{pl} = \frac{20+19+24+15+20+21+24+16+19+22+10+23+15+17+17}{13}
$$
\n
$$
M_{pl} = \frac{467}{13} = 35.92
$$

4. Calculation of the formulation  $r_{\text{pbi}} = \frac{M_{\text{p}} - M_{\text{p}}}{s_{\text{D}}}$  $\frac{p-M_t}{SD_t}$   $\sqrt{\frac{p}{q}}$ q

#### **Item 1**

$$
r_{\text{pbi}} = \frac{M_{\text{p-Mt}}}{\text{SD}_{\text{t}}} \sqrt{\frac{p}{q}}
$$
  

$$
r_{\text{pbi}} = \frac{19.36 - 18.04}{17.8} \sqrt{\frac{0.90}{0.36}}
$$
  

$$
r_{\text{pbi}} = \frac{1.32}{17.6} \sqrt{2.58}
$$
  

$$
r_{\text{pbi}} = 0.075 \times 1.60 = -0102
$$

## **Item 2**

$$
r_{\text{pbi}} = \frac{M_{\text{p} - M_t}}{\text{SD}_t} \sqrt{\frac{p}{q}}
$$
  

$$
r_{\text{pbi}} = \frac{20.36 - 18.04}{17.6} \sqrt{\frac{0.86}{0.18}}
$$
  

$$
r_{\text{pbi}} = \frac{2.32}{17.6} \sqrt{4.77}
$$
  

$$
r_{\text{pbi}} = 0.131 \text{ x } 2.18 = 0.016
$$

## **Item 3**

$$
r_{\rm pbi} = \frac{M_{\rm p-M_{\rm t}}}{\rm SD_{\rm t}} \sqrt{\frac{p}{q}}
$$
  

$$
r_{\rm pbi} = \frac{19.64 - 18.04}{17.6} \sqrt{\frac{0.86}{0.31}}
$$
  

$$
r_{\rm pbi} = \frac{1.6}{17.6} \sqrt{2.77}
$$
  

$$
r_{\rm pbi} = 0.09 \times 1.66 = 0.924
$$

$$
r_{pbi}=\frac{M_{p-M_{\text{t}}}}{SD_{\text{t}}}\sqrt{\frac{p}{q}}
$$
$$
\begin{aligned} r_{\text{pbi}} &= \frac{19.29 - 18.04}{17.6} \sqrt{\frac{1.09}{0.40}} \\ r_{\text{pbi}} &= \frac{1.25}{17.6} \sqrt{2.725} \\ r_{\text{pbi}} &=\ 0.071 \text{ x } 1.650 = 0.014 \end{aligned}
$$

**Item 5**

$$
r_{\text{pbi}} = \frac{M_{\text{p}} - M_{\text{t}}}{SD_{\text{t}}} \sqrt{\frac{p}{q}}
$$
  

$$
r_{\text{pbi}} = \frac{19.64 - 18.04}{17.6} \sqrt{\frac{0.68}{0.36}}
$$
  

$$
r_{\text{pbi}} = \frac{1.6}{17.6} \sqrt{1.88}
$$
  

$$
r_{\text{pbi}} = 0.09 \text{ x } 1.37 = 8.487
$$

$$
r_{\text{pbi}} = \frac{M_{\text{p-M}_t}}{\text{SD}_t} \sqrt{\frac{p}{q}}
$$

$$
r_{\text{pbi}} = \frac{19.25 - 18.04}{17.6} \sqrt{\frac{0.90}{0.72}}
$$

$$
r_{\text{pbi}} = \frac{121}{17.6} \sqrt{1.25}
$$

$$
r_{\text{pbi}} = 6.87 \times 1.11 = 1.29
$$

# **Item 7**

$$
r_{\rm pbi} = \frac{M_{\rm p-M_{\rm t}}}{\rm SD_{\rm t}} \sqrt{\frac{p}{q}}
$$
  

$$
r_{\rm pbi} = \frac{20.12 - 18.04}{17.6} \sqrt{\frac{0.95}{0.09}}
$$
  

$$
r_{\rm pbi} = \frac{2.08}{17.6} \sqrt{10.55}
$$
  

$$
r_{\rm pbi} = 0.118 \text{ x } 3.24 = 0.103
$$

# **Item 8**

$$
r_{\text{pbi}} = \frac{M_{\text{p} - M_{\text{t}}}}{\text{SD}_{\text{t}}} \sqrt{\frac{p}{q}}
$$
  
\n
$$
r_{\text{pbi}} = \frac{17.93 - 18.04}{17.6} \sqrt{\frac{1.09}{0.5}}
$$
  
\n
$$
r_{\text{pbi}} = \frac{0.11}{17.6} \sqrt{2.18}
$$
  
\n
$$
r_{\text{pbi}} = 0.06 \times 14.76 = -0.1678
$$

$$
r_{\text{pbi}} = \frac{M_{\text{p} - M_t}}{\text{SD}_t} \sqrt{\frac{p}{q}}
$$

$$
r_{\text{pbi}} = \frac{19.26 - 18.04}{17.6} \sqrt{\frac{0.72}{0.68}}
$$

$$
r_{\text{pbi}} = \frac{1.22}{17.6} \sqrt{1.05}
$$

$$
r_{\text{pbi}} = 0.06 \times 1.02 = 0.206
$$

$$
r_{\text{pbi}} = \frac{M_{\text{p-M}_{\text{t}}}}{\text{SD}_{\text{t}}} \sqrt{\frac{p}{q}}
$$

$$
r_{\text{pbi}} = \frac{18.12 - 18.04}{17.6} \sqrt{\frac{0.86}{0.13}}
$$

$$
r_{\text{pbi}} = \frac{0.8}{17.6} \sqrt{6.16}
$$

$$
r_{\text{pbi}} = 0.04 \times 2.48 = 0.564
$$

**Item 11**

$$
r_{\text{pbi}} = \frac{M_{\text{p-Mt}}}{\text{SD}_{\text{t}}} \sqrt{\frac{p}{q}}
$$
  

$$
r_{\text{pbi}} = \frac{19.12 - 18.04}{17.6} \sqrt{\frac{0.90}{0.09}}
$$
  

$$
r_{\text{pbi}} = \frac{1.08}{17.6} \sqrt{10}
$$
  

$$
r_{\text{pbi}} = 0.061 \text{ x } 3.612 = 1.395
$$

#### **Item 12**

$$
r_{\text{pbi}} = \frac{M_{\text{p} - M_{\text{t}}}}{SD_{\text{t}}} \sqrt{\frac{p}{q}}
$$
  
\n
$$
r_{\text{pbi}} = \frac{15,68 - 18.04}{17.6} \sqrt{\frac{1}{0.27}}
$$
  
\n
$$
r_{\text{pbi}} = \frac{-2.36}{17.6} \sqrt{3.703}
$$
  
\n
$$
r_{\text{pbi}} = -0.134 \times 1.92 = 0.888
$$

# **Item 13**

$$
r_{\rm pbi} = \frac{M_{\rm p-M_{\rm t}}}{\rm SD_{\rm t}} \sqrt{\frac{p}{q}}
$$
  

$$
r_{\rm pbi} = \frac{20.92 - 18.04}{17.6} \sqrt{\frac{0.45}{0.40}}
$$
  

$$
r_{\rm pbi} = \frac{2.88}{17.6} \sqrt{1.125}
$$
  

$$
r_{\rm pbi} = 0.163 \times 1.060 = 0.423
$$

#### **Item 14**

$$
r_{\text{pbi}} = \frac{M_{\text{p-M}_t}}{\text{SD}_t} \sqrt{\frac{p}{q}}
$$
  

$$
r_{\text{pbi}} = \frac{15.40 - 18.04}{17.6} \sqrt{\frac{0.63}{0.04}}
$$
  

$$
r_{\text{pbi}} = \frac{-2.64 - 18.04}{17.6} \sqrt{15.75}
$$
  

$$
r_{\text{pbi}} = -15.4 \times 3.96 = 0.282
$$

$$
r_{pbi}=\frac{M_{p\,-M_{\text{t}}}}{SD_{\text{t}}}\sqrt{\frac{p}{q}}
$$

$$
r_{\text{pbi}} = \frac{19.86 - 18.04}{17.6} \sqrt{\frac{1.04}{0.18}}
$$

$$
r_{\text{pbi}} = \frac{1.82}{17.6} \sqrt{5.77}
$$

$$
r_{\text{pbi}} = 0.103 \times 2.40 = 0.881
$$

Item 
$$
16
$$
<sub>M</sub>

$$
\begin{aligned} r_{\text{pbi}} &= \frac{M_{\text{p}-M_{\text{t}}}}{\text{SD}_{\text{t}}} \sqrt{\frac{p}{q}} \\ r_{\text{pbi}} &= \frac{17.46 - 18.04}{17.6} \sqrt{\frac{0.40}{0.22}} \\ r_{\text{pbi}} &= \frac{1.74}{17.6} \sqrt{1.81} \\ r_{\text{pbi}} &= 0.09 \times 1.345 = 0.036 \end{aligned}
$$

$$
r_{\text{pbi}} = \frac{M_{\text{p-M}_{\text{t}}}}{\text{SD}_{\text{t}}} \sqrt{\frac{p}{q}}
$$
  

$$
r_{\text{pbi}} = \frac{19.5 - 18.04}{17.6} \sqrt{\frac{0.63}{0.45}}
$$
  

$$
r_{\text{pbi}} = \frac{1.46}{17.6} \sqrt{1.183}
$$
  

$$
r_{\text{pbi}} = 0.082 \times 1.087 = 0.248
$$

# **Item 18**

$$
r_{\rm pbi} = \frac{M_{\rm p-M_{\rm t}}}{\rm SD_{\rm t}} \sqrt{\frac{p}{q}}
$$
  

$$
r_{\rm pbi} = \frac{16.83 - 18.04}{17.6} \sqrt{\frac{0.68}{0.04}}
$$
  

$$
r_{\rm pbi} = \frac{-1.21}{17.6} \sqrt{17}
$$
  

$$
r_{\rm pbi} = -20.47 \times 3.47 = 0.136
$$

#### **Item 19**

$$
r_{\rm pbi} = \frac{M_{\rm p-M_{\rm t}}}{SD_{\rm t}} \sqrt{\frac{p}{q}}
$$
  
\n
$$
r_{\rm pbi} = \frac{18.33 - 18.04}{17.6} \sqrt{\frac{0.63}{0.27}}
$$
  
\n
$$
r_{\rm pbi} = \frac{0.29}{17.6} \sqrt{2.3}
$$
  
\n
$$
r_{\rm pbi} = 0.016 \times 1.516 = 0.599
$$

 $\overline{a}$ 

$$
r_{\rm pbi} = \frac{M_{\rm p-M_{\rm t}}}{\rm SD_{\rm t}} \sqrt{\frac{p}{q}}
$$
  

$$
r_{\rm pbi} = \frac{19.42 - 18.04}{17.6} \sqrt{\frac{0.95}{0.27}}
$$
  

$$
r_{\rm pbi} = \frac{1.38}{17.6} \sqrt{3.518}
$$
  

$$
r_{\rm pbi} = 0.07 \times 18.73 = 0.696
$$

$$
r_{\text{pbi}} = \frac{M_{\text{p} - M_{\text{t}}}}{SD_{\text{t}}} \sqrt{\frac{p}{q}}
$$
  
\n
$$
r_{\text{pbi}} = \frac{19.15 - 18.04}{17.6} \sqrt{\frac{0.75}{0.22}}
$$
  
\n
$$
r_{\text{pbi}} = \frac{1.11}{17.6} \sqrt{3.40}
$$
  
\n
$$
r_{\text{pbi}} = 0.06 \times 1.84 = 0.123
$$

**Item 22**

$$
r_{\rm pbi} = \frac{M_{\rm p-M_{\rm t}}}{\rm SD_{\rm t}} \sqrt{\frac{p}{q}}
$$
  

$$
r_{\rm pbi} = \frac{20.87 - 18.04}{17.6} \sqrt{\frac{0.77}{0.36}}
$$
  

$$
r_{\rm pbi} = \frac{2.83}{17.6} \sqrt{2.13}
$$
  

$$
r_{\rm pbi} = 0.16 \times 1.45 = 0.206
$$

**Item 23**  
\n
$$
r_{\text{pbi}} = \frac{M_{\text{p-M}_t}}{\text{SD}_t} \sqrt{\frac{p}{q}}
$$
\n
$$
r_{\text{pbi}} = \frac{20.53 - 18.04}{17.6} \sqrt{\frac{0.37}{0.77}}
$$
\n
$$
r_{\text{pbi}} = \frac{2.49}{17.6} \sqrt{0.467}
$$
\n
$$
r_{\text{pbi}} = 0.141 \times 0.68 = 7.022
$$

**Item 24**

$$
r_{\text{pbi}} = \frac{M_{\text{p-M}_t}}{\text{SD}_t} \sqrt{\frac{p}{q}}
$$
  
\n
$$
r_{\text{pbi}} = \frac{19.07 - 18.04}{17.6} \sqrt{\frac{0.65}{0.5}}
$$
  
\n
$$
r_{\text{pbi}} = \frac{1.03}{17.6} \sqrt{1.3}
$$
  
\n
$$
r_{\text{pbi}} = 0.05 \times 1.14 = 1.177
$$

$$
r_{\text{pbi}} = \frac{M_{\text{p-Mt}}}{\text{SD}_{\text{t}}} \sqrt{\frac{p}{q}}
$$
  

$$
r_{\text{pbi}} = \frac{18.8 - 18.04}{17.6} \sqrt{\frac{0.68}{0.45}}
$$
  

$$
r_{\text{pbi}} = \frac{0.76}{17.6} \sqrt{1.51}
$$
  

$$
r_{\text{pbi}} = 0.04 \times 1.22 = 0.035
$$

#### **Item 26**  $r_{\text{pbi}} = \frac{M_{\text{p}-M}}{5D}$  $\frac{p-M_t}{SD_t}$   $\sqrt{\frac{p}{q}}$ q  $r_{\text{pbi}} = \frac{1}{r}$  $\frac{6-18.04}{17.8}\sqrt{\frac{0}{0}}$  $\bf{0}$  $r_{\text{pbi}} = \frac{1}{4}$  $\frac{1.52}{17.6}$  $\sqrt{2}$  $r_{\text{pbi}}$ = 0.075 x 1.60 = 0.186

**Item 27**

$$
r_{\text{pbi}} = \frac{M_{\text{p} - M_{\text{t}}}}{\text{SD}_{\text{t}}} \sqrt{\frac{p}{q}}
$$
  
\n
$$
r_{\text{pbi}} = \frac{20.36 - 18.04}{17.6} \sqrt{\frac{0.86}{0.18}}
$$
  
\n
$$
r_{\text{pbi}} = \frac{2.32}{17.6} \sqrt{4.77}
$$
  
\n
$$
r_{\text{pbi}} = 0.131 \text{ x } 2.18 = 0.146
$$

**Item 28**

$$
r_{\text{pbi}} = \frac{M_{\text{p} - M_{\text{t}}}}{\text{SD}_{\text{t}}} \sqrt{\frac{p}{q}}
$$
  

$$
r_{\text{pbi}} = \frac{19.64 - 18.04}{17.6} \sqrt{\frac{0.86}{0.31}}
$$
  

$$
r_{\text{pbi}} = \frac{1.6}{17.6} \sqrt{2.77}
$$
  

$$
r_{\text{pbi}} = 0.09 \times 1.66 = 0.48
$$

# **Item 29**

$$
r_{\rm pbi} = \frac{M_{\rm p-Mt}}{\rm SD_t} \sqrt{\frac{p}{q}}
$$
  
\n
$$
r_{\rm pbi} = \frac{19.29 - 18.04}{17.6} \sqrt{\frac{1.09}{0.40}}
$$
  
\n
$$
r_{\rm pbi} = \frac{1.25}{17.6} \sqrt{2.725}
$$
  
\n
$$
r_{\rm pbi} = 0.071 \times 1.650 = 0.421
$$

#### **Item 30**

$$
r_{\text{pbi}} = \frac{M_{\text{p}} - M_{\text{t}}}{SD_{\text{t}}} \sqrt{\frac{p}{q}}
$$
  

$$
r_{\text{pbi}} = \frac{19.64 - 18.04}{17.6} \sqrt{\frac{0.68}{0.36}}
$$
  

$$
r_{\text{pbi}} = \frac{1.6}{17.6} \sqrt{1.88}
$$
  

$$
r_{\text{pbi}} = 0.09 \text{ x } 1.37 = 2.405
$$

$$
r_{\rm pbi}=\frac{M_{\rm p\,-M_{\rm t}}}{SD_{\rm t}}\sqrt{\frac{p}{q}}
$$

$$
r_{\text{pbi}} = \frac{19.25 - 18.04}{17.6} \sqrt{\frac{0.90}{0.72}}
$$
  

$$
r_{\text{pbi}} = \frac{121}{17.6} \sqrt{1.25}
$$
  

$$
r_{\text{pbi}} = 6.87 \times 1.11 = 0.912
$$

**Item 32**

$$
\begin{aligned} r_{\text{pbi}} &= \frac{M_{\text{p}-M_{\text{t}}}}{\text{SD}_{\text{t}}} \sqrt{\frac{p}{q}} \\ r_{\text{pbi}} &= \frac{20.12 - 18.04}{17.6} \sqrt{\frac{0.95}{0.09}} \\ r_{\text{pbi}} &= \frac{2.08}{17.6} \sqrt{10.55} \\ r_{\text{pbi}} &= 0.118 \text{ x } 3.24 = 0.56 \end{aligned}
$$

$$
r_{\rm pbi} = \frac{M_{\rm p-M_{\rm t}}}{SD_{\rm t}} \sqrt{\frac{p}{q}}
$$
  

$$
r_{\rm pbi} = \frac{17.93 - 18.04}{17.6} \sqrt{\frac{1.09}{0.5}}
$$
  

$$
r_{\rm pbi} = \frac{0.11}{17.6} \sqrt{2.18}
$$
  

$$
r_{\rm pbi} = 0.06 \times 14.76 = 0.422
$$

# **Item 34**

$$
r_{\text{pbi}} = \frac{M_{\text{p-M}_t}}{\text{SD}_t} \sqrt{\frac{p}{q}}
$$
  

$$
r_{\text{pbi}} = \frac{19.26 - 18.04}{17.6} \sqrt{\frac{0.72}{0.68}}
$$
  

$$
r_{\text{pbi}} = \frac{1.22}{17.6} \sqrt{1.05}
$$
  

$$
r_{\text{pbi}} = 0.06 \text{ x } 1.02 = 0.459
$$

#### **Item 35**

**Item 35**  
\n
$$
r_{\text{pbi}} = \frac{M_{\text{p} - M_{\text{t}}}}{SD_{\text{t}}} \sqrt{\frac{p}{q}}
$$
\n
$$
r_{\text{pbi}} = \frac{18.12 - 18.04}{17.6} \sqrt{\frac{0.86}{0.13}}
$$
\n
$$
r_{\text{pbi}} = \frac{0.8}{17.6} \sqrt{6.16}
$$
\n
$$
r_{\text{pbi}} = 0.04 \times 2.48 = 0.25
$$

$$
\begin{aligned} r_{\rm pbi} &= \frac{M_{\rm p\,-M_{\rm t}}}{\textrm{SD}_{\rm t}} \sqrt{\frac{p}{q}} \\ r_{\rm pbi} &= \frac{19.12 - 18.04}{17.6} \sqrt{\frac{0.90}{0.09}} \\ r_{\rm pbi} &= \frac{1.08}{17.6} \sqrt{10} \\ r_{\rm pbi} &= 0.061 \ \ \text{x} \ \ 3.612 = 0.865 \end{aligned}
$$

$$
r_{\text{pbi}} = \frac{M_{\text{p} - M_{\text{t}}}}{\text{SD}_{\text{t}}} \sqrt{\frac{p}{q}}
$$
  
\n
$$
r_{\text{pbi}} = \frac{15,68 - 18.04}{17.6} \sqrt{\frac{1}{0.27}}
$$
  
\n
$$
r_{\text{pbi}} = \frac{-2.36}{17.6} \sqrt{3.703}
$$
  
\n
$$
r_{\text{pbi}} = -0.134 \times 1.92 = 0.127
$$

**Item 38**

$$
r_{\text{pbi}} = \frac{M_{\text{p}} - M_{\text{t}}}{SD_{\text{t}}} \sqrt{\frac{p}{q}}
$$
  
\n
$$
r_{\text{pbi}} = \frac{20.92 - 18.04}{17.6} \sqrt{\frac{0.45}{0.40}}
$$
  
\n
$$
r_{\text{pbi}} = \frac{2.88}{17.6} \sqrt{1.125}
$$
  
\n
$$
r_{\text{pbi}} = 0.163 \times 1.060 = 0.556
$$

#### **Item 39**

**Item 39**  
\n
$$
r_{\text{pbi}} = \frac{M_{\text{p-M}_t}}{\text{SD}_t} \sqrt{\frac{p}{q}}
$$
\n
$$
r_{\text{pbi}} = \frac{15.40 - 18.04}{17.6} \sqrt{\frac{0.63}{0.04}}
$$
\n
$$
r_{\text{pbi}} = \frac{-2.64 - 18.04}{17.6} \sqrt{15.75}
$$
\n
$$
r_{\text{pbi}} = -15.4 \times 3.96 = 0.374
$$

# **Item 40**

$$
r_{\text{pbi}} = \frac{M_{\text{p-Mt}}}{\text{SD}_{\text{t}}} \sqrt{\frac{p}{q}}
$$
  

$$
r_{\text{pbi}} = \frac{19.86 - 18.04}{17.6} \sqrt{\frac{1.04}{0.18}}
$$
  

$$
r_{\text{pbi}} = \frac{1.82}{17.6} \sqrt{5.77}
$$
  

$$
r_{\text{pbi}} = 0.103 \times 2.40 = 0.683
$$

#### **Item 41**

**Item 41**  
\n
$$
r_{\text{pbi}} = \frac{M_{\text{p} - M_{\text{t}}}}{SD_{\text{t}}} \sqrt{\frac{p}{q}}
$$
\n
$$
r_{\text{pbi}} = \frac{17.46 - 18.04}{17.6} \sqrt{\frac{0.40}{0.22}}
$$
\n
$$
r_{\text{pbi}} = \frac{1.74}{17.6} \sqrt{1.81}
$$
\n
$$
r_{\text{pbi}} = 0.09 \times 1.345 = 5.251
$$

$$
r_{pbi}=\frac{M_{p-M_{t}}}{SD_{t}}\sqrt{\frac{p}{q}}
$$

$$
r_{\text{pbi}} = \frac{19.5 - 18.04}{17.6} \sqrt{\frac{0.63}{0.45}}
$$

$$
r_{\text{pbi}} = \frac{1.46}{17.6} \sqrt{1.183}
$$

$$
r_{\text{pbi}} = 0.082 \times 1.087 = 6.048
$$

**Item 43**

$$
\begin{aligned} r_{\text{pbi}} &= \frac{M_{\text{p}-M_{\text{t}}}}{\text{SD}_{\text{t}}} \sqrt{\frac{p}{q}} \\ r_{\text{pbi}} &= \frac{16.83 - 18.04}{17.6} \sqrt{\frac{0.68}{0.04}} \\ r_{\text{pbi}} &= \frac{-1.21}{17.6} \sqrt{17} \\ r_{\text{pbi}} &= -20.47 \text{ x } 3.47 = 0.83 \end{aligned}
$$

$$
\begin{aligned} r_{\rm pbi} & = \frac{M_{\rm p-M_{\rm t}}}{\text{SD}_{\rm t}} \sqrt{\frac{p}{q}} \\ r_{\rm pbi} & = \frac{18.33 - 18.04}{17.6} \sqrt{\frac{0.63}{0.27}} \\ r_{\rm pbi} & = \frac{0.29}{17.6} \sqrt{2.3} \\ r_{\rm pbi} & = 0.016 \times 1.516 = 0.774 \end{aligned}
$$

# **Item 45**

$$
r_{\rm pbi} = \frac{M_{\rm p-M_{\rm t}}}{SD_{\rm t}} \sqrt{\frac{p}{q}}
$$
  

$$
r_{\rm pbi} = \frac{19.42 - 18.04}{17.6} \sqrt{\frac{0.95}{0.27}}
$$
  

$$
r_{\rm pbi} = \frac{1.38}{17.6} \sqrt{3.518}
$$
  

$$
r_{\rm pbi} = 0.07 \times 18.73 = 0.683
$$

#### **Item 46**

**Item 46**  
\n
$$
r_{\text{pbi}} = \frac{M_{\text{p}} - M_{\text{t}}}{SD_{\text{t}}} \sqrt{\frac{p}{q}}
$$
\n
$$
r_{\text{pbi}} = \frac{19.15 - 18.04}{17.6} \sqrt{\frac{0.75}{0.22}}
$$
\n
$$
r_{\text{pbi}} = \frac{1.11}{17.6} \sqrt{3.40}
$$
\n
$$
r_{\text{pbi}} = 0.06 \times 1.84 = 0.687
$$

$$
\begin{aligned} r_{\text{pbi}} &= \frac{M_{\text{p}-M_{\text{t}}}}{\text{SD}_{\text{t}}} \sqrt{\frac{p}{q}} \\ r_{\text{pbi}} &= \frac{20.87 - 18.04}{17.6} \sqrt{\frac{0.77}{0.36}} \end{aligned}
$$

$$
r_{\text{pbi}} = \frac{2.83}{17.6} \sqrt{2.13}
$$
  

$$
r_{\text{pbi}} = 0.16 \text{ x } 1.45 = 0.894
$$

$$
r_{\text{pbi}} = \frac{M_{\text{p} - M_t}}{\text{SD}_t} \sqrt{\frac{p}{q}}
$$
  

$$
r_{\text{pbi}} = \frac{20.53 - 18.04}{17.6} \sqrt{\frac{0.37}{0.77}}
$$
  

$$
r_{\text{pbi}} = \frac{2.49}{17.6} \sqrt{0.467}
$$
  

$$
r_{\text{pbi}} = 0.141 \times 0.68 = 0.180
$$

#### **Item 49**

$$
r_{\rm pbi} = \frac{M_{\rm p-M_{\rm t}}}{SD_{\rm t}} \sqrt{\frac{p}{q}}
$$
  

$$
r_{\rm pbi} = \frac{19.07 - 18.04}{17.6} \sqrt{\frac{0.65}{0.5}}
$$
  

$$
r_{\rm pbi} = \frac{1.03}{17.6} \sqrt{1.3}
$$
  

$$
r_{\rm pbi} = 0.05 \times 1.14 = 1.150
$$

#### **Item 50**

$$
r_{\text{pbi}} = \frac{M_{\text{p} - M_{\text{t}}}}{SD_{\text{t}}} \sqrt{\frac{p}{q}}
$$
  
\n
$$
r_{\text{pbi}} = \frac{18.8 - 18.04}{17.6} \sqrt{\frac{0.68}{0.45}}
$$
  
\n
$$
r_{\text{pbi}} = \frac{35.92 - 33.72}{4.93} \sqrt{1.5}
$$
  
\n
$$
r_{\text{pbi}} = 0.446 \times 1.5 = 0.554
$$

 $\overline{a}$ 

# **Table Validity of Post Test**

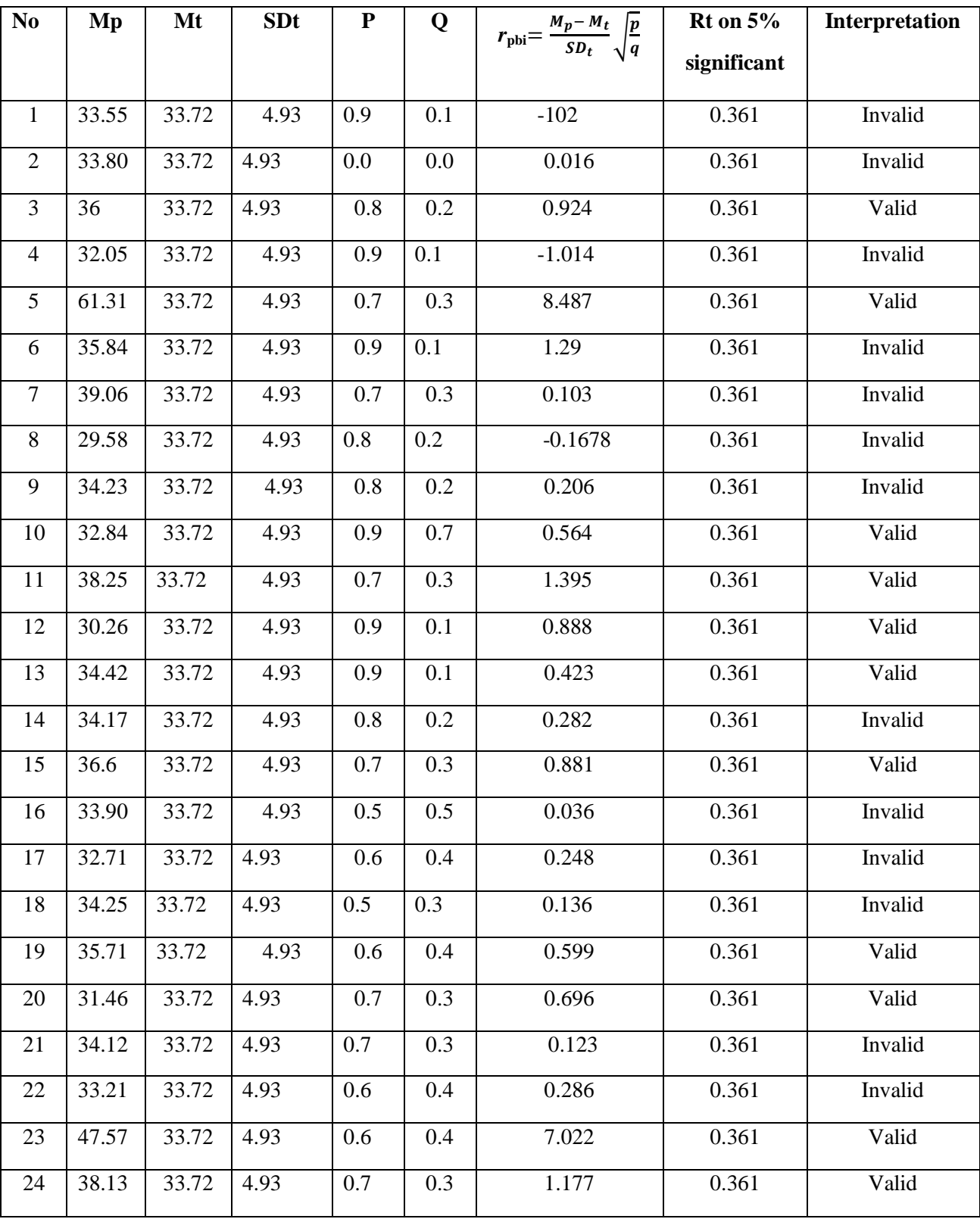

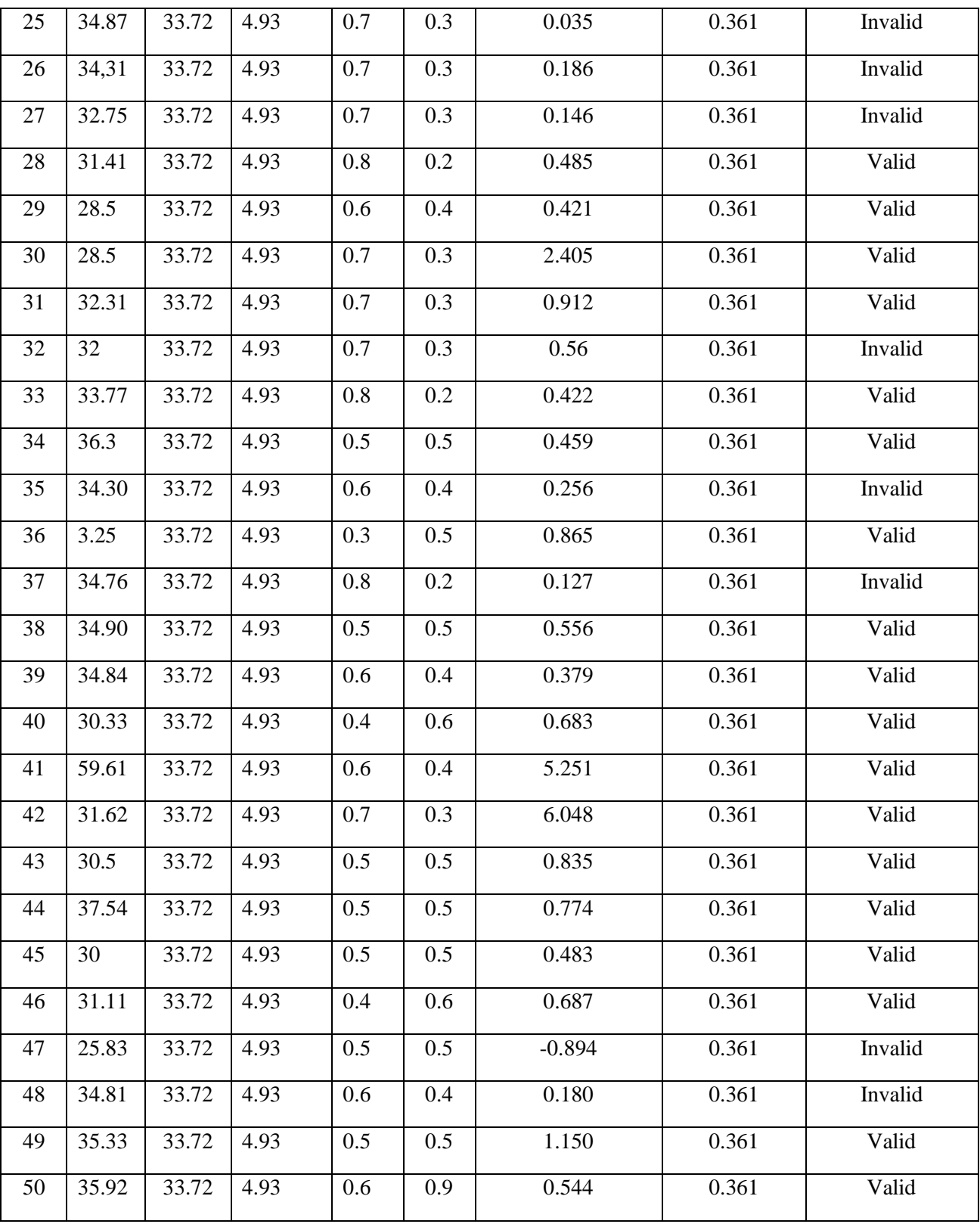

# **Reliability Post Test**

To get reliability of the test, the researcher uses formula KR-20:

$$
R_{11} = \left(\frac{n}{n-1}\right) \left(\frac{S_t^2 - \sum pq}{S_t^2}\right)
$$
  
\nN= 22  
\n
$$
\sum Xt = 608
$$
  
\n
$$
\sum Xt^2 = 17686
$$
  
\n
$$
\sum pq = 10.8
$$
  
\n
$$
S_t^2 = \sum Xt^2 - \left(\frac{\sum x t}{N}\right)^2
$$
  
\n
$$
= 17686 - \left(\frac{608}{22}\right)^2 = 17686 - 27.63^2 = 17686 - 763.41 = 16.921
$$
  
\n
$$
S_t^2 = \frac{\sum x t}{N} = \frac{16.921}{22}
$$
  
\n
$$
S_t^2 = 0.769
$$
  
\n
$$
R_{11} = \left(\frac{n}{n-1}\right) \left(\frac{S_t^2 - \sum pq}{S_t^2}\right)
$$
  
\n
$$
R_{11} = \left(\frac{22}{22-1}\right) \left(\frac{0.769 - 10.8}{0.769}\right) = \left(\frac{22}{21}\right) \left(\frac{10.031}{0.769}\right)
$$
  
\n
$$
= (1.04)(13.04)
$$
  
\n
$$
= 13.56(r_{11} > 0.70 = \text{reliable})
$$

Test is reliable if  $r_{\text{count}} > r_{\text{table}}$ . Based on calculation above, the test have high reliability.

# **Reliability Post Test**

To get reliability of the test, the researcher uses formula KR-20:

$$
R_{11} = \left(\frac{n}{n-1}\right) \left(\frac{s_{t^2} - \sum pq}{s_{t^2}}\right)
$$
  
\nN= 22  
\n
$$
\sum Xt = 742
$$
  
\n
$$
\sum Xt^2 = 25548
$$
  
\n
$$
\sum pq = 8.4
$$
  
\n
$$
S_t^2 = \sum Xt^2 - \left(\frac{\sum xt}{n}\right)^2
$$
  
\n
$$
= 25548 - \left(\frac{742}{22}\right)^2 = 25548 - 33.72^2 = 25548 - 1.137.0 = 25.546
$$
  
\n
$$
S_t^2 = \frac{\sum Xt}{n} = \frac{25.546}{22}
$$
  
\n
$$
S_t^2 = 1.161
$$
  
\n
$$
R_{11} = \left(\frac{n}{n-1}\right) \left(\frac{s_{t^2} - \sum pq}{s_{t^2}}\right)
$$
  
\n
$$
R_{11} = \left(\frac{22}{2(-1)}\right) \left(\frac{1.161 - 8.4}{1.161}\right) = \left(\frac{22}{21}\right) \left(\frac{1152.6}{1.161}\right)
$$
  
\n
$$
= (1.04) (0.99)
$$
  
\n
$$
= 0.93(r_{11} > 0.70 = \text{reliable})
$$

Test is reliable if  $r_{\text{count}} > r_{\text{table}}$ . Based on calculation above, the test have high reliability.

# **Score of Experimental Class and Control Class on Pre Test**

#### **1. Score of Experimental Class Pre Test before using Total Physical Response Method**

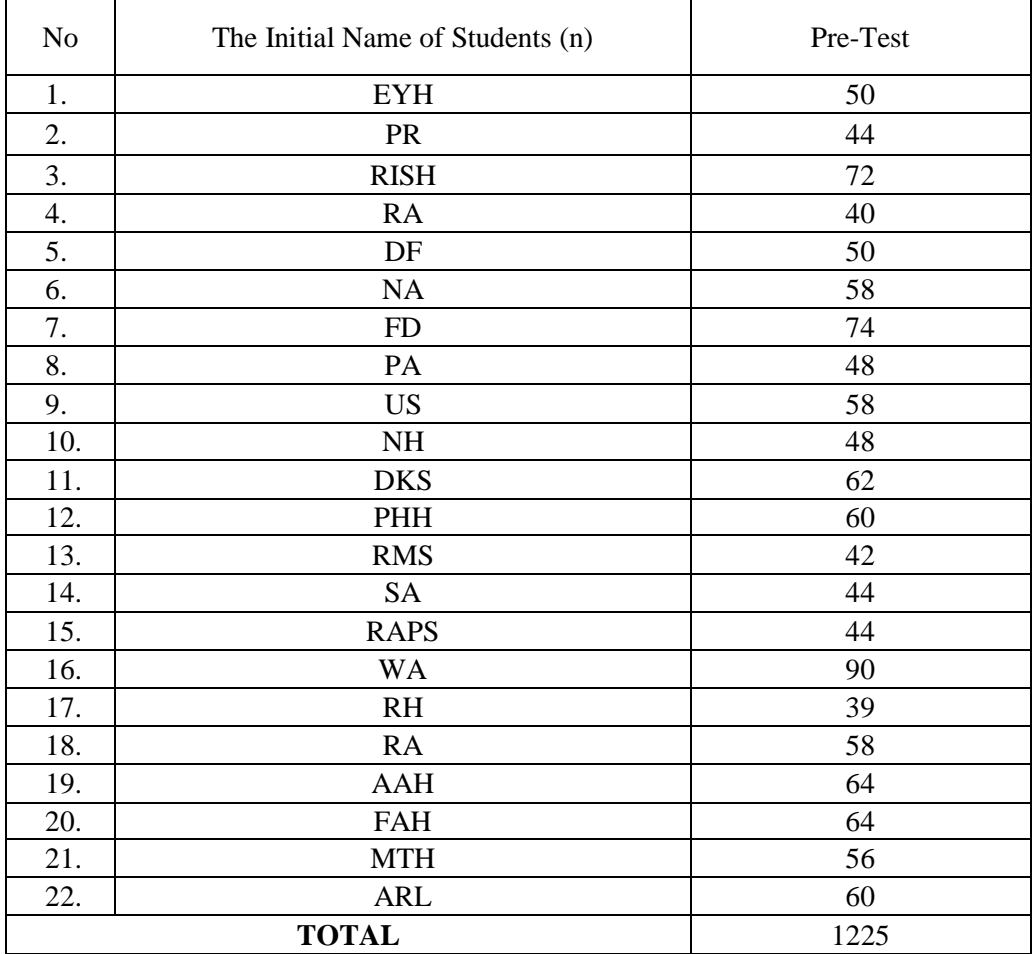

### **2.Score of Control Class Pre Test**

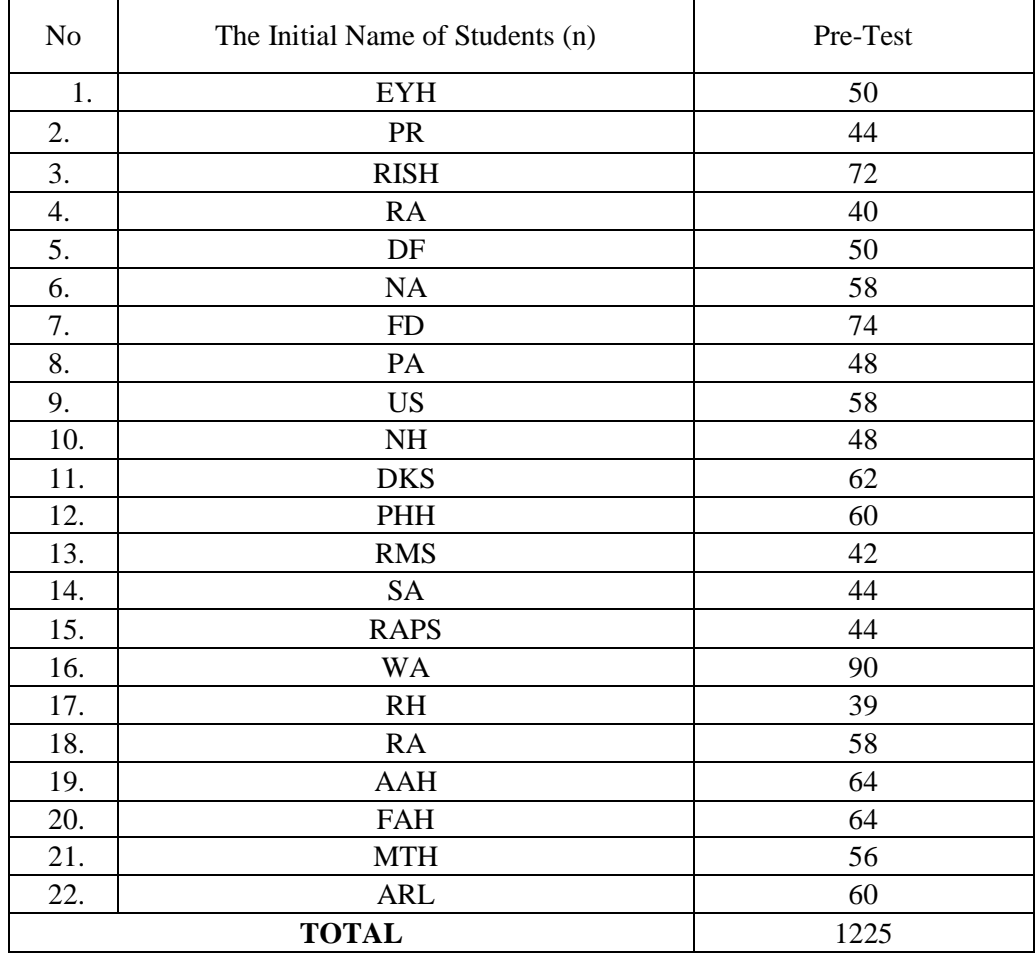

### **APPENDIX 15**

### **RESULT OF NORMALITY TEST IN PRE TEST**

#### **RESULT OF THE NORMALITY TEST OF XI-2 IN PRE-TEST**

1. The score of XI-2 class in pre test from low score to high score:

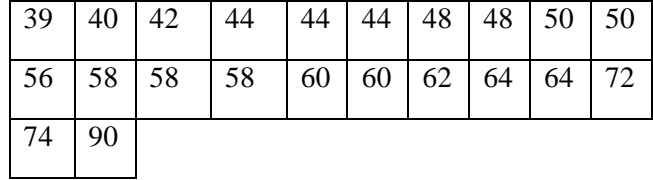

- 2. High  $= 90$ 
	- Low  $= 39$ Range  $=$  High – Low

$$
= 90-39
$$
  
= 51

- 3. Total of Classes  $= 1 + 3.3 \log(n)$  $= 1 + 3.3 \log(22)$  $= 1 + 3,3 (1.34)$  $= 1 + 4.62$  $= 5.62$  $= 6$ 4. Length of Classes r  $\frac{range}{totalof class} = \frac{5}{6}$  $\frac{51}{6}$  = 8.5 = 8
- 5. Mean

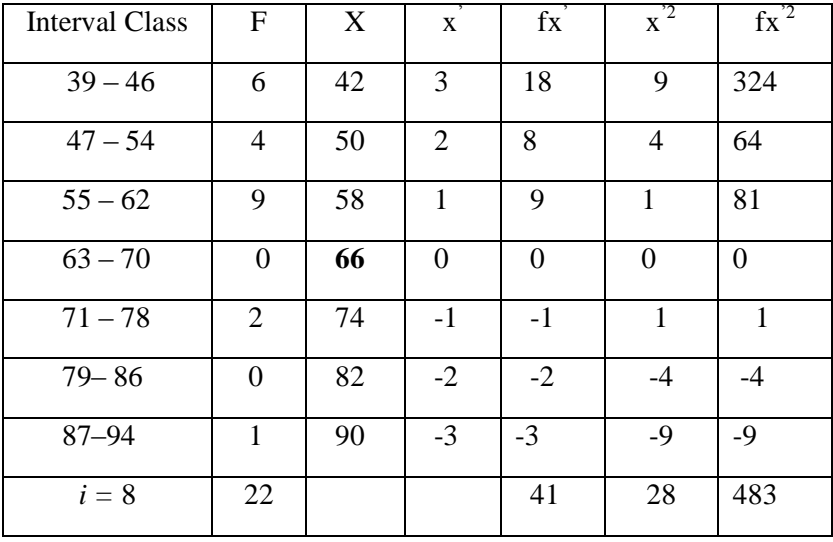

$$
Mx = M^{1} + i \frac{\Sigma fx^{1}}{N}
$$
  
= 70 + 8  $\left(\frac{41}{22}\right)$   
= 70 + 8 (1.86)  
= 70 + 14.88  
= 84.88

$$
SD_{t} = i \sqrt{\frac{\sum fx'^{2}}{n} - (\frac{\sum fx'}{n})^{2}}
$$
  
=  $8 \sqrt{\frac{483}{22} - (\frac{4i}{22})^{2}}$   
=  $8 \sqrt{21.91 - (1.86)^{2}}$   
=  $8 \sqrt{21.91 - 3.45}$   
=  $8 \sqrt{18.46}$   
=  $8 \times 4.29$   
= 7.07

| Interval<br>of Score | Real Upper<br>Limit | $Z - Score$ | Limit of<br>Large of the<br>Area | Large of<br>area | f <sub>h</sub> | $f_0$          | $\frac{(f_0 - f_h)}{f_h}$ |
|----------------------|---------------------|-------------|----------------------------------|------------------|----------------|----------------|---------------------------|
| $87 - 94$            | 94.5                | $-0.39$     | 0.34827                          | 0.003            | 1.08           | 6              | 4.55                      |
| $79 - 86$            | 86.5                | $-0.40$     | 0.34458                          | 0.06             | 0.06           | 3              | 49                        |
| $71 - 78$            | 78.5                | $-0.58$     | 0.28096                          | 0.05             | 2.16           | $\overline{2}$ | $-0.07$                   |
| $63 - 70$            | 70.5                | $-0.76$     | 0.22363                          | 0.05             | 2.16           | 6              | 1.77                      |
| $55 - 62$            | 62.5                | $-0.94$     | 0.17361                          | 0.04             | 1.44           | 6              | 3.16                      |
| $47 - 54$            |                     | $-1.11$     | 0.13350                          | 0.02             | 0.72           | 12             | 15.6                      |
| $39 - 46$            | 29.5                | $-1.26$     | 0.10383                          |                  |                |                |                           |
|                      |                     |             |                                  |                  |                |                |                           |
|                      |                     |             |                                  |                  |                | $\rm\,X}^2$    | 8.57                      |

Table of Normality Data Test with Chi Kuadrad Formula

Based on the table above, the reseracher found that  $x^2_{\text{count}} = 8.57$  while  $x^2_{\text{table}}$  $= 11.070$  cause  $x^2_{\text{count}} < x^2_{\text{table}}$  (8.57< 11.070) with degree of freedom (dk) = 6–1 = 5 and significant level  $\alpha$  = 5%. So distribution of XI-2 class (pre-test) is normal.

6. Median

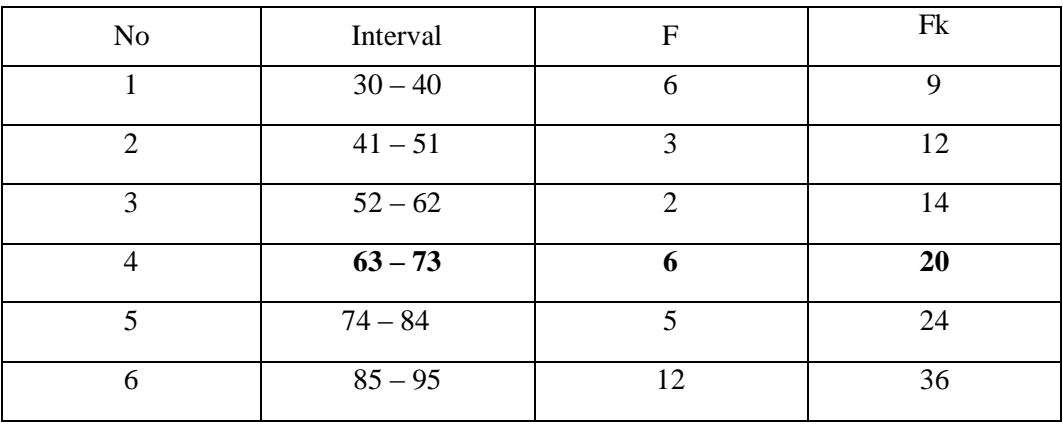

Position of Me in the interval of classes is number 4, that:

 $Bb = 62.5$  $F = 14$ fm  $= 5$  $i = 11$  $n = 36$  $1/2n = 18$ 

So :

$$
\begin{aligned} \text{Me} &= 62.5 + 11 \left( \frac{n_2' - F}{fm} \right) \\ &= 62.5 + 11 \left( \frac{18 - 14}{5} \right) \\ &= 62.5 + 11 \ (0.8) \\ &= 62.5 + 8.8 \\ &= 71.3 \end{aligned}
$$

7. Modus

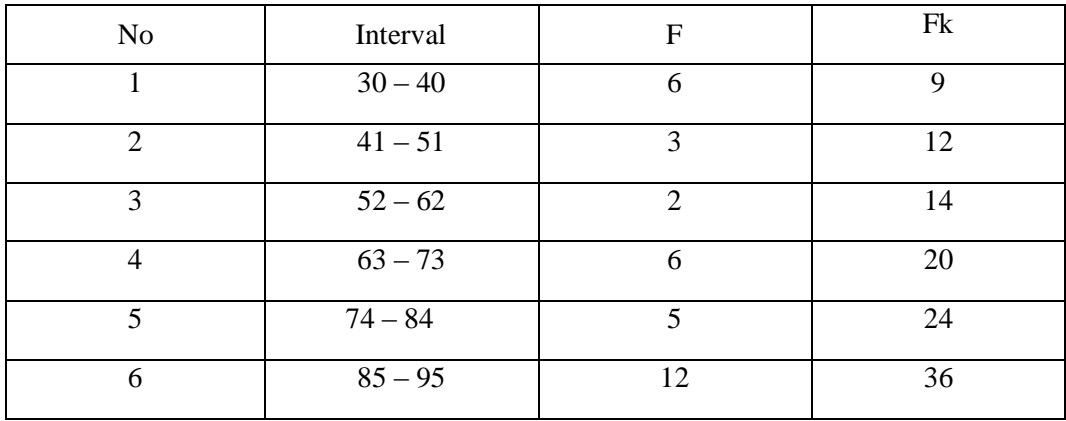

 $M_o$  = L +  $\frac{d}{d}$  $\frac{u_1}{d_1+d_2}i$  $L = 62.5$  $d_1 = 4$  $d_2 = 1$  $i = 11$ So,  $M_o$  = 62.5 +  $\frac{1}{4}$  $= 62.5 + (0.8)$  $= 62.5 + 0.8$ 

# $= 63.8$

#### **RESULT OF NORMALITY TEST IN PRE TEST**

#### **RESULT OF THE NORMALITY TEST OF XI-3 IN PRE-TEST**

1. The score of XI-3 class in pre test from low score to high score:

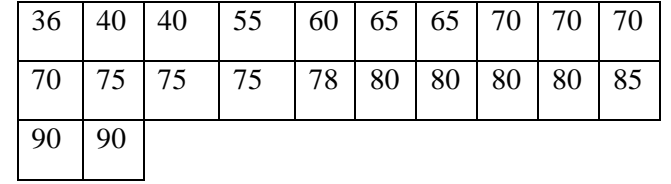

2. High  $= 90$ Low  $= 36$ Range  $=$  High – Low  $= 90 - 36 = 54$ 3. Total of Classes  $= 1 + 3.3 \log(22)$  $= 1 + 3.3 \log(22)$  $= 1 + 3.3 (22)$  $= 1 + 4.42$  $= 5.42$  $= 6$ 4. Length of Classes r t  $=$  $\frac{5}{1}$  $\frac{54}{6} = 9$ 

5. Mean

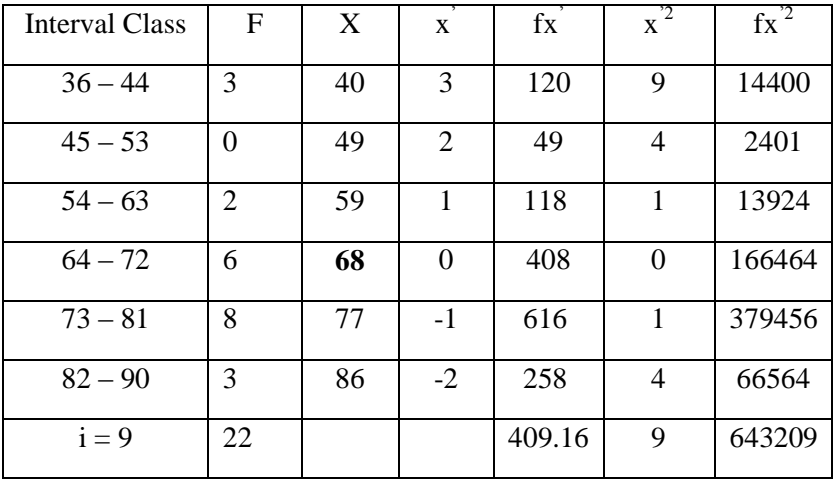

$$
Mx = M^{1} + i \frac{\Sigma f x^{1}}{N}
$$
  
= 72 + 9 ( $\frac{409.16}{22}$ )  
= 72 + 9( 18.61)  
= 72 + 27.61  
=99.61

$$
SD_t = i \sqrt{\frac{\sum fx'^2}{n} - \left(\frac{\sum fx'}{n}\right)^2}
$$

$$
= 9\sqrt{\frac{643209}{22} - \left(\frac{409.16}{22}\right)^2}
$$

$$
= 9\sqrt{29236 - (18.59)^2}
$$

$$
= 9\sqrt{29236 - 345.58}
$$

$$
= 9\sqrt{28.89}
$$

$$
= 8 (5.37)
$$

$$
= 42.96
$$

| Interval<br>of Score | Real Upper<br>Limit | $Z - Score$ | Limit of<br>Large of the<br>Area | Large of<br>area | $f_h$ | $f_0$          | $\frac{(f_0 - f_h)}{f_h}$ |
|----------------------|---------------------|-------------|----------------------------------|------------------|-------|----------------|---------------------------|
| $82 - 90$            | 90.5                | $-0.21$     | 0.41683                          | 0.079            | 1.73  | 3              | 0.73                      |
| $73 - 81$            | 81.5                | $-0.42$     | 0.33724                          | 0.072            | 1.58  | 8              | 4.06                      |
| $64 - 72$            | 72.5                | $-0.63$     | 0.26435                          | 0.06             | 1.32  | 6              | 3.54                      |
| $54 - 63$            | 63.5                | $-0.84$     | 0.20045                          | 0.05             | 1.1   | $\overline{2}$ | 0.81                      |
| $45 - 53$            | 53.5                | $-1.07$     | 0.14231                          | 0.04             | 0.88  | $\overline{0}$ | $\mathbf{0}$              |
| $36 - 44$            | 44.5                | $-1.28$     | 0.10027                          | 0.01             | 0.22  | 3              | 12.6                      |
|                      | 35.5                | $-1.49$     | 0.08226                          |                  |       |                |                           |
| $X^2$                |                     |             |                                  |                  |       |                | 21.74                     |

Table of Normality Data Test with Chi Kuadrad Formula

Based on the table above, the reseracher found that  $x^2_{\text{count}} = 21.74$  while  $x^2_{\text{table}} = 7.815$  cause  $x^2_{\text{count}} < x^2_{\text{table}}$  (21.74 < 7,815) with degree of freedom (dk) = 6–3  $=$  3 and significant level  $\alpha$  = 5%. So distribution of XI-3 class (pre-test) is normal.

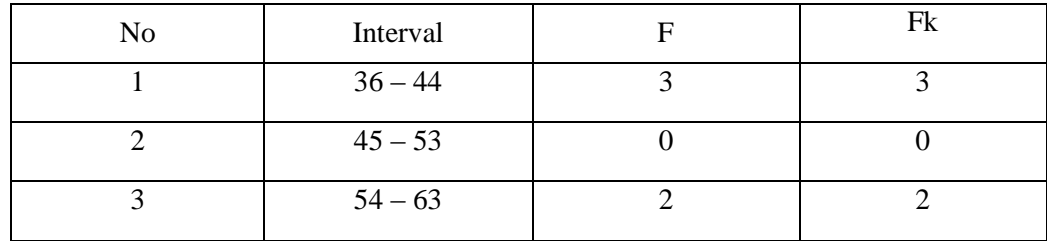

6. Median

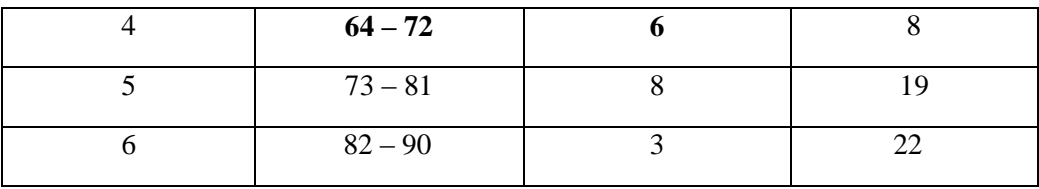

Position of Me in the interval of classes is number 4, that:

Bb  $= 44.5$  $F = 3$ fm  $= 3$  $i = 9$  $n = 22$  $1/2n = 11$ 

So :

$$
\begin{aligned} \text{Me} &= \text{Bb} + \text{i} \left( \frac{n_2' - F}{fm} \right) \\ &= 44.5 + 9 \left( \frac{11 - 3}{3} \right) \\ &= 44.5 + 9 \left( 2.66 \right) \\ &= 44.5 + 23.94 \\ &= 68.44 \end{aligned}
$$

7. Modus

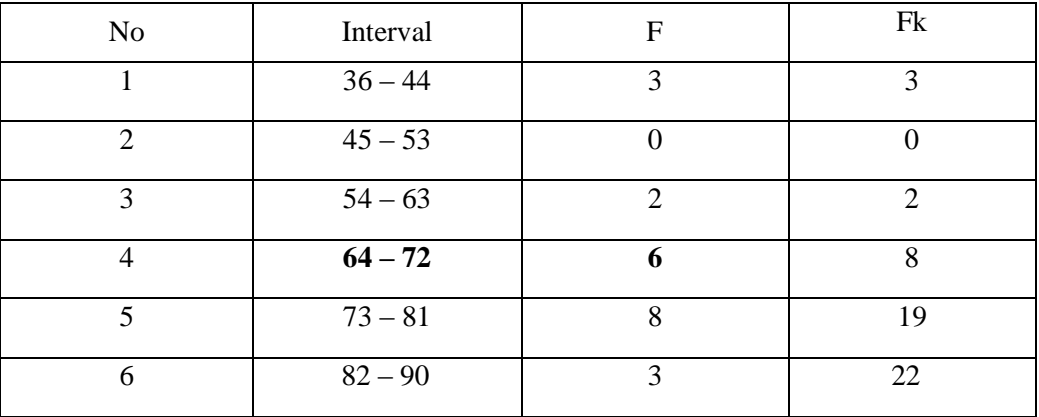

$$
M_o = L + \frac{d_1}{d_1 + d_2} i
$$

L = 72.5  
\nd<sub>1</sub> = 4  
\nd<sub>2</sub> = -2  
\ni = 9  
\nSo,  
\nM<sub>0</sub> = 72.5 + 
$$
\frac{4}{4 + -2}
$$
  
\n= 72.5 + (0.66) 9  
\n= 72.5 + 5.94  
\n= 78.44

# **RESULT OF NORMALITY TEST IN PRE TEST**

#### **RESULT OF THE NORMALITY TEST OF XI-4 IN PRE-TEST**

1. The score of XI-4 class in pre test from low score to high score:

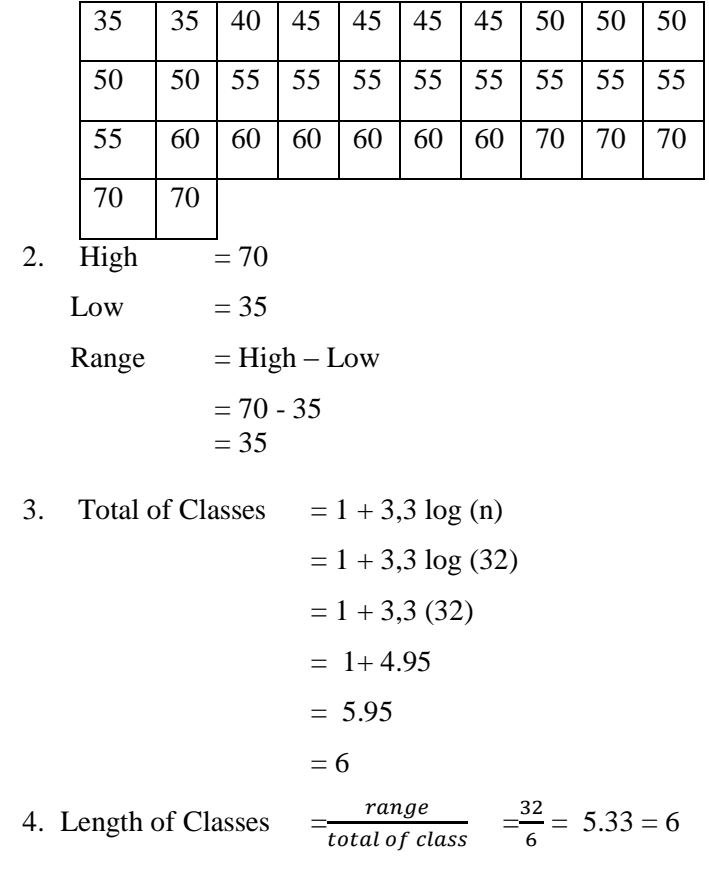

5. Mean

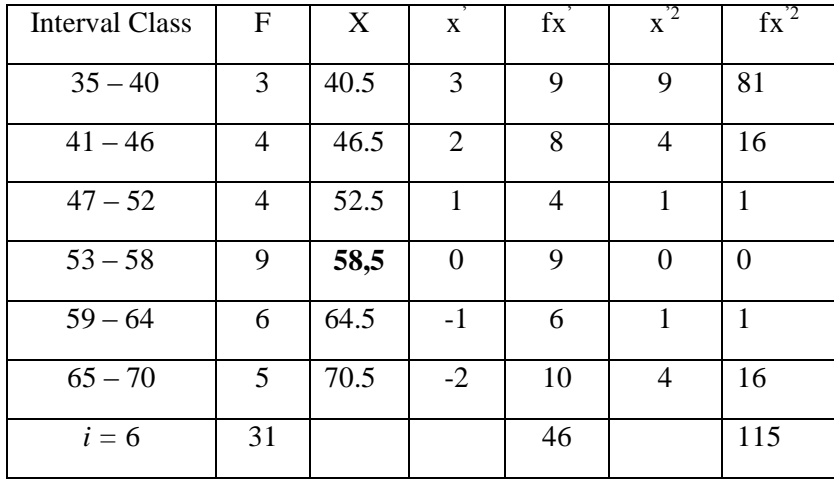

$$
Mx = M^{1} + i \frac{\sum fx^{1}}{N}
$$
  
= 57.5 + 6 ( $\frac{46}{22}$ )  
= 57.5 + 6 (2.09)  
= 57.5 + 12.54  
= 70.04

$$
SD_{t} = i \sqrt{\frac{\sum fx'^{2}}{n} - (\frac{\sum fx'}{n})^{2}}
$$
  
=  $6 \sqrt{\frac{115}{22} - (\frac{46}{22})^{2}}$   
=  $6 \sqrt{5{,}22 - (2.09)^{2}}$   
=  $6 \sqrt{5{,}22 - 4.36}$   
=  $6 \sqrt{0.86}$   
=  $6 \times 0.92$   
= 5.52

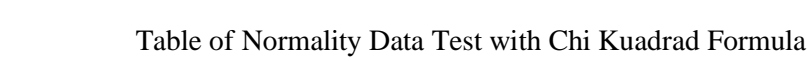

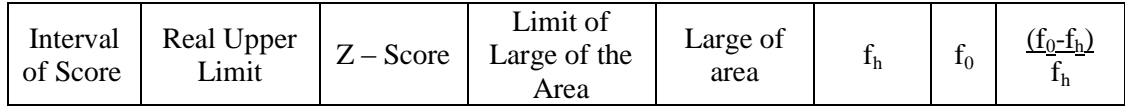

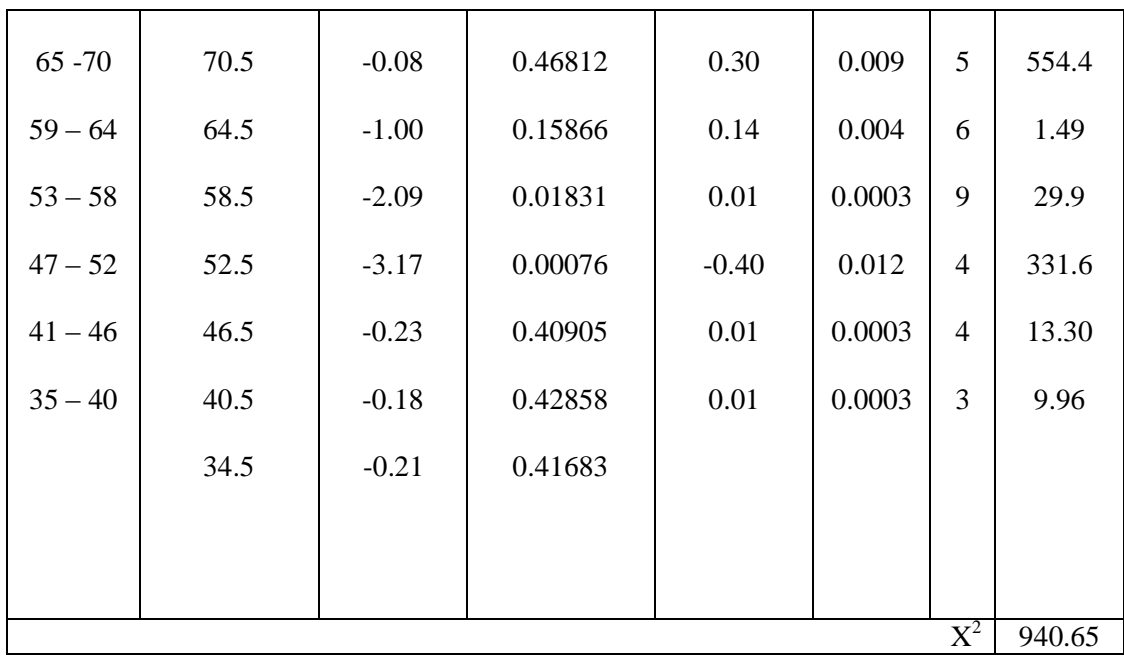

Based on the table above, the reseracher found that  $x^2_{\text{count}} = 940.65$  while  $x_{\text{table}}^2 = 11.070 \text{ cause } x_{\text{count}}^2 < x_{\text{table}}^2$  (940.65<11.070) with degree of freedom (dk) = 6– 1 = 5 and significant level  $\alpha$  = 5%. So distribution of XI-4 class (pre-test) is normal.

6. Median

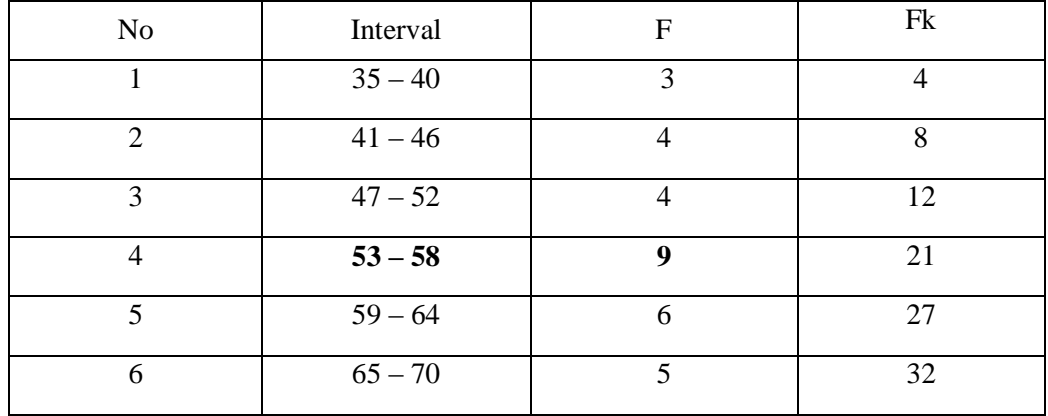

Position of Me in the interval of classes is number 5, that:  $Bb = 40.5$ 

 $F = 9$ fm  $= 4$  $i = 6$  $n = 32$  $1/2n = 16$ 

So :

$$
\begin{aligned} \text{Me} &= \text{Bb} + i \left( \frac{n_2' - F}{fm} \right) \\ &= 40.5 + 6 \left( \frac{16 - 9}{4} \right) \\ &= 40.5 + 6 \left( 2.5 \right) \\ &= 40.5 + 15 \\ &= 55.5 \end{aligned}
$$

7. Modus

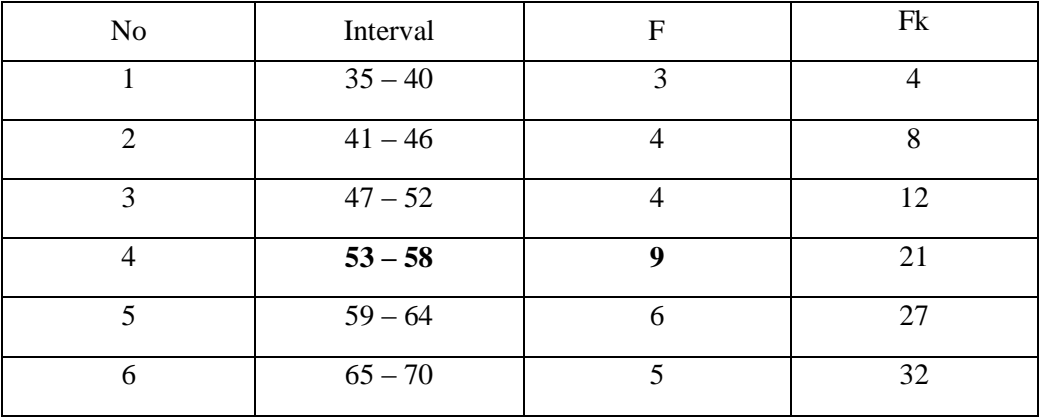

$$
M_o = L + \frac{d_1}{d_1 + d_2}
$$
  
\n
$$
L = 53
$$
  
\n
$$
d_1 = 5
$$
  
\n
$$
d_2 = 3
$$
  
\n
$$
i = 6
$$
  
\nSo,  
\n
$$
M_o = 53 + \frac{5}{5+3} i
$$
  
\n
$$
= 53 + (0.62) 6
$$

 $= 53 + 3.72$  $= 56.72$ 

#### **APPENDIX 16**

#### **HOMOGENEITY TEST (PRE-TEST)**

Calculation of parameter to get variant of the first class as experimental class sample by using Total Physical Response method and variant of the second class as control class sample by using conventional method are used homogeneity test by using formula:

$$
S^{2} = \frac{n\Sigma xi^{2} - (\Sigma xi)}{n(n-1)}
$$

Hypotheses:

$$
H_0 : \delta_1^2 = \delta_2^2
$$
  

$$
H_1 : \delta_1^2 \neq \delta_2^2
$$

A. Variant of the XI-2 class is:

| NO  | Xi              | $Xi^2$           |
|-----|-----------------|------------------|
| 1.  | 85              | 7225             |
| 2.  | 94              | 8836             |
| 3.  | $\overline{36}$ | 1296             |
| 4.  | $\overline{36}$ | 1296             |
| 5.  | 72              | 5184             |
| 6.  | $\overline{30}$ | $\overline{900}$ |
| 7.  | 50              | 2500             |
| 8.  | $\overline{35}$ | 1225             |
| 9.  | 85              | 7225             |
| 10. | 80              | 6400             |
| 11. | 50              | 2500             |
| 12. | $\overline{30}$ | 900              |
| 13. | 45              | 2025             |
| 14. | $\overline{55}$ | 3025             |
| 15. | $\overline{80}$ | 6400             |
| 16. | $\overline{85}$ | 7225             |
| 17. | 90              | 8100             |
| 18. | $\overline{35}$ | 1225             |
| 19. | $\overline{55}$ | 3025             |
| 20. | $\overline{75}$ | 5625             |
| 21. | 75              | 5625             |

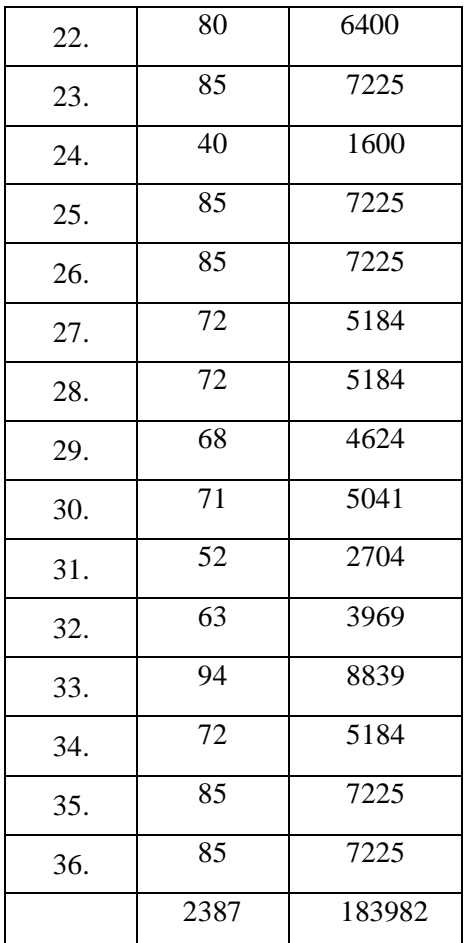

 $n = 36$ 

$$
\sum x_i = 2387
$$

 $\sum_{xi} 2 = 183982$ 

So:

$$
S^{2} = \frac{n\Sigma xi^{2} - (\Sigma xi)}{n(n-1)}
$$
  
= 
$$
\frac{36(183982) - (2387)^{2}}{36(36-1)}
$$
  
= 
$$
\frac{6623352 - 5697769}{36(35)}
$$
  
= 
$$
\frac{925583}{1260}
$$
  
= 732.84

B. Variant of the XI-3 class is:

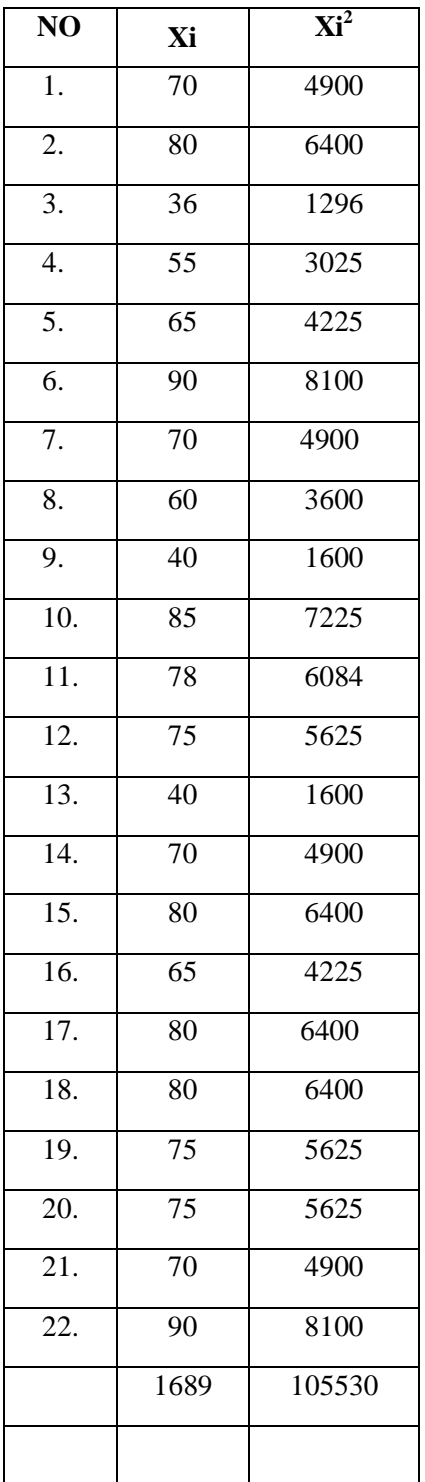

 $N = 22$  $\Sigma$  xi= 1689

 $\Sigma_{xi}$ 2 = 105530

So:  
\n
$$
S^{2} = \frac{n \Sigma x i^{2} - (\Sigma x i)}{n(n-1)}
$$
\n
$$
= \frac{22(105530) - (1689)^{2}}{22(22-1)}
$$
\n
$$
= \frac{22321660 - 2852721}{22(21)}
$$
\n
$$
= \frac{19468939}{462}
$$
\n
$$
= 42.140
$$

C. Variant of the XI-4 class is:

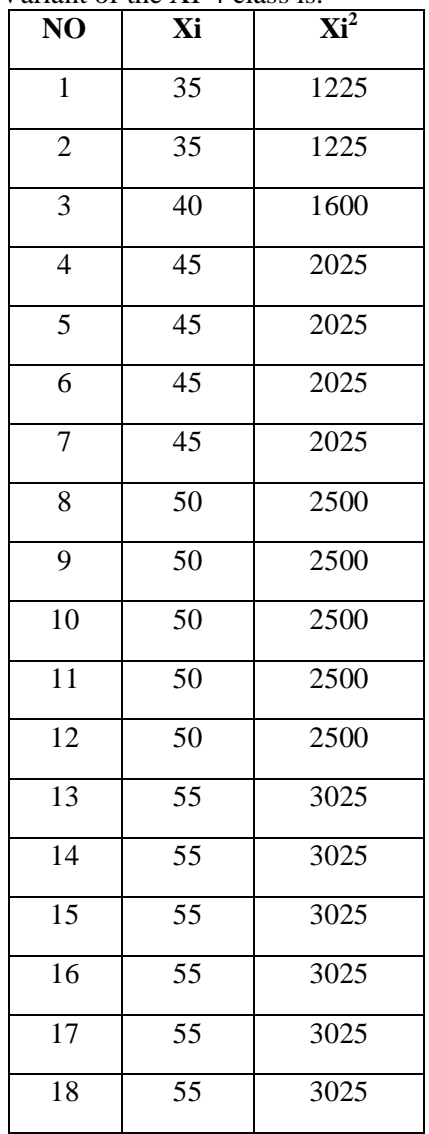

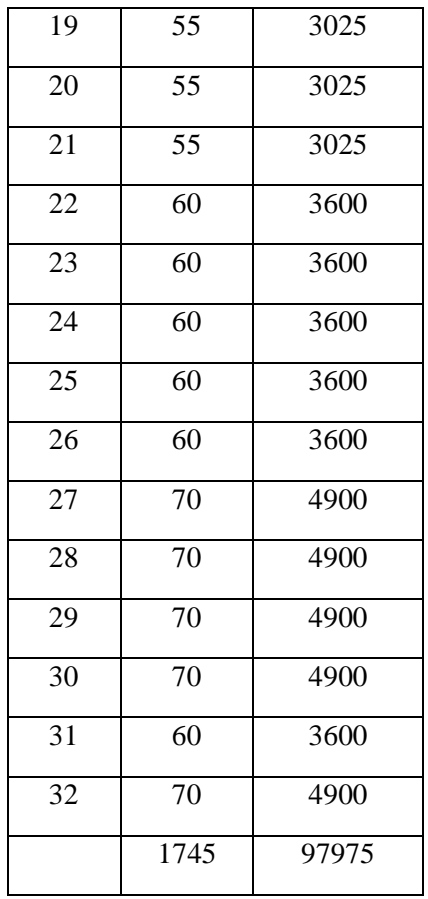

 $N = 32$  $\Sigma$  xi= 1745

$$
\sum_{xi} 2 = 97975
$$

So:

$$
S^{2} = \frac{n\Sigma xi^{2} - (\Sigma xi)}{n(n-1)}
$$
  
= 
$$
\frac{32(97975) - (1745)^{2}}{32(32-1)}
$$
  
= 
$$
\frac{3135200 - 3045025}{32(31)}
$$
  
= 
$$
\frac{90.175}{992}
$$
  
= 90.90

The Formula was used to test hypothesis was:

1. XI-2 and XI-3 :

$$
F=\frac{\textit{TheBiggestVariant}}{\textit{TheSmallestVariant}}
$$

$$
F = \frac{732.84}{42.140} = 1.73
$$

After doing the calculation, researcher found that  $F_{\text{count}} = 1.73$  with  $\alpha$  5% and dk = 36and 22from the distribution list F, researcher found that F<sub>table</sub> = 1.85, cause  $F_{\text{count}} < F_{\text{table}}$  (1.73< 1.85). So, there is no difference the variant between the VIII-2 class and VIII-3 class. It means that the variant is homogenous**.** 

2. XI-2 and XI-4 :

$$
F = \frac{The BiggestVariant}{The Smallest Variant} So:
$$
  

$$
F = \frac{732.84}{90.90} = 0.9
$$

After doing the calculation, researcher found that  $F_{\text{count}} = 0.9$  with  $\alpha$  5% and dk = 36 and 22 from the distribution list F, researcher found that  $F_{table} = 1.85$ , cause  $F_{\text{count}} < F_{\text{table}}$  (0.9<1.85). So, there is no difference the variant between the XI-2 class and XI-4 class. It means that the variant is homogenous**.** 

3. XI-3 and XI-4 :

$$
F = \frac{The BiggestVariant}{The Smallest Variant}
$$

So:

$$
F = \frac{42.140}{90.90} = 0.46
$$

After doing the calculation, researcher found that  $F_{\text{count}} = 0.46$  with  $\alpha$  5% and dk = 22and 32 from the distribution list F, researcher found that  $F_{table} = 1.85$ , cause  $F_{\text{count}} < F_{\text{table}}$  (0.46< 1.85). So, there is no difference the variant between the XI-3 class and XI-4 class. It means that the variant is homogenous**.** 

So:

# **Score of Experimental Class and Control Class on Post Test**

**1. Score of Experimental Class Post Test after Using Total Physical Response Method (TPR)**

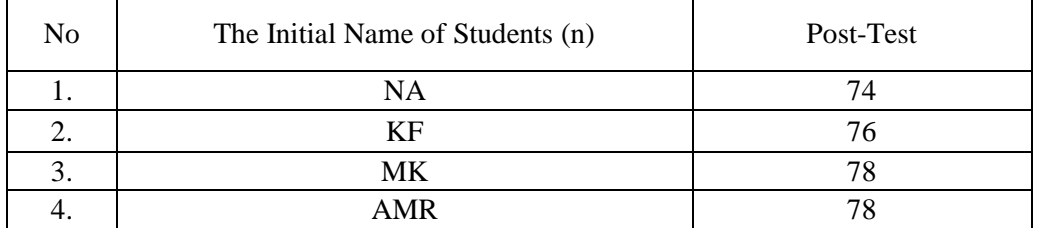

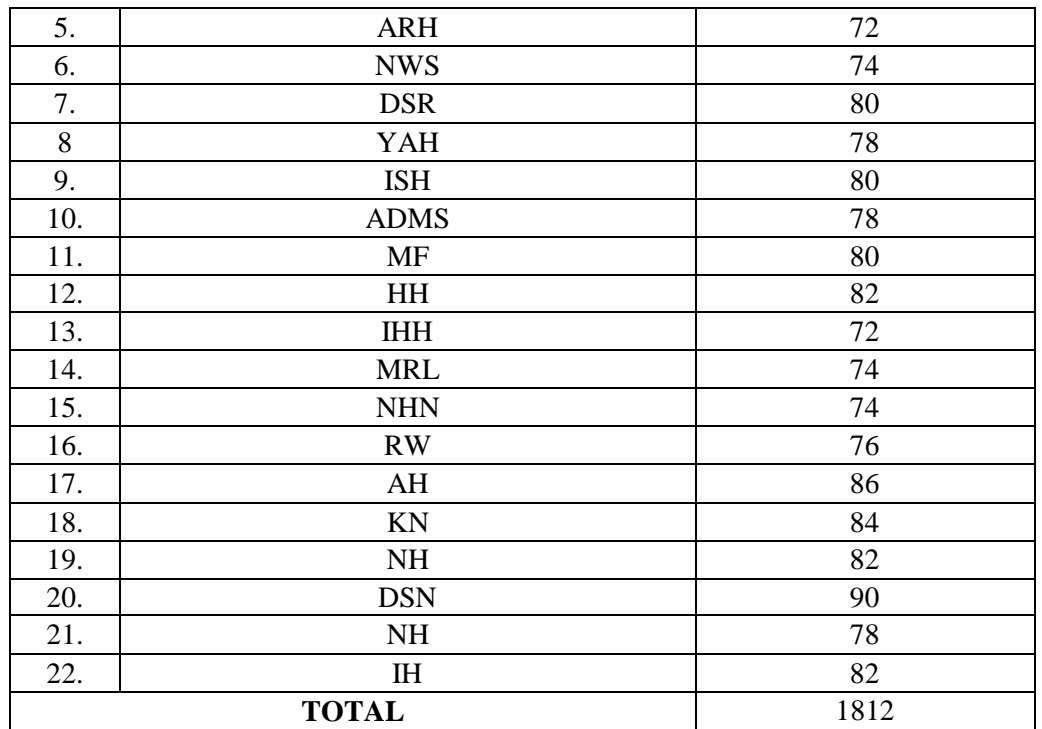

#### **2. Score of Control Class Post Test**

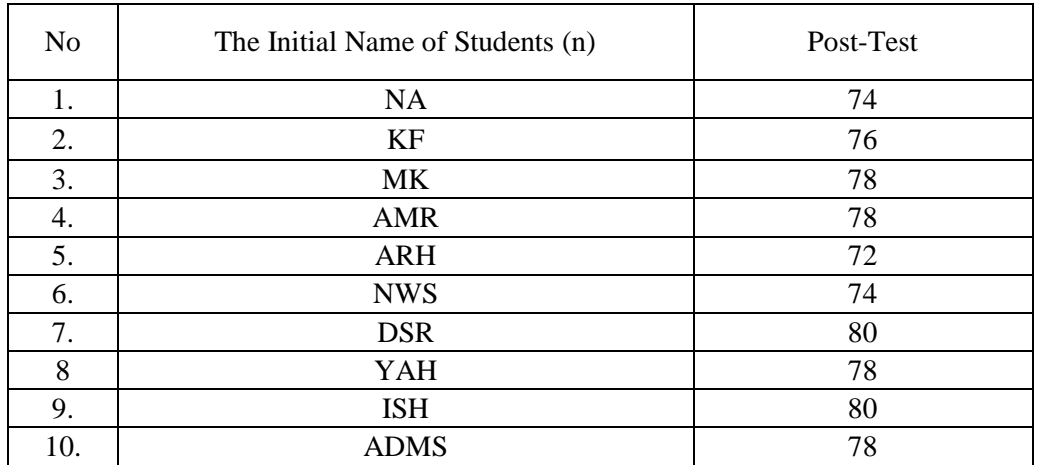

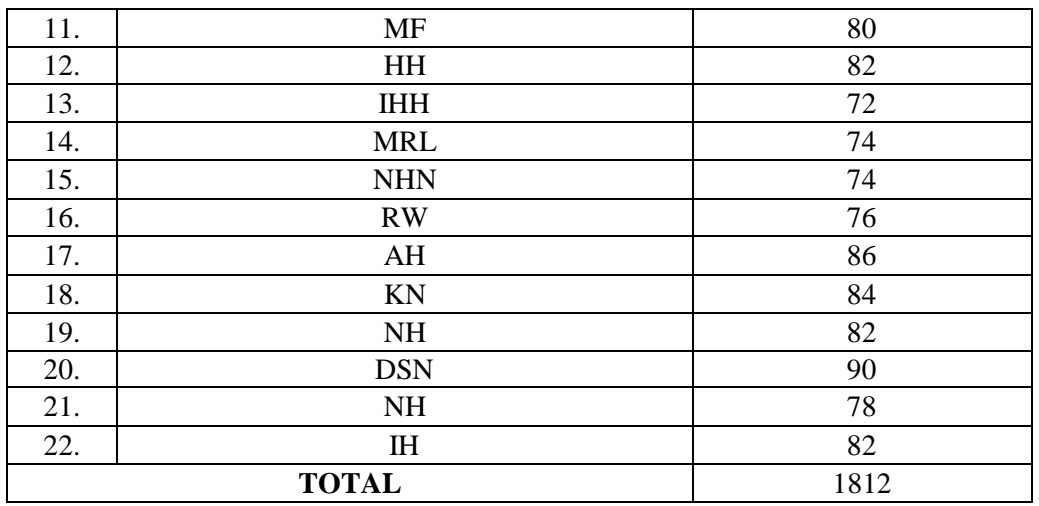

# GAIN SCORE OF EXPERIMENTAL CLASS AND CONTROL CLASS

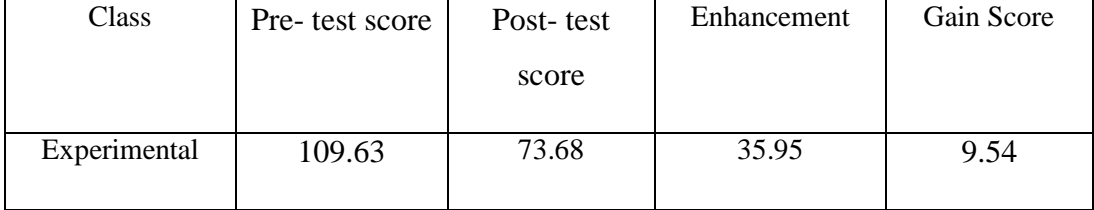
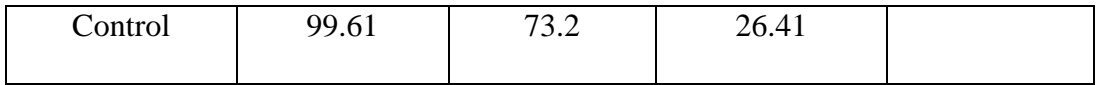

#### **RESULT OF NORMALITY TEST IN POST TEST**

## **RESULT OF THE NORMALITY TEST OF XI-2 IN POST-TEST**

8. The score of XI-2 class in post test from low score to high score:

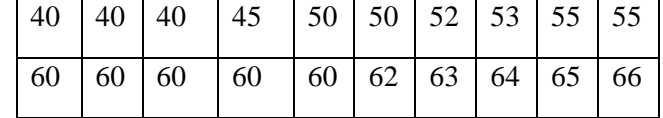

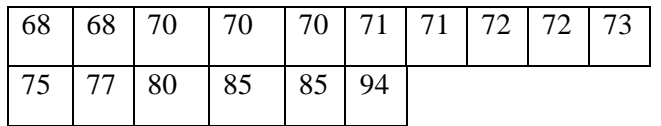

9. High  $= 94$ 

> $=40$ Low  $=$  High – Low Range  $= 94 - 40$  $= 54$

10. Total of Classes = 1 + 3,3 log (n)  
\n= 1 + 3,3 log (36)  
\n= 1 + 3,3 (1.55)  
\n= 1 + 5.11  
\n= 6.11  
\n= 6  
\n11. Length of Classes = 
$$
\frac{range}{totalofclass}
$$
 =  $\frac{54}{6}$  = 9

12.Mean

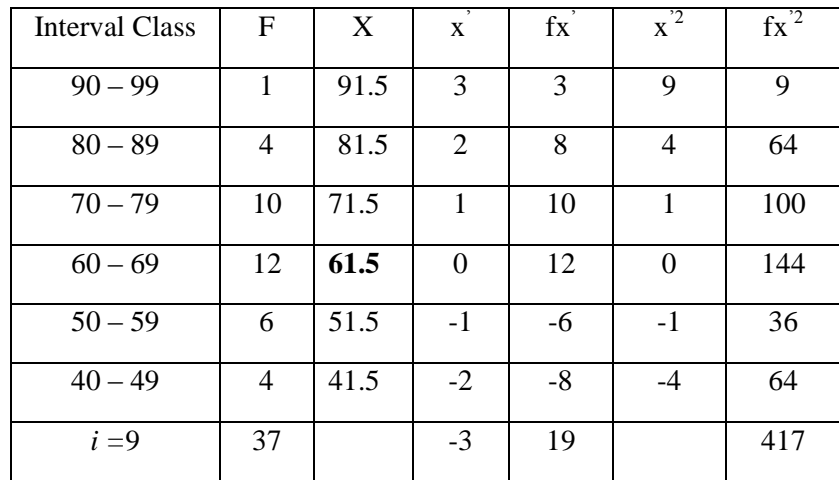

$$
Mx = M^{1} + i \frac{\Sigma f x^{1}}{N}
$$
  
= 69 + 9 ( $\frac{19}{36}$ )  
= 69 + 9(0.52)  
= 69 + 4.68

$$
= 73.68
$$
  
SD<sub>t</sub> =  $i \sqrt{\frac{\sum fx'^2}{n} - (\frac{\sum fx'}{n})^2}$   
=  $9 \sqrt{\frac{417}{36} - (\frac{19}{36})^2}$   
=  $9 \sqrt{11.58 - (0.52)^2}$   
=  $9 \sqrt{11.58 - 0.270}$   
=  $9 \sqrt{11.31}$   
=  $9 \times 3.36$   
= 30.24

Table of Normality Data Test with Chi Kuadrad Formula

| of Score | Limit |  | Limit of<br>Interval Real Upper $ Z - Score $ Large of the $ Z - Score $<br>Area | Large of<br>area |  | 1 <sub>0</sub> | $(\underline{t_0} - \underline{t_h})$ |
|----------|-------|--|----------------------------------------------------------------------------------|------------------|--|----------------|---------------------------------------|
|----------|-------|--|----------------------------------------------------------------------------------|------------------|--|----------------|---------------------------------------|

| $90 - 99$                 | 99.5 | 0.85    | 0.3051  | 0.113    | 4068     | 1              | $-0.99$ |
|---------------------------|------|---------|---------|----------|----------|----------------|---------|
| $80 - 89$                 | 89.5 | 0.50    | 0.1915  | 0.116    | 5976     | $\overline{4}$ | $-0.99$ |
| $70 - 79$                 | 79.5 | 0.19    | 0.0753  | $-0.372$ | $-13.39$ | 10             | 0.25    |
| $60 - 69$                 | 69.5 | $-0.13$ | 0.44828 | 0.125    | 4.5      | 12             | 1.66    |
| $50 - 59$                 | 59.5 | $-0.46$ | 0.32276 | $-0.048$ | 1728     | 6              | $-0.99$ |
| $40 - 49$                 | 49.5 | 1.13    | 0.3708  | 0.327    | 11.77    | $\overline{4}$ | 91.45   |
|                           | 39.5 | 0.01    | 0.0438  |          |          |                |         |
|                           |      |         |         |          |          |                |         |
| $\overline{\mathrm{X}^2}$ |      |         |         |          |          |                |         |

Based on the table above, the reseracher found that  $x^2_{\text{count}} = 96.33$  while  $x_{\text{table}}^2 = 7.815$ cause  $x_{\text{count}}^2 > x_{\text{table}}^2$  (96.33 > 7.815) with degree of freedom (dk) = 6–3 = 3 and significant level  $\alpha$  = 5%. So distribution of XI-2 class (post-test) is normal.

13.Median

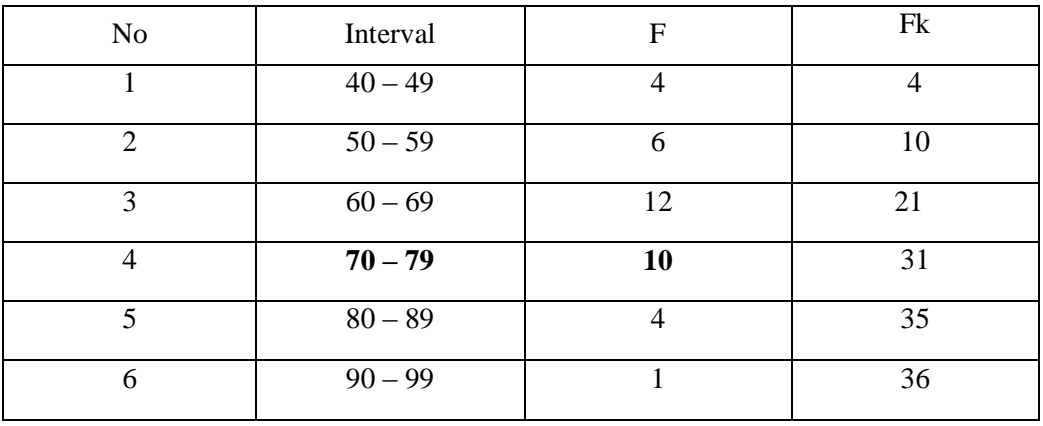

Position of Me in the interval of classes is number 4, that:

Bb  $= 49.5$  $F = 4$ fm  $= 12$  $i = 6$  $n = 36$  $1/2n = 18$ 

$$
\begin{aligned} \text{Me} &= \text{Bb} + \text{i} \left( \frac{n_2' - F}{fn} \right) \\ &= 49.5 + 6 \left( \frac{18 - 4}{12} \right) \\ &= 49.5 + 6 \left( 1.16 \right) \\ &= 49.5 + 6.96 \\ &= 56.46 \end{aligned}
$$

## 14. Modus

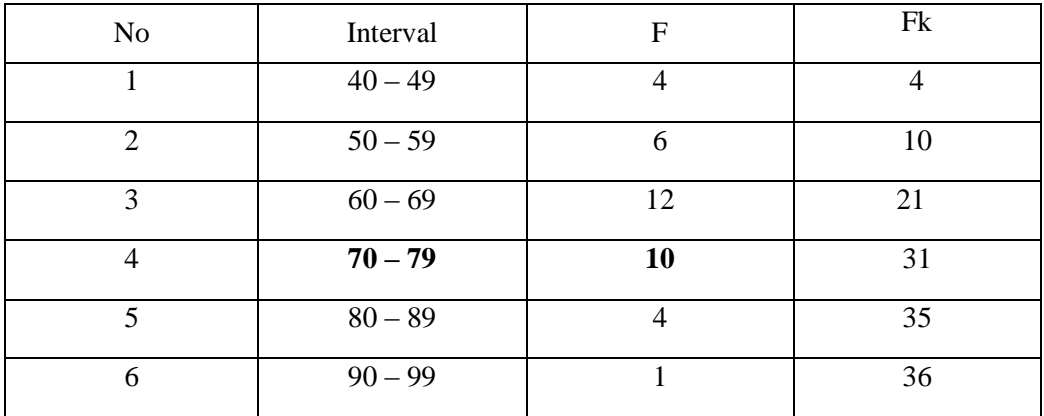

$$
M_o = L + \frac{d_1}{d_1 + d_2} i
$$
  
\n
$$
L = 79.5
$$
  
\n
$$
d_1 = -2
$$
  
\n
$$
d_2 = 6
$$
  
\n
$$
i = 6
$$
  
\nSo,  
\n
$$
M_o = 79.5 + \frac{-2}{-2+6}i
$$
  
\n
$$
= 79.5 + (-0.25)6
$$
  
\n
$$
= 79.5 + -1.5
$$
  
\n
$$
= 8
$$

## **RESULT OF NORMALITY TEST IN POST TEST**

### **RESULT OF THE NORMALITY TEST OF XI-3 IN POST-TEST**

1. The score of XI-3 class in post test from low score to high score:

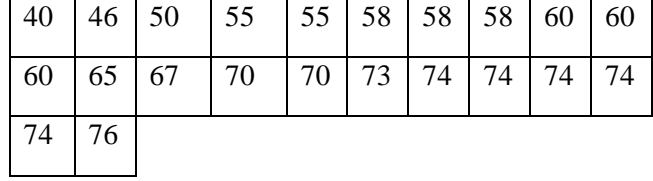

2. High  $= 76$ 

Low  $= 40$ 

Range = High – Low  
= 
$$
76 - 40
$$
  
= 36

3. Total of Classes  $= 1 + 3.3 \log(n)$ 

$$
= 1 + 3,3 \log (22)
$$
  
= 1 + 3,3 (1.34)  
= 1 + 4.42  
= 5.42  
= 6  
range

4. Length of Classes  $=\frac{r}{\sqrt{1-r^2}}$  $\frac{range}{totalof class} = \frac{3}{6}$  $\frac{56}{6}$  = 6

5. Mean

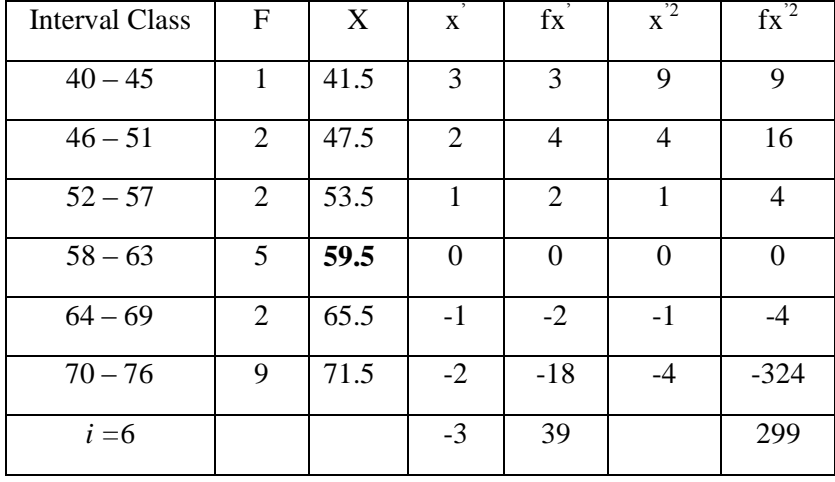

$$
Mx = M^{1} + i\frac{\Sigma f x^{1}}{N}
$$
  
= 63+6( $\frac{39}{22}$ )  
= 63+ 6(1.7)  
= 63 + 10.2  
= 73.2  

$$
SD_{t} = i\sqrt{\frac{\Sigma f x^{2}}{n} - (\frac{\Sigma f x^{r}}{n})^{2}}
$$

$$
= 6\sqrt{\frac{299}{22} - (\frac{39}{22})^{2}}
$$

$$
= 6\sqrt{13.59 - (1.7)^{2}}
$$

$$
= 6\sqrt{13.59 - 2.89}
$$

$$
= 6\sqrt{10.7}
$$

$$
= 6 \times 3.27
$$

 $=19.62$ 

| Interval<br>of Score | Real Upper<br>Limit | $Z - Score$ | Limit of<br>Large of the<br>Area | Large of<br>area | $f_h$    | $f_0$          | $(f_0 - f_h)$<br>$f_h$ |
|----------------------|---------------------|-------------|----------------------------------|------------------|----------|----------------|------------------------|
| $70 - 76$            | 76.5                | 0.16        | 0.0636                           | $-0.007$         | $-0.154$ | 9              | $-57.40$               |
| $64 - 69$            | 69.5                | $-0.18$     | 0.0714                           | $-0.24$          | $-5.28$  | $\overline{2}$ | $-0.62$                |
| $58 - 63$            | 63.5                | $-0.49$     | 0.31207                          | $-0.10$          |          | 5              | $-1.27$                |
| $52 - 57$            | 57.5                | $-0.80$     | 0.21186                          | 0.07             | 1.54     | $\overline{2}$ | 0.29                   |
| $46 - 51$            | 51.5                | $-1.10$     | 0.13567                          | 0.05             | 1.1      | $\overline{2}$ | 0.81                   |
| $40 - 45$            | 45.5                | $-1.41$     | 0.07927                          | $-0.06$          | 1.32     | 1              | 1                      |
|                      | 39.5                | $-1.71$     | 0.04363                          | 0.03             | 0.66     |                |                        |
|                      |                     |             |                                  |                  |          |                |                        |
|                      |                     |             |                                  |                  |          | $X^2$          | 61.39                  |

Table of Normality Data Test with Chi Kuadrad Formula

Based on the table above, the reseracher found that  $x_{\text{count}}^2$  =61.39 while  $x_{\text{table}}^2 = 7.815c$  cause  $x_{\text{count}}^2 > x_{\text{table}}^2$  (61.39> 7.815) with degree of freedom (dk) = 6–3 = 3 and significant level  $\alpha$  = 5%. So distribution of XI-3 class (post-test) is normal.

6. Median

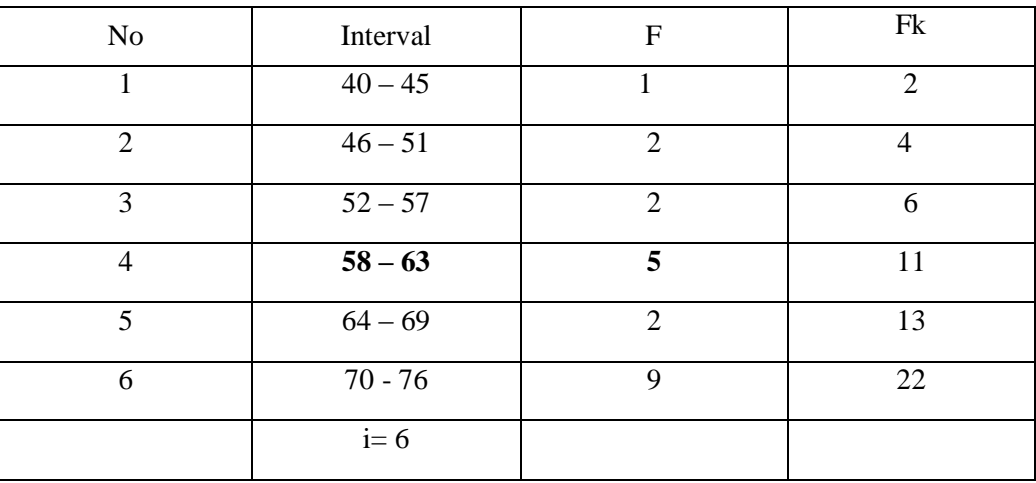

Position of Me in the interval of classes is number 4, that:

Bb  $= 63$  $F = 6$ fm  $= 2$  $i = 6$  $n = 22$ 

 $1/2n = 11$ 

So :

$$
\begin{aligned} \text{Me} &= \text{Bb} + \text{i} \left( \frac{n_2' - F}{fm} \right) \\ &= 63 + 6 \left( \frac{11 - 6}{22} \right) \\ &= 63 + 6 \left( 0.22 \right) \\ &= 63 + 1.32 \\ &= 64.32 \end{aligned}
$$

7. Modus

| No | Interval  | F             | Fk            |  |
|----|-----------|---------------|---------------|--|
|    | $40 - 45$ |               | $\mathcal{D}$ |  |
| ◠  | $46 - 51$ | ↑             |               |  |
| 3  | $52 - 57$ | $\mathcal{D}$ | 6             |  |
| 4  | $58 - 63$ | 5             | 11            |  |
| 5  | $64 - 69$ | $\mathcal{D}$ | 13            |  |
|    | $i=6$     | 9             | 22            |  |

$$
M_o = L + \frac{d_1}{d_1 + d_2} i
$$
  
\n
$$
L = 57
$$
  
\n
$$
d_1 = 3
$$
  
\n
$$
d_2 = 3
$$
  
\n
$$
i = 6
$$
  
\nSo,  
\n
$$
M_o = 57 + \frac{3}{3+3}6
$$
  
\n
$$
= 57 + 6 (0.5)
$$
  
\n
$$
= 57 + 3
$$

 $= 60$ 

## **HOMOGENEITY TEST (PRE-TEST)**

Calculation of parameter to get variant of the first class as experimental class sample by using direct method and variant of the second class as control class sample by using conventional method are used homogeneity test by using formula:

$$
S^{2} = \frac{n \Sigma x i^{2} - (\Sigma x i)}{n(n-1)}
$$

Hypotheses:

$$
H_0 : \delta_1^2 = \delta_2^2
$$
  

$$
H_1 : \delta_1^2 \neq \delta_2^2
$$

D. Variant of the XI-2 class is:

| NO              | Xi              | $Xi^2$      |
|-----------------|-----------------|-------------|
| $\mathbf{1}$    | 40              | 1600        |
| $\overline{c}$  | 40              | 1600        |
| $\overline{3}$  | 60              | 3600        |
| $\overline{4}$  | 50              | 2500        |
| $\overline{5}$  | 60              | <b>1600</b> |
| 6               | $7\overline{0}$ | 4900        |
| $\tau$          | 75              | 5625        |
| 8               | $\overline{77}$ | 5929        |
| $\overline{9}$  | 60              | 1600        |
| 10              | 60              | 3600        |
| 11              | 65              | 4225        |
| 12              | 55              | 3025        |
| $\overline{13}$ | 55              | 3025        |
| 14              | 50              | 2500        |
| 15              | 53              | 2809        |

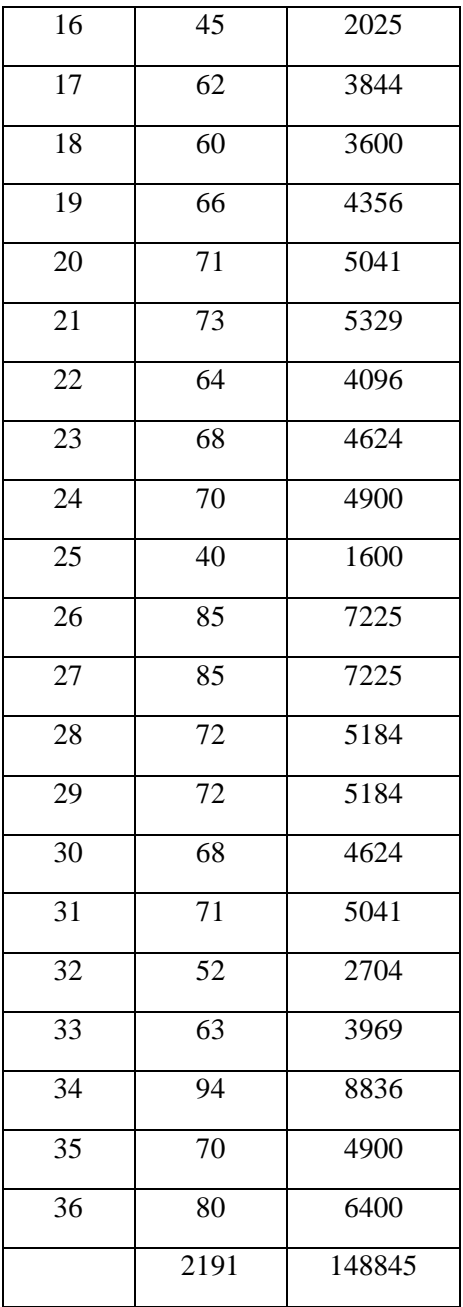

 $n = 36$ 

 $\sum$ xi = 2191

 $\Sigma_{\rm xi}$ 2 = 148845

So:

$$
S^2 = \frac{n\Sigma xi^2 - (\Sigma xi)}{n(n-1)}
$$

$$
=\frac{36(148845)-(2191)^2}{36(36-1)}
$$

$$
=\frac{5358420-4800481}{36(35)}
$$

$$
=\frac{55793}{1260}
$$

 $= 44.28$ 

E. Variant of the XI-3 class is:

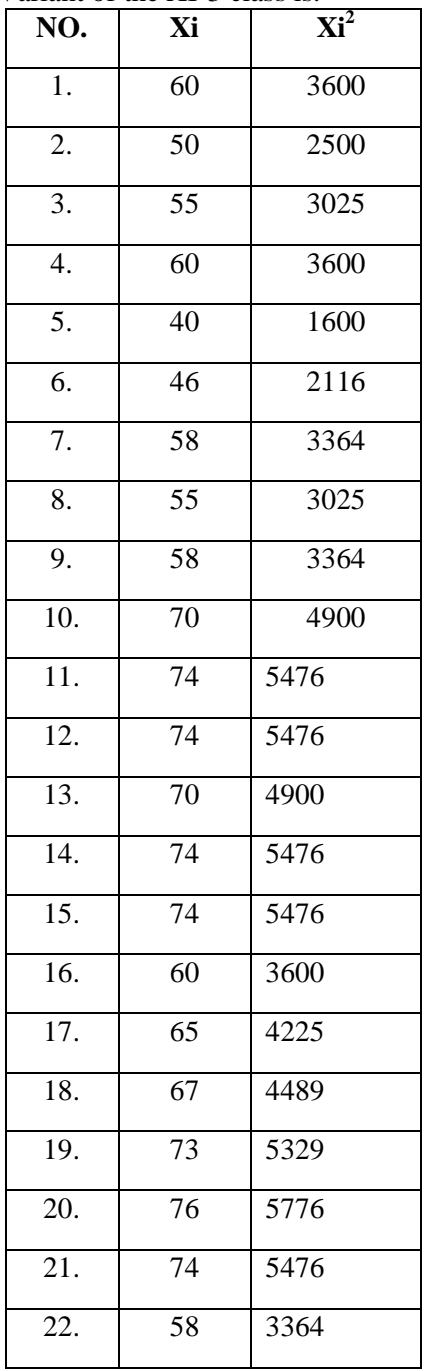

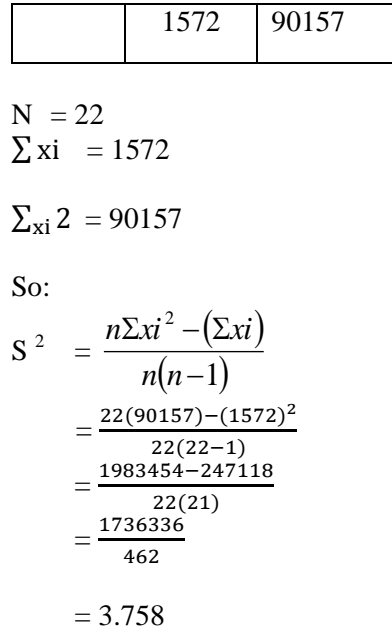

The Formula was used to test hypothesis was:

4. XI-2 and XI-3:

$$
F = \frac{\text{The Biggest Variant}}{\text{The Smallest Variant}}
$$

So:

$$
F = \frac{4428}{3758}
$$

$$
= 1.17
$$

After doing the calculation, researcher found that  $F_{\text{count}} = 1.17$  with  $\alpha$  5% and dk = 36 and 22from the distribution list F, researcher found that  $F_{table} = 1.85$ , cause  $F_{count}$   $F_{table}$  (1.17 < 1.85). So, there is no difference the variant between the XI-2 class and XI-3 class. It means that the variant is homogenous**.**

#### **T-test ofthe Both Averages in Pre-Test**

The formula was used to analyse homogeneity test of the both averages was ttest, that:

$$
Tt = \frac{M_1 - M_2}{\sqrt{\left(\frac{(n_1 - 1)s_1^2 + (n_2 - 1)s_2^2}{n_1 + n_2 - 2}\right)\left(\frac{1}{n_1} + \frac{1}{n_2}\right)}}
$$
\n
$$
Tt = \frac{109.63 - 99.61}{\sqrt{\left(\frac{(36 - 1)732.84 + 42.140(22 - 1)}{36 + 22 - 2}\right)\left(\frac{1}{36} + \frac{1}{22}\right)}}
$$
\n
$$
Tt = \frac{10.02}{\sqrt{\left(\frac{35(732.24) + 21(42.140)}{56}\right)(0.027 + 0.045)}}
$$
\n
$$
Tt = \frac{10.02}{\sqrt{\left(\frac{25.628.4 + 884.94}{56}\right)(0.027 + 0.045)}}
$$
\n
$$
Tt = \frac{10.02}{\sqrt{16.26(0.072)}}
$$
\n
$$
Tt = \frac{15.06}{\sqrt{11.7}}
$$
\n
$$
Tt = \frac{15.06}{\sqrt{11.7}}
$$
\n
$$
Tt = 9.277
$$

Based on researcher calculation result of homogeneity test of the both averages, researcher found that t<sub>count</sub> = 7.926 with opportunity  $(1 - \alpha) = 1 - 5\% = 95\%$  and  $dk = n_1 +$  $n_2 - 2 = 36 + 22 - 2 = 56$ ,  $t_{table} = 1.671$ . So,  $t_{count} > t_{table}(7.926 > 1.671)$  and  $H_a$  is accepted, it means there was the differenceaverage between the first class as experimental class and the second class as control class in this research.

#### **T-test ofthe Both Averages in Post-Test**

The formula was used to analyse homogeneity test of the both averages was ttest, that:

$$
Tt = \frac{M_1 - M_2}{\sqrt{\left(\frac{(n_1 - 1)s_1^2 + (n_2 - 1)s_2^2}{n_1 + n_2 - 2}\right)\left(\frac{1}{n_1} + \frac{1}{n_2}\right)}}
$$
\n
$$
Tt = \frac{73.68 - .73.2}{\sqrt{\left(\frac{(36 - 1)44.28 + (22 - 1)3.75}{36 + 22 - 2}\right)\left(\frac{1}{36} + \frac{1}{22}\right)}}
$$
\n
$$
Tt = \frac{0.48}{\sqrt{\left(\frac{35(224.62) + 21(3.75)}{56}\right)(0.027 + 0.045)}}
$$
\n
$$
Tt = \frac{0.48}{\sqrt{\left(\frac{7.8617 + 78.75}{56}\right)(0.027 + 0.045)}}
$$
\n
$$
Tt = \frac{0.48}{\sqrt{\left(\frac{86.6117}{56}\right)(0.072)}}
$$
\n
$$
Tt = \frac{0.48}{\sqrt{1.5466(0.072)}}
$$
\n
$$
Tt = \frac{0.48}{0.33}
$$
\n
$$
Tt = 1.45
$$

Based on researcher calculation result of homogeneity test of the both averages, researcher found that t<sub>count</sub> = 1.45 with opportunity  $(1 - \alpha) = 1 - 5\% = 95\%$  and  $dk = n_1 +$  $n_2 - 2 = 36 + 22 - 2 = 56$ ,  $t_{table} = 1.671$ . So,  $t_{count} < t_{table}(01.45 < 1.671)$  and  $H_0$  is accepted, it means no difference the average between the first class as experimental class and the second class as control class in this research

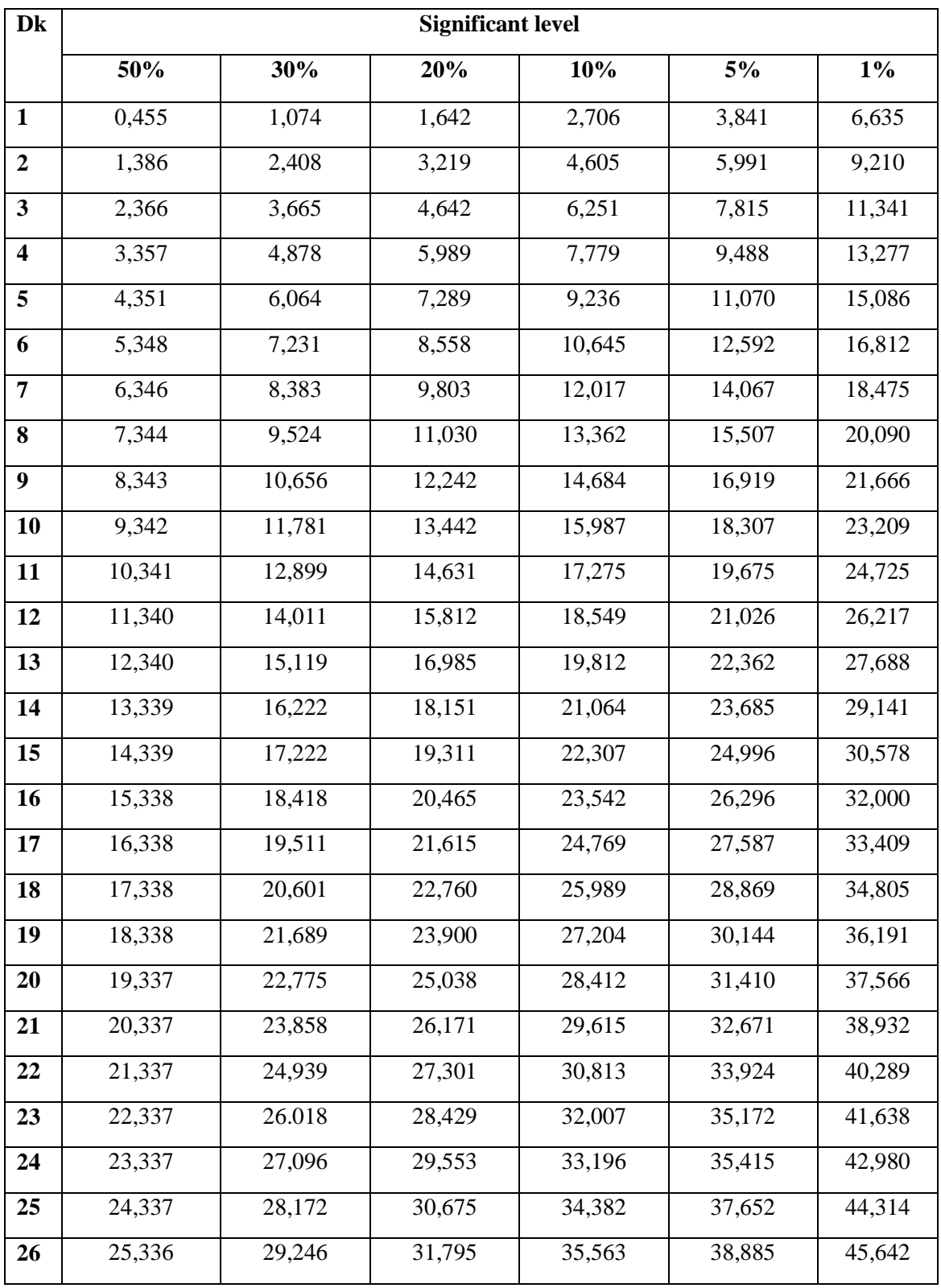

# **Chi-Square Table**

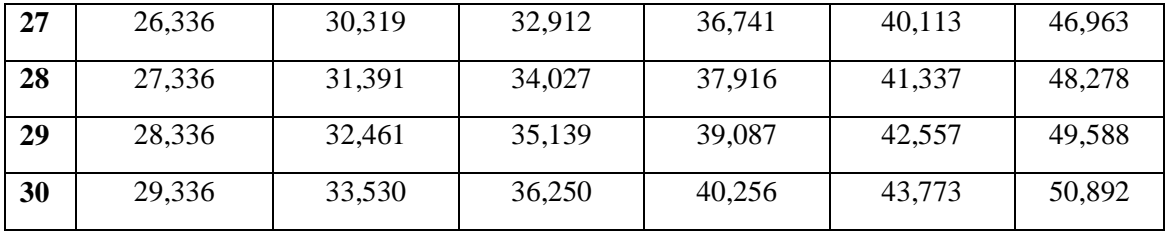

## **Percentage Points of the t Distribution**

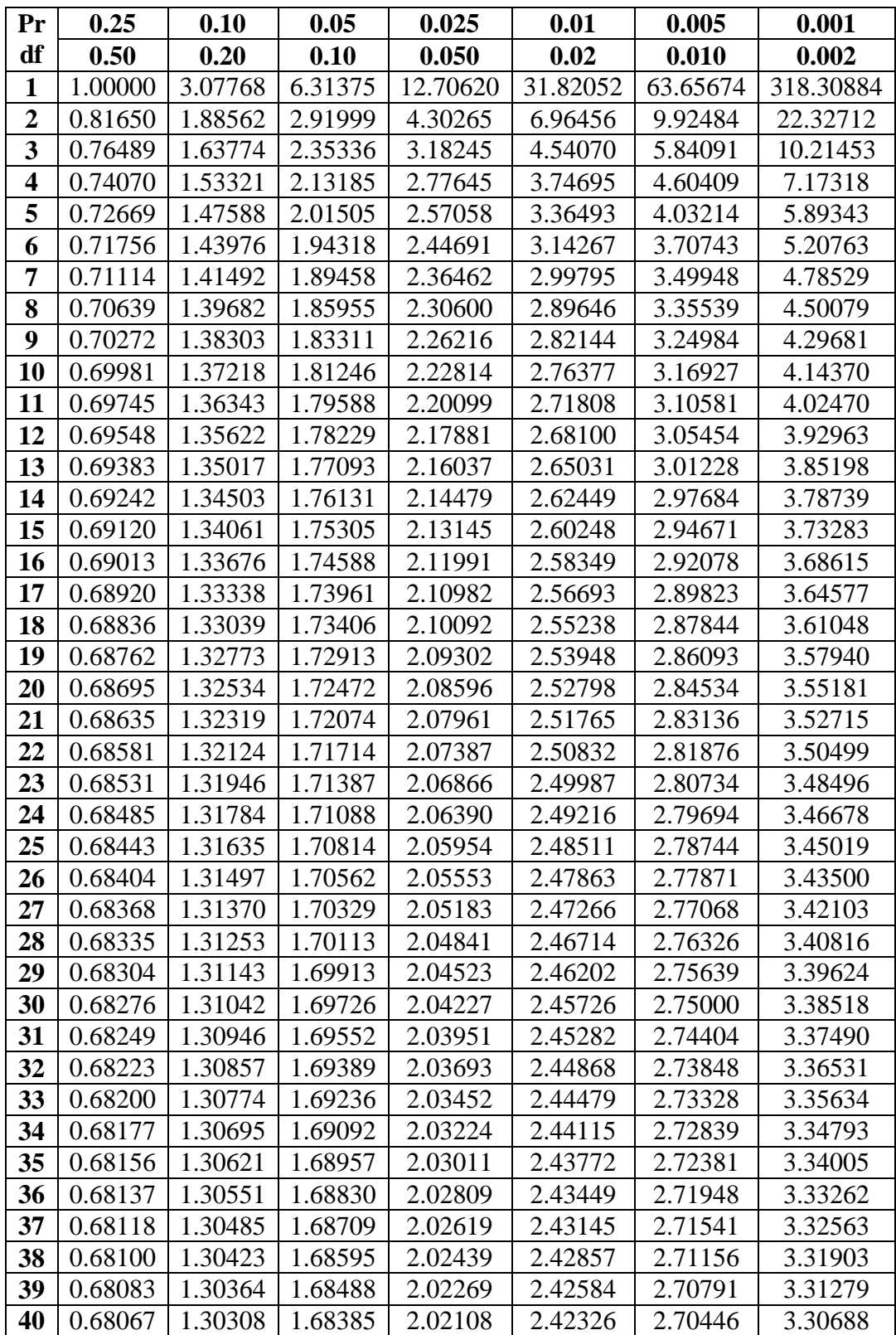

| Pr | 0.25    | 0.10    | 0.05    | 0.025   | 0.01    | 0.005   | 0.001   |
|----|---------|---------|---------|---------|---------|---------|---------|
| df | 0.50    | 0.20    | 0.10    | 0.050   | 0.02    | 0.010   | 0.002   |
| 41 | 0.68052 | 1.30254 | 1.68288 | 2.01954 | 2.42080 | 2.70118 | 3.30127 |
| 42 | 0.68038 | 1.30204 | 1.68195 | 2.01808 | 2.41847 | 2.69807 | 3.29595 |
| 43 | 0.68024 | 1.30155 | 1.68107 | 2.01669 | 2.41625 | 2.69510 | 3.29089 |
| 44 | 0.68011 | 1.30109 | 1.68023 | 2.01537 | 2.41413 | 2.69228 | 3.28607 |
| 45 | 0.67998 | 1.30065 | 1.67943 | 2.01410 | 2.41212 | 2.68959 | 3.28148 |
| 46 | 0.67986 | 1.30023 | 1.67866 | 2.01290 | 2.41019 | 2.68701 | 3.27710 |
| 47 | 0.67975 | 1.29982 | 1.67793 | 2.01174 | 2.40835 | 2.68456 | 3.27291 |
| 48 | 0.67964 | 1.29944 | 1.67722 | 2.01063 | 2.40658 | 2.68220 | 3.26891 |
| 49 | 0.67953 | 1.29907 | 1.67655 | 2.00958 | 2.40489 | 2.67995 | 3.26508 |
| 50 | 0.67943 | 1.29871 | 1.67591 | 2.00856 | 2.40327 | 2.67779 | 3.26141 |
| 51 | 0.67933 | 1.29837 | 1.67528 | 2.00758 | 2.40172 | 2.67572 | 3.25789 |
| 52 | 0.67924 | 1.29805 | 1.67469 | 2.00665 | 2.40022 | 2.67373 | 3.25451 |
| 53 | 0.67915 | 1.29773 | 1.67412 | 2.00575 | 2.39879 | 2.67182 | 3.25127 |
| 54 | 0.67906 | 1.29743 | 1.67356 | 2.00488 | 2.39741 | 2.66998 | 3.24815 |
| 55 | 0.67898 | 1.29713 | 1.67303 | 2.00404 | 2.39608 | 2.66822 | 3.24515 |
| 56 | 0.67890 | 1.29685 | 1.67252 | 2.00324 | 2.39480 | 2.66651 | 3.24226 |
| 57 | 0.67882 | 1.29658 | 1.67203 | 2.00247 | 2.39357 | 2.66487 | 3.23948 |
| 58 | 0.67874 | 1.29632 | 1.67155 | 2.00172 | 2.39238 | 2.66329 | 3.23680 |
| 59 | 0.67867 | 1.29607 | 1.67109 | 2.00100 | 2.39123 | 2.66176 | 3.23421 |
| 60 | 0.67860 | 1.29582 | 1.67065 | 2.00030 | 2.39012 | 2.66028 | 3.23171 |
| 61 | 0.67853 | 1.29558 | 1.67022 | 1.99962 | 2.38905 | 2.65886 | 3.22930 |
| 62 | 0.67847 | 1.29536 | 1.66980 | 1.99897 | 2.38801 | 2.65748 | 3.22696 |
| 63 | 0.67840 | 1.29513 | 1.66940 | 1.99834 | 2.38701 | 2.65615 | 3.22471 |
| 64 | 0.67834 | 1.29492 | 1.66901 | 1.99773 | 2.38604 | 2.65485 | 3.22253 |
| 65 | 0.67828 | 1.29471 | 1.66864 | 1.99714 | 2.38510 | 2.65360 | 3.22041 |
| 66 | 0.67823 | 1.29451 | 1.66827 | 1.99656 | 2.38419 | 2.65239 | 3.21837 |
| 67 | 0.67817 | 1.29432 | 1.66792 | 1.99601 | 2.38330 | 2.65122 | 3.21639 |
| 68 | 0.67811 | 1.29413 | 1.66757 | 1.99547 | 2.38245 | 2.65008 | 3.21446 |
| 69 | 0.67806 | 1.29394 | 1.66724 | 1.99495 | 2.38161 | 2.64898 | 3.21260 |
| 70 | 0.67801 | 1.29376 | 1.66691 | 1.99444 | 2.38081 | 2.64790 | 3.21079 |
| 71 | 0.67796 | 1.29359 | 1.66660 | 1.99394 | 2.38002 | 2.64686 | 3.20903 |
| 72 | 0.67791 | 1.29342 | 1.66629 | 1.99346 | 2.37926 | 2.64585 | 3.20733 |
| 73 | 0.67787 | 1.29326 | 1.66600 | 1.99300 | 2.37852 | 2.64487 | 3.20567 |
| 74 | 0.67782 | 1.29310 | 1.66571 | 1.99254 | 2.37780 | 2.64391 | 3.20406 |
| 75 | 0.67778 | 1.29294 | 1.66543 | 1.99210 | 2.37710 | 2.64298 | 3.20249 |
| 76 | 0.67773 | 1.29279 | 1.66515 | 1.99167 | 2.37642 | 2.64208 | 3.20096 |
| 77 | 0.67769 | 1.29264 | 1.66488 | 1.99125 | 2.37576 | 2.64120 | 3.19948 |
| 78 | 0.67765 | 1.29250 | 1.66462 | 1.99085 | 2.37511 | 2.64034 | 3.19804 |
| 79 | 0.67761 | 1.29236 | 1.66437 | 1.99045 | 2.37448 | 2.63950 | 3.19663 |

**Percentage Points of the t Distribution**

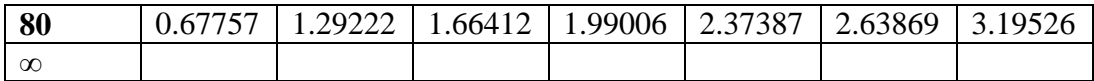

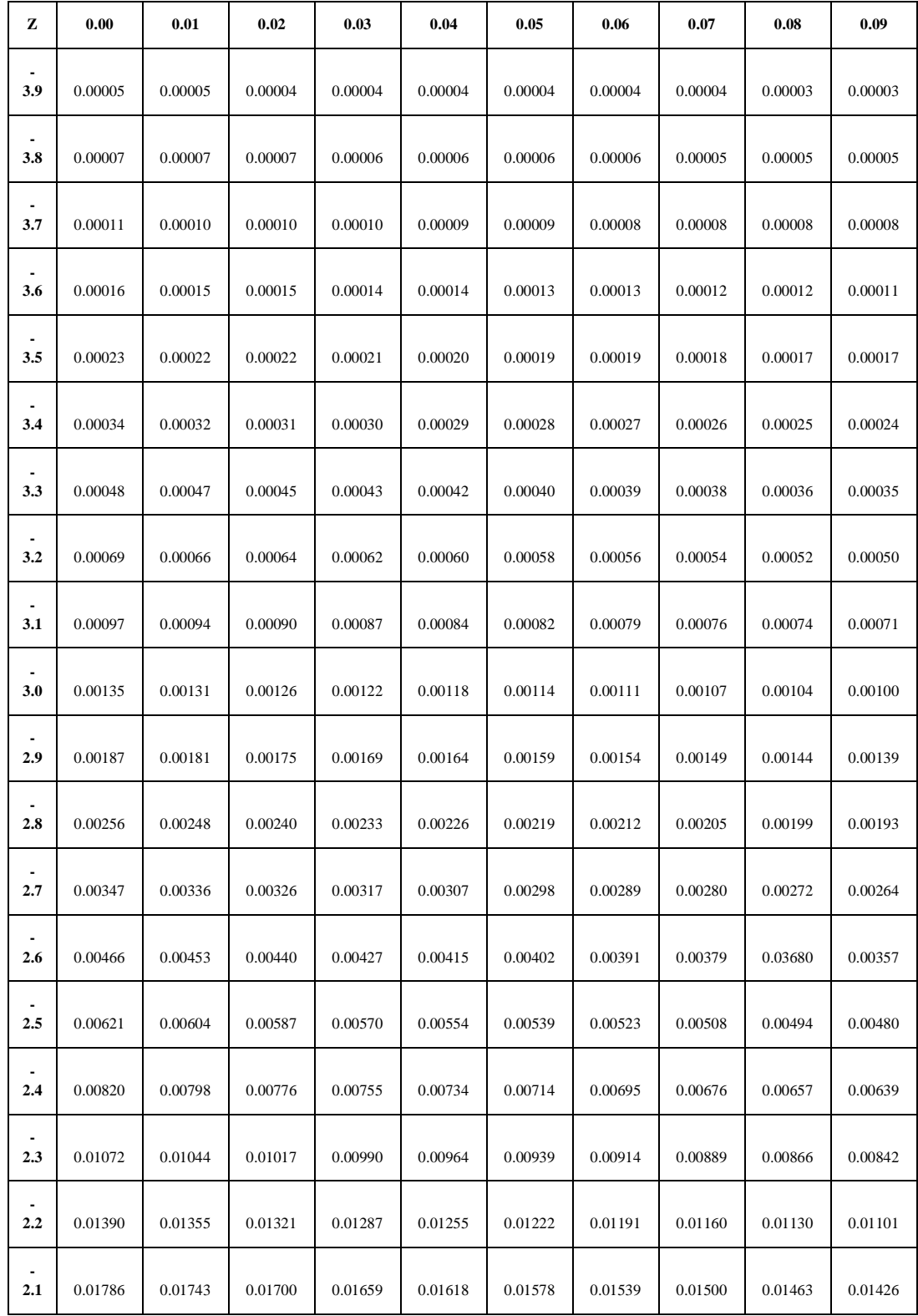

## **Z-Table**

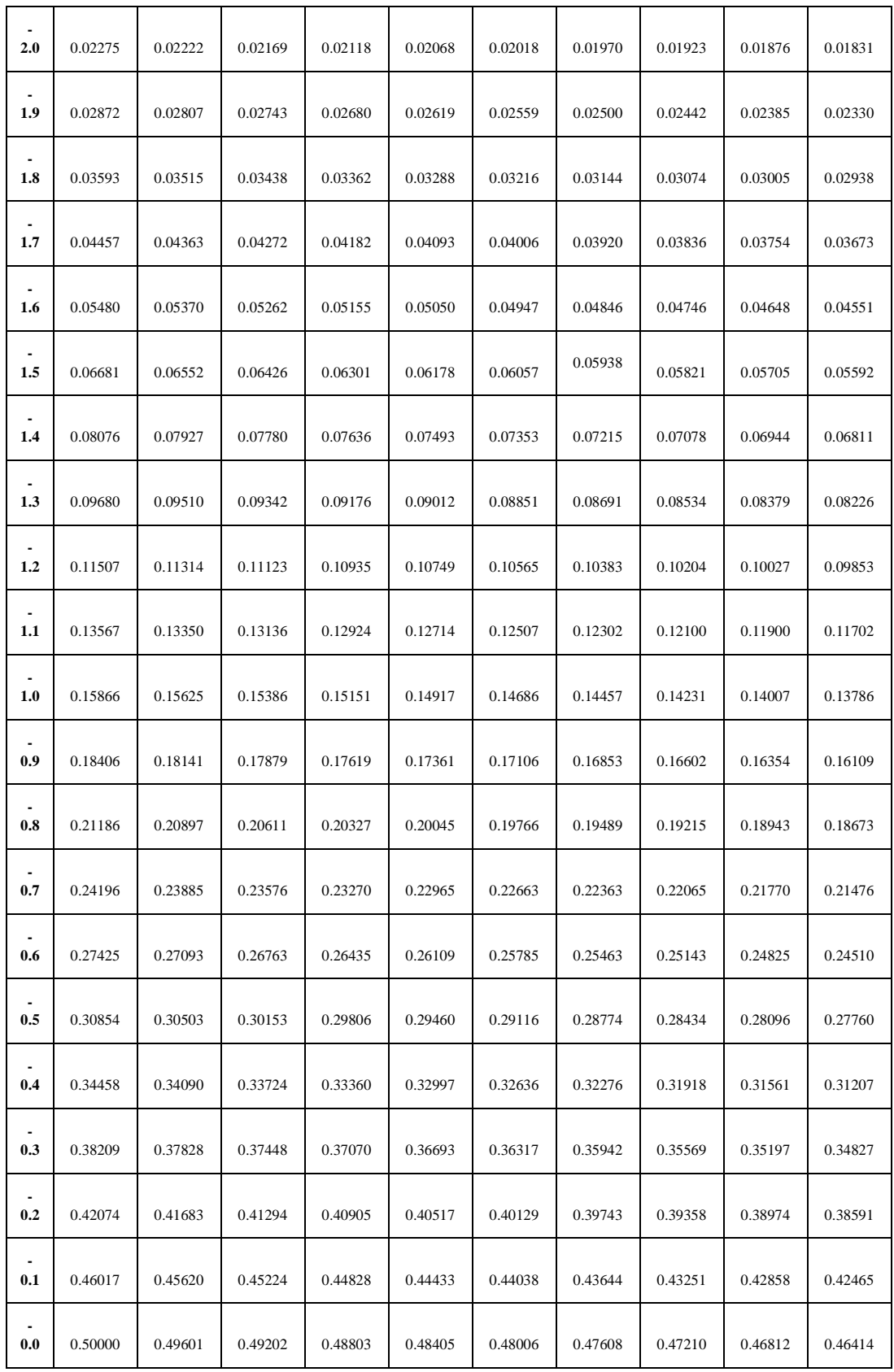

## **PHOTO RESEARCH**

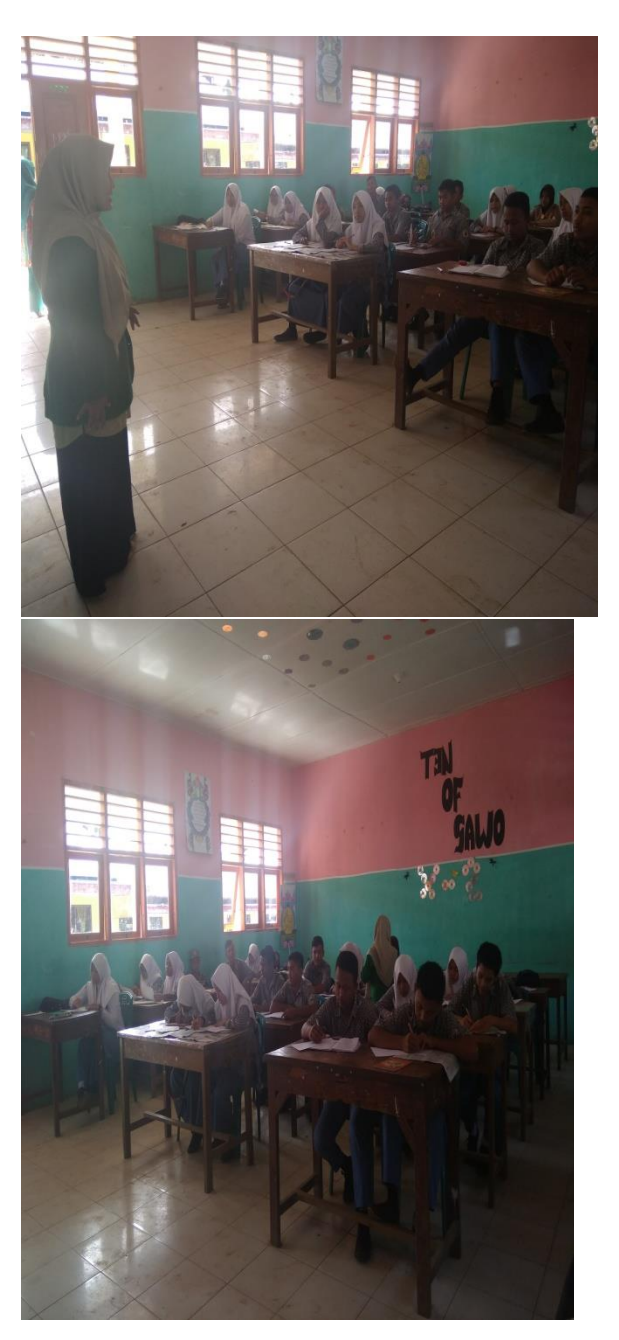

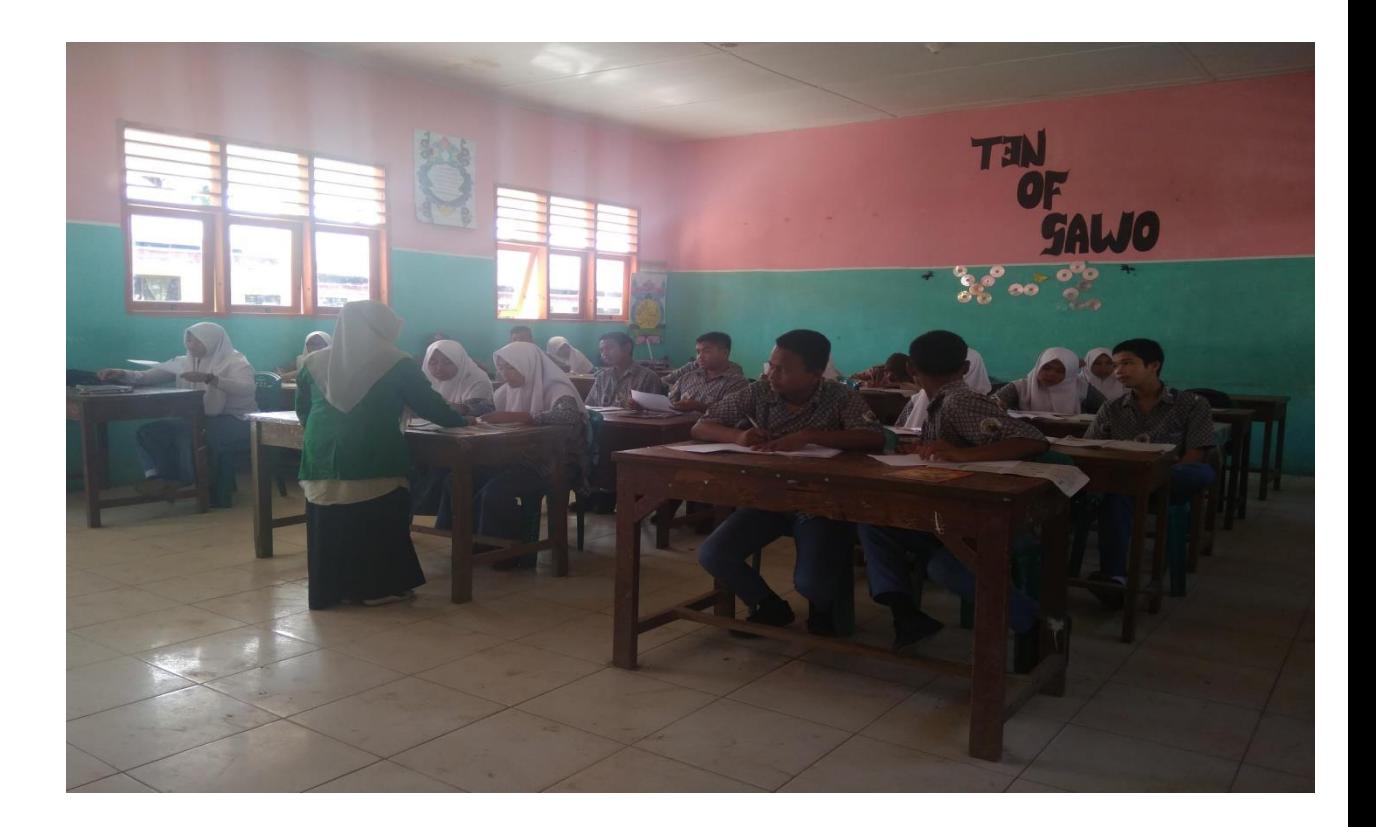